# Logik und Grundlagen der Informatik

Stephan Schulz

stephan.schulz@dhbw-stuttgart.de

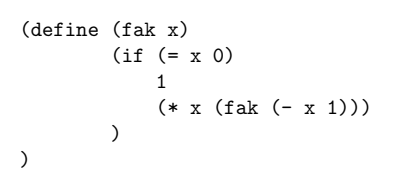

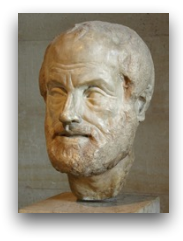

### $(0 \in S \land \forall n \in \mathbb{N} : (n \in S \to n+1 \in S)) \to \mathbb{N} \subset S$

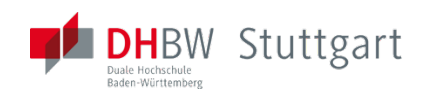

### Inhaltsverzeichnis

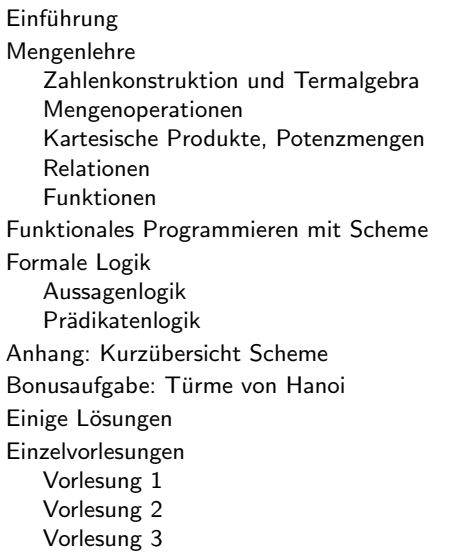

[Vorlesung 4](#page-832-0) [Vorlesung 5](#page-836-0) [Vorlesung 6](#page-841-0) [Vorlesung 7](#page-846-0) [Vorlesung 8](#page-851-0) [Vorlesung 9](#page-857-0) [Vorlesung 10](#page-862-0) [Vorlesung 11](#page-867-0) [Vorlesung 12](#page-871-0) [Vorlesung 13](#page-876-0) [Vorlesung 14](#page-881-0) [Vorlesung 15](#page-886-0) [Vorlesung 16](#page-891-0) [Vorlesung 17](#page-895-0) [Vorlesung 18](#page-900-0) [Vorlesung 19](#page-904-0) [Vorlesung 20](#page-908-0) [Vorlesung 21](#page-913-0) [Vorlesung 22](#page-920-0)

### <span id="page-2-0"></span>Berufsbild

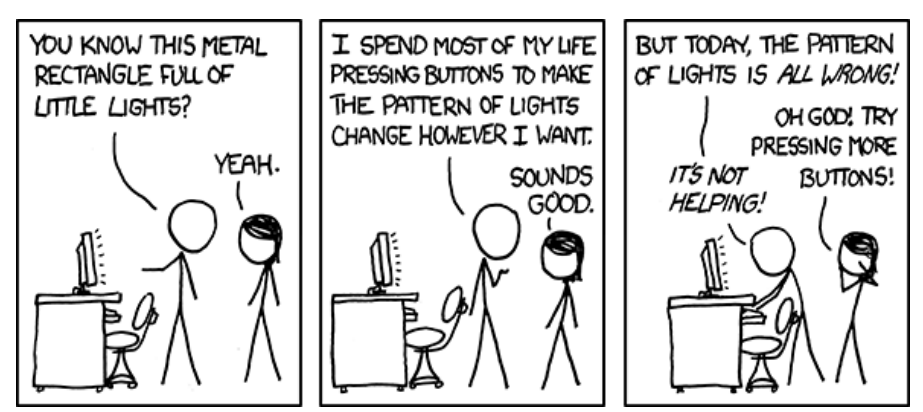

Image credit: <http://xkcd.com/722/>

### Semesterübersicht

- ▶ Mengenlehre
	- ▶ Mengenbegriff und Operationen
	- ▶ Relationen, Funktionen, Ordnungen,. . .
- ▶ Nichtprozedurale Programmiermodelle
	- ▶ Funktional: Scheme (Racket)
	- ▶ (Logisch/Deklarativ: Prolog)
- ▶ Aussagenlogik
	- ▶ Syntax und Semantik
	- **Formalisierungsbeispiele**
	- ▶ Kalkule ¨
- $\blacktriangleright$  Prädikatenlogik
	- Syntax und Semantik
	- ▶ Formalisierungsbeispiele/Korrektheit von Programmen
	- ▶ Kalkule ¨

### Semesterübersicht

- ▶ Mengenlehre
	- Mengenbegriff und Operationen
	- Relationen, Funktionen, Ordnungen,...
- ▶ Nichtprozedurale Programmiermodelle
	- Funktional: Scheme (Racket)
	- ▶ (Logisch/Deklarativ: Prolog)
- ▶ Aussagenlogik
	- Syntax und Semantik
	- **Formalisierungsbeispiele**
	- Kalküle
- $\blacktriangleright$  Prädikatenlogik
	- Syntax und Semantik
	- ▶ Formalisierungsbeispiele/Korrektheit von Programmen
	- Kalküle

#### Respect Logic!

<https://www.youtube.com/watch?v=khhJSqwDF3U>

### Literatur

### ▶ Allgemein

- Dirk W. Hoffmann: Theoretische Informatik
- Karl Stroetmann: Theoretische Informatik I Logik und Mengenlehre (Skript der Vorlesung 2012/2013 an der DHBW), <http://wwwlehre.dhbw-stuttgart.de/~stroetma/Logic/logik-2013.pdf>
- ▶ Interessante Klassiker
	- Bertrand Russell: Introduction to Mathematical Philosophy (1918), <https://wwwlehre.dhbw-stuttgart.de/~sschulz/RESOURCES/41654-pdf.pdf>
	- Raymond M. Smullyan: First-Order Logic (1968)
- $\blacktriangleright$  Scheme
	- Kelsey, Clinger, Rees (editors): Revised<sup>5</sup> Report on the Algorithmic Language Scheme,

<http://www.schemers.org/Documents/Standards/R5RS/r5rs.pdf>

▶ G. J. Sussman and H. Abelson: Structure and Interpretation of Computer Programs, Volltext unter CC BY-NC 4.0: [https://mitp-content-server.mit.edu/books/content/](https://mitp-content-server.mit.edu/books/content/sectbyfn/books_pres_0/6515/sicp.zip/index.html) [sectbyfn/books\\_pres\\_0/6515/sicp.zip/index.html](https://mitp-content-server.mit.edu/books/content/sectbyfn/books_pres_0/6515/sicp.zip/index.html)

## Ziele der Vorlesung (1): Vokabular

- ▶ These von Sapir–Whorf: "Language determines thought, linguistic categories limit and determine cognitive categories."
	- ▶ Wie spricht man über Argumente?
	- ▶ Wie beschreibt man Algorithmen, Datenstrukturen und Programme abstrakt?
	- ▶ Was sind . . .
		- ▶ Syntax
		- ▶ Semantik
		- ▶ Interpretation
		- ▶ Modell
		- **Wahrheit**
		- ▶ Gültigkeit
		- ▶ Ableitbarkeit?

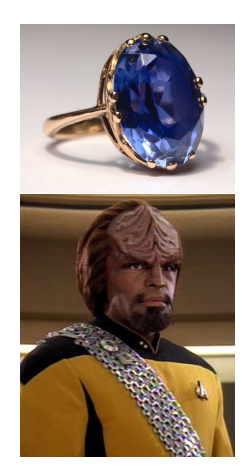

## Ziele der Vorlesung (1): Vokabular

- ▶ These von Sapir–Whorf: "Language determines thought, linguistic categories limit and determine cognitive categories."
	- ▶ Wie spricht man über Argumente?
	- ▶ Wie beschreibt man Algorithmen, Datenstrukturen und Programme abstrakt?
	- ▶ Was sind . . .
		- ▶ Syntax
		- ▶ Semantik
		- ▶ Interpretation
		- ▶ Modell
		- **Wahrheit**
		- ▶ Gültigkeit
		- ▶ Ableitbarkeit?

Die Grenzen meiner Sprache bedeuten die Grenzen meiner Welt – Ludwig Wittgenstein

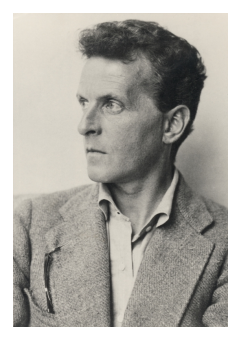

## Ziele der Vorlesung (2): Methoden

- ▶ Methodenkompetenz in
	- ▶ Modellierung von Systemen mit abstrakten Werkzeugen
	- ▶ Anwendungen von Logik und Deduktion
	- ▶ Argumentieren über Logik und Deduktion
	- ▶ Argumentieren über Programme und ihr Verhalten
	- ▶ Programmieren in Scheme/Prolog

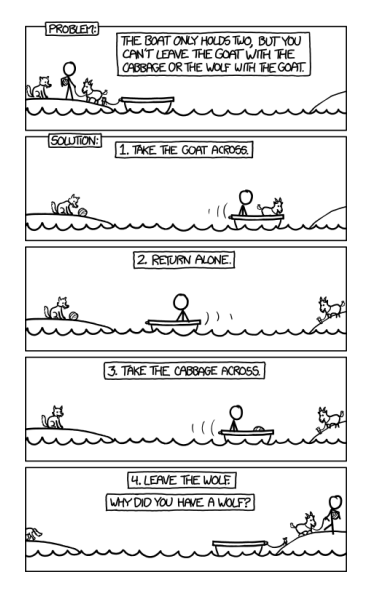

Image source: <https://xkcd.com/1134>

7 ,

- ▶ Wir betrachten ein formales System mit den folgenden Regeln:
	- 1. Alle Worte bestehen aus den Buchstaben M, I und U
	- 2. Wenn ein Wort mit I endet, darf man U anhängen
	- 3. III darf durch U ersetzt werden
	- 4. UU darf entfernt werden
	- 5. Das Teilwort nach einem M darf verdoppelt werden
	- 6. Eine Ableitung beginnt immer mit MI

▶ Wir betrachten ein formales System mit den folgenden Regeln:

- 1. Alle Worte bestehen aus den Buchstaben M, I und U
- 2. Wenn ein Wort mit I endet, darf man U anhängen
- 3. III darf durch U ersetzt werden
- 4. UU darf entfernt werden
- 5. Das Teilwort nach einem M darf verdoppelt werden
- 6. Eine Ableitung beginnt immer mit MI

Nach Douglas R. Hofstadter, Gödel, Escher, Bach: ein Endloses Geflochtenes Band

## Ubung: Das MIU-Rätsel (Formaler)

- Alle Worte bestehen aus den Buchstaben M. I und U
- $\triangleright$  x und y stehen für beliebige (Teil-)worte
- Eine Ableitung beginnt immer mit MI
- Ableitungsregeln:
	- 1.  $xI \rightarrow xIU$
	- 2.  $xIIIy \rightarrow xUy$
	- 3.  $xUUy \rightarrow xy$
	- 4.  $Mx \rightarrow Mxx$
- Wir schreiben  $x \vdash y$ , wenn x durch eine Anwendung einer Regel in y überführen läßt.

## Ubung: Das MIU-Rätsel (Formaler)

- Alle Worte bestehen aus den Buchstaben M. I und U
- $\triangleright$  x und y stehen für beliebige (Teil-)worte
- Eine Ableitung beginnt immer mit MI
- Ableitungsregeln:
	- 1.  $xT \rightarrow xTU$
	- 2.  $xIIIy \rightarrow xUy$
	- 3.  $xUUy \rightarrow xy$
	- 4.  $Mx \rightarrow Mxx$
- ▶ Wir schreiben  $x \vdash y$ , wenn x durch eine Anwendung einer Regel in y überführen läßt.
	- Beispiel: MI  $\vdash_4$  MII  $\vdash_4$  MIIII  $\vdash_2$  MUI  $\vdash_4$  MUIUI

## Ubung: Das MIU-Rätsel (Formaler)

- Alle Worte bestehen aus den Buchstaben M. I und U
- $\triangleright$  x und y stehen für beliebige (Teil-)worte
- Eine Ableitung beginnt immer mit MI
- Ableitungsregeln:
	- 1.  $xT \rightarrow xTU$
	- 2.  $xIIIy \rightarrow xUy$
	- 3.  $xUUy \rightarrow xy$
	- 4  $Mx \rightarrow Mxx$
- Wir schreiben  $x \vdash y$ , wenn x durch eine Anwendung einer Regel in y überführen läßt.
	- Beispiel: MI  $\vdash_4$  MII  $\vdash_4$  MIIII  $\vdash_2$  MUI  $\vdash_4$  MUIUI
- Aufgabe: Geben Sie für die folgenden Worte Ableitungen an:
	- 1. MUTU
	- 2. MITITI
	- 3. MUULLIT
	- 4 MIJ
- 1.  $xI \rightarrow xIU$
- 2.  $xIIIy \rightarrow xUy$
- 3.  $xUUy \rightarrow xy$
- 4.  $Mx \rightarrow Mxx$

- 1.  $xI \rightarrow xIU$
- 2.  $xIIIy \rightarrow xUy$
- 3.  $xUUy \rightarrow xy$
- 4.  $Mx \rightarrow Mxx$

#### 1.  $MI \vdash MII \vdash MIIII \vdash MIIIIU \vdash MUIU$

- 1.  $xI \rightarrow xIU$
- 2.  $xIIIy \rightarrow xUy$
- 3.  $xUUy \rightarrow xy$
- 4.  $Mx \rightarrow Mxx$

1.  $MI \vdash MII \vdash MIIII \vdash MIIIIU \vdash MUIU$ 

2. MI  $\vdash$  MII  $\vdash$  MIIII  $\vdash$  MIIIIIIIII  $\vdash$  MIIIIIIIIIU  $\vdash$  MIIIIIUU  $\vdash$ MIIIII

- $1 \text{ xT} \rightarrow \text{xT}$
- 2.  $xIIIy \rightarrow xUy$
- 3. xUUy  $\rightarrow$  xy
- 4.  $Mx \rightarrow Mxx$

- 1.  $MI \vdash MII \vdash MIIII \vdash MIIIIU \vdash MUIU$
- 2. MI  $\vdash$  MII  $\vdash$  MIIIII  $\vdash$  MIIIIIIIII  $\vdash$  MIIIIIIIIIU  $\vdash$  MIIIIIUU  $\vdash$ MIIIII
- 3. MI  $\vdash$  MIIII  $\vdash$  MIIIIIIIII  $\vdash$  MUIIIII  $\vdash$  MUUII  $\vdash$  MUUIIUUII  $\vdash$  $MIIIIIITI \vdash MIIIIII$

## MIU Lösungen (2)

- 1.  $xI \rightarrow xIU$
- 2.  $xIIIy \rightarrow xUy$
- 3.  $xUUy \rightarrow xy$
- 4.  $Mx \rightarrow Mxx$

#### Lösungen

## MIU Lösungen (2)

- 1.  $xI \rightarrow xIU$
- 2.  $xIIIy \rightarrow xUy$
- 3.  $xUUy \rightarrow xy$
- 4.  $Mx \rightarrow Mxx$

#### Lösungen

4. MU kann nicht hergeleitet werden!

## MIU Lösungen (2)

- 1.  $xI \rightarrow xIU$
- 2.  $xIIIy \rightarrow xUy$
- 3.  $xUUy \rightarrow xy$
- 4.  $Mx \rightarrow Mxx$

#### Lösungen

- 4. MU kann nicht hergeleitet werden!
	- ▶ Beweis: Betrachte Anzahl der I in ableitbaren Worten
		- ► Es gilt die Invariante, dass MI  $\vdash^* x$  impliziert, dass  $|x|_I$  nicht glatt durch 3 teilbar ist
		- $\blacktriangleright$   $|MI|_{I} = 1 \mod 3 = 1$
		- ▶ Regeln 1 und 3 ändern die Anzahl der I nicht
		- ▶ Regel 4 verdoppelt die Anzahl der <sup>I</sup>
		- ▶ Regel 2 reduziert die Anzahl der <sup>I</sup> um 3
	- ▶ In keinem der Fälle wird aus einem nicht-Vielfachen von 3 ein Vielfaches von 3. Aber  $|MU|_T = 0$  und 0 mod 3 = 0. Also kann MU nicht herleitbar sein.

**Vokabular Methoden** 

### Logik

### $\blacktriangleright$  Ziel

- ▶ Formalisierung rationalen Denkens
- ▶ Ursprünge: Aristoteles ("Organon", "De orsprange: Ansecteres ("Organon", "De Russell&Whitehead ("Principia Mathematica"),<br>Cödel (Velletändigkeit und Unvelletändigkeit), Gödel (Vollständigkeit und Unvollständigkeit), Davis . . .
- ▶ Rolle der Logik in der Informatik
	- ▶ Grundlagen der Informatik und der Mathematik: Axiomatische Mengenlehre, Boolsche Schaltkreise
	- ▶ Anwendung innerhalb der Informatik: Spezifikation, Programmentwicklung, Programmverifikation
	- Werkzeug für Anwendungen der Informatik außerhalb der Informatik: Künstliche Intelligenz, Wissensrepräsentation

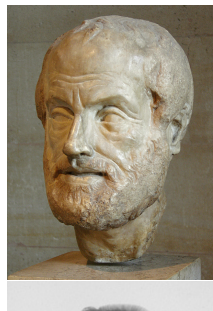

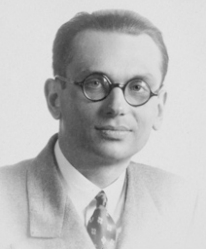

### Deduktionsmethoden

#### ▶ Automatisierung rationalen Denkens

- ▶ Eindeutige Spezifikationen
	- ▶ Syntax (was kann ich aufschreiben?)
	- ▶ Semantik (was bedeutet das geschriebene?)
- ▶ Objektiv richtige Ableitung von neuem Wissen
	- ▶ Was bedeutet "Richtigkeit"?
	- ▶ Kann man Richtigkeit automatisch sicherstellen?
	- ▶ Kann man neue Fakten automatisch herleiten?

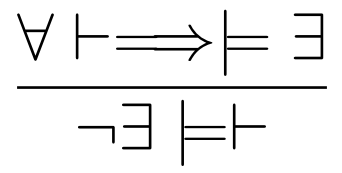

## Anwendungsbeispiel: Aquivalenz von Spezifikationen ¨

### ▶ Entwicklungsprozess (Auszug):

- ▶ Kundenspezifikation
- **Systemspezifikation**
- Software-Design
- **Implementierung**
- ▶ Problem: Aquivalenz der verschiedenen Ebenen ¨
	- Manuelle Überprüfung aufwendig und fehleranfällig
	- ▶ Aquivalenz nicht immer offensichtlich ¨
	- Ausgangsspezifikation nicht immer zur direkten Umsetzung geeignet
- Deduktionsmethoden können diesen Prozess unterstützen

## Anwendungsbeispiel: Aquivalenz von Spezifikationen ¨

### ▶ Entwicklungsprozess (Auszug):

- ▶ Kundenspezifikation
- **Systemspezifikation**
- Software-Design
- **Implementierung**
- ▶ Problem: Aquivalenz der verschiedenen Ebenen ¨
	- Manuelle Überprüfung aufwendig und fehleranfällig
	- ▶ Aquivalenz nicht immer offensichtlich ¨
	- Ausgangsspezifikation nicht immer zur direkten Umsetzung geeignet
- Deduktionsmethoden können diesen Prozess unterstützen

#### Geht das auch konkreter?

### Beispiel: Flugsicherung

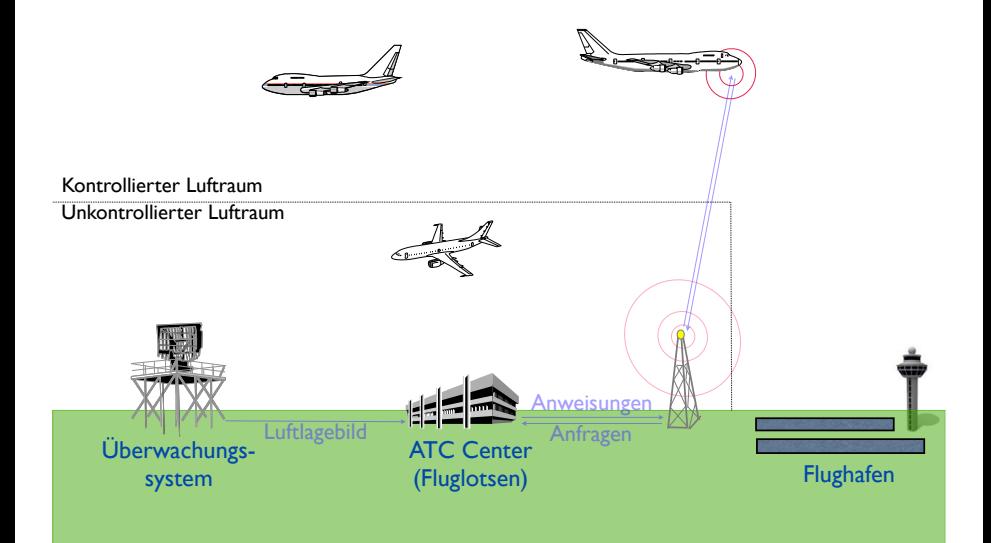

### Luftlagebild

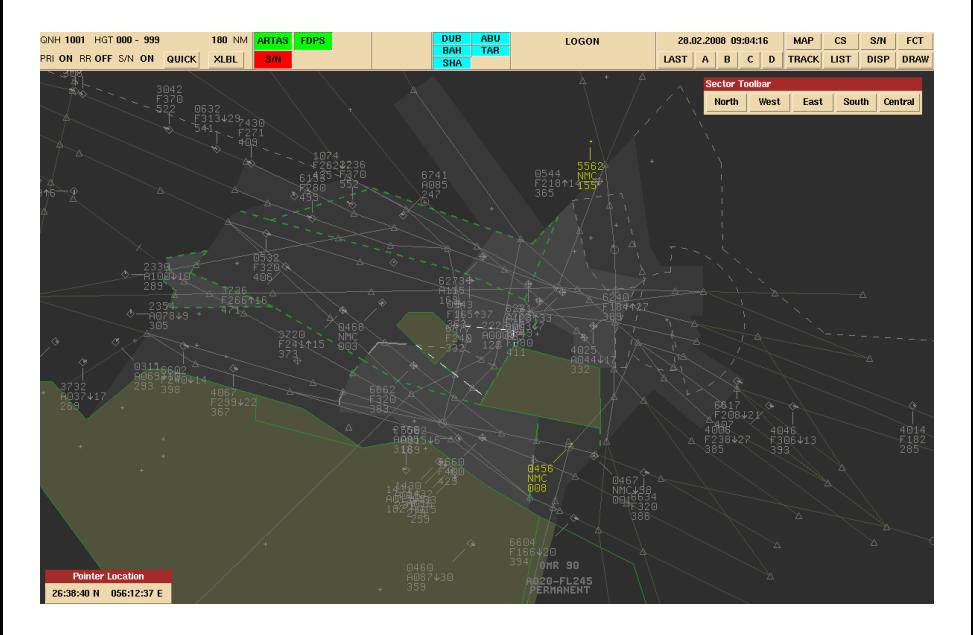

## Luftlagebild Theoretische Grundlagen des Software Engineering Stephan Schulz

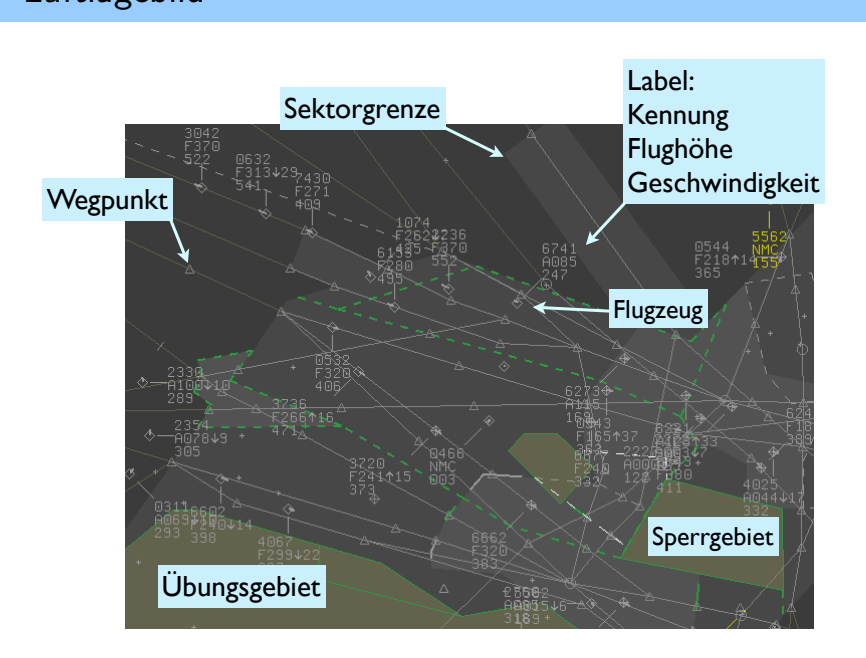

## Filterung vermeidet Überlastung

- ▶ Ziel: Fluglotse sieht nur relevanten Verkehr
- ▶ Beispiel:
	- ▶ Nur Flugzeuge im kontrollierten Luftraum
		- ▶ Alle Flugzeuge in der Nähe eines Flughafens
		- ▶ Ansonsten: Flugzeuge ab Flughöhe FL 100
	- Ausnahme: Militärflugzeuge im Übungsgebiet

Sehr variable Forderungen der Lotsen =⇒

Hart-kodierte Lösungen ungeeignet

- ▶ Filter wird durch logischen Ausdruck beschrieben
- ▶ Elementarfilter (Auswertung nach Luftlage):
	- **Höhenband**
	- $\blacktriangleright$  Id-Code (Mode-3/A) in Liste
	- ▶ Geographische Filter (Polygon)
- ▶ Kombinationen durch logische Operatoren

Flugzeug wird genau dann angezeigt, wenn der Filterausdruck zu "wahr" ausgewertet w<mark>ird</mark>

### Realisierung im Luftraum UAE (Beispiel)

#### ▶ Generische Filter:

- $inregion(X, \langle polygon \rangle)$ : X ist im beschriebenen Polygon
- altitude(X, lower, upper): Flughöhe (in FL) von X ist zwischen lower (einschließlich) und upper (ausschließlich)
- ▶ modeA(X,  $\langle$ code-list $\rangle$ ): Kennung von X ist in gegebener Liste
- $\blacktriangleright$  Spezialisierte Einzelfilter:
	- $\triangleright \forall X :$  a-d-app $(X) \leftrightarrow$  inregion $(X, [\text{abu-dhabi-kood}])$
	- $\triangleright \forall X : \text{dub-app}(X) \leftrightarrow \text{inregion}(X, [\text{dubai-koord}])$
	- ▶  $\forall X :$  milregion(X)  $\leftrightarrow$  inregion(X, [training-koord])
	- $\forall X:$  lowairspace $(X) \leftrightarrow$  altitude $(X, 0, 100)$
	- $\triangleright$   $\forall X$  : uppairspace(X) ↔ altitude(X, 100, 900)
	- ▶  $\forall X : \text{miliary}(X) \leftrightarrow \text{modeA}(X, [\text{mil-code-list}])$

Filterlösung: Stelle Flugzeug X genau dann dar, wenn

 $((a-d-app(X) \wedge lowairspace(X)))$  $∨$  (dub-app $(X) \wedge$  lowairspace $(X)$ )  $V$  uppairspace $(X)$ )  $\wedge$  (¬ milregion(X)  $\vee$  ¬ military(X))

mit den gegebenen Definitionen und der durch die aktuelle Luftlage definierte Interpretation zu "wahr" evaluiert wird.

### **Optimierung**

#### Implementierungsdetails:

- Höhenfilter sind billig (2 Vergleiche)
- ▶ ID-Filter: Zugriff auf große Tabelle
- Geographische Filter: Teuer, sphärische Geometrie
- Positiv: Kurzschlussauswertung der Boolschen Operatoren
	- ▶ Auswertung des zweiten Arguments nur, wenn notwendig
- ▶ Optimierte Version:

 $((\text{uppairspace}(X)))$  $\vee$  dub-app $(X)$  $\vee$  a-d-app $(X)$ )  $(¬milarity(X) ∨ ¬milregion(X)))$ 

## Aquivalenz?

 $((a-d-app(X) \wedge lowairspace(X)))$  $∨$  (dub-app $(X) \wedge$  lowairspace $(X)$ )  $\vee$  uppairspace $(X)$  $\wedge$  (¬ milregion(X)  $\vee$  ¬ military(X))

gegen

 $((\text{uppairspace}(X))$  $\vee$  dub-app $(X)$  $\vee$  a-d-app $(X)$ )  $\wedge$  (¬ military(X)  $\vee$  ¬ milregion(X)))

```
f \circ f (filter equiv, conjecture, (
```
 $%$  Naive version: Display aircraft in the Abu Dhabi Approach are  $%$  lower airspace, display aircraft in the Dubai Approach area i  $%$  airspace, display all aircraft in upper airspace, except for  $%$  aircraft in military training region if they are actual milit  $%$  aircraft.

$$
(\cdot | [X] : (((a_d_a_p p(X) \& lowairspace(X)) \\ | (dub_a_p p(X) \& lowairspace(X)) \\ | uppairspace(X)) \\ \& ("milregion(X)|" military (X)))) \\ \& \quad \leq>
$$

 $%$  Optimized version: Display all aircraft in either Approach,  $a$  $\%$  aircraft in upper airspace, except military aircraft in the m  $%$  training region

 $(|[X] : ((up pairspace(X) | du = a p p (X) | a_d = d - a p p (X))$  &

 $("miliary(X) | "milregion(X))$  ) ) .
▶ Frage: Sind ursprüngliche und optimierte Version äquivalent?

 $\blacktriangleright$  Frage: Sind ursprüngliche und optimierte Version äquivalent?

```
# Initializing proof state
# Scanning for AC axioms
. . .
# No proof found!
# SZS status CounterSatisfiable
```
▶ Automatischer Beweisversuch schlägt fehl (nach 1664 Schritten/0.04 s)

▶ Frage: Sind ursprüngliche und optimierte Version äquivalent?

```
# Initializing proof state
# Scanning for AC axioms
. . .
# No proof found!
```
- $#$  SZS status CounterSatisfiable
	- ▶ Automatischer Beweisversuch schl¨agt fehl (nach 1664 Schritten/0.04 s)
	- Analyse: lowairspace(X) oder uppairspace(X) sind die einzigen Möglichkeiten - aber das ist nicht spezifiziert!

## Formalisierung in TPTP-Syntax

% All aircraft are either in lower or in upper airspace fof (low\_up\_is\_exhaustive, axiom,

 $(|[X] : (Iowairspace(X)) | up pairsspace(X))$ .

fof (filter equiv, conjecture, (

 $%$  Naive version: Display aircraft in the Abu Dhabi Approach are  $\%$  lower airspace, display aircraft in the Dubai Approach area i  $%$  airspace, display all aircraft in upper airspace, except for  $%$  aircraft in military training region if they are actual milit  $%$  aircraft.

$$
(\cdot | [X] : (((a_d_a p) (X) \& lowairspace (X)) \\ | (dub_a pp(X) \& lowairspace (X)) \\ | uppairspace (X)) \\ \& ("milregion (X) | "military (X))))) \\ \iff
$$

 $%$  Optimized version: Display all aircraft in either Approach,  $a$  $\%$  aircraft in upper airspace, except military aircraft in the m  $%$  training region

 $(|[X] : ((up pairspace(X) | du = a p p (X) | a_d = d_p p (X))$  &

 $("miliary(X) | "milregion(X))$  ) ) ) .

 $\triangleright$  Frage: Sind ursprüngliche und optimierte Version äquivalent?

```
# Initializing proof state
# Scanning for AC axioms
```

```
. . .
```

```
# Proof found!
```
- $#$  SZS status Theorem
	- ▶ Mit ergänzter Spezifikation ist automatischer Beweisversuch erfolgreich (229 Schritte/0.038 s)
- ▶ Problem: Flexible Filterspezifikation mit klarer Semantik für Darstellung von Flugzeugen
- ► Lösung: Spezifikation mit symbolischer Logik
	- Mächtig  $\mathbb{R}^2$
	- Dynamisch konfigurierbar b.
	- Gut verstandene Semantik be a
	- Automatische Verifikation möglich b.
- ▶ Problem: Flexible Filterspezifikation mit klarer Semantik für Darstellung von Flugzeugen
- ► Lösung: Spezifikation mit symbolischer Logik
	- Mächtig  $\mathbb{R}^2$
	- Dynamisch konfigurierbar  $\Rightarrow$
	- Gut verstandene Semantik be a
	- Automatische Verifikation möglich  $\mathbb{R}$

Ende Vorlesung

### Mengenlehre

### Definition (Definition)

Eine Definition ist eine genaue Beschreibung eines Objektes oder Konzepts.

- ▶ Definitionen können einfach oder komplex sein
- ▶ Definitionen müssen präzise sein es muss klar sein, welche Objekte oder Konzepte beschrieben werden
- $\triangleright$  Oft steckt hinter einer Definition eine Intuition die Definition versucht, ein "reales" Konzept formal zu beschreiben
	- Hilfreich für das Verständnis aber gefährlich! Nur die Definition an sich zählt für formale Argumente

Definition (Beweis)

Ein Beweis ist ein Argument, das einen verständigen und unvoreingenommenen Empfänger von der unbestreitbaren Wahrheit einer Aussage überzeugt.

- $\triangleright$  Oft mindestens semi-formal
- ▶ Aussage ist fast immer ein Konditional (d.h. eine bedingte Aussage)

### Definition (Beweis)

Ein Beweis ist ein Argument, das einen verständigen und unvoreingenommenen Empfänger von der unbestreitbaren Wahrheit einer Aussage überzeugt.

- $\triangleright$  Oft mindestens semi-formal
- ▶ Aussage ist fast immer ein Konditional (d.h. eine bedingte Aussage)
	- ... aber die Annahmen sind für semi-formale Beweise oft implizit

### Definition (Beweis)

Ein Beweis ist ein Argument, das einen verständigen und unvoreingenommenen Empfänger von der unbestreitbaren Wahrheit einer Aussage überzeugt.

- ▶ Oft mindestens semi-formal
- ▶ Aussage ist fast immer ein Konditional (d.h. eine bedingte Aussage)
	- ... aber die Annahmen sind für semi-formale Beweise oft implizit
	- Z.B. Eigenschaften von natürlichen Zahlen, Bedeutung von Symbolen, . . .

## Mengenbegriff von Georg Cantor

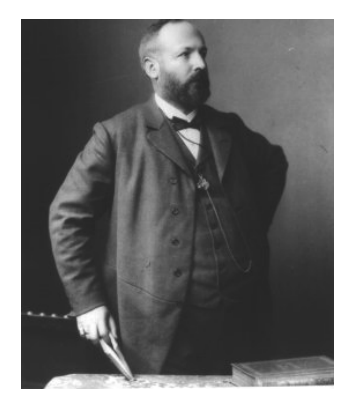

Unter einer "Menge" verstehen wir jede<br>Zusammanfassung Musa bestimmter Zusammenfassung M von bestimmten wohlunterschiedenen Objekten m unserer Anschauung oder unseres Denkens (welche die " Elemente" von M genannt werden) zu einem Ganzen.

Georg Cantor, 1895

## Mengen

### Definition (Menge, Element)

- ▶ Eine Menge ist eine Sammlung von Objekten, betrachtet als Einheit.
- ▶ Die Objekte heißen auch Elemente der Menge.
- ▶ Elemente können beliebige Objekte sein:
	- ▶ Zahlen
	- **Worte**
	- Andere Mengen (!)
	- ▶ Listen, Paare, Funktionen, . . .
	- ▶ . . . aber auch Personen, Fahrzeuge, Kurse an der DHBW, . . .

## Mengen

### Definition (Menge, Element)

- ▶ Eine Menge ist eine Sammlung von Objekten, betrachtet als Einheit.
- ▶ Die Objekte heißen auch Elemente der Menge.
- ▶ Elemente können beliebige Objekte sein:
	- ▶ Zahlen
	- ▶ Worte
	- ▶ Andere Mengen (!)
	- Listen, Paare, Funktionen, ...
	- ... aber auch Personen, Fahrzeuge, Kurse an der DHBW, ...

Die Menge aller im Moment betrachteten Objekte heißt manchmal Universum, Bereich oder (universelle) Trägermenge. Dabei ist etwas Vorsicht notwendig (mehr später).

### ▶ Explizite Aufzählung:

- $A = \{2, 3, 5, 7, 11, 13\}$
- $\mathbb{N} = \{0, 1, 2, 3, \ldots\}$
- Beschreibung ("Deskriptive Form"):
	- $\triangleright$   $A = \{x \mid x \text{ ist Primzahl und } x \leq 13\}$
	- ▶ (Allgemein: {Ausdruck <sup>|</sup> Bedingungen})
- $\blacktriangleright$  Mengenzugehörigkeit
	- ▶ 2  $\in$  A (2 ist in A, 2 ist Element von A)
	- ▶ 4  $\notin$  A (4 ist nicht in A, 4 ist kein Element von A)
- ▶ Mengen sind ungeordnet
	- $\blacktriangleright \{a, b, c\} = \{b, c, a\} = \{c, a, b\}$
	- Geordnet sind z.B. Listen
	- Aber: Wir können eine externe Ordnung zu einer Menge definieren (später)!
- ▶ Jedes Element kommt in einer Menge maximal einmal vor
	- $\blacktriangleright$   $\{1,1,1\}$  hat ein Element
	- ▶ Mehrfaches Vorkommen des gleichen Elements erlauben z.B. Multimengen

Definition (Teilmenge)

Eine Menge  $M_1$  heißt Teilmenge von  $M_2$ , wenn für alle  $x \in M_1$  auch  $x \in M_2$  gilt.

▶ Schreibweise:  $M_1 \subset M_2$ 

### Definition (Teilmenge)

Eine Menge  $M_1$  heißt Teilmenge von  $M_2$ , wenn für alle  $x \in M_1$  auch  $x \in M_2$  gilt.

▶ Schreibweise:  $M_1 \subset M_2$ 

#### Definition (Mengengleichheit)

Zwei Mengen  $M_1$  und  $M_2$  sind einander gleich, wenn sie die selben Elemente enthalten. Formal: Für alle Elemente x gilt:  $x \in M_1$  gdw.  $x \in M_2$ .

 $\blacktriangleright$  Schreibweise:  $M_1 = M_2$ 

### Definition (Teilmenge)

Eine Menge  $M_1$  heißt Teilmenge von  $M_2$ , wenn für alle  $x \in M_1$  auch  $x \in M_2$  gilt.

▶ Schreibweise:  $M_1 \subset M_2$ 

#### Definition (Mengengleichheit)

Zwei Mengen  $M_1$  und  $M_2$  sind einander gleich, wenn sie die selben Elemente enthalten. Formal: Für alle Elemente x gilt:  $x \in M_1$  gdw.  $x \in M_2$ .

 $\blacktriangleright$  Schreibweise:  $M_1 = M_2$ 

```
Es gilt: M_1 = M_2gdw.
M_1 \subseteq M_2 und M_2 \subseteq M_1.
```
### Definition (Teilmenge)

Eine Menge  $M_1$  heißt Teilmenge von  $M_2$ , wenn für alle  $x \in M_1$  auch  $x \in M_2$  gilt.

▶ Schreibweise:  $M_1 \subset M_2$ 

#### Definition (Mengengleichheit)

Zwei Mengen  $M_1$  und  $M_2$  sind einander gleich, wenn sie die selben Elemente enthalten. Formal: Für alle Elemente x gilt:  $x \in M_1$  gdw.  $x \in M_2$ .

 $\blacktriangleright$  Schreibweise:  $M_1 = M_2$ 

```
Es gilt: M_1 = M_2gdw.
M_1 \subseteq M_2 und M_2 \subseteq M_1.
```
Vokabular: gdw. steht für "genau stent rur "ge<br>dann, wenn"

# Echte Teilmengen, Obermengen

#### Definition (Echte Teilmenge)

Eine Menge  $M_1$  heißt echte Teilmenge von  $M_2$ , wenn  $M_1 \subseteq M_2$  und  $M_1 \neq M_2$ .

▶ Schreibweise:  $M_1 \subset M_2$ 

#### Definition (Echte Teilmenge)

Eine Menge  $M_1$  heißt echte Teilmenge von  $M_2$ , wenn  $M_1 \subseteq M_2$  und  $M_1 \neq M_2$ .

- ▶ Schreibweise:  $M_1 \subset M_2$
- ▶ Analog definiere wir Obermengen:
	- $M_1 \supset M_2$  gdw.  $M_2 \subseteq M_1$
	- $\triangleright$   $M_1 \supset M_2$  gdw.  $M_2 \subset M_1$

#### Definition (Echte Teilmenge)

Eine Menge  $M_1$  heißt echte Teilmenge von  $M_2$ , wenn  $M_1 \subseteq M_2$  und  $M_1 \neq M_2$ .

- ▶ Schreibweise:  $M_1 \subset M_2$
- ▶ Analog definiere wir Obermengen:
	- $M_1 \supset M_2$  gdw.  $M_2 \subseteq M_1$
	- $M_1 \supset M_2$  gdw.  $M_2 \subset M_1$
- ▶ Wir schreiben  $M_1 \nsubseteq M_2$ , falls  $M_1$  keine Teilmenge von  $M_2$  ist.

#### Definition (Echte Teilmenge)

Eine Menge  $M_1$  heißt echte Teilmenge von  $M_2$ , wenn  $M_1 \subseteq M_2$  und  $M_1 \neq M_2$ .

- ▶ Schreibweise:  $M_1 \subset M_2$
- ▶ Analog definiere wir Obermengen:
	- $M_1 \supset M_2$  gdw.  $M_2 \subseteq M_1$
	- $M_1 \supset M_2$  gdw.  $M_2 \subset M_1$
- ▶ Wir schreiben  $M_1 \nsubseteq M_2$ , falls  $M_1$  keine Teilmenge von  $M_2$  ist.

Notationsalarm: Manche Autoren verwenden ⊂ mit der Bedeutung ⊆ und ⊊ statt ⊂.

## Einige wichtige Mengen

- ▶ Die leere Menge enthält kein Element
	- ▶ Schreibweise: <sup>∅</sup> oder {}
	- **►** Es gilt:  $\emptyset \subseteq M$  für alle Mengen M
- $\triangleright \mathbb{N} = \{0, 1, 2, 3, \ldots\}$  (die natürlichen Zahlen)
	- ▶ Informatiker (und moderne Mathematiker) fangen bei 0 an zu zählen!
- $\blacktriangleright \ \mathbb{N}^+=\{1,2,3,\ldots\}$  (die positiven ganzen Zahlen)
- $\triangleright$  Z = {..., -2, -1, 0, 1, 2, ...} (die ganzen Zahlen)
- $\blacktriangleright \mathbb{Q} = \left\{ \frac{p}{q} \right.$  $\frac{p}{q} | p \in \mathbb{Z}, q \in \mathbb{N}^+ \}$  (die rationalen Zahlen)
- ▶ R, die reellen Zahlen

# Einige wichtige Mengen

▶ Die leere Menge enthält kein Element

- **▶ Schreibweise: Ø oder {}**<br> **▶ Es gilt: Ø ⊂ M für alle**
- Es gilt:  $\emptyset \subseteq M$  für alle Mengen M
- $\blacktriangleright \mathbb{N} = \{0, 1, 2, 3 \ldots\}$  (die natürlichen Zahlen)
	- ▶ Informatiker (und moderne Mathematiker) fangen bei 0 an zu zählen!
- $\blacktriangleright \ \mathbb{N}^+=\{1,2,3,\ldots\}$  (die positiven ganzen Zahlen)
- $\triangleright$  Z = {..., -2, -1, 0, 1, 2, ...} (die ganzen Zahlen)
- $\blacktriangleright \mathbb{Q} = \left\{ \frac{p}{q} \right.$  $\frac{p}{q} | p \in \mathbb{Z}, q \in \mathbb{N}^+ \}$  (die rationalen Zahlen)
- ▶ R, die reellen Zahlen

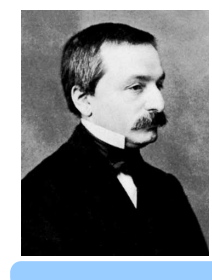

Die ganzen Zahlen hat der liebe Gott gemacht, alles andere ist Menschenwerk. Leopold Kronecker (1823–1891)

- Geben Sie formale Beschreibungen (descriptive Form) für die folgenden Mengen:
	- Alle geraden Zahlen b.
	- Alle Quadratzahlen be a
	- Alle Primzahlen

#### Zahlenkonstruktion und Termalgebra

# Die Grundlagenkrise

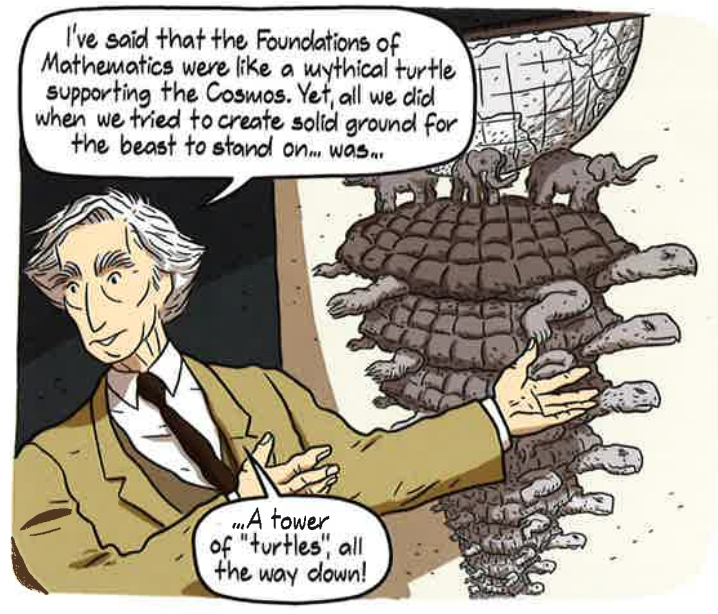

Aus: A. Doxidadis, C.H. Papadimitriou, Logicomix - An Epic Search for Truth

# Die Grundlagenkrise

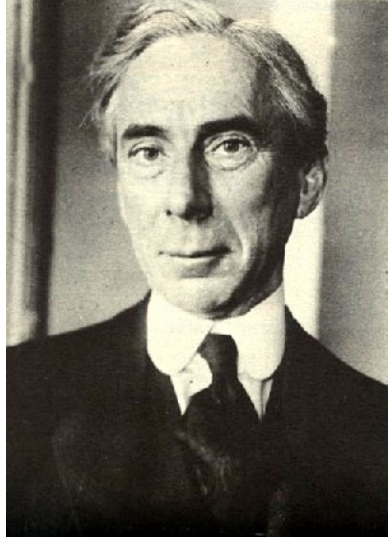

Bertrand Russell (1872–1970)

### Die Grundlagenkrise

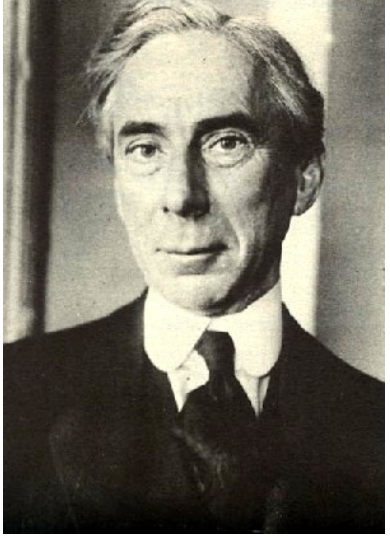

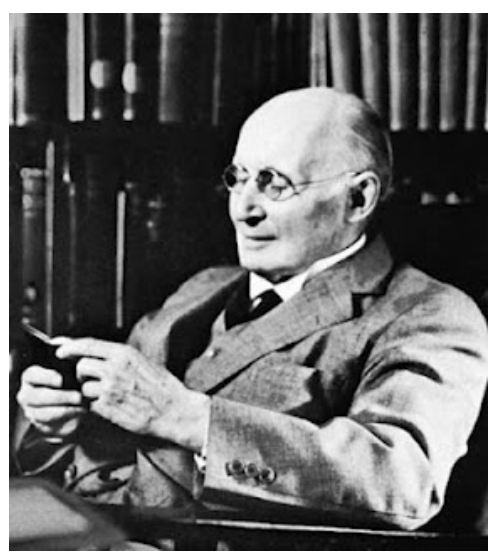

Bertrand Russell (1872–1970) Alfred North Whitehead (1861-1947)

Wir definieren eine Familie von Mengen wie folgt:

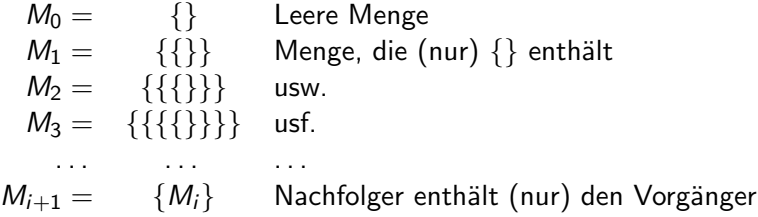

Wir definieren eine Familie von Mengen wie folgt:

 $M_0 = \{\}$ Leere Menge  $M_1 = \{\{\}\}\$  Menge, die (nur)  $\{\}$  enthält  $M_2 = \{\{\{\}\}\}\$  usw.  $M_3 = \{\{\{\{\}\}\}\}\}\$  usf.

 $M_{i+1} = \{M_i\}$  Nachfolger enthält (nur) den Vorgänger

Alle  $M_k$  sind verschieden!

and the state of the state of the state

- Außer  $M_0$  enthält jedes  $M_k$  genau ein Element
- ► Wir können die Konstruktion beliebig fortsetzen

# Mengenlehre ist die Grundlage der Mathematik (2)

Andere Sicht:  $0\simeq$  $\{\}$ Leere Menge Menge, die (nur)  $\{\}$  enthält 1  $\simeq$  $\{\{\}\}$  $2 \simeq \{\{\{\}\}\}\$ usw.  $3 \simeq \{\{\{\{\}\}\}\}\$ usf.  $\cdots$  $\cdots$ . . .

# Mengenlehre ist die Grundlage der Mathematik (3)

#### Und bequemere Schreibweise:

- $0 \simeq 0$  Leere Menge  $1 \simeq$  s(0) Menge, die (nur) {} enthält  $2 \simeq s(s(0))$  usw.  $3 \simeq s(s(s(0)))$  usf.
	- . . . . . . . . .
#### Und bequemere Schreibweise:

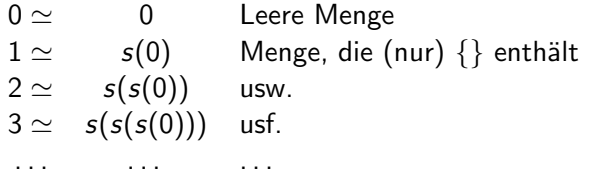

 $\triangleright$  Wir führen ein neues Symbol a ein und geben folgende Regeln an:

$$
\blacktriangleright \quad a(x,0)=x
$$

$$
\blacktriangleright \quad a(x,s(y)) = s(a(x,y))
$$

#### ▶ Beispielrechnung:  $a(s(0),s(s(0))) =$

#### Und bequemere Schreibweise:

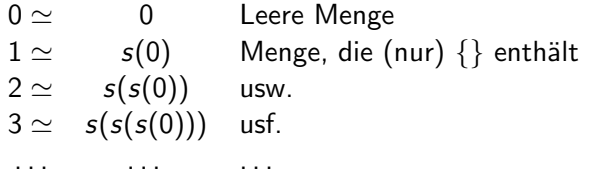

 $\triangleright$  Wir führen ein neues Symbol a ein und geben folgende Regeln an:

$$
\blacktriangleright \quad a(x,0)=x
$$

$$
\blacktriangleright \quad a(x,s(y)) = s(a(x,y))
$$

#### ▶ Beispielrechnung:  $a(s(0),s(s(0))) = s(a(s(0),s(0)))$ =

#### Und bequemere Schreibweise:

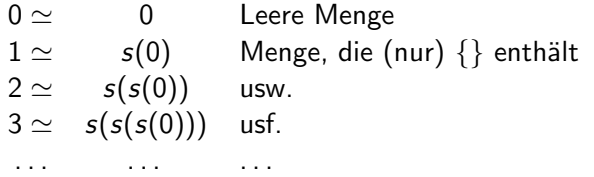

 $\triangleright$  Wir führen ein neues Symbol a ein und geben folgende Regeln an:

$$
\blacktriangleright \quad a(x,0)=x
$$

$$
\blacktriangleright \quad a(x,s(y)) = s(a(x,y))
$$

▶ Beispielrechnung:  $a(s(0),s(s(0))) = s(a(s(0),s(0)))$  $= s(s(a(s(0), 0)))$ =

#### Und bequemere Schreibweise:

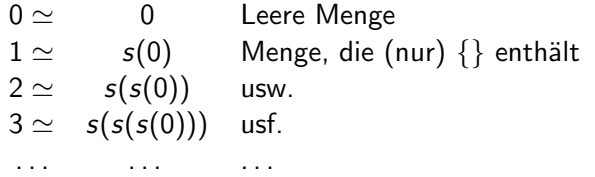

 $\triangleright$  Wir führen ein neues Symbol a ein und geben folgende Regeln an:

$$
\blacktriangleright \quad a(x,0)=x
$$

$$
\blacktriangleright \quad a(x,s(y)) = s(a(x,y))
$$

▶ Beispielrechnung:  $a(s(0),s(s(0))) = s(a(s(0),s(0)))$  $= s(s(a(s(0), 0)))$  $= s(s(s(0)))$ 

#### Und bequemere Schreibweise:

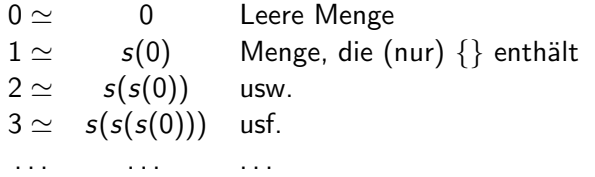

 $\triangleright$  Wir führen ein neues Symbol a ein und geben folgende Regeln an:

$$
\begin{array}{ll} & a(x,0) = x \\ & a(x,s(y)) = s(a(x,y)) \end{array}
$$

▶ Beispielrechnung:  $a(s(0), s(s(0))) = s(a(s(0), s(0)))$  $= s(s(a(s(0), 0)))$  $= s(s(s(0)))$ ... oder auch  $1 + 2 = 3$ 

#### Und bequemere Schreibweise:

- $0 \simeq 0$  Leere Menge  $1 \simeq$  s(0) Menge, die (nur) {} enthält<br> $2 \simeq$  s(s(0)) usw.  $2 \simeq$  s(s(0))  $3 \simeq s(s(s(0)))$  usf. . . . . . . . . .
- $\triangleright$  Wir führen ein neues Symbol a ein und geben folgende Regeln an:

$$
\blacktriangleright \quad a(x,0)=x
$$

$$
\blacktriangleright \quad a(x,s(y)) = s(a(x,y))
$$

▶ Beispielrechnung:  $a(s(0),s(s(0))) = s(a(s(0),s(0)))$  $= s(s(a(s(0), 0)))$  $= s(s(s(0)))$ ... oder auch  $1 + 2 = 3$ 

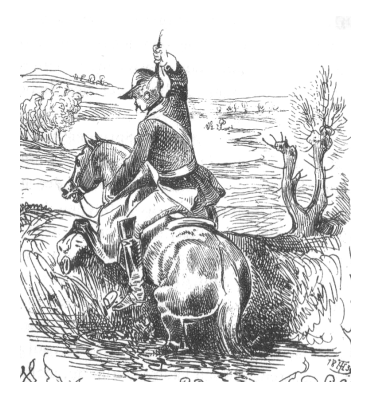

 $\blacktriangleright$  Erweitern Sie das vorgestellte System um ein Funktionssymbol m und geeigneten Regeln, so dass m der Multiplikation auf den natürlichen Zahlen entspricht.

### Kommentare zur Zahlkonstruktion

- ▶ Wir können mit dieser Zahlenkonstruktion und unseren Regeln rechnen, ohne ein Verständnis von Zahlen zu haben
	- ▶ Wir verwenden nur einfachste Definitionen auf Basis des Mengenbegriffs
	- Die Rechnungen sind rein mechanisch
- ▶ Diese Konstruktion der natürlichen Zahlen ist induktiv:
	- 0 (oder die leere Menge) ist eine natürliche Zahl
	- ▶ Wenn *n* (d.h. *M<sub>n</sub>*) eine Zahl ist, so auch *s*(*n*) (={n} oder {*M<sub>n</sub>*})
- $\triangleright$  Die Definitionen von a und m sind rekursiv
	- ▶ Fur den Basisfall (in diesem Fall die 0 im zweiten Argument) wird die ¨ Lösung direkt angegeben
	- Für den rekursiven Fall (zweites Argument  $> 0$ ) wird das Problem auf ein kleineres reduziert

### Kommentare zur Zahlkonstruktion

- ▶ Wir können mit dieser Zahlenkonstruktion und unseren Regeln rechnen, ohne ein Verständnis von Zahlen zu haben
	- ▶ Wir verwenden nur einfachste Definitionen auf Basis des Mengenbegriffs
	- Die Rechnungen sind rein mechanisch
- ▶ Diese Konstruktion der natürlichen Zahlen ist induktiv:
	- 0 (oder die leere Menge) ist eine natürliche Zahl
	- Wenn n (d.h.  $M_n$ ) eine Zahl ist, so auch  $s(n)$  (={n} oder { $M_n$ })
- $\triangleright$  Die Definitionen von a und m sind rekursiv
	- ▶ Fur den Basisfall (in diesem Fall die 0 im zweiten Argument) wird die ¨ Lösung direkt angegeben
	- Für den rekursiven Fall (zweites Argument  $> 0$ ) wird das Problem auf ein kleineres reduziert

Rekursion (die Lösung eines Problems durch Reduktion auf kleinere Teilprobleme) ist eines der wichtigsten Konzepte der Informatik!

#### Mengenoperationen

- ▶ Graphische Mengendarstellung
	- ▶ Mengen sind zusammenhängende Flächen
	- ▶ Uberlappungen visualisieren gemeinsame ¨ Elemente
- ▶ Zeigen alle möglichen Beziehungen

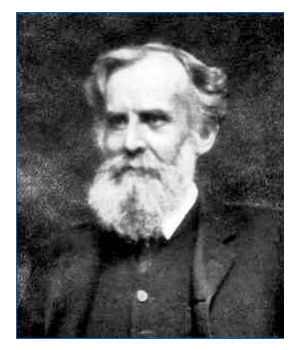

- ▶ Graphische Mengendarstellung
	- ▶ Mengen sind zusammenhängende Flächen
	- ▶ Uberlappungen visualisieren gemeinsame ¨ Elemente
- ▶ Zeigen alle möglichen Beziehungen

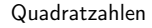

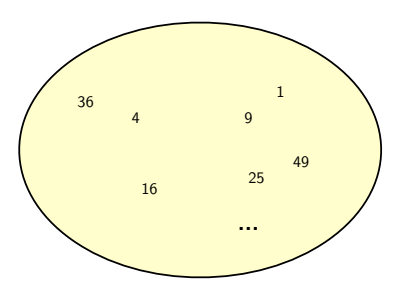

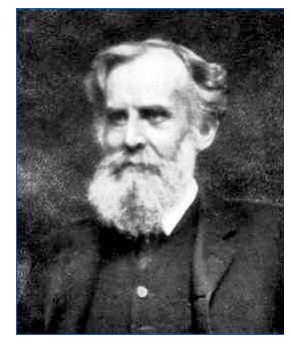

- ▶ Graphische Mengendarstellung
	- ▶ Mengen sind zusammenhängende Flächen
	- ▶ Uberlappungen visualisieren gemeinsame ¨ Elemente
- ▶ Zeigen alle möglichen Beziehungen

Ungerade Zahlen

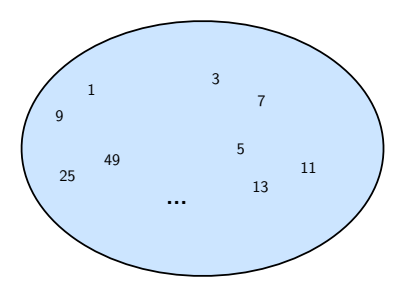

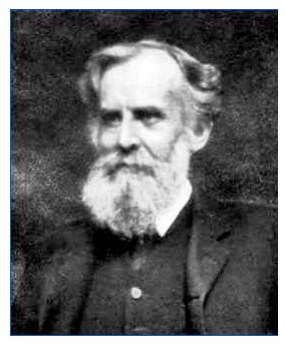

- ▶ Graphische Mengendarstellung
	- ▶ Mengen sind zusammenhängende Flächen
	- ▶ Uberlappungen visualisieren gemeinsame ¨ Elemente
- ▶ Zeigen alle möglichen Beziehungen

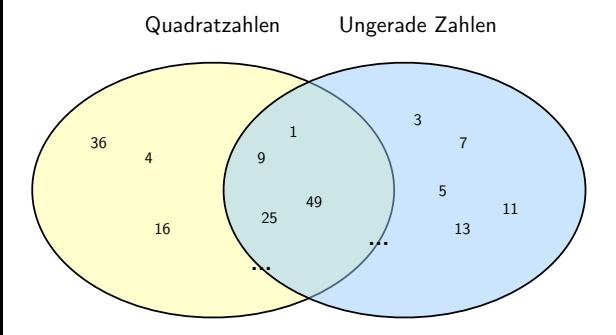

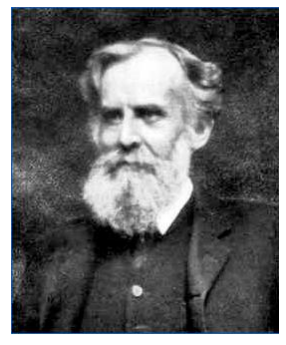

### Exkurs: Nicht-Venn-Diagramme

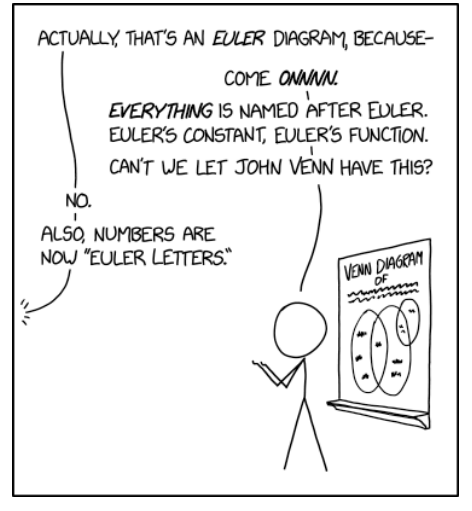

<https://xkcd.com/2721/>

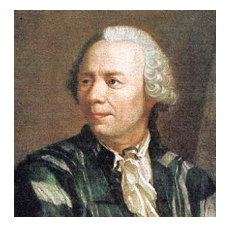

Leonard Euler (1707–1783)

- ▶ Venn-Diagramme zeigen alle Schnittmengen
- ▶ Euler-Diagramme zeigen nur nicht-leere Schnittmengen
	- Oft einfacher zu zeichnen
	- Oft weniger informativ
	- ▶ Use-case z.B.: Inklusionen

Wir nehmen im folgenden an, dass alle betrachteten Mengen Teilmengen einer gemeinsamen  $\overline{\text{Trägermenge}}$  T sind. Wichtige Mengenoperationen sind:

- ▶ Vereinigung
- $\blacktriangleright$  Schnitt
- ▶ Differenz
- ▶ Symmetrische Differenz
- ▶ Komplement

### Vereinigungsmenge

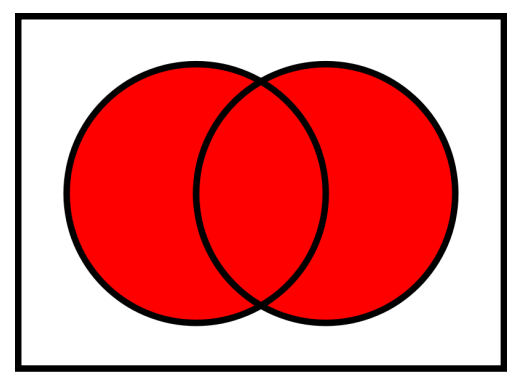

▶  $M_1 \cup M_2 = \{x | x \in M_1 \text{ oder } x \in M_2\}$ 

▶  $x \in M_1 \cup M_2$  gdw.  $x \in M_1$  oder  $x \in M_2$ 

### **Schnittmenge**

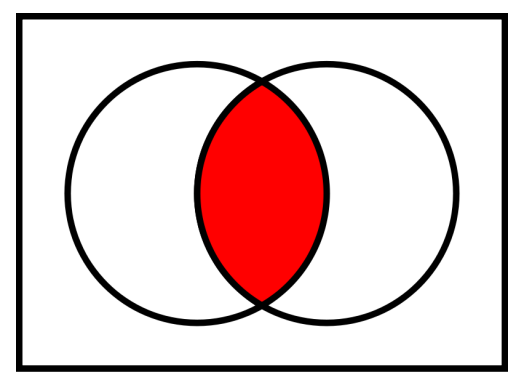

▶  $M_1 \cap M_2 = \{x | x \in M_1 \text{ und } x \in M_2\}$ 

▶  $x \in M_1 \cap M_2$  gdw.  $x \in M_1$  und  $x \in M_2$ 

### **Differenz**

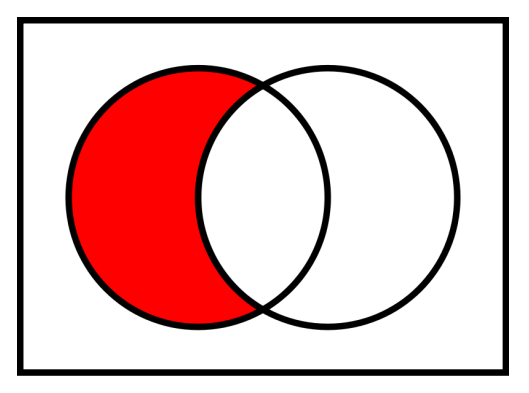

- $\blacktriangleright M_1 \backslash M_2 = \{x | x \in M_1 \text{ und } x \notin M_2\}$
- ▶  $x \in M_1 \backslash M_2$  gdw.  $x \in M_1$  und  $x \notin M_2$
- $\blacktriangleright$  Sprechweise: " $M_1$  ohne  $M_2$ "

### Symmetrische Differenz

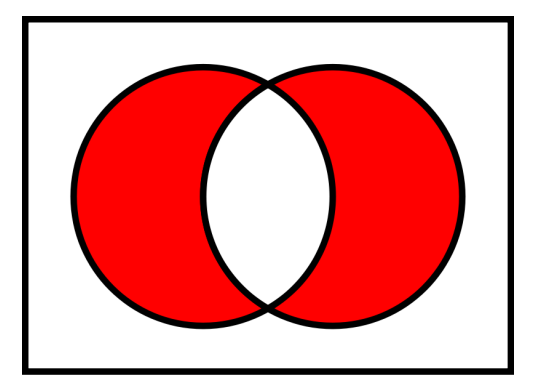

▶  $M_1 \triangle M_2 = \{x | x \in M_1 \text{ und } x \notin M_2\} \cup \{x | x \in M_2 \text{ und } x \notin M_1\}$ 

►  $x \in M_1 \triangle M_2$  gdw.  $x \in M_1$  oder  $x \in M_2$ , aber nicht  $x \in M_1$  und  $x \in M_2$ 

### Komplement

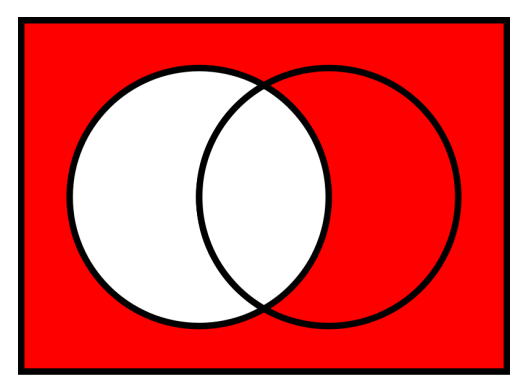

 $\blacktriangleright \overline{M_1} = \{x | x \notin M_1\}$  $\blacktriangleright$   $x \in \overline{M_1}$  gdw.  $x \notin M_1$ 

### Komplement

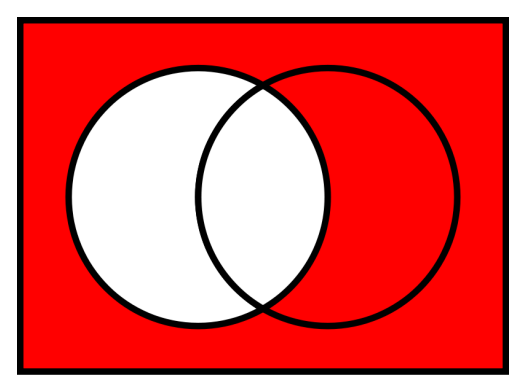

$$
\triangleright \overline{M_1} = \{x | x \notin M_1\}
$$
  
\n
$$
\triangleright x \in \overline{M_1} \text{ gdw. } x \notin M_1
$$

Hier ist die implizite Annahme der Trägermenge  $T$  (symbolisiert durch den eckigen Kasten) besonders wichtig!

# Ubung Mengenoperationen

- ▶ Sei  $\mathcal{T} = \{1, 2, \ldots, 12\}$ ,  $M_1 = \{1, 2, 3, 4, 5, 6, 7, 8\}$ ,  $M_2 = \{2, 4, 6, 8, 10, 12\}$ . Berechnen Sie die folgenden Mengen und visualisieren Sie diese.
	- $\blacktriangleright$   $M_1 \cup M_2$
	- $\blacktriangleright$   $M_1 \cap M_2$
	- $\blacktriangleright$   $M_1 \backslash M_2$
	- $\blacktriangleright$   $M_1 \triangle M_2$
	- $\blacktriangleright$   $\overline{M_1}$  und  $\overline{M_2}$
- ► Sei  $\mathcal{T} = \mathbb{N}$ ,  $M_1 = \{3i \mid i \in \mathbb{N}\}, M_2 = \{2i + 1 \mid i \in \mathbb{N}\}.$  Berechnen Sie die folgenden Mengen. Geben Sie jeweils eine mathematische (deskriptive Form) und eine umgangssprachliche Charakterisierung des Ergebnisses an.
	- $\blacktriangleright$   $M_1 \cup M_2$
	- $\blacktriangleright$   $M_1 \cap M_2$
	- $\blacktriangleright$   $M_1 \backslash M_2$
	- $\blacktriangleright$   $M_1\backslash \overline{M_2}$
	- $\blacktriangleright$   $M_1 \triangle M_2$

▶ Sei  $T = N$ ,  $M_1 = \{3i \mid i \in \mathbb{N}\}\$ ,  $M_2 = \{2i + 1 \mid i \in \mathbb{N}\}\$ . Berechnen Sie die folgenden Mengen. Geben Sie jeweils eine mathematische und eine umgangssprachliche Charakterisierung des Ergebnisses an.  $\blacktriangleright$   $M_1 \cup M_2$ 

- ▶ Sei  $T = N$ ,  $M_1 = \{3i \mid i \in \mathbb{N}\}\$ ,  $M_2 = \{2i + 1 \mid i \in \mathbb{N}\}\$ . Berechnen Sie die folgenden Mengen. Geben Sie jeweils eine mathematische und eine umgangssprachliche Charakterisierung des Ergebnisses an.
	- $\blacktriangleright$   $M_1 \cup M_2$ 
		- ▶ Die Menge der ungeraden Zahlen und der Vielfachen von 3

- ▶ Sei  $T = N$ ,  $M_1 = \{3i \mid i \in \mathbb{N}\}\$ ,  $M_2 = \{2i + 1 \mid i \in \mathbb{N}\}\$ . Berechnen Sie die folgenden Mengen. Geben Sie jeweils eine mathematische und eine umgangssprachliche Charakterisierung des Ergebnisses an.  $\blacktriangleright$   $M_1 \cup M_2$ 
	- ▶ Die Menge der ungeraden Zahlen und der Vielfachen von 3
	- ▶  $M_1 \cup M_2 = \{x \mid \exists i \in \mathbb{N} : x = 3i \text{ oder } x = 2i + 1\}$

- ▶ Sei  $T = N$ ,  $M_1 = \{3i \mid i \in \mathbb{N}\}\$ ,  $M_2 = \{2i + 1 \mid i \in \mathbb{N}\}\$ . Berechnen Sie die folgenden Mengen. Geben Sie jeweils eine mathematische und eine umgangssprachliche Charakterisierung des Ergebnisses an.  $\blacktriangleright$   $M_1 \cup M_2$ 
	- ▶ Die Menge der ungeraden Zahlen und der Vielfachen von 3
	- ▶  $M_1 \cup M_2 = \{x \mid \exists i \in \mathbb{N} : x = 3i \text{ oder } x = 2i + 1\} =$  $\{6i + k \mid i \in \mathbb{N}, k \in \{0, 1, 3, 5\}\}\$

 $\blacktriangleright$   $M_1 \cap M_2$ 

- ▶ Sei  $T = N$ ,  $M_1 = \{3i \mid i \in \mathbb{N}\}\$ ,  $M_2 = \{2i + 1 \mid i \in \mathbb{N}\}\$ . Berechnen Sie die folgenden Mengen. Geben Sie jeweils eine mathematische und eine umgangssprachliche Charakterisierung des Ergebnisses an.  $\blacktriangleright$   $M_1 \cup M_2$ 
	- ▶ Die Menge der ungeraden Zahlen und der Vielfachen von 3
	- ▶  $M_1 \cup M_2 = \{x \mid \exists i \in \mathbb{N} : x = 3i \text{ oder } x = 2i + 1\} =$  $\{6i + k \mid i \in \mathbb{N}, k \in \{0, 1, 3, 5\}\}\$
	- $\blacktriangleright$   $M_1 \cap M_2$

▶ Die Menge der ungeraden Vielfachen von 3

- ▶ Sei  $T = N$ ,  $M_1 = \{3i \mid i \in \mathbb{N}\}\$ ,  $M_2 = \{2i + 1 \mid i \in \mathbb{N}\}\$ . Berechnen Sie die folgenden Mengen. Geben Sie jeweils eine mathematische und eine umgangssprachliche Charakterisierung des Ergebnisses an.  $\blacktriangleright$   $M_1 \cup M_2$ 
	- ▶ Die Menge der ungeraden Zahlen und der Vielfachen von 3
	- ▶  $M_1 \cup M_2 = \{x \mid \exists i \in \mathbb{N} : x = 3i \text{ oder } x = 2i + 1\} =$  $\{6i + k \mid i \in \mathbb{N}, k \in \{0, 1, 3, 5\}\}\$

 $\blacktriangleright$   $M_1 \cap M_2$ 

▶ Die Menge der ungeraden Vielfachen von 3

$$
\blacktriangleright \ M_1 \cap M_2 = \{6i + 3 \mid i \in \mathbb{N}\}
$$

$$
\quad \blacktriangleright \quad \textit{M}_1 \backslash \textit{M}_2
$$

- ▶ Sei  $T = N$ ,  $M_1 = \{3i \mid i \in \mathbb{N}\}\$ ,  $M_2 = \{2i + 1 \mid i \in \mathbb{N}\}\$ . Berechnen Sie die folgenden Mengen. Geben Sie jeweils eine mathematische und eine umgangssprachliche Charakterisierung des Ergebnisses an.  $\blacktriangleright$   $M_1 \cup M_2$ 
	- ▶ Die Menge der ungeraden Zahlen und der Vielfachen von 3
	- ▶  $M_1 \cup M_2 = \{x \mid \exists i \in \mathbb{N} : x = 3i \text{ oder } x = 2i + 1\} =$  $\{6i + k \mid i \in \mathbb{N}, k \in \{0, 1, 3, 5\}\}\$
	- $\blacktriangleright$   $M_1 \cap M_2$ 
		- ▶ Die Menge der ungeraden Vielfachen von 3

$$
\blacktriangleright \ M_1 \cap M_2 = \{6i + 3 \mid i \in \mathbb{N}\}
$$

- $\blacktriangleright$   $M_1 \backslash M_2$ 
	- ▶ Die Menge der geraden Vielfachen von 3

- ▶ Sei  $T = N$ ,  $M_1 = \{3i \mid i \in \mathbb{N}\}\$ ,  $M_2 = \{2i + 1 \mid i \in \mathbb{N}\}\$ . Berechnen Sie die folgenden Mengen. Geben Sie jeweils eine mathematische und eine umgangssprachliche Charakterisierung des Ergebnisses an.  $\blacktriangleright$   $M_1 \cup M_2$ 
	- ▶ Die Menge der ungeraden Zahlen und der Vielfachen von 3
	- ▶  $M_1 \cup M_2 = \{x \mid \exists i \in \mathbb{N} : x = 3i \text{ oder } x = 2i + 1\} =$  $\{6i + k \mid i \in \mathbb{N}, k \in \{0, 1, 3, 5\}\}\$

 $\blacktriangleright$   $M_1 \cap M_2$ 

▶ Die Menge der ungeraden Vielfachen von 3

$$
\blacktriangleright \ M_1 \cap M_2 = \{6i + 3 \mid i \in \mathbb{N}\}
$$

 $\blacktriangleright$   $M_1 \backslash M_2$ 

▶ Die Menge der geraden Vielfachen von 3

$$
\blacktriangleright \ M_1 \backslash M_2 = \{ 6i \mid i \in \mathbb{N} \}
$$

 $\blacktriangleright$   $M_1\backslash \overline{M_2}$ 

- ▶ Sei  $T = N$ ,  $M_1 = \{3i \mid i \in \mathbb{N}\}\$ ,  $M_2 = \{2i + 1 \mid i \in \mathbb{N}\}\$ . Berechnen Sie die folgenden Mengen. Geben Sie jeweils eine mathematische und eine umgangssprachliche Charakterisierung des Ergebnisses an.  $\blacktriangleright$   $M_1 \cup M_2$ 
	- ▶ Die Menge der ungeraden Zahlen und der Vielfachen von 3
	- ▶  $M_1 \cup M_2 = \{x \mid \exists i \in \mathbb{N} : x = 3i \text{ oder } x = 2i + 1\} =$  $\{6i + k \mid i \in \mathbb{N}, k \in \{0, 1, 3, 5\}\}\$

 $\blacktriangleright$   $M_1 \cap M_2$ 

▶ Die Menge der ungeraden Vielfachen von 3

$$
\blacktriangleright \ M_1 \cap M_2 = \{6i + 3 \mid i \in \mathbb{N}\}
$$

 $\blacktriangleright$   $M_1 \backslash M_2$ 

▶ Die Menge der geraden Vielfachen von 3

$$
\blacktriangleright \ M_1 \backslash M_2 = \{ 6i \mid i \in \mathbb{N} \}
$$

 $\blacktriangleright$   $M_1\backslash \overline{M_2}$ 

- ▶ Sei  $T = N$ ,  $M_1 = \{3i \mid i \in \mathbb{N}\}\$ ,  $M_2 = \{2i + 1 \mid i \in \mathbb{N}\}\$ . Berechnen Sie die folgenden Mengen. Geben Sie jeweils eine mathematische und eine umgangssprachliche Charakterisierung des Ergebnisses an.  $\blacktriangleright$   $M_1 \cup M_2$ 
	- ▶ Die Menge der ungeraden Zahlen und der Vielfachen von 3
	- ▶  $M_1 \cup M_2 = \{x \mid \exists i \in \mathbb{N} : x = 3i \text{ oder } x = 2i + 1\} =$  $\{6i + k \mid i \in \mathbb{N}, k \in \{0, 1, 3, 5\}\}\$

 $\blacktriangleright$   $M_1 \cap M_2$ 

▶ Die Menge der ungeraden Vielfachen von 3

$$
\blacktriangleright \ M_1 \cap M_2 = \{6i + 3 \mid i \in \mathbb{N}\}
$$

 $\blacktriangleright$   $M_1 \backslash M_2$ 

▶ Die Menge der geraden Vielfachen von 3

$$
\blacktriangleright \ M_1 \backslash M_2 = \{ 6i \mid i \in \mathbb{N} \}
$$

 $\blacktriangleright$   $M_1\backslash\overline{M_2}$ 

 $\triangleright$  Siehe  $M_1 \cap M_2$ 

- ▶ Sei  $T = N$ ,  $M_1 = \{3i \mid i \in \mathbb{N}\}\$ ,  $M_2 = \{2i + 1 \mid i \in \mathbb{N}\}\$ . Berechnen Sie die folgenden Mengen. Geben Sie jeweils eine mathematische und eine umgangssprachliche Charakterisierung des Ergebnisses an.  $\blacktriangleright$   $M_1 \cup M_2$ 
	- ▶ Die Menge der ungeraden Zahlen und der Vielfachen von 3
	- ▶  $M_1 \cup M_2 = \{x \mid \exists i \in \mathbb{N} : x = 3i \text{ oder } x = 2i + 1\} =$  $\{6i + k \mid i \in \mathbb{N}, k \in \{0, 1, 3, 5\}\}\$

 $\blacktriangleright$   $M_1 \cap M_2$ 

▶ Die Menge der ungeraden Vielfachen von 3

$$
\blacktriangleright \ M_1 \cap M_2 = \{6i + 3 \mid i \in \mathbb{N}\}
$$

 $\blacktriangleright$   $M_1 \backslash M_2$ 

▶ Die Menge der geraden Vielfachen von 3

$$
\blacktriangleright \ M_1 \backslash M_2 = \{ 6i \mid i \in \mathbb{N} \}
$$

 $\blacktriangleright$   $M_1\backslash\overline{M_2}$ 

- $\triangleright$  Siehe  $M_1 \cap M_2$
- $\blacktriangleright$   $M_1 \triangle M_2$

- ▶ Sei  $T = N$ ,  $M_1 = \{3i \mid i \in \mathbb{N}\}\$ ,  $M_2 = \{2i + 1 \mid i \in \mathbb{N}\}\$ . Berechnen Sie die folgenden Mengen. Geben Sie jeweils eine mathematische und eine umgangssprachliche Charakterisierung des Ergebnisses an.  $\blacktriangleright$   $M_1 \cup M_2$ 
	- ▶ Die Menge der ungeraden Zahlen und der Vielfachen von 3
	- ▶  $M_1 \cup M_2 = \{x \mid \exists i \in \mathbb{N} : x = 3i \text{ oder } x = 2i + 1\} =$  $\{6i + k \mid i \in \mathbb{N}, k \in \{0, 1, 3, 5\}\}\$
	- $\blacktriangleright$   $M_1 \cap M_2$ 
		- ▶ Die Menge der ungeraden Vielfachen von 3

$$
\blacktriangleright \ M_1 \cap M_2 = \{6i + 3 \mid i \in \mathbb{N}\}
$$

- $\blacktriangleright$   $M_1 \backslash M_2$ 
	- ▶ Die Menge der geraden Vielfachen von 3

$$
\blacktriangleright \ M_1 \backslash M_2 = \{ 6i \mid i \in \mathbb{N} \}
$$

- $\blacktriangleright$   $M_1\backslash\overline{M_2}$ 
	- $\triangleright$  Siehe  $M_1 \cap M_2$
- $\blacktriangleright$   $M_1 \triangle M_2$ 
	- ▶ Die Menge der geraden Vielfachen von 3 und der ungeraden Zahlen, die nicht durch 3 teilbar sind

- ▶ Sei  $T = N$ ,  $M_1 = \{3i \mid i \in \mathbb{N}\}\$ ,  $M_2 = \{2i + 1 \mid i \in \mathbb{N}\}\$ . Berechnen Sie die folgenden Mengen. Geben Sie jeweils eine mathematische und eine umgangssprachliche Charakterisierung des Ergebnisses an.  $\blacktriangleright$   $M_1 \cup M_2$ 
	- ▶ Die Menge der ungeraden Zahlen und der Vielfachen von 3
	- ▶  $M_1 \cup M_2 = \{x \mid \exists i \in \mathbb{N} : x = 3i \text{ oder } x = 2i + 1\} =$  $\{6i + k \mid i \in \mathbb{N}, k \in \{0, 1, 3, 5\}\}\$
	- $\blacktriangleright$   $M_1 \cap M_2$ 
		- ▶ Die Menge der ungeraden Vielfachen von 3

$$
\blacktriangleright \ M_1 \cap M_2 = \{6i + 3 \mid i \in \mathbb{N}\}
$$

- $\blacktriangleright$   $M_1 \backslash M_2$ 
	- ▶ Die Menge der geraden Vielfachen von 3

$$
\blacktriangleright \ M_1 \backslash M_2 = \{ 6i \mid i \in \mathbb{N} \}
$$

- $\blacktriangleright$   $M_1\backslash\overline{M_2}$ 
	- ▶ Siehe  $M_1 \cap M_2$
- $\blacktriangleright$   $M_1 \triangle M_2$ 
	- ▶ Die Menge der geraden Vielfachen von 3 und der ungeraden Zahlen, die nicht durch 3 teilbar sind

► 
$$
M_1 \triangle M_2 = \{6i \mid i \in \mathbb{N}\} \cup \{6i + k \mid i \in \mathbb{N}, k \in \{1, 5\}\}
$$
  
=  $\{6i + k \mid i \in \mathbb{N}, k \in \{0, 1, 5\}\}$ 

[Ende Vorlesung 2](#page-824-0)

58 ,
Definition (Kartesisches Produkt)

Das kartesische Produkt  $M_1 \times M_2$  zweier Mengen  $M_1$  und  $M_2$  ist die Menge  $\{(x, y) \mid x \in M_1, y \in M_2\}.$ 

- $\blacktriangleright M_1 \times M_2$  ist eine Menge von Paaren oder 2-Tupeln
- $\blacktriangleright$  Verallgemeinerung:  $M_1 \times M_2 \ldots \times M_n =$  $\{(x_1, x_2, \ldots, x_n) \mid x_i \in M_i\}$  ist eine Menge von n-Tupeln
- ▶ Beispiel:  $M_1 = \{1, 2, 3\}$ ,  $M_2 = \{a, b\}$ 
	- $M_1 \times M_2 =$  $\{(1, a), (2, a), (3, a), (1, b), (2, b), (3, b)\}\$

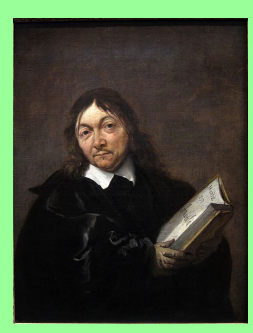

Definition (Kartesisches Produkt)

Das kartesische Produkt  $M_1 \times M_2$  zweier Mengen  $M_1$  und  $M_2$  ist die Menge  $\{(x, y) \mid x \in M_1, y \in M_2\}.$ 

- $\blacktriangleright M_1 \times M_2$  ist eine Menge von Paaren oder 2-Tupeln
- $\blacktriangleright$  Verallgemeinerung:  $M_1 \times M_2 \ldots \times M_n =$  $\{(x_1, x_2, \ldots, x_n) \mid x_i \in M_i\}$  ist eine Menge von n-Tupeln
- ▶ Beispiel:  $M_1 = \{1, 2, 3\}$ ,  $M_2 = \{a, b\}$ 
	- $M_1 \times M_2 =$  $\{(1, a), (2, a), (3, a), (1, b), (2, b), (3, b)\}\$  $M_2 \times M_1 =?$

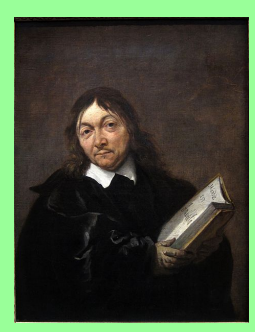

Definition (Kartesisches Produkt)

Das kartesische Produkt  $M_1 \times M_2$  zweier Mengen  $M_1$  und  $M_2$  ist die Menge  $\{(x, y) \mid x \in M_1, y \in M_2\}.$ 

- $\blacktriangleright M_1 \times M_2$  ist eine Menge von Paaren oder 2-Tupeln
- $\blacktriangleright$  Verallgemeinerung:  $M_1 \times M_2 \ldots \times M_n =$  $\{(x_1, x_2, \ldots, x_n) \mid x_i \in M_i\}$  ist eine Menge von n-Tupeln
- ▶ Beispiel:  $M_1 = \{1, 2, 3\}$ ,  $M_2 = \{a, b\}$

► 
$$
M_1 \times M_2 =
$$
  
\n{ $(1, a), (2, a), (3, a), (1, b), (2, b), (3, b)$ }  
\n►  $M_2 \times M_1 = ?$ 

$$
\blacktriangleright \quad M_1 \times M_1 = ?
$$

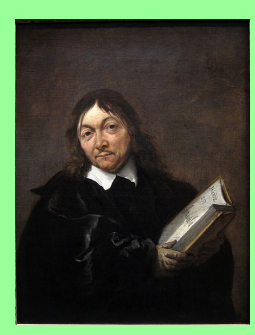

Definition (Kartesisches Produkt)

Das kartesische Produkt  $M_1 \times M_2$  zweier Mengen  $M_1$  und  $M_2$  ist die Menge  $\{(x, y) \mid x \in M_1, y \in M_2\}.$ 

- $\blacktriangleright M_1 \times M_2$  ist eine Menge von Paaren oder 2-Tupeln
- $\blacktriangleright$  Verallgemeinerung:  $M_1 \times M_2 \ldots \times M_n =$  $\{(x_1, x_2, \ldots, x_n) \mid x_i \in M_i\}$  ist eine Menge von n-Tupeln
- ▶ Beispiel:  $M_1 = \{1, 2, 3\}$ ,  $M_2 = \{a, b\}$

► 
$$
M_1 \times M_2 =
$$
  
\n{ $(1, a), (2, a), (3, a), (1, b), (2, b), (3, b)$ }  
\n►  $M_2 \times M_1 = ?$ 

$$
\blacktriangleright \quad M_1 \times M_1 = ?
$$

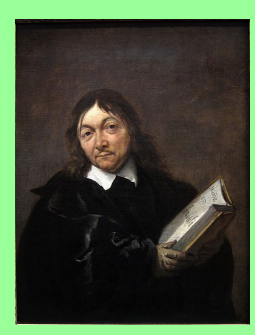

Definition ( $n$ -Tupel über einer Menge)

Sei  $M$  eine beliebige Menge. Dann ist  $M^n = M \times \ldots \times M$  die Menge der  $\overrightarrow{n}$  Mal

 $n$ -Tupel über M.

$$
\blacktriangleright \text{ Specialfall: } n = 1: M^1 = \{(x) \mid x \in M\}
$$

- $\blacktriangleright$   $M^1$  ist die Menge der 1-Tupel über M
- $\blacktriangleright$   $M^1$  enthält genau ein Element für jedes Element aus  $M$
- Oft werden  $M<sup>1</sup>$  und M miteinander identifiziert (obwohl sie strikt gesehen verschieden sind)
- ▶ Spezialfall:  $n = 0$ :  $M^0 = \{()\}$ 
	- $\blacktriangleright$   $M^0$  enthält genau ein Element: Das leere Tupel ()

## Definition (Potenzmenge)

Die Potenzmenge 2<sup>M</sup> einer Menge M ist die Menge aller Teilmengen von *M*, also  $2^M = \{M' \mid M' \subseteq M\}$ .

$$
\blacktriangleright \text{ Wichtig: } M \in 2^M \text{ und } \emptyset \in 2^M
$$

- Alternative Schreibweise:  $\mathfrak{P}(M)$
- $\blacktriangleright$  Beispiel:  $M_1 = \{1, 2, 3\}$

 $\blacktriangleright$  2<sup>M<sub>1</sub></sup> = { $\emptyset$ , {1}, {2}, {3}, {1, 2}, {1, 3}, {2, 3}, {1, 2, 3}}

## Definition (Potenzmenge)

Die Potenzmenge 2<sup>M</sup> einer Menge M ist die Menge aller Teilmengen von *M*, also  $2^M = \{M' \mid M' \subseteq M\}$ .

$$
\blacktriangleright \text{ Wichtig: } M \in 2^M \text{ und } \emptyset \in 2^M
$$

 $\blacktriangleright$  Alternative Schreibweise:  $\mathfrak{P}(M)$ 

► Beispiel: 
$$
M_1 = \{1, 2, 3\}
$$
  
\n►  $2^{M_1} = \{\emptyset, \{1\}, \{2\}, \{3\}, \{1, 2\}, \{1, 3\}, \{2, 3\}, \{1, 2, 3\}\}$   
\n►  $M_2 = \{a, b\}$   
\n►  $2^{M_2} = ?$ 

# Ubung: Kartesisches Produkt und Potenzmenge ¨

- ▶ Sei  $M_1 = \{1, 2, 3, 4, 5, 6, 7\}$ ,  $M_2 = \{2, 4, 6, 8, 10\}$ . Berechnen Sie:
	- $\blacktriangleright$   $M_1 \times M_1$
	- $\blacktriangleright$   $M_1 \times M_2$
	- $M_2 \times M_1$
	- $\blacktriangleright$  2<sup>M<sub>2</sub></sup>
	- ▶ Warum lasse ich Sie nicht 2<sup>M<sub>1</sub>∪M<sub>2</sub> berechnen?</sup>

 $M_1 \times M_1 =$ 

 $M_1 \times M_1 =$  $\{(1, 1), (1, 2), (1, 3), (1, 4), (1, 5), (1, 6), (1, 7),\}$  $(2, 1), (2, 2), (2, 3), (2, 4), (2, 5), (2, 6), (2, 7),$  $(3, 1), (3, 2), (3, 3), (3, 4), (3, 5), (3, 6), (3, 7),$  $(4, 1), (4, 2), (4, 3), (4, 4), (4, 5), (4, 6), (4, 7),$  $(5, 1), (5, 2), (5, 3), (5, 4), (5, 5), (5, 6), (5, 7),$  $(6, 1), (6, 2), (6, 3), (6, 4), (6, 5), (6, 6), (6, 7),$  $(7, 1), (7, 2), (7, 3), (7, 4), (7, 5), (7, 6), (7, 7)\}$ 

 $M_1 \times M_2 =$ 

### $M_1 \times M_2 =$  $\{(1, 2), (1, 4), (1, 6), (1, 8), (1, 10), (2, 2), (2, 4), (2, 6), (2, 8), (2, 10),$  $(3, 2), (3, 4), (3, 6), (3, 8), (3, 10), (4, 2), (4, 4), (4, 6), (4, 8), (4, 10),$  $(5, 2), (5, 4), (5, 6), (5, 8), (5, 10), (6, 2), (6, 4), (6, 6), (6, 8), (6, 10),$  $(7, 2), (7, 4), (7, 6), (7, 8), (7, 10)$

 $M_2 \times M_1 =$ 

### $M_2 \times M_1 =$  $\{(2, 1), (2, 2), (2, 3), (2, 4), (2, 5), (2, 6), (2, 7),\}$  $(4, 1), (4, 2), (4, 3), (4, 4), (4, 5), (4, 6), (4, 7),$  $(6, 1), (6, 2), (6, 3), (6, 4), (6, 5), (6, 6), (6, 7),$  $(8, 1), (8, 2), (8, 3), (8, 4), (8, 5), (8, 6), (8, 7),$  $(10, 1), (10, 2), (10, 3), (10, 4), (10, 5), (10, 6), (10, 7)$

### Definition (Potenzmenge)

Die Potenzmenge 2<sup>M</sup> einer Menge M ist die Menge aller Teilmengen von *M*, also  $2^M = \{M' \mid M' \subseteq M\}$ .

▶ Sei  $M_1 = \{1, 2, 3, 4, 5, 6, 7\}$ ,  $M_2 = \{2, 4, 6, 8, 10\}$ ▶ Berechnen Sie 2<sup>M<sub>2</sub>. Warum lasse ich Sie nicht 2<sup>M<sub>1</sub>∪M<sub>2</sub> berechnen?</sup></sup>  $\blacktriangleright$  2<sup>M<sub>2</sub></sup> =

### Definition (Potenzmenge)

Die Potenzmenge 2<sup>M</sup> einer Menge M ist die Menge aller Teilmengen von *M*, also  $2^M = \{M' \mid M' \subseteq M\}$ .

▶ Sei  $M_1 = \{1, 2, 3, 4, 5, 6, 7\}$ ,  $M_2 = \{2, 4, 6, 8, 10\}$ ▶ Berechnen Sie 2<sup>M<sub>2</sub>. Warum lasse ich Sie nicht 2<sup>M<sub>1</sub>∪M<sub>2</sub> berechnen?</sup></sup>

▶ 
$$
2^{M_2} = \{\{\}, \{10\}, \{8\}, \{8, 10\},
$$
  
\n $\{6\}, \{6, 10\}, \{6, 8\}, \{6, 8, 10\}, \{4\}, \{4, 10\}, \{4, 8\},$   
\n $\{4, 8, 10\}, \{4, 6\}, \{4, 6, 10\}, \{4, 6, 8\}, \{4, 6, 8, 10\},$   
\n $\{2\}, \{2, 10\}, \{2, 8\}, \{2, 8, 10\}, \{2, 6\}, \{2, 6, 10\},$   
\n $\{2, 6, 8\}, \{2, 6, 8, 10\}, \{2, 4\}, \{2, 4, 10\}, \{2, 4, 8\},$   
\n $\{2, 4, 8, 10\}, \{2, 4, 6\}, \{2, 4, 6, 10\}, \{2, 4, 6, 8\}, \{2, 4, 6, 8, 10\}\}$ 

▶ Sei  $M = \{a, b, c\}$ . Berechnen Sie  $M^3 (= M \times M \times M)$ .  $\blacktriangleright M^3 =$ 

► Sei 
$$
M = \{a, b, c\}
$$
. Berechnen Sie  $M^3 (= M \times M \times M)$ .  
\n►  $M^3 = \{(a, a, a), (a, a, b), (a, a, c), (a, b, a), (a, b, b), (a, b, c), (a, c, a), (a, c, b), (a, c, c), (b, a, a), (b, a, b), (b, a, c), (b, b, a), (b, b, b), (b, b, c), (b, c, a), (b, c, b), (b, c, c), (c, a, a), (c, a, b), (c, a, c), (c, b, a), (c, b, b), (c, b, c), (c, c, a), (c, c, b), (c, c, c)\}$ 

# Mengenalgebra

- ▶ Das Gebiet der Algebra beschäftigt sich mit den Eigenschaften von Rechenoperationen
- ▶ Eine Algebraische Struktur (oder nur Algebra) besteht aus:
	- Einer Menge (der Trägermenge)
	- Einer Menge von Operatoren auf dieser Menge
- ▶ Bekannte algebraische Strukturen:
	- $\blacktriangleright$   $(\mathbb{Z}, +)$  ist eine Gruppe
	- ▶  $(\mathbb{Z}, +, *)$  ist ein Ring
	- $\blacktriangleright$   $(\{0, s(0), s(s(0)), \ldots, \}, a, m)$  ist eine Termalgebra

# Mengenalgebra

- ▶ Das Gebiet der Algebra beschäftigt sich mit den Eigenschaften von Rechenoperationen
- ▶ Eine Algebraische Struktur (oder nur Algebra) besteht aus:
	- Einer Menge (der Trägermenge)
	- Einer Menge von Operatoren auf dieser Menge
- ▶ Bekannte algebraische Strukturen:
	- $\blacktriangleright$   $(\mathbb{Z}, +)$  ist eine Gruppe
	- ▶  $(\mathbb{Z}, +, *)$  ist ein Ring
	- $\blacktriangleright$   $(\{0, s(0), s(s(0)), \ldots, \}, a, m)$  ist eine Termalgebra
- ▶ Mengenalgebra:
	- Die Trägermenge der Algebra ist die Menge der Mengen über einem gemeinsamen Universum
	- ▶ Die Operatoren sind ∪, ∩, ¬, ...

# Algebraische Regeln (1)

 $M_1, M_2, M_3 \subseteq T$  seien beliebige Teilmengen der gemeinsamen Trägermenge  $T$ . Es gelten:

- ▶ Kommutativgesetze
	- $\blacktriangleright$   $M_1 \cup M_2 = M_2 \cup M_1$
	- $M_1 \cap M_2 = M_2 \cap M_1$
- ▶ Neutrale Elemente
	- $\blacktriangleright$   $M_1 \cup \emptyset = M_1$
	- $\blacktriangleright$   $M_1 \cap T = M_1$
- ▶ Absorption
	- $\blacktriangleright$   $M_1 \cup T = T$
	- $M_1 \cap \emptyset = \emptyset$
- ▶ Assoziativgesetze

$$
M_1\cup (M_2\cup M_3)=(M_1\cup M_2)\cup M_3
$$

 $M_1 \cap (M_2 \cap M_3) = (M_1 \cap M_2) \cap M_3$ 

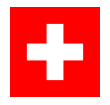

# Algebraische Regeln (2)

 $M_1, M_2, M_3 \subseteq T$  seien beliebige Teilmengen der gemeinsamen Trägermenge  $T$ .

## ▶ Distributivgesetze

- $M_1 \cup (M_2 \cap M_3) = (M_1 \cup M_2) \cap (M_1 \cup M_3)$
- $\blacktriangleright \quad M_1 \cap (M_2 \cup M_3) = (M_1 \cap M_2) \cup (M_1 \cap M_3)$
- ▶ Komplementäre Elemente
	- $M_1 \cup \overline{M_1} = T$
	- $M_1 \cap \overline{M_1} = \emptyset$
- ▶ Idempotenz
	- $\blacktriangleright$   $M_1 \cup M_1 = M_1$
	- $\blacktriangleright$   $M_1 \cap M_1 = M_1$
- ▶ Gesetze von De-Morgan
	- $\triangleright$   $\overline{M_1 \cup M_2} = \overline{M_1} \cap \overline{M_2}$  $\overline{M_1 \cap M_2} = \overline{M_1} \cup \overline{M_2}$
- ▶ Doppelte Komplementbildung
	- $\overline{\overline{M_1}} = M_1$

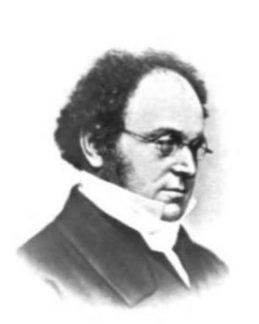

Augustus De Morgan (1806-1871)

### Relationen

Seien  $M_1, M_2, \ldots, M_n$  Mengen. Eine (n-stellige) Relation R über  $M_1, M_2, \ldots, M_n$  ist eine Teilmenge des kartesischen Produkts der Mengen, also  $R \subseteq M_1 \times M_2 \times \ldots \times M_n$  (oder äquivalent  $R \in 2^{M_1 \times M_2 \times \ldots \times M_n}$ ).

Seien  $M_1, M_2, \ldots, M_n$  Mengen. Eine (n-stellige) Relation R über  $M_1, M_2, \ldots, M_n$  ist eine Teilmenge des kartesischen Produkts der Mengen, also  $R \subseteq M_1 \times M_2 \times \ldots \times M_n$  (oder äquivalent  $R \in 2^{M_1 \times M_2 \times \ldots \times M_n}$ ).

### ▶ Beispiel:

- $M_1 = \{$ Müller, Mayer, Schulze, Doe, Roe $\}$  (z.B. Personen)
- $M_2 = \{$ Logik, Lineare Algebra, BWL, Digitaltechnik, PM  $\}$  (z.B. Kurse)
- $\triangleright$  Belegt = {(Müller, Logik), (Müller, BWL), (Müller, Digitaltechnik), (Mayer, BWL), (Mayer, PM), (Schulze, Lineare Algebra), (Schulze, Digitaltechnik), (Doe, PM)}

Seien  $M_1, M_2, \ldots, M_n$  Mengen. Eine (n-stellige) Relation R über  $M_1, M_2, \ldots, M_n$  ist eine Teilmenge des kartesischen Produkts der Mengen, also  $R \subseteq M_1 \times M_2 \times \ldots \times M_n$  (oder äquivalent  $R \in 2^{M_1 \times M_2 \times \ldots \times M_n}$ ).

- ▶ Beispiel:
	- $M_1 = \{$ Müller, Mayer, Schulze, Doe, Roe $\}$  (z.B. Personen)
	- $M_2 = \{$ Logik, Lineare Algebra, BWL, Digitaltechnik, PM  $\}$  (z.B. Kurse)
	- $\triangleright$  Belegt = {(Müller, Logik), (Müller, BWL), (Müller, Digitaltechnik), (Mayer, BWL), (Mayer, PM), (Schulze, Lineare Algebra), (Schulze, Digitaltechnik), (Doe, PM)}
	- ▶ Welche Kurse hat Mayer belegt?

Seien  $M_1, M_2, \ldots, M_n$  Mengen. Eine (n-stellige) Relation R über  $M_1, M_2, \ldots, M_n$  ist eine Teilmenge des kartesischen Produkts der Mengen, also  $R \subseteq M_1 \times M_2 \times \ldots \times M_n$  (oder äquivalent  $R \in 2^{M_1 \times M_2 \times \ldots \times M_n}$ ).

### ▶ Beispiel:

- $M_1 = \{$ Müller, Mayer, Schulze, Doe, Roe $\}$  (z.B. Personen)
- $M_2 = \{$ Logik, Lineare Algebra, BWL, Digitaltechnik, PM  $\}$  (z.B. Kurse)
- $\triangleright$  Belegt = {(Müller, Logik), (Müller, BWL), (Müller, Digitaltechnik), (Mayer, BWL), (Mayer, PM), (Schulze, Lineare Algebra), (Schulze, Digitaltechnik), (Doe, PM)}
- ▶ Welche Kurse hat Mayer belegt?
- ▶ Welche Kurse hat Roe belegt?

Seien  $M_1, M_2, \ldots, M_n$  Mengen. Eine (n-stellige) Relation R über  $M_1, M_2, \ldots, M_n$  ist eine Teilmenge des kartesischen Produkts der Mengen, also  $R \subseteq M_1 \times M_2 \times \ldots \times M_n$  (oder äquivalent  $R \in 2^{M_1 \times M_2 \times \ldots \times M_n}$ ).

### ▶ Beispiel:

- $M_1 = \{$ Müller, Mayer, Schulze, Doe, Roe $\}$  (z.B. Personen)
- $M_2 = \{$ Logik, Lineare Algebra, BWL, Digitaltechnik, PM  $\}$  (z.B. Kurse)
- $\triangleright$  Belegt = {(Müller, Logik), (Müller, BWL), (Müller, Digitaltechnik), (Mayer, BWL), (Mayer, PM), (Schulze, Lineare Algebra), (Schulze, Digitaltechnik), (Doe, PM)}
- ▶ Welche Kurse hat Mayer belegt?
- ▶ Welche Kurse hat Roe belegt?
- ▶ Wir schreiben oft  $R(x, y)$  statt  $(x, y) \in R$ 
	- Im Beispiel also z.B. Belegt(Schulze, Digitaltechnik)
- ▶ Geben Sie jeweils ein Beispiel für eine möglichst interessante Relation aus dem realen Leben und aus der Mathematik an
	- ▶ Welche Mengen sind beteiligt?
	- ▶ Welche Elemente stehen in Relation?

Sei R eine Relation über  $M_1, M_2, \ldots, M_n$ .

- ▶ R heißt homogen, falls  $M_i = M_j$  für alle  $i, j \in \{1, ..., n\}$ .
- ▶ R heißt binär, falls  $n = 2$ .
- ▶ R heißt homogene binäre Relation, falls R homogen und binär ist.

Sei R eine Relation über  $M_1, M_2, \ldots, M_n$ .

- ▶ R heißt homogen, falls  $M_i = M_j$  für alle  $i, j \in \{1, ..., n\}$ .
- ▶ R heißt binär, falls  $n = 2$ .
- $\triangleright$  R heißt homogene binäre Relation, falls R homogen und binär ist.

 $\triangleright$  Wenn R homogen ist, so nennen wir R auch eine Relation über M

Sei R eine Relation über  $M_1, M_2, \ldots, M_n$ .

- ▶ R heißt homogen, falls  $M_i = M_j$  für alle  $i, j \in \{1, ..., n\}$ .
- ▶ R heißt binär, falls  $n = 2$ .
- $\triangleright$  R heißt homogene binäre Relation, falls R homogen und binär ist.
- ▶ Wenn R homogen ist, so nennen wir R auch eine Relation über M
- ▶ Im Fall von binären Relationen schreiben wir oft xRy statt  $R(x, y)$  $(z.B. 1 < 2$  statt <  $(1, 2)$  oder  $(1, 2) \in <)$

Sei R eine Relation über  $M_1, M_2, \ldots, M_n$ .

- ▶ R heißt homogen, falls  $M_i = M_j$  für alle  $i, j \in \{1, ..., n\}$ .
- ▶ R heißt binär, falls  $n = 2$ .
- $\triangleright$  R heißt homogene binäre Relation, falls R homogen und binär ist.
- ▶ Wenn R homogen ist, so nennen wir R auch eine Relation über M
- ▶ Im Fall von binären Relationen schreiben wir oft xRy statt  $R(x, y)$  $(z.B. 1 < 2$  statt <  $(1, 2)$  oder  $(1, 2) \in <)$
- ▶ Im folgenden nehmen wir bis auf weiteres an, dass Relationen homogen und binär sind, soweit nichts anderes spezifiziert ist

# Beispiele für Relationen

▶ Beispiele für homogene binäre Relationen:

\n- ■ über N
\n- ■ = {
$$
(0,0), (1,1), (2,2), \ldots
$$
}
\n- ★  $\leq$  über  $\mathbb{Z}$
\n- ■  $\leq$  = { $(i, i + j) | i \in \mathbb{Z}, j \in \mathbb{N}^+$ }
\n- ■  $(1,2) \in \lt$ ,  $(7,42) \in \lt$ ,  $(0,666) \in \lt$
\n- ■  $\{(0,1), (0,2), (0,3)\} \subseteq \lt$
\n- ■  $\neq$  über  $\{w | w \text{ ist ein deutschen Name }\}$
\n- ■  $\{(Müller, Mayer), (Müller, Schulze), (Mayer, Schulze), (Mayer, Müller), (Schulze, Mayer), (Schulze, Müller)\} \subseteq \neq$
\n- ■  $\subseteq$  über  $2^M$  für eine Menge  $M$
\n

▶ Z.B.  $({a, b}, {a, b, c}) \in \subseteq$ 

Definition (linkstotal, rechtseindeutig)

Sei  $R$  eine binäre Relation über  $A, B$ .

- ► Gilt für alle  $\forall a \in A \exists b \in B$  mit  $R(a, b)$ , so heißt R linkstotal
- ► Gilt für alle  $\forall a \in A, \forall b, c \in B : R(a, b)$  und  $R(a, c)$  impliziert  $b = c$ , so heisst  $R$  rechtseindeutig
- $\blacktriangleright$  Linkstotal: Jedes Element aus A steht mit mindestens einem Element aus B in Relation
- $\triangleright$  Rechtseindeutig: Jedes Element aus A steht mit höchstens einem Element aus B in Relation.

Definition (reflexiv, symmetrisch, transitiv, Aquivalenzrelation)

Sei  $R$  eine homogene binäre Relation über  $A$ .

- ► Gilt  $\forall a \in A : R(a, a)$ , so heißt R reflexiv
- ▶ Gilt  $\forall a, b \in A : R(a, b)$  impliziert  $R(b, a)$ , so heißt R symmetrisch
- ▶ Gilt  $\forall a, b, c \in A : R(a, b)$  und  $R(b, c)$  implizieren  $R(a, c)$ , so heißt R transitiv
- $\blacktriangleright$  lst R reflexiv, symmetrisch und transitiv, so ist R eine **Aquivalenzrelation**
Definition (reflexiv, symmetrisch, transitiv, Aquivalenzrelation)

Sei  $R$  eine homogene binäre Relation über  $A$ .

- ► Gilt  $\forall a \in A : R(a, a)$ , so heißt R reflexiv
- ▶ Gilt  $\forall a, b \in A : R(a, b)$  impliziert  $R(b, a)$ , so heißt R symmetrisch
- ▶ Gilt  $\forall a, b, c \in A : R(a, b)$  und  $R(b, c)$  implizieren  $R(a, c)$ , so heißt R transitiv
- $\blacktriangleright$  lst R reflexiv, symmetrisch und transitiv, so ist R eine **Aquivalenzrelation**
- ▶ Ordnungen sind Beispiele für transitive Relationen
- ▶ Äquivalenzrelationen teilen Mengen in Klassen von "gleichen" (oder zumindest, wörtlich, "gleichwertigen") Elementen ein

# Ubung: Eigenschaften von Relationen

- ▶ Untersuchen Sie für die folgenden Relationen, ob sie linkstotal, rechtseindeutig, reflexiv, symmetrisch, transitiv sind. Geben Sie jeweils eine Begründung oder ein Gegenbeispiel an.
	- $\triangleright$  >⊆  $\mathbb{N}^2$
	- $\blacktriangleright$   $\leq \subseteq N^2$
	- $\blacktriangleright \equiv \subseteq A \times A$  (die Gleichheitsrelation auf einer beliebigen nichtleeren Menge A)
- ▶ Zeigen oder widerlegen Sie:
	- ▶ Jede Aquivalenzrelation ist linkstotal
	- **Jede Aquivalenzrelation ist rechtseindeutig**

[Ende Vorlesung 3](#page-829-0)

Wir können (endliche) Relationen auf verschiedene Arten darstellen (und im Computer repräsentieren).

- ▶ Bekannt: Mengendarstellung
	- ▶ Liste alle Tupel auf, die in Relation stehen
	- **Beispiel:**  $M = \{0, 1, 2, 3\}.$ 
		- $R = \{(0, 0), (0, 1), (1, 2), (2, 3), (3, 3), (3, 1)\}\$
	- ▶ Vorteile:
		- ▶ Kompakt
		- ▶ Einfach zu implementieren
	- ▶ Nachteil:
		- $\blacktriangleright$  Nicht anschaulich
		- $\blacktriangleright$  Nicht übersichtlich
		- ▶ Prüfen, ob zwei Elemente in Relation steht, dauert lange (Liste durchsuchen)

# Darstellung von (endlichen) Relationen: Graphdarstellung

#### ▶ Graphdarstellung

- Elemente sind Knoten
- Zwei Elemente x, y sind mit einer Kante verbunden, wenn  $xRy$  gilt
- Beispiel:  $M = \{0, 1, 2, 3\}.$

 $R = \{(0, 0), (0, 1), (1, 2), (2, 3), (3, 3), (3, 1)\}\$ 

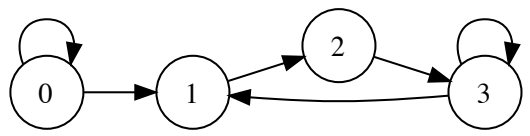

▶ Vorteile:

- ▶ Ubersichtlich (wenn der Graph nicht zu groß ist) ¨
- Anschaulich: Manche Eigenschaften können leicht erkannt werden
- $\blacktriangleright$  Nachteile:
	- Nur anschaulich wie repräsentieren wir den Graph im Rechner?
		- ▶ ... und beim Malen: Plazieren von Knoten und Kanten ist nicht trivial
	- Ubersichtlichkeit geht bei komplexen Relationen verloren

# Historisches Beispiel/Übung

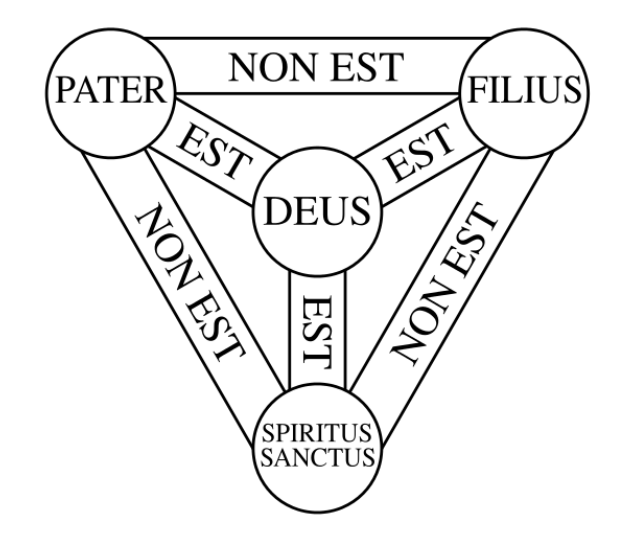

## Historisches Beispiel/Ubung ¨

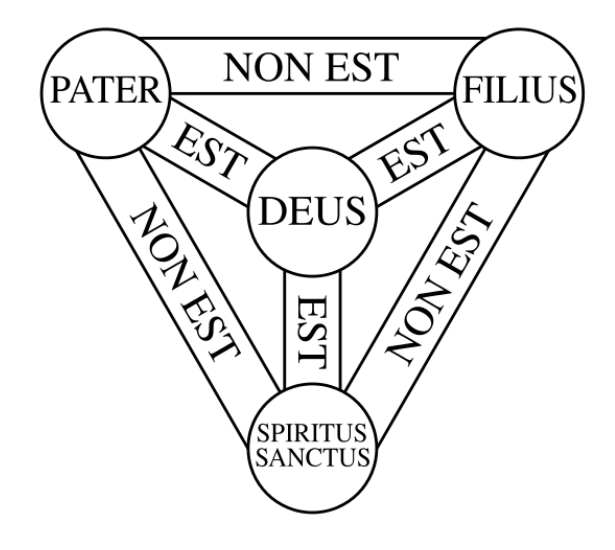

▶ Diskutieren Sie die gezeigte(n) Relation(en)

### Darstellung von (endlichen) Relationen: Tabellendarstellung

- ▶ Darstellung als Tabelle oder Matrix
	- Tabellenzeilen und Spalten sind mit Elementen beschriftet
	- An Stelle Zeile x, Spalte y steht eine 1, wenn  $xRy$ , sonst 0

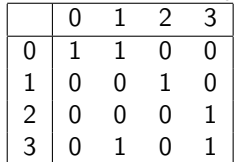

## Darstellung von (endlichen) Relationen: Tabellendarstellung

- ▶ Darstellung als Tabelle oder Matrix
	- Tabellenzeilen und Spalten sind mit Elementen beschriftet
	- An Stelle Zeile x, Spalte y steht eine 1, wenn  $xRy$ , sonst 0

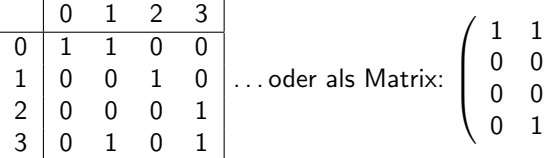

$$
\left(\begin{array}{cccc}\n1 & 1 & 0 & 0 \\
0 & 0 & 1 & 0 \\
0 & 0 & 0 & 1 \\
0 & 1 & 0 & 1\n\end{array}\right)
$$

- ▶ Vorteile:
	- Sehr einfach im Rechner realisierbar
	- $\triangleright$  Prüfen, ob xRy geht schnell ("lookup")
	- Übersichtlicher als Mengen
	- Manche Eigenschaften können leicht erkannt werden
- ▶ Nachteile:
	- $\triangleright$  Viel Speicherbedarf (immer  $n^2$  Einträge)
	- Ich verwechsele immer Zeilen und Spalten ;-)

### Definition (Inverse Relation)

Sei R eine Relation. Die inverse Relation (zu R) ist  $R^{-1} = \{(y, x) \mid (x, y) \in R\}.$ 

- ▶ Für symmetrische Relationen gilt  $R^{-1} = R$
- ▶ Beispiele:
	- ► >⊆ N × N (die normale "größer"-Relation) ist die inverse Relation zu  $\langle$  also formal:  $\langle$  =  $\rangle$
	- ▶ Für die Gleicheitsrelation gilt:  $=^{-1}$  = = (und das ist kein Tippfehler lies: "Die inverse Relation der Gleichheitsrelation ist wieder die<br>Cleichheitsrelation") Gleichheitsrelation")

#### Definition (Relationsprodukt)

Seien  $R_1, R_2$  zwei (binäre) Relationen. Das Relationsprodukt  $R_2 \circ R_1$  ist die Relation  $\{(x, y) | \exists z : (x, z) \in R_1 \text{ und } (z, y) \in R_2\}.$ 

- ▶  $R_2 \circ R_1$  spricht sich " $R_2$  nach  $R_1$ "
- ► Es gilt nicht immer  $R_1 \subseteq R_2 \circ R_1$  oder  $R_2 \subseteq R_2 \circ R_1$
- ► Schreibweise gelegentlich auch  $R_1R_2$  oder  $R_1$ ;  $R_2$  statt  $R_2 \circ R_1$ 
	- ▶ Bei dieser Schreibweise wird die zuerst anzuwendendende Relation auch als erste geschrieben
	- ▶ Die Schreibweise mit ∘ ist bei Verknüpfung von Funktionen intuitiver
- ▶ Beachte:
	- Damit zwei Relationen  $R_1 \subseteq A \times B$  und  $R_2 \subseteq C \times D$  sinnvoll verknüpft werden können, muss  $B = C$  sein
	- ▶ Bei homogenen Relationen ist das immer gegeben

#### Definition (Identitätsrelation)

Sei M eine Menge. Dann ist id $M = \{(x, x) | x \in M\}$  (kurz: id) die Identitätsrelation über  $M$ .

- ► Es gilt  $R \circ id = id \circ R = R$  für beliebige Relationen R (über M)
- ▶ id ist ein neutrales Element in Bezug auf die Relationenverknüpfung

#### Definition (Identitätsrelation)

Sei M eine Menge. Dann ist id $M = \{(x, x) | x \in M\}$  (kurz: id) die Identitätsrelation über  $M$ .

- ► Es gilt  $R \circ id = id \circ R = R$  für beliebige Relationen R (über M)
- ▶ id ist ein neutrales Element in Bezug auf die Relationenverknüpfung

Die Menge aller homogenen binären Relationen über M ist  $2^{M \times M}$ .  $(2^{M \times M}, \circ, id_M)$  ist eine algebraische Struktur. Konkret:  $(2^{M \times M}, \circ, id_M)$ ist ein Monoid mit der assoziativen Verknüpfung  $\circ$  und dem neutralen Element id.

- $\triangleright$  Sei H die Menge aller Menschen, die jemals gelebt haben
- ▶ Sei  $V \subseteq H \times H$  die Vater-Relation (also  $V = \{(x, y) | y$  ist Vater von  $x\}$
- ▶ Sei analog  $M \subseteq H \times H$  die Mutter-Relation
- $\triangleright$  Dann können wir die Großmutter-Relation G wie folgt beschreiben:

$$
G=M\circ (M\cup V)
$$

### Mehrfachanwendung von Relationen

Definition (Potenzierung von Relationen)

Sei  $R$  eine Relation über  $M$ . Wir definieren:

▶  $R^0 = id = \{(x, x) | x \in M\}$  (die Gleichheitsrelation oder Identität)

$$
\blacktriangleright R^n = R \circ R^{n-1} \text{ für } n \in \mathbb{N}^+
$$

### Mehrfachanwendung von Relationen

Definition (Potenzierung von Relationen)

Sei  $R$  eine Relation über  $M$ . Wir definieren:

▶  $R^0 = id = \{(x, x) | x \in M\}$  (die Gleichheitsrelation oder Identität)

$$
\blacktriangleright R^n = R \circ R^{n-1} \text{ für } n \in \mathbb{N}^+
$$

▶ Beispiel: Betrachte  $M = \{a, b, c\}$  und  $R = \{(a, b), (a, c), (b, c)\}$  $\blacktriangleright R^0 = \{(a, a), (b, b), (c, c)\}$  $\blacktriangleright$   $R^1 = R$  $R^2 = \{(a, c)\}$  $\blacktriangleright$   $R^3 = \{ \}$ 

### Mehrfachanwendung von Relationen

Definition (Potenzierung von Relationen)

Sei  $R$  eine Relation über  $M$ . Wir definieren:

▶  $R^0 = id = \{(x, x) | x \in M\}$  (die Gleichheitsrelation oder Identität)

$$
\blacktriangleright R^n = R \circ R^{n-1} \text{ für } n \in \mathbb{N}^+
$$

▶  $S^2 = \{ (x, x + 2) \mid x \in \mathbb{Z} \}$ 

▶  $S^n = \{(x, x + n) | x \in \mathbb{Z}\}\$ 

 $\blacktriangleright$  ...

▶ Beispiel: Betrachte  $M = \{a, b, c\}$  und  $R = \{(a, b), (a, c), (b, c)\}\$  $\blacktriangleright R^0 = \{(a, a), (b, b), (c, c)\}$  $\blacktriangleright$   $R^1 = R$  $R^2 = \{(a, c)\}$  $\blacktriangleright$   $R^3 = \{ \}$ ▶ Beispiel: Betrachte  $S = \{(x, x + 1) | x \in \mathbb{Z}\}\$ ▶  $S^0 = \{(x, x) | x \in \mathbb{Z}\}\$ (= =)

$$
87 \qquad .
$$

# Ubung: Relationen

Sei  $M = \{a, b, c, d\}, R = \{(a, b), (b, c), (c, d)\},\$  $S = \{(a, a), (b, b), (c, c)\}.$  Berechnen Sie die folgenden Relationen und stellen Sie sie als Matrix und Graph da:

 $\blacktriangleright R^{-1}$ 

$$
\blacktriangleright R^0
$$

- $\blacktriangleright R^1$
- $\blacktriangleright R^2$
- $\blacktriangleright R^3$
- $\blacktriangleright R^4$
- $\triangleright$   $S \circ S$

### $\blacktriangleright$   $S \circ R$

#### Beachte:

- ▶ Die Potenzierung von Relationen  $R^n$  ist nur für  $n \in \mathbb{N}$ definiert.
- $\blacktriangleright$   $R^{-1}$  ist die inverse Relation und von uns unabhängig definiert.

# Hüllenbildung

Definition (Reflexive, symmetrische, transitive Hüllen)

Seien R eine Relation. Dann gilt:

- ▶ Die reflexive Hülle  $R \cup R^0$  von R ist die kleinste Relation, die R enthält und reflexiv ist.
- ▶ Die symmetrische Hülle  $R \cup R^{-1}$  von  $R$  ist die kleinste Relation, die  $R$  enthält und symmetrisch ist.
- ▶ Die transitive Hülle  $R^+$  von  $R$  ist die kleinste Relation, die  $R$  enthält und transitiv ist.
- ▶ Die reflexive und transitive Hülle  $R^*$  von  $R$  ist die kleinste Relation,  $\overline{d}$ ie R enthält und reflexiv und transitiv ist.
- ▶ Die reflexive, symmetrische und transitive Hülle  $(R\cup R^{-1})^*$  von  $R$ ist die kleinste Aquivalenzrelation, die  $R$  enthält.

" Kleinste" bezieht sich auf die Teilmengenrelation (⊂)  $\blacktriangleright$  {(a, a), (a, b)} ist in diesem Sinne kleiner als {(a, a), (a, b), (a, c)}, aber nicht kleiner als  $\{(a, b), (a, c), (a, d)\}\$ 

# Ubung: Hüllenbildung

Sei  $M = \{a, b, c, d\}, R = \{(a, b), (b, c), (c, d)\}$  (wie oben). Berechnen Sie zu R

- $\blacktriangleright$  Die reflexive Hülle
- ▶ Die symmetrische Hülle
- $\blacktriangleright$  Die transitive Hülle
- $\blacktriangleright$  Die reflexive transitive Hülle
- ▶ Die reflexive, symmetrische und transitive Hülle

und stellen Sie sie als Tabelle/Matrix da.

# Ubung: Hüllenbildung

Sei  $M = \{a, b, c, d\}, R = \{(a, b), (b, c), (c, d)\}$  (wie oben). Berechnen Sie zu R

- ▶ Die reflexive Hülle
- ▶ Die symmetrische Hülle
- $\blacktriangleright$  Die transitive Hülle
- $\blacktriangleright$  Die reflexive transitive Hülle
- ▶ Die reflexive, symmetrische und transitive Hülle

und stellen Sie sie als Tabelle/Matrix da.

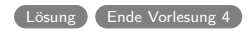

### Funktionen

### Definition

Seien M, N Mengen.

- ▶ Eine (totale) Funktion  $f : M \to N$  ist eine Relation  $f \subseteq (M \times N)$ , die linkstotal und rechtseindeutig ist.
- ▶ Eine partielle Funktion  $f : M \to N$  ist eine Relation  $f \subseteq (M \times N)$ , die rechtseindeutig ist.
- $\blacktriangleright$  Eine Funktion (auch: Abbildung) ordnet (jedem) Element aus M höchstens ein Elemente aus N zu
	- ▶ Mathematische Funktionen sind total
	- $\blacktriangleright$  Informatische Funktionen sind mal so, mal so ...
	- $\blacktriangleright$  *M* heißt Definitionsmenge von f
	- $\triangleright$  N heißt Zielmenge von f
- ▶ Oft wird eine konkrete Funktion durch eine Zuordnungsvorschrift definiert:
	- ▶ f :  $\mathbb{N} \to \mathbb{N}, x \mapsto x^2$  oder  $g : \mathbb{Z} \to \mathbb{N}, x \mapsto |x|$
	- ▶ Wir schreiben konkret:  $f(x) = y$  statt  $(x, y) \in f$  oder xfy

#### Definition (Bild, Urbild)

Sei M, N Mengen und  $f : M \to N$  eine Funktion. Sei  $M_0 \subseteq M$  und  $N_0 \subseteq N$ 

$$
\blacktriangleright f(M_0) = \{ y \in N \mid \exists x \in M_0 : f(x) = y \} \text{ ist das Bild von } M_0 \text{ unter } f.
$$

$$
\blacktriangleright \{x \in M \mid \exists y \in N_0 : f(x) = y\} \text{ ist das Urbild von } N_0 \text{ unter } f.
$$

- ▶ Für das Bild erweitern wir  $f$  zu einer Funktion  $2^M \to 2^N$
- ▶ Das Urbild einer Menge umfasst alle Werte, die auf diese abgebildet werden
	- **EXECUTE:** Gelegentlich wird als Schreibweise für das Urbild von  $N_0$  unter f auch  $f^{-1}(N_0)$  verwendet.

### Eigenschaften von Funktionen

Definition (Injektiv, surjektiv, bijektiv)

Sei  $f : M \to N$  eine (totale) Funktion.

- ► f heißt surjektiv, wenn  $\forall y \in N \exists x \in M : f(x) = y$
- ▶ f heißt injektiv, wenn  $\forall x, z \in M : f(x) = y$  und  $f(z) = y \rightsquigarrow x = z$
- $\blacktriangleright$  f heißt bijektiv (oder "1-zu-1"), wenn f injektiv und surjektiv ist

#### ▶ Anmerkungen:

- Wenn f surjektiv ist, so gilt  $f(M) = N$ .
- ▶ Wenn f injektiv ist, so ist  $f^{-1}$  rechtseindeutig (also eine (partielle) Funktion).
- ▶ Im Prinzip kann man die Begriffe *injektiv* und *surjektiv* so auch auf partielle Funktionen übertragen. Für Bijektivität wird dann zusätzlich (Links-)Totalität gefordert.

# Ubung

Betrachten Sie die folgenden Funktionen:

- $\blacktriangleright$   $f_1 : \mathbb{Z} \to \mathbb{N}, x \mapsto |x|$
- $\blacktriangleright$   $f_2 : \mathbb{N} \to \mathbb{N}, x \mapsto |x|$
- $\blacktriangleright$   $f_3 : \mathbb{N} \to \mathbb{N}, x \mapsto 2x$
- $\blacktriangleright$   $f_4: \mathbb{N} \times \mathbb{N} \to \mathbb{N}, (x, y) \mapsto x + y$
- ▶ Welche der Funktionen sind surjektiv ("jeder wird getroffen"), injektiv ("niemand wird mehrfach getroffen"), bijektiv?
- ▶ Für  $f_1, f_2, f_3$ : Was ist jeweils das Bild und das Urbild von  $\{2, 4, 6, 8\}$ ?
- ▶ Für  $f_4$ : Was ist das Urbild von  $\{6, 8\}$ ?

# Ubung: Relationen für Fortgeschrittene

▶ Betrachten Sie die Menge  $M = \{a, b, c\}$ .

- ▶ Wie viele (binäre homogene) Relationen über M gibt es?
- ▶ Wie viele dieser Relationen sind
	- $\blacktriangleright$  Linkstotal
	- ▶ Rechtseindeutig
	- ▶ Reflexiv
	- ▶ Symmetrisch
	- ▶ Transitiv (das könnte schwieriger sein ;-)
	- ▶ Funktionen (einschließlich partieller Funktionen)
	- ▶ Totale Funktionen?

▶ Betrachten Sie folgende Relation über N:  $xRy$  gdw.  $x = y + 2$ 

- Was ist die transitive Hülle von  $R$ ?
- Was ist die reflexive, symmetrische, transitive Hülle von *?*
- ▶ Betrachten Sie  $R' = R \cup \{(0,1)\}$ . Was ist die transitive Hülle von  $R'$ ?
- ▶ Zeigen oder widerlegen (per Gegenbeispiel) Sie:
	- ▶ Jede homogene binäre symmetrische und transitive Relation ist eine Aquivalenzrelation ¨
	- ▶ Jede linkstotale homogene binäre symmetrische und transitive Relation ist eine Aquivalenzrelation
- ▶ Die Mächtigkeit oder Kardinalität  $|M|$  einer Menge M ist ein Maß für die Anzahl der Elemente in  $M$
- ▶ Zwei Mengen  $M, N$  sind gleichmächtig, wenn eine bijektive Abbildung  $f : M \rightarrow N$  existiert
- ▶ Für endliche Mengen ist  $|M|$  die Anzahl der Elemente in M
- $▶$  Eine unendliche Menge M heißt abzählbar, wenn Sie die selbe Kardinalität wie  $\mathbb N$  hat
	- ▶ Das läßt sich zum Beispiel zeigen, indem man ein Verfahren angibt, das alle Elemente von  $M$  in einer klaren Reihenfolge aufzählt

### Kardinalität: Beispiele

#### $\blacktriangleright$  Abzählbar (gleichmächtig zu  $\mathbb N$ ) sind:

- $\blacktriangleright$   $\mathbb Z$  (siehe Übung)
- $\triangleright \quad \{3i \mid i \in \mathbb{N}\}\$
- $\blacktriangleright$  {p | p ist Primzahl}
- Menge der Worte über einem gegebenen endlichen Alphabet
	- ▶ Sortiere nach Länge, dann alphabetisch, und numeriere durch
- ▶ Menge aller syntaktisch korrekten Programme
	- ▶ Sortiere nach Länge, dann alphabetisch, und numeriere durch
- $\triangleright$   $\mathbb{N} \times \mathbb{N}$  ( "Schwalbenflug")
- $\triangleright$   $\oslash$  (Ditto)
- ▶ Echt mächtiger als  $\mathbb N$  sind z.B.:
	- $\blacktriangleright \mathbb{R}$  (Cantors Diagonalisierung)
	- $\blacktriangleright$  2<sup>N</sup> (die Menge aller Teilmengen von N)
	- $\blacktriangleright$  2<sup>N×N</sup> (die Menge aller binären Relationen über N)
	- Die Menge aller Funktionen von N nach N
- ▶ Zeigen Sie:  $Z$  ist abzählbar
	- ▶ Verfahren: Geben Sie eine totale bijektive Funktion  $\mathbb{N} \to \mathbb{Z}$  an
- $\blacktriangleright$  Für endliche Mengen M gilt:  $|2^M| = 2^{|M|}$ 
	- $\triangleright$  Verfahren: Vollständige Induktion über  $|M|$
- ▶ Zeigen Sie: ℤ ist abzählbar
	- ▶ Verfahren: Geben Sie eine totale bijektive Funktion  $\mathbb{N} \to \mathbb{Z}$  an
- $\blacktriangleright$  Für endliche Mengen M gilt:  $|2^M| = 2^{|M|}$ 
	- $\triangleright$  Verfahren: Vollständige Induktion über  $|M|$

[Ende Vorlesung 5](#page-838-0)

### Funktionales Programmieren mit Scheme

A language that doesn't affect the way you think about programming, is not worth knowing.

Alan Perlis (1982)

Any sufficiently complicated C or Fortran program contains an ad hoc, informally-specified, bug-ridden, slow implementation of half of Common Lisp.

Philip Greenspun (ca. 1993)

Lisp is worth learning for the profound enlightenment experience you will have when you finally get it; that experience will make you a better programmer for the rest of your days, even if you never actually use Lisp itself a lot.

Eric S. Raymond (2001)

# Lisp/Scheme

### $\blacktriangleright$  LISP: List Processing

- 1958 von John McCarthy entworfen
- Realisiert Church's  $\lambda$ -Kalkül
- ▶ Implementierung durch Steve Russell
- ▶ Wichtige Dialekte:
	- Scheme (seit 1975, aktueller Standard  $R^{7}RS$ , 2013)
	- ▶ Common Lisp (1984, ANSI 1994)
- ▶ Eigenschaften von Lisp
	- **Funktional**
	- Interaktiv (read-eval-print)
	- Einfache, konsistente Syntax (s-expressions)
		- ▶ ... für Daten und Programme
	- ▶ Dynamisch getypt
- ▶ Eigenschaften von Scheme
	- **Minimalistisch**
	- Iteration ((fast) nur) durch Rekursion

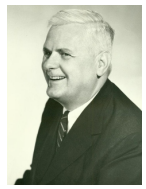

Alonzo Church (1903–1995)

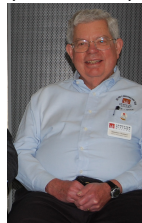

Steve Russell (1937–)

### Unpersonal Computers

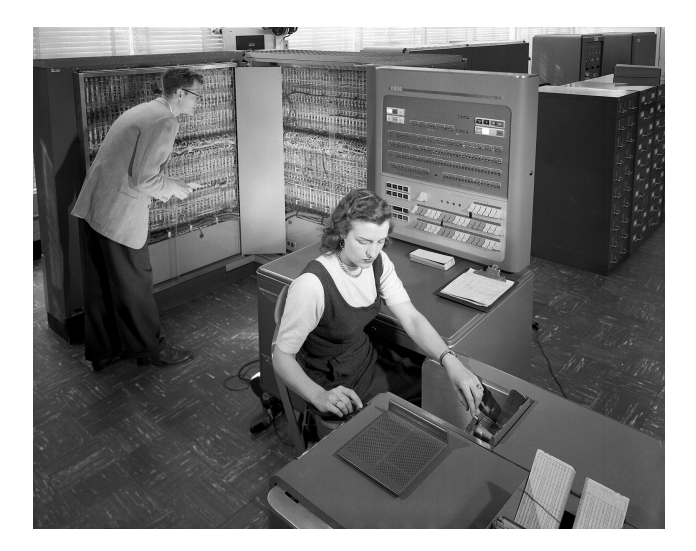

"
We true type To TERCERTOINE Bata Trocessing Machine is a large seale, high speed<br>
electronic calculator controlled by an internally stored program of the single address The type 704 Electronic Data-Processing Machine is a large-scale, high-speed type." IBM 704 Manual of operation

## Lisp in the Real World

#### ▶ KI-Systeme und Reasoner

- ▶ S-Setheo/DCTP/Gandalf/ACL2 ▶ AM-Reasoner/Heurisco/Cyc ▶ Viele Expertensysteme
- 
- 

### ▶ Scripting

- 
- 
- 
- ▶ Emacs (ELisp)<br>▶ AutoCAD (AutoLISP)<br>▶ GIMP (SIOD/TinyScheme)<br>▶ LilyPond/gdb/GnuCash (Guile)<br>▶ Audacity (Nyquist)
- 
- ▶ Sonstiges
	-
	- ▶ (Yahoo Stores)<br>▶ ITA Software (Google Flights)<br>▶ Real-Time Börsenhandel
	-

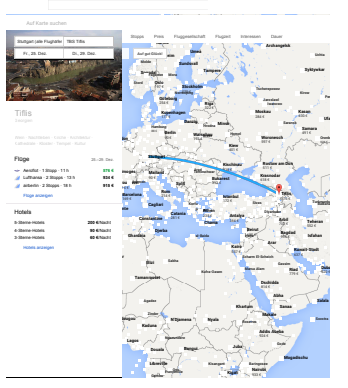

## Syntax von Scheme

- ▶ Scheme-Programme bestehen aus symbolischen Ausdrücken (s-expressions)
- ▶ Definition s-expression (etwas vereinfacht):
	- ▶ Atome (Zahlen, Strings, Identifier, . . . ) sind s-expressions
	- **•** Wenn  $e_1, e_2, \ldots, e_n$  s-expressions sind, dann auch  $(e_1 \cdot e_2 \ldots e_n)$ (eine Liste von s-expressions ist eine s-expression)
- ▶ Beachte: Verschachtelte Listen sind möglich, und der Normalfall!
- **Beispiele** 
	- ▶ "a" (ein String)
	- ▶ + (ein Identifier mit vordefinierter Bedeutung)
	- **EXECUTE:** if (ein Identifier mit vordefinierter Bedeutung)
	- fak (ein Identifier ohne vordefinierte Bedeutung)
	- ▶ (+ 1 2) (ein Ausdruck in Prefix-Notation)
	- $\blacktriangleright$  (+ 3 (\* 5 2) (- 2 3)) (ein verschachtelter Ausdruck)

## Syntax von Scheme

- ▶ Scheme-Programme bestehen aus symbolischen Ausdrücken (s-expressions)
- ▶ Definition s-expression (etwas vereinfacht):
	- ▶ Atome (Zahlen, Strings, Identifier, . . . ) sind s-expressions
	- Wenn  $e_1, e_2, \ldots, e_n$  s-expressions sind, dann auch ( $e_1$   $e_2$  ... $e_n$ ) (eine Liste von s-expressions ist eine s-expression)
- ▶ Beachte: Verschachtelte Listen sind möglich, und der Normalfall!
- **Beispiele** 
	- ▶ "a" (ein String)
	- ▶ + (ein Identifier mit vordefinierter Bedeutung)
	- if (ein Identifier mit vordefinierter Bedeutung)
	- fak (ein Identifier ohne vordefinierte Bedeutung)
	- ▶ (+ 1 2) (ein Ausdruck in Prefix-Notation)
	- $\rightarrow$  (+ 3 (\* 5 2) (- 2 3)) (ein verschachtelter Ausdruck)
	- $(\text{define } (\text{fak x})(\text{if } (= x 0) 1 (* x (\text{fak } (- x 1))))))$
#### Ein funktionales Beispiel

 $\triangleright$  Die Fakultät einer natürlichen Zahl n ist das Produkt der Zahlen von 1 bis *n*:  $fak(n) = \prod_{i=1}^{n} i$ 

$$
fak(3) = 6, fak(5) = 120, ...
$$

- $\blacktriangleright$ Rekursiv:
	- $\blacktriangleright$  fak(0) = 1  $\blacktriangleright$  fak(n) = n fak(n - 1) (falls n > 0)
- $\blacktriangleright$  In Scheme:

$$
; \; f \; \text{factorial} \n \begin{array}{ll} \text{(define (fake x)} \\ \text{(if (= x 0)} \\ 1 \\ \text{(* x (fake (- x 1)))} \end{array}
$$

#### Scheme in top-secret places

Through some clever security hole manipulation, I have been able to break into the NSA computers and acquire the Scheme code of the PRISM project. Here is the last page (tail -10) of it to prove that I actually have the code:

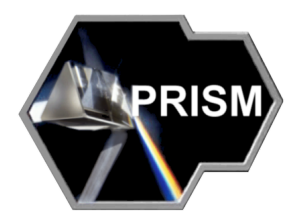

Updated from a rec.houmor.funny joke, http://www.netfunny.com/rhf/jokes/90q2/1ispcode.html

LISP programmers know the value of everything and the cost of nothing.

Alan Perlis (1982)

LISP programmers know the value of everything and the cost of nothing.

Alan Perlis (1982)

- ▶ Der Scheme-Interpreter ist eine read-eval-print-Schleife
	- ▶ Der Interpreter liest s-expressions vom Nutzer ("read")
		- ▶ Eintippen, oder Copy&Paste aus dem Editor
	- ▶ Der Interpreter wertet sie aus  $($ "eval")
		- ▶ Dabei fallen eventuell Seiteneffekte an, z.B. die Definition einer Variablen oder eine Ausgabe
	- ▶ Der Interpreter schreibt das Ergebnis zurück ("print")
- ▶ Wir schreiben im folgenden > vor Nutzereingaben, ==> vor Rückgabewerte des Interpreters:

```
> (+ 5 10)
== 15
>(list 10 11 12)
== (10 11 12)
```
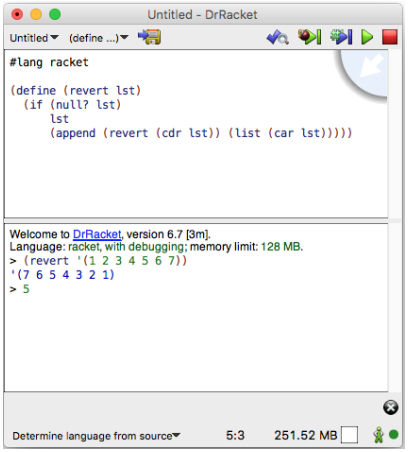

- ▶ Zwei zentrale Bereiche:
	- ▶ Definitions window -Programmeditor
		- ▶ Für permanente Definitionen ("Das Programm")
		- ▶ Wird erst durch run▶ in den Interpreter geladen und ausgewertet
		- ▶ Inhalt kann abgespeichert werden
	- **Interactions window Interaktiver** Interpreter
		- ▶ Ausdrücke werden sofort ausgewertet

```
;; Funktion hello, die "Hello World ausgibt
(define (hello)
  (display "Hello-World")
  (newline)
```

```
:: Aufruf der Funktion
(hello)
```
- ► Führen Sie das Programm in DrRacket aus
	- Selektieren Sie Racket als Sprache b.
	- Bringen Sie das Programm in den Definitionsbereich  $\blacktriangleright$
	- $run$
- ▶ Definieren Sie die Fakultätsfunktion und berechnen Sie (fak 10) und  $(fak 30)$ 
	- Fällt Ihnen etwas auf?

## Scheme-Semantik: Berechnen durch Ausrechnen

- ▶ Scheme-Programme werden durch Auswerten von symbolischen Ausdrücken (s-expressions) ausgeführt
	- **Auswerten von Atomen:** 
		- ▶ Konstanten (Strings, Zeichen, Zahlen, ...) haben ihren natürlichen **Wert**
		- ▶ Identifier haben nur dann einen Wert, wenn Sie definiert sind
		- $> 10$
		- $==$  10
		- > "Hallo"
		- ==> "Hallo"
		- > hallo
		- . . hallo: undefined;

cannot reference undefined identifier

# Scheme-Semantik: Berechnen durch Ausrechnen

- ▶ Scheme-Programme werden durch Auswerten von symbolischen Ausdrücken (s-expressions) ausgeführt
	- **Auswerten von Atomen:** 
		- ▶ Konstanten (Strings, Zeichen, Zahlen, ...) haben ihren natürlichen **Wert**
		- ▶ Identifier haben nur dann einen Wert, wenn Sie definiert sind
		- $> 10$
		- $=$   $> 10$
		- > "Hallo"
		- ==> "Hallo"
		- > hallo
		- . . hallo: undefined;
			- cannot reference undefined identifier
	- ▶ Auswerten von (normalen) Listen:
		- ▶ Zuerst werden (in beliebiger Reihenfolge) alle Listenelemente ausgewertet
		- ▶ Dann wird das erste Ergebnis als Funktion betrachtet und diese mit den Werten der anderen Elemente als Argument aufgerufen

Auswerten von (normalen) Listen:

- ▶ Zuerst werden (in beliebiger Reihenfolge) alle Listenelemente ausgewertet
- ▶ Dann wird das erste Ergebnis als Funktion betrachtet und diese mit den Werten der anderen Elemente als Argument aufgerufen

```
> +==> #<procedure:+>
> 17
== 17
> (* 3 7)
== 21
> (+ 17 (* 3 7))==> 38
```
#### Besonderheiten

▶ Problem:

 $(i f (= x 0) 1 (/ 10 x))$ 

#### Besonderheiten

▶ Problem:

 $(i f (= x 0) 1 (/ 10 x))$ 

- ▶ Bestimmte Ausdrücke werden anders behandelt ("special forms")
	- ▶ Auswertung erfolgt nach speziellen Regeln
	- **E** Es werden nicht notwendigerweise alle Argumente ausgewertet
- $\blacktriangleright$  Beispiel: (if tst expr<sub>1</sub> expr<sub>2</sub>)
	- $\triangleright$  tst wird auf jeden Fall ausgewertet
	- Ist der Wert von tst nicht #f, so wird (nur)  $expr<sub>1</sub>$  ausgewertet, das Ergebnis ist der Wert des gesamten if-Ausdrucks
	- Sonst wird (nur)  $exp<sub>2</sub>$  ausgewertet und als Ergebnis zurückgegeben
- $\blacktriangleright$  Wichtiges Beispiel: (quote expr)
	- ▶ quote gibt sein Argument unausgewertet zurück
	- $>$  (1 2 3) ==> Fehler (1 ist ja keine Funktion)
	- $>$  (quote (1 2 3)) ==> (1 2 3)
	- ▶ Kurzform: ' (Hochkomma)

$$
\triangleright \ \cdot \ (1\ 2\ 3) \ \ == \ \ (1\ 2\ 3)
$$

define führt einen Namen global ein, reserviert (falls nötig) Speicher für ihn, und gibt ihm (optional) einen Wert.

- $\blacktriangleright$  (define a *obj*)
	- ▶ Erschaffe den Namen a und binde den Wert obj an ihn
	- $\triangleright$  > (define a 12)
	- $\triangleright$  > a ==> 12
- $\blacktriangleright$  (define (f args) exprs)
	- ▶ Definiere eine Funktion mit Namen f, den angegebenen *formalen* Parametern, und der Rechenvorschrift exprs
	- $\triangleright$  > (define (plus3 x) (+ x 3))
	- $\triangleright$  > (plus3 10) ==> 13
- ▶ Der Rückgabewert einer define-Anweisung ist undefiniert
- ▶ defines stehen typischerweise auf der obersten Ebene eines Programms

#### **Datentypen**

▶ Scheme ist stark, aber dynamisch getypt

- Jedes Objekt hat einen klaren Typ
- ▶ Namen können Objekte verschiedenen Typs referenzieren
- Manche Funktionen erwartet bestimmte Typen (z.B. erwartet + Zahlen), sonst: Fehler
- ▶ Andere Funktionen sind generisch (z.B. equal?)
- ▶ Wichtige Datentypen
	- Boolsche Werte #t, #f
	- Zahlen (Ganze Zahlen, Bruchzahlen, Reals, Komplex)
	- ▶ Strings
	- $\blacktriangleright$  Einzelne Zeichen (#\a ist das einzelne a)
	- ▶ Vektoren (arrays, Felder)
	- ▶ Prozeduren (oder Funktionen ja, das ist ein Datentyp!)
	- ▶ Listen (eigentlich: cons-Paare)
	- ▶ Symbole (z.B. hallo, +, vector->list)

 $\blacktriangleright$  (= number<sub>1</sub> ... number<sub>n</sub>)  $\blacktriangleright$  #t, falls alle Werte gleich sind, #f sonst  $\triangleright$  > (= 1 1) ==> #t  $\blacktriangleright$  (equal?  $obj_1$  ... $obj_n$ ) ▶ #t, falls die Objekte "gleich genug" sind  $\triangleright$  > (equal? '(1 2 3) '(1 2 3)) ==> #t ▶ +,-,\*,/: Normale Rechenoperationen (mit beliebig vielen Argumenten)  $\triangleright$  > (+ 1 2 3) = > 6  $\triangleright$  > (- 1 2 3) = > -4

$$
\triangleright \ \ (4 2 3 5) \ ==> 30
$$

$$
\triangleright \ \mid / \ \mid 1 \ \ 2) \ \ \rightleftharpoons \ \ 1/2
$$

▶ Die Fibonacci-Zahlen sind definiert wie folgt:

- $\blacktriangleright$  fib(0) = 0
- $\blacktriangleright$  fib(1) = 1
- **►**  $fib(n) = fib(n-1) + fib(n-2)$  für  $n > 1$
- ▶ Schreiben Sie eine Scheme-Funktion, die die Fibonacci-Zahlen berechnet
- ▶ Was sind die Werte von  $fib(5), fib(10), fib(20), fib(30), fib(40)?$

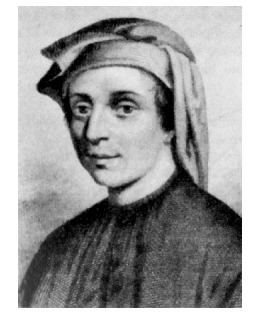

Leonardo Bonacci (c.  $1170 - c. 1250$ )

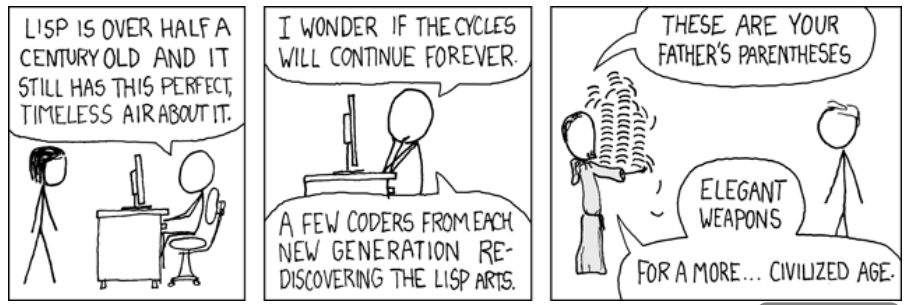

Image credit: http://xkcd.com/297/

Ende Vorlesung 6

#### ▶ (Verschachtelte) Listen sind das definierende Element von LISP

- ...als Syntax für Programme
- ... als Standard-Datenstruktur für Mengen/Sammlungen o.ä.
- zum Kodieren von rekursiven Datenstrukturen
- ▶ Typische Fallunterscheidung für Listen:
	- Fall 1: Die leere Liste in Scheme '()
	- Fall 2: Eine nicht-leere Liste (bestehend aus einem ersten Element und einer Restliste)

#### Listenverarbeitung

 $\blacktriangleright$  '()

- Die leere Liste
- $\blacktriangleright$  (cons  $obj$  list) ("constructor")
	- → Hänge *obj* als erstes Element in *list* ein und gib das Ergebnis zurück
	- $\triangleright$  > (cons 1 '(2 3 4)) ==> (1 2 3 4)
- $\blacktriangleright$  (append list<sub>1</sub> list<sub>2</sub>)
	- $\blacktriangleright$  Hänge *list<sub>1</sub>* und *list<sub>2</sub>* zusammen und gib das Ergebnis zurück
	- $\Rightarrow$  (append '(1 2 3) '(4 5)) ==> (1 2 3 4 5)
- $\blacktriangleright$  (car *list*) (Alternative: (first *list*))
	- ▶ Gib das erste Element von list zurück, ist list leer: Fehler
	- $\triangleright$  > (car '(1 2 3)) = > 1
- $\blacktriangleright$  (cdr *list*) (Alternative: (rest *list*))
	- ▶ Gib list ohne das erste Element zurück, ist list leer: Fehler
	- $\triangleright$  > (cdr '(1 2 3)) ==> (2 3)
- $\blacktriangleright$  (null? list)
	- $\blacktriangleright$  Gib #t zurück, wenn *list* leer ist
- $\blacktriangleright$  (list obj<sub>1</sub> ...obj<sub>n</sub>)
	- **Gib die Liste** (ob $j_1$  ...ob $j_n$ ) zurück

#### car und cdr

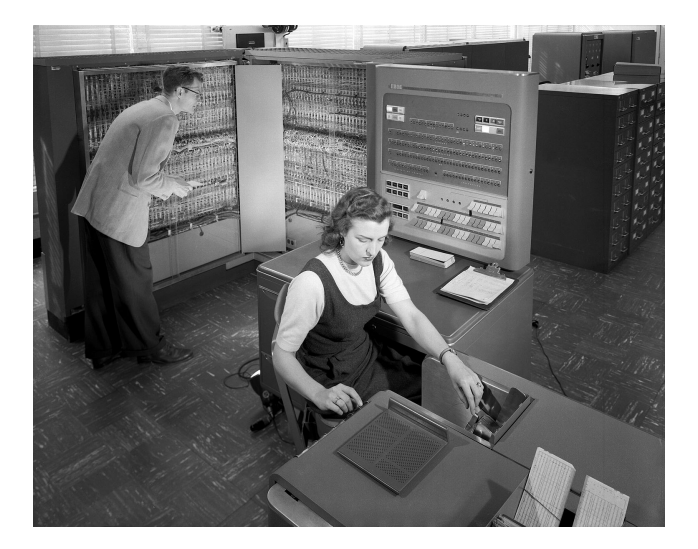

Contents of Address Part of Register Contents of Decrement Part of Register

- ▶ Berechne die Länge einer Liste
	- ▶ Die leere Liste hat Länge 0
	- ▶ Jede andere Liste hat Länge  $1 +$  Länge der Liste ohne das erste Element

```
(define (len l)
  (i f (null? I)0
      (+ 1 (len (cdr l)))
      )
  )
```
- ▶ Berechne die Länge einer Liste
	- ▶ Die leere Liste hat Länge 0
	- ▶ Jede andere Liste hat Länge  $1 +$  Länge der Liste ohne das erste Element

```
(define (len l)
      (i f (null? I)0
           (+ 1 (len (cdr l)))
            )
      )
\blacktriangleright (len '(1 2 3)) =
```
- ▶ Berechne die Länge einer Liste
	- ▶ Die leere Liste hat Länge 0
	- ▶ Jede andere Liste hat Länge  $1 +$  Länge der Liste ohne das erste Element

```
(define (len l)
     (i f (null? I)0
         (+ 1 (len (cdr l)))
         )
     )
▶ (len '(1 2 3)) = (+ 1 (len '(2 3)))
```
- ▶ Berechne die Länge einer Liste
	- ▶ Die leere Liste hat Länge 0
	- ▶ Jede andere Liste hat Länge  $1 +$  Länge der Liste ohne das erste Element

```
( define (len l)
    (i f (null? 1)0
         (+ 1 (len (cdr l)))
         )
     )
▶ (len '(1 2 3)) = (+ 1 (len '(2 3)))
  = (+ 1 (+ 1 (len '3)))) = (+ 1 (+ 1 (+ 1 (len '3))))=
```
- ▶ Berechne die Länge einer Liste
	- ▶ Die leere Liste hat Länge 0
	- ▶ Jede andere Liste hat Länge  $1 +$  Länge der Liste ohne das erste Element

```
( define (len I)
    (if (null? 1)0
         (+ 1 (len (cdr l)))
         )
     )
▶ (len '(1 2 3)) = (+ 1 (len '(2 3)))
  = (+ 1 (+ 1 (len '3)))) = (+ 1 (+ 1 (+ 1 (len '3))))= (+ 1 (+ 1 (+ 1 0))
```
- ▶ Berechne die Länge einer Liste
	- ▶ Die leere Liste hat Länge 0
	- ▶ Jede andere Liste hat Länge  $1 +$  Länge der Liste ohne das erste Element

( d e f i n e ( l e n l ) ( i f ( n u l l ? l ) 0 (+ 1 ( l e n ( c d r l ) ) ) ) ) ▶ (len '(1 2 3)) = (+ 1 (len '(2 3))) = (+ 1 (+ 1 (len '(3)))) = (+ 1 (+ 1 (+ 1 (len '()))) = (+ 1 (+ 1 (+ 1 0)) = 3

# Ubung: Revert

▶ Schreiben Sie eine Funktion, die Listen umdreht:

 $\triangleright$  > (revert '()) ==> '()

 $\triangleright$  > (revert '(1 2 3)) ==> '(3 2 1)

 $>$  (revert '(1 2 1 2)) ==> '(2 1 2 1)

▶ Uberlegen Sie dazu zuerst eine rekursive Definition der Operation!

Bonusaufgabe: Schreiben Sie zwei Funktion split und mix

split macht aus einer Liste zwei, indem es abwechselnd Elemente verteilt:

 $(split '(1 2 3 4 5 6)) == > ((1 3 5) (2 4 6))$ 

▶ mix macht aus zwei Listen eine, indem es abwechselnd Elemente einfügt:

 $(min \t(1 \t2 \t3) \t)(6 \t5 \t4)) == > (1 \t6 \t2 \t5 \t3 \t4)$ 

▶ Überlegen Sie sinnvolles Verhalten, wenn die Listen unpassende Längen haben

▶ Ein Programm besteht aus Funktionen

- ▶ Die Ausführung entspricht der Berechnung eine Funktionswertes
- ▶ Andere Effekte (I/O, Anderungen von Objekten, neue Definitionen,. . . ) heißen Seiteneffekte
- ▶ Idealerweise hat die Ausführung keine Seiteneffekte
	- Statt ein Objekt zu ändern, gib ein neues Objekt mit den gewünschten Eigenschaften zurück
		- ▶ Aber: Aus Effizienzgründen manchmal aufgeweicht
	- Ein-/Ausgabe sind in Scheme immer Seiteneffekte
- ▶ Funktionen sind Werte
	- Funktionen können als Parameter übergeben werden
	- Funktionen können dynamisch erzeugt werden

```
(define (sum square x y))(+ (+ x x) y))
```

```
> (sumsquare 3 6)
\implies 15
```
Was passiert beim Aufruf (sumsquare 3 6)?

- ▶ Für die formalen Parameter x und y werden neue, temporäre Variablen angelegt
- ▶ Die konkreten Parameter 3 und 6 werden in diesen gespeichert
- ▶ Der Rumpf der Funktion wird in der so erweiterten Umgebung ausgewertet
- ▶ Der Wert des letzten (hier: einzigen) Ausdrucks des Rumpfes wird zurückgegeben

#### Rekursion

▶ Idee: Problemlösung durch Fallunterscheidung

- ► Fall 1: "Einfach" das Problem kann direkt gelöst werden
- $\blacktriangleright$  Fall 2: "Komplex"
	- ▶ Zerlege das Problem in einfachere Unterprobleme (oder identifiziere ein einzelnes Unterproblem)
	- ▶ Löse diese Unterprobleme, in der Regel rekursiv (d.h. durch Anwendung des selben Verfahrens)
	- ▶ Kombiniere die Lösungen der Unterprobleme zu einer Gesamtlösung (falls notwendig)

#### Rekursion

▶ Idee: Problemlösung durch Fallunterscheidung

- ► Fall 1: "Einfach" das Problem kann direkt gelöst werden
- $\blacktriangleright$  Fall 2: "Komplex"
	- ▶ Zerlege das Problem in einfachere Unterprobleme (oder identifiziere ein einzelnes Unterproblem)
	- ▶ Löse diese Unterprobleme, in der Regel rekursiv (d.h. durch Anwendung des selben Verfahrens)
	- ▶ Kombiniere die Lösungen der Unterprobleme zu einer Gesamtlösung (falls notwendig)
- Beispiel: (is-element? element lst)
	- ▶ Einfacher Fall: lst ist leer (dann immer #f)
	- ▶ Komplexer Fall: lst ist nicht leer
	- ▶ Zerlegung:
		- ▶ Ist element das erste Element von lst
		- ▶ Ist element im Rest von 1st.
	- ▶ Kombination: Logisches oder der Teillösungen

```
( define ( is−element? element lst)
  (i f (null? 1st)#f(i) ( i ( equal? element (car 1st) )
          #t(is-element? element (cdr 1st ))))
```
- ▶ Beispiel: (is-element? element lst)
	- ▶ Einfacher Fall: 1st ist leer (dann immer #f)
	- ▶ Komplexer Fall: lst ist nicht leer
	- ▶ Zerlegung:
		- ▶ Ist element das erste Element von lst
		- ▶ Ist element im Rest von lst
	- ▶ Kombination: Logisches oder der Teillösungen

```
( define ( is-element? element lst)
  (i f (null? 1st)#f( if ( equal? element ( car lst ))
          #t(i s-element? element (cdr \; lst)))
```

```
( define ( is-element? element lst)
  (i f (null? 1st)#f(i) ( i ( equal? element (car 1st))
           #t
           (i s-element? element (cdr \; |st \;)))
```
- ▶ Standard-Muster: Bearbeite alle Elemente einer Liste
	- ▶ Bearbeite erstes Element: (equal? element (car lst))
	- Bearbeite Rest: (is-element? element (cdr 1st))
- ▶ Beachte: Der Name hier is-element? wird in der ersten Zeile angelegt
	- Er kann also in der 5. Zeile referenziert werden
	- ▶ Er hat einen Wert erst, wenn das define abgeschlossen ist
	- ▶ Aber dieser Wert wird erst gebraucht, wenn die Funktion mit konkreten Parametern aufgerufen wird!

# Ubung: Listenvervielfachung

▶ Schreiben Sie eine Funktion (scalar-mult liste faktor)

- ▶ liste ist eine Liste von Zahlen
- ▶ faktor ist eine Zahl
- ▶ Ergebnis ist eine Liste, in der die mit faktor multiplizierten Werte aus liste stehen
- ▶ Beispiele:

> ( s c a l a r−m u l t ' ( 1 2 3 ) 5 ) ==> ( 5 10 1 5 ) > ( s c a l a r−m u l t ' ( 7 11 1 3 ) 0 . 5 ) ==> ( 3 . 5 5. 5 6 . 5 ) > ( s c a l a r−m u l t ' ( ) 4 2 ) ==> ( )

# Ubung: Mengenlehre in Scheme

- ► Repräsentieren Sie im folgenden Mengen als Listen
- Erstellen Sie Scheme-Funktionen für die folgenden Mengen-Operationen:
	- $\blacktriangleright$  Einfügen:
		- (insert 4 '(1 2 3)) ==> (1 2 3 4) (Reihenfolge egal)
		- (insert 2 '(1 2 3)) ==> (1 2 3)
	- $\blacktriangleright$  Vereinigung:

• (union  $'(1\ 2\ 3)$   $'(3\ 4\ 5)) == (1\ 2\ 3\ 4\ 5)$ 

Schnittmenge:

• (intersection '(1 2 3) '(3 4 5)) ==> (3)

- $\blacktriangleright$  Kartesisches Produkt:
	- $(kart '(1 2 3) '(a b c)) == > ((1 a) (2 a) (3 a) (1 b) (2$ b)  $(3 b) (1 c) (2 c) (3 c)$

#### $\blacktriangleright$  Potenzmenge:

- (powerset '(1 2 3)) ==> (() (3) (2) (2 3) (1) (1 3) (1 2)  $(1 2 3)$
- Tipp: Hilfsfunktionen machen die Aufgabe einfacher!
- ▶ Bonus: Implementieren Sie eine Funktion, die die Verkettung von zwei binären Relationen realisiert!

# Speichermodell und Variablen (1)

- ▶ Objekte ("Werte") liegen (konzeptionell) im Speicher
	- Lebensdauer von Objekten ist theoretisch unbegrenzt
- ▶ Variablen sind Namen, die Orte im Speicher bezeichnen
	- **Sprich:** "Variable X ist an den Speicherort Y gebunden"<br>
	Net Wert der Variable ist der an diesem Ort gespeichert
	- Der Wert der Variable ist der an diesem Ort gespeicherte Wert (falls es einen gibt)
		- ▶ Sprich: "Variable X ist an den Wert Y gebunden" (ja, das ist potentiell verwirrend)
	- Der Wert kann sich ändern, ohne dass sich der Name oder der Speicherort ändern (Seiteneffekt!)
- ▶ Lebensdauer von Variablen:
	- ▶ Unbegrenzt oder
	- ▶ Während der Programmausführung in einem bestimmten **Sichtbarkeitsbereich**
- ▶ Wenn eine neue Variable ensteht, wird für diese Speicher reserviert und als benutzt markiert
# Speichermodell und Variablen (2)

(define a)

(define b 10)

(define c "Hello")

(define (hello) (display c) (newline))

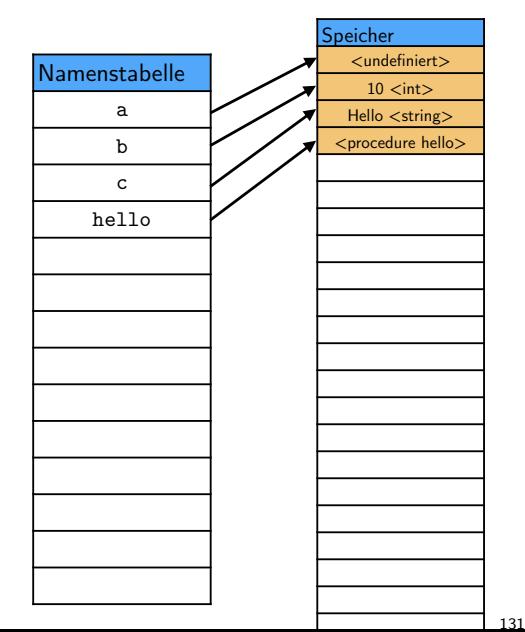

# Auswertung und Umgebung

- ▶ Umgebung: Alle "im Moment" sichtbaren Variablen mit ihren assoziierten Werten
	- Initiale Umgebung: Beim Start von Scheme
- ▶ Neue Variablen:
	- Dauerhaft durch define auf Top-Level
		- ▶ Sichtbarkeit des Namens ab Ende des define-Ausdrucks
	- ▶ Temporäre Namen:

▶ Z.B. Parameter in Funktionen

```
( define ( add4 \times) \lt - Bei der \lt Ausfuehrung ist
                          x ab hier definiert
     (+ \times 4)) <−−− . . . und b i s h i e r
```
▶ Später mehr dazu

# Auswertung und Umgebung

- ▶ Umgebung: Alle "im Moment" sichtbaren Variablen mit ihren assoziierten Werten
	- Initiale Umgebung: Beim Start von Scheme
- ▶ Neue Variablen:
	- Dauerhaft durch define auf Top-Level
		- ▶ Sichtbarkeit des Namens ab Ende des define-Ausdrucks
	- ▶ Temporäre Namen:

▶ Z.B. Parameter in Funktionen

```
(\text{define } (\text{add4 } x) \leq - Bei der _Ausfuehrung_ ist
                           x ab hier definiert
     (+ x 4)) <−−− . . . und b i s h i e r
```
▶ Später mehr dazu

Eine Sicht: Entwicklung in Scheme/Lisp reichert die initiale Umgebung mit Funktionen an, bis die zu lösende Aufgabe trivial wird!

# Sequenzen

- ▶ An manchen Stellen erlaubt Scheme Sequenzen von Ausdrücken
	- ▶ Sequenzen werden der Reihe nach ausgewertet
	- Wert der Sequenz ist der Wert des letzten Ausdrucks
- ▶ Sequenzen sind z.B. im Rumpf einer Funktion erlaubt

▶ Beispiel:

```
( define (mach-was x)
   (+ 10 x)(displav "lch-mache-was")(newline)
   (* x x))
```

```
> (mach–was 10)
Ich mache was
\implies 100
```
# Special Form: begin

- begin ermöglicht Sequenzen überall
	- Argument eines begin blocks ist eine Sequenz
	- Wert ist der Wert der Sequenz (also des letzten Ausdrucks) b.
- $\blacktriangleright$  Beispiel

```
> (+ 10)(begin (display "Hallo")
            (newline)
             (+ 10 10)<br>(*) 10 10))
```
# Special Form: begin

- begin ermöglicht Sequenzen überall
	- Argument eines begin blocks ist eine Sequenz  $\blacktriangleright$
	- Wert ist der Wert der Sequenz (also des letzten Ausdrucks) b.
- $\blacktriangleright$  Beispiel

```
> (+ 10)(begin (display "Hallo")
             (newline)
             (+ 10 10)<br>(*) 10 10))
```
Hallo  $\implies$  110

# Special Form: begin

- begin ermöglicht Sequenzen überall
	- Argument eines begin blocks ist eine Sequenz
	- Wert ist der Wert der Sequenz (also des letzten Ausdrucks)
- $\blacktriangleright$  Beispiel

```
> (+ 10)(begin (display "Hallo")
            (newline)
             (+ 10 10)<br>(*) 10 10))
```
 $H$ allo  $\implies$  110

begin und Sequenzen sind i.a. nur für I/O und andere Seiteneffekte notwendig. Sie durchbrechen das funktionale Paradigma!

# Special Form: cond

- ▶ cond ermöglicht die Auswahl aus mehreren Alternativen
- ▶ Ein cond-Ausdruck besteht aus dem Schlüsselwort cond und einer Reihe von Klauseln
	- ▶ Jede Klausel ist eine Sequenz von Ausdrücken. Der erste Ausdruck der Sequenz ist der Test der Klausel
	- ▶ Bei der letzten Klausel darf der Test auch else sein (dann muss mindestens ein weiterer Ausdruck folgen)
- ▶ Semantik:
	- Die Tests werden der Reihe nach evaluiert
	- ▶ Ist der Wert eines Testes ungleich #f, so wird die Sequenz evaluiert
		- ▶ Wert des cond-Ausdrucks ist der Wert der Sequenz (also der Wert ihres letzten Ausdrucks)
		- ▶ Alle weiteren Klauseln werden ignoriert
		- ▶ Der Test else wird wie die Konstante #t behandelt (ist also immer wahr)

> ( d e f i n e x 1 0 ) > ( cond ((= x 9 ) "Neun" ) ((= x 1 0 ) "Zehn " ) ((= x 1 1 ) " E l f " ) ( e l s e " S o n s twa s " ) )

> ( d e f i n e x 1 0 ) > ( cond ((= x 9 ) "Neun" ) ((= x 1 0 ) "Zehn " ) ((= x 1 1 ) " E l f " ) ( e l s e " S o n s twa s " ) )

==> "Zehn "

> ( d e f i n e x 1 0 ) > ( cond ((= x 9 ) "Neun" ) ((= x 1 0 ) "Zehn " ) ((= x 1 1 ) " E l f " ) ( e l s e " S o n s twa s " ) )

==> "Zehn "

$$
> (cond ((= x 9) (display "Neun")\n(newline)\n9)\n(else (display "Sonstwas")\n(newline)\n(+ x 5)))
$$

> ( d e f i n e x 1 0 ) > ( cond ((= x 9 ) "Neun" ) ((= x 1 0 ) "Zehn " ) ((= x 1 1 ) " E l f " ) ( e l s e " S o n s twa s " ) )

 $\implies$  "Zehn"

> ( cond ((= x 9 ) ( d i s p l a y "Neun" ) ( n e w l i n e ) 9 ) ( e l s e ( d i s p l a y " S o n s twa s " ) ( n e w l i n e ) (+ x 5 ) ) )

Sonstwas  $\implies$  15

# Special Form: and

#### Syntax: (and  $expr_1 \dots$ )

- Wertet die Ausdrücke der Reihe nach aus
- Ist der Wert eines Ausdruck #f, so gib #f zurück die weiteren  $\blacktriangleright$ Ausdrücke werden nicht ausgewertet!
- Sonst gib den Wert des letzten Ausdrucks zurück  $\blacktriangleright$  .
- Beispiele:

 $>$  (and ( $>$  2 3) (+ 3 4))

# Special Form: and

#### Syntax: (and  $expr_1 \dots$ )

- Wertet die Ausdrücke der Reihe nach aus h.
- Ist der Wert eines Ausdruck #f, so gib #f zurück die weiteren b. Ausdrücke werden nicht ausgewertet!
- Sonst gib den Wert des letzten Ausdrucks zurück  $\blacktriangleright$  .
- Beispiele:  $\blacktriangleright$

$$
> (and (> 2 3) (+ 3 4))
$$

$$
\implies #f> (and (< 2 3) (+ 3 4))
$$

# Special Form: and

#### Syntax: (and  $expr_1 \dots$ )

- Wertet die Ausdrücke der Reihe nach aus
- Ist der Wert eines Ausdruck #f, so gib #f zurück die weiteren b. Ausdrücke werden nicht ausgewertet!
- Sonst gib den Wert des letzten Ausdrucks zurück Þ.
- Beispiele:  $\blacktriangleright$

$$
> (and (> 2 3) (+ 3 4))
$$

$$
\implies #f\n> (and (< 2 3) (+ 3 4))
$$

 $\implies 7$ 

# Special Form: or

- Syntax: (or  $expr_1 \dots$ )
	- Wertet die Ausdrücke der Reihe nach aus **Born**
	- Ist der Wert eines Ausdruck ungleich #f, so gib diesen Wert zurück b. die weiteren Ausdrücke werden nicht ausgewertet!
	- Sonst gib #f zurück b.
- **Beispiele** ▶

$$
> (define × 0) > (or (= × 0) (/ 100 ×))
$$

# Special Form: or

- Syntax: (or  $expr_1 \dots$ )
	- Wertet die Ausdrücke der Reihe nach aus **Born**
	- Ist der Wert eines Ausdruck ungleich #f, so gib diesen Wert zurück b. die weiteren Ausdrücke werden nicht ausgewertet!
	- Sonst gib #f zurück b.
- **Beispiele** ▶

$$
> (define × 0) > (or (= × 0) (/ 100 ×))
$$

# Special Form: or

- Syntax: (or  $expr_1 \dots$ )
	- Wertet die Ausdrücke der Reihe nach aus **Born**
	- Ist der Wert eines Ausdruck ungleich #f, so gib diesen Wert zurück b. die weiteren Ausdrücke werden nicht ausgewertet!
	- Sonst gib #f zurück b.
- **Beispiele**  $\blacktriangleright$

$$
> (define × 0) > (or (= × 0) (/ 100 ×))
$$

 $\implies$  25

# Noch einmal Rekursion. . .

```
▶ Erinnerung: is-element?, komplexer Fall
```
- **Erfolg: Das gesuche Element ist das erste der Liste**
- Erfolg: Das gesuchte Element is im Rest der Liste

```
( define ( is-element? element lst)
  (i f (null? 1st)#f(i) ( i ( equal? element (car 1st))
          #t
           (i s-element? element (cdr \; lst)))))
```
# Noch einmal Rekursion. . .

- ▶ Erinnerung: is-element?, komplexer Fall
	- Erfolg: Das gesuche Element ist das erste der Liste
	- Erfolg: Das gesuchte Element is im Rest der Liste

```
( define ( is-element? element lst)
  (i f (null? 1st)#f
      (i) ( i ( equal? element (car 1st) )
           #t
           (i s−element? element (cdr \; lst))))
```
- ▶ Mit boolscher Logik:
	- Erfolg: Das gesuche Element ist das erste der Liste oder es ist im Rest der Liste

```
( define (is−element? element lst)
  (i f (null? set)#f
      (or (equal? element (car 1st))(is-element? element (cdr 1st ))))
```
#### Definierte Funktion: not

- not ist in der initialen Umgebung als eine normale Funktion definiert
- Synax: (not expr)
- $\blacktriangleright$  Semantik:
	- Ist der Wert von expr #f, so gib #t zurück  $\mathbb{R}^n$
	- Sonst gib #f zurück b.
- **Beispiele** ▶

$$
\begin{array}{l} > (\hbox{\bf not } 1) \\ \Longrightarrow \# \mathsf{f} \\ > (\hbox{\bf not } (>3~4)) \\ \Longrightarrow \# \mathsf{t} \\ > (\hbox{\bf not } ``") \\ \Longrightarrow \# \mathsf{f} \\ > (\hbox{\bf not } +) \\ \Longrightarrow \# \mathsf{f} \end{array}
$$

Ende Vorlesung

# Special Form: let

- ▶ let führt temporäre Variablen für Zwischenergebnisse ein
- ▶ Syntax: Das Schlüsselwort 1et wird gefolgt von einer Liste von Bindungen und einem Rumpf
	- Eine einzelne Bindung besteht aus einer Variablen und einem Ausdruck (dem Initialisierer)
	- ▶ Der Rumpf ist eine Sequenz von Scheme-Ausdrücken
- ▶ Semantik von let:
	- Die Initialisierer werden in beliebiger Reihenfolge ausgewertet, die Ergebnisse gespeichert
	- ▶ Die Variablen werden angelegt und an die Speicherstellen gebunden, die die Ergebnisse der Initalisierer enthalten
		- ▶ Gültigkeitsbereich der Variablen: Rumpf des 1et-Ausdrucks
	- ▶ Der Rumpf wird in der um die neuen Variablen erweiterten Umgebung ausgewertet
		- ▶ Wert: Wert der Sequenz, also des letzten Ausdrucks

>> (let ((a 10)  
\n(b 20)  
\n(c 30))  
\n(+ a b c))  
\n
$$
\implies 60
$$

>> (let ((a 10)  
\n(b 20)  
\n(c 30))  
\n
$$
(+ a b c))
$$
  
\n $\implies 60$   
\n>> (let ((a +)  
\n(b \*))  
\n(a (b 10 20) (b 5 10)))

$$
> (let ((a 10)\n(b 20)\n(c 30))\n\implies 60> (let ((a +)\n(b *))\n(a (b 10 20) (b 5 10)))\n\implies 250
$$

# Special Form: let\*

- ► let\* führt ebenfalls temporäre Variablen für Zwischenergebnisse ein
- Syntax: Wie bei let
- $\blacktriangleright$  Semantik von let\*:
	- Ahnlich wie 1et, aber die Bindungen werden der Reihe nach ausgewertet
	- Jede spätere Bindung kann auf die vorher stehenden Variablen  $\blacktriangleright$ zugreifen
- Beispiel: ▶

$$
\begin{array}{c}(\text{let} * ((a 10) \\ (b (+ a 20)))\\ (* a b))\end{array}
$$

# Special Form: let\*

- ► let\* führt ebenfalls temporäre Variablen für Zwischenergebnisse ein
- Syntax: Wie bei let
- $\blacktriangleright$  Semantik von let\*:
	- Ahnlich wie 1et, aber die Bindungen werden der Reihe nach ausgewertet
	- Jede spätere Bindung kann auf die vorher stehenden Variablen b. zugreifen
- Beispiel: ▶

$$
\begin{array}{c}(\text{let} * ((a 10)\\ (b (+ a 20)))\\ (* a b))\end{array}
$$

 $\implies$  300

- ► Lösen sie die Fibonacci-Zahlen-Aufgabe eleganter
- $\blacktriangleright$  Erinnerung:
	- $\Rightarrow$  fib(0) = 0
	- $\Rightarrow$  fib(1) = 1
	- fib(n) = fib(n 1) + fib(n 2) für  $n > 1$
- Finden Sie für möglichst viele der Mengenfunktionen elegantere oder effizientere Implementierung.
	- Bearbeiten Sie dabei mindestens die Potenzmengenbildung. b.

# Sortieren durch Einfügen

▶ Ziel: Sortieren einer Liste von Zahlen

#### $\blacktriangleright$  Also:

- ▶ Eingabe: Eine Liste von Zahlen
- $Z.B.$  '(2 4 1 4 6 0 12 3 17)
- Ausgabe: Eine Liste, die die selben Zahlen in aufsteigender Reihenfolge enthält
- **In Beispiel:** '(0 1 2 3 4 4 6 12 17)

▶ Idee: Baue eine neue Liste, in die die Elemente aus der alten Liste sortiert eingefügt werden

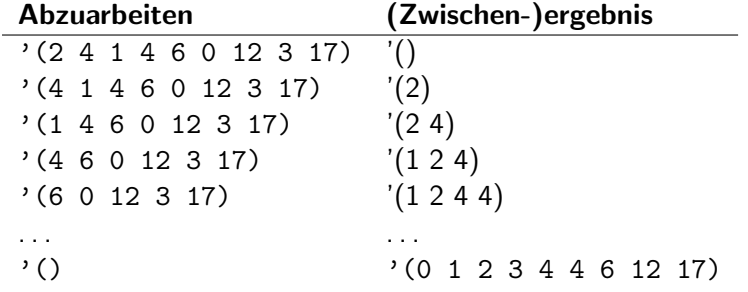

### InsertSort in Scheme

- ▶ Ziel: Sortieren einer Liste von Zahlen
- ▶ Verfahren: Füge alle Elemente der Reihe nach sortiert in eine neue Liste ein
- ▶ Funktion 1: Sortiertes Einfügen eines Elements
	- ▶ (insert k lst)
		- $\blacktriangleright$  Fall 1: 1st ist leer
		- ▶ Fall 2a: k ist kleiner als (car 1st)
		- ▶ Fall 2b: <sup>k</sup> ist nicht kleiner als (car lst)
- ▶ Funktion 2: Sortiertes Einfügen aller Elemente
	- $\blacktriangleright$  Fall 1: Liste ist leer
	- ▶ Fall 2: Sortiere (cdr 1st), fuge (car 1st) ein

Anmerkung: Durch die übliche Rekursion wird die sortierte Liste in Scheme von hinten nach vorne aufgebaut - erst wird der Rest sortiert, dann das erste Element einsortiert!

The Art of Computer Programming **VOLUME 3** 

THE CLASSIC WORK **JEWIY UPDATED AND REVISED** 

Sorting and Searching **Second Edition** 

**DONALD E KNUTH** 

- ▶ Erstellen Sie eine Funktion (insert k lst)
	- $\blacktriangleright$  Eingaben: Eine Zahl k und ...
	- eine bereits sortierte Liste von Zahlen 1st.
	- Wert: Die Liste, die ensteht, wenn man k an der richtigen Stelle in 1st einfügt
- ▶ Erstellen Sie eine Funktion (isort lst)
	- ▶ (isort 1st) soll 1st in aufsteigender Reihenfolge zurückgeben
	- ▶ Verwenden Sie Sortieren durch Einfügen als Algorithmus

#### Sortieren allgemeiner

- ▶ Problem: Unser isort sortiert
	- 1. Nur Zahlen (genauer: Objekte, die mit < verglichen werden können)
	- 2. Nur aufsteigend
- ▶ Lösung?

#### Sortieren allgemeiner

- ▶ Problem: Unser isort sortiert
	- 1. Nur Zahlen (genauer: Objekte, die mit < verglichen werden können)
	- 2. Nur aufsteigend
- $\blacktriangleright$  Lösung?
	- ▶ Scheme ist funktional
	- ▶ Wir können die "Kleiner-Funktion" als Parameter übergeben!

> ( i s o r t ' ( 2 5 3 1 ) ) ==> ( 1 2 3 5 ) > ( i s o r t 2 ' ( 2 5 3 1 ) <) ==> ( 1 2 3 5 ) > ( i s o r t 2 ' ( 2 5 3 1 ) >) ==> ( 5 3 2 1 ) > ( i s o r t 2 ' ( " H a l l o " " T s c h u e s s " "Ende " ) s t r i n g >?) ==> ( " T s c h u e s s " " H a l l o " "Ende " )

- ▶ Wandeln Sie die Funktionen insert und isort so ab. dass Sie als zweites bzw. drittes Argument eine Vergleichsfunktion akzeptieren
- ▶ Bonus: Sortieren Sie eine Liste von Zahlen lexikographisch (also  $1 < 11 < 111 < 1111 < \ldots < 2 < 22 < 222 \ldots$ 
	- Die Funktion number->string könnte hilfreich sein!

## Analyse InsertSort

```
( define (insert k lst)
   (i f (null? 1st)(list k)(i f (< k (car 1st))(cons k \; | \; st)(cons (car 1st) (insert k (cdr 1st)))( define ( isort lst)
        (if (null? 1st)l s t
            (insert (car 1st) (isort (cdr 1st))))
```
# Analyse InsertSort

```
( define (insert k lst)
   (i f (null? 1st)(list k)(i f (< k (car 1st))(cons k \; | \; st)(cons (car 1st) (insert k (cdr 1st)))( define ( isort lst)
        (i f (null? 1st)l s t
            (insert (car 1st) (isort (cdr 1st))))
```
▶ Wie viele Elemente müssen beim Einfügen in eine Liste der Länge n (im Mittel, ungefähr) verglichen werden?
# Analyse InsertSort

```
( define (insert k lst)
   (i f (null? 1st)(list k)(i f (< k (car 1st))(cons k \; | \; st)(cons (car 1st) (insert k (cdr 1st)))( define ( isort lst)
        (i f (null? 1st)l s t
            (insert (car 1st) (isort (cdr 1st))))
```
- ▶ Wie viele Elemente müssen beim Einfügen in eine Liste der Länge n (im Mittel, ungefähr) verglichen werden?
- ▶ Wie viele Elemente müssen eingefügt werden?

# Analyse InsertSort

```
( define (insert k lst)
   (i f (null? 1st)(list k)(i f (< k (car 1st))(cons k \; | \; st)(cons (car 1st) (insert k (cdr 1st)))( define ( isort lst)
        (i f (null? 1st)l s t
            (insert (car 1st) (isort (cdr 1st))))
```
- ▶ Wie viele Elemente müssen beim Einfügen in eine Liste der Länge n (im Mittel, ungefähr) verglichen werden?
- ▶ Wie viele Elemente müssen eingefügt werden?
- $\triangleright$  Wie lange ist die Liste, in die eingefügt wird (im Mittel)?

[Ende Vorlesung 8](#page-853-0)

- ▶ Alternatives Sortierverfahren: Mergesort ("Sortieren durch Vereinen/Zusammenfugen") ¨
- ▶ Idee: Sortiere Teillisten und füge diese dann sortiert zusammen
	- Schritt 1: Teile die Liste rekursiv in jeweils zwei etwa gleichgroße Teile, bis die Listen jeweils die L¨ange 0 oder 1 haben
		- ▶ Listen der Länge 0 oder 1 sind immer sortiert!
	- Schritt 2: Füge die sortierten Listen sortiert zusammen
		- ▶ Vergleiche die ersten Elemente der beiden Listen
		- ▶ Nimm das kleinere als erste Element des Ergebnisses
		- Hänge dahinter das Ergebnis des Zusammenfügens der Restlisten

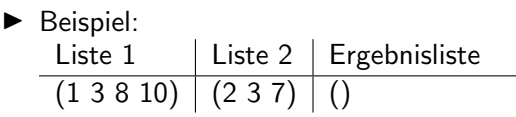

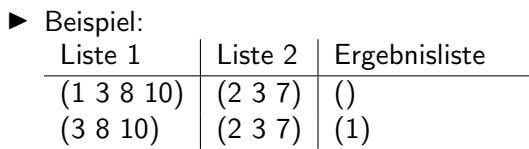

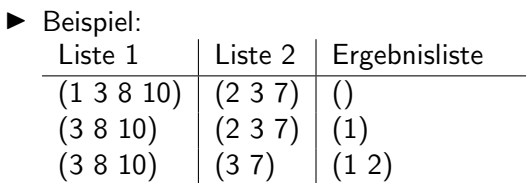

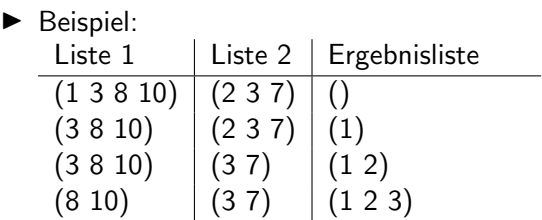

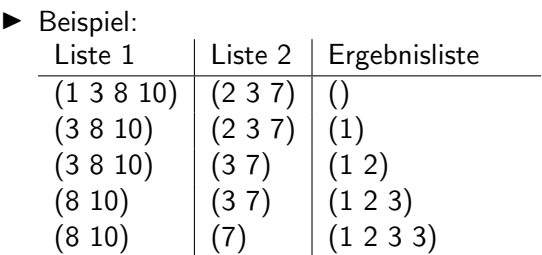

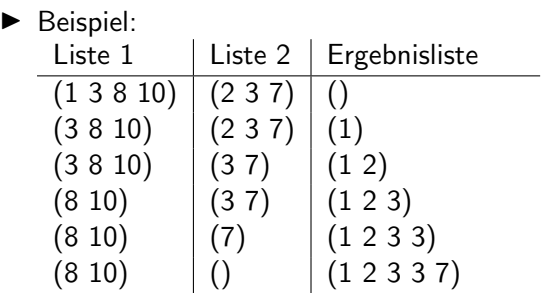

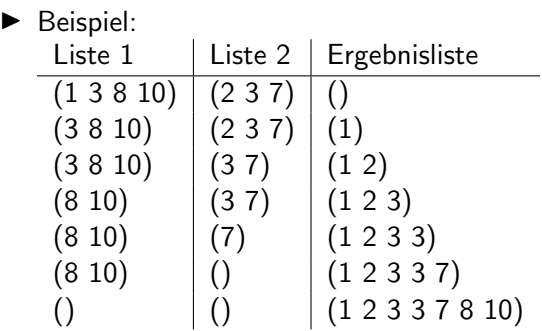

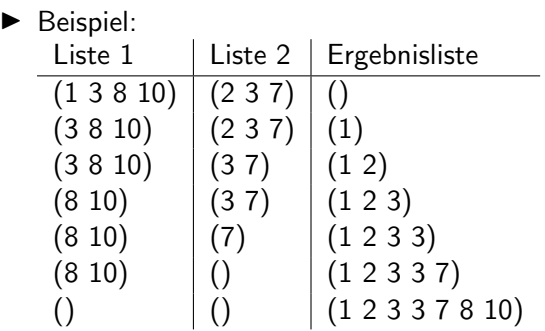

Spezialfälle:

- ▶ Liste 1 ist leer
- $\blacktriangleright$  Liste 2 ist leer
- ▶ Liste 1 und Liste 2 haben das gleiche erste Element!

### ▶ Rekursiver Algorithmus:

- ▶ Input: Zu sortierende Liste lst
- ▶ Fall 1: 1st ist leer oder hat genau ein Element
	- ▶ Dann ist 1st sortiert  $\implies$  gib 1st zurück
- Eall 2: 1st hat mindestens zwei Elemente
	- ▶ Dann: Teile lst in zwei (kleinere) Teillisten
	- ▶ Sortiere diese rekursiv mit Mergesort
	- ▶ Füge die Ergebnislisten zusammen

▶ Beispiel:

(2 3 1 7 5) Zu sortierende Liste

### ▶ Rekursiver Algorithmus:

- ▶ Input: Zu sortierende Liste lst
- ▶ Fall 1: 1st ist leer oder hat genau ein Element
	- ▶ Dann ist 1st sortiert  $\implies$  gib 1st zurück
- Eall 2: 1st hat mindestens zwei Elemente
	- ▶ Dann: Teile lst in zwei (kleinere) Teillisten
	- ▶ Sortiere diese rekursiv mit Mergesort
	- ▶ Füge die Ergebnislisten zusammen

- $((2 1 5) (3 7))$  1. Split
- (2 3 1 7 5) Zu sortierende Liste

### ▶ Rekursiver Algorithmus:

- ▶ Input: Zu sortierende Liste lst
- Fall 1: 1st ist leer oder hat genau ein Element
	- ▶ Dann ist 1st sortiert  $\implies$  gib 1st zurück
- Eall 2: 1st hat mindestens zwei Elemente
	- ▶ Dann: Teile lst in zwei (kleinere) Teillisten
	- ▶ Sortiere diese rekursiv mit Mergesort
	- ▶ Füge die Ergebnislisten zusammen

### ▶ Beispiel:

(2 3 1 7 5) Zu sortierende Liste  $((2 1 5) (3 7))$  1. Split  $(((2 5) (1)) ((3) (7)))$  2. und 3. Split

#### ▶ Rekursiver Algorithmus:

- ▶ Input: Zu sortierende Liste lst
- ▶ Fall 1: 1st ist leer oder hat genau ein Element
	- ▶ Dann ist 1st sortiert  $\implies$  gib 1st zurück
- Eall 2: 1st hat mindestens zwei Elemente
	- ▶ Dann: Teile lst in zwei (kleinere) Teillisten
	- ▶ Sortiere diese rekursiv mit Mergesort
	- ▶ Füge die Ergebnislisten zusammen

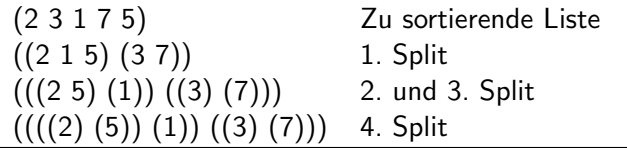

#### ▶ Rekursiver Algorithmus:

- ▶ Input: Zu sortierende Liste lst
- ▶ Fall 1: 1st ist leer oder hat genau ein Element
	- ▶ Dann ist 1st sortiert  $\implies$  gib 1st zurück
- Eall 2: 1st hat mindestens zwei Elemente
	- ▶ Dann: Teile lst in zwei (kleinere) Teillisten
	- ▶ Sortiere diese rekursiv mit Mergesort
	- ▶ Füge die Ergebnislisten zusammen

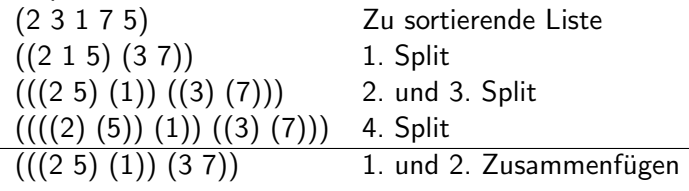

#### ▶ Rekursiver Algorithmus:

- ▶ Input: Zu sortierende Liste lst
- ▶ Fall 1: 1st ist leer oder hat genau ein Element
	- ▶ Dann ist 1st sortiert  $\implies$  gib 1st zurück
- Eall 2: 1st hat mindestens zwei Elemente
	- ▶ Dann: Teile lst in zwei (kleinere) Teillisten
	- ▶ Sortiere diese rekursiv mit Mergesort
	- ▶ Füge die Ergebnislisten zusammen

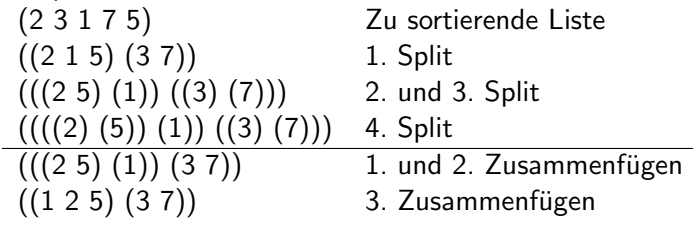

### ▶ Rekursiver Algorithmus:

- ▶ Input: Zu sortierende Liste lst
- ▶ Fall 1: 1st ist leer oder hat genau ein Element
	- ▶ Dann ist 1st sortiert  $\implies$  gib 1st zurück
- Eall 2: 1st hat mindestens zwei Elemente
	- ▶ Dann: Teile lst in zwei (kleinere) Teillisten
	- ▶ Sortiere diese rekursiv mit Mergesort
	- ▶ Füge die Ergebnislisten zusammen

### Beispiel:

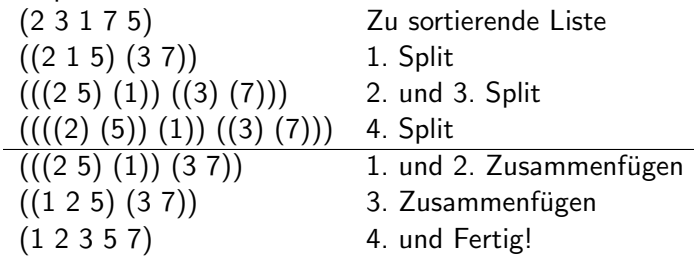

### Implementieren Sie Mergesort

- ... für Listen von Zahlen mit fester Ordnung b.
- Generisch (mit Vergleichsfunktion als Parameter)
- $\blacktriangleright$  Tipps:
	- Implementieren Sie zunächst eine Funktion split, die eine Liste bekommt, und diese in zwei Teillisten aufteilt. Rückgabewert ist eine Liste mit den beiden Teilen!
	- Implementieren Sie eine Funktion merge, die zwei sortierte Listen zu  $\blacktriangleright$  . eine sortierten List zusammenfügt.

### Implementieren Sie Mergesort

- ... für Listen von Zahlen mit fester Ordnung
- Generisch (mit Vergleichsfunktion als Parameter)
- $\blacktriangleright$  Tipps:
	- Implementieren Sie zunächst eine Funktion split, die eine Liste bekommt, und diese in zwei Teillisten aufteilt. Rückgabewert ist eine Liste mit den beiden Teilen!
	- Implementieren Sie eine Funktion merge, die zwei sortierte Listen zu  $\blacktriangleright$  . eine sortierten List zusammenfügt.

l ösun

# Input und Output

- Standard-Scheme unterstützt Eingabe und Ausgabe von Zeichen über (virtuelle) Geräte
	- Geräte werden durch Ports abstrahiert
	- Subseteder Port ist entweder...
		- Eingabe-Port oder
		- Ausgabe-Port
	- Ports sind ein eigener Datentyp in Scheme  $\mathbb{R}$ 
		- ▶ (port?  $obj$ ) ist wahr, gdw.  $obj$  ein Port ist
- $\triangleright$  Ports können mit Dateien oder Terminals assozijert sein
	- Wird für eine Operation kein besonderer Port angegeben, so werden folgende Ports verwendet:
		- Eingabe: (current-input-port)
		- Ausgabe: (current-output-port)
	- Beide sind per Default an das Eingabe-Terminal gebunden  $\mathbb{R}^n$

▶ Die wichtigsten Scheme-Befehle für Ein- und Ausgabe sind:

- $\blacktriangleright$  (read port) (das Argument ist optional)
	- ▶ Liest ein Scheme-Objekt in normaler Scheme-Syntax von dem angegebenen Port
- $\triangleright$  (write *obj port*) (das 2. Argument ist optional)
	- ▶ Schreibe ein Scheme-Objekt in normaler Scheme-Syntax auf den angegebenen Port
- ▶ Mit write geschriebene Objekte können mit read wieder gelesen werden
	- So ist es sehr einfach, interne Datenstrukturen zu speichern und zu laden!
	- ▶ Stichworte: Persistierung/Serialisierung (vergleiche z.B. Java Hibernate)

# Ein- und Ausgabebefehle (2)

#### ▶ Weitere Befehle:

- $(display obj port)$  (das 2. Argument ist optional)
	- $\triangleright$  Schreibt eine "mensch-lesbare" Form von obj
	- ▶ Strings ohne Anführungsstriche
	- ▶ Zeichen als einfache Zeichen
- $\blacktriangleright$  (newline port)
	- ▶ Schreibt einen Zeilenumbruch
- $\blacktriangleright$  (read-char port) und (write-char c port)
	- ▶ Liest bzw. schreibt ein einzelnes Zeichen
- $\blacktriangleright$  (peek-char port)
	- ▶ Versucht, ein Zeichen zu lesen
	- ▶ Erfolg: Gibt das Zeichen zurück, ohne es von der Eingabe zu entfernen
	- **End-of-file:** Gibt ein eof-object zurück. (eof-object? obj) ist nur für solche Objekte wahr.
- ▶ Ports können mit Dateien verknüpft erschaffen werden:
	- ▶ Input: (open-input-file name) öffnet die Datei mit dem angegebenen Namen und gibt einen Port zurück, der aus dieser Datei ließt
		- ▶ Schließen der Datei: (close-input-port port)
	- ▶ Output: (open-output-file name)
		- ▶ Schließen der Datei: (close-output-port port)

### **Beispiel**

```
> (define (print-file inp-port)
     (i f (not (eof - object? (peek - char inp - port)))(begin
            ( write - char ( read - char in p-port))
            (print - file in p-port))( close -in put -p or t in p-p or t ))> (let ((input (open-input-file "test.txt")))
       (print - file input))T e s t f i l e
Was passiert?
Ende !
>
```
Diese Erweiterungen stehen bei Racket zur Verfügung

- ▶ Zugiff auf die Kommandozeilenargumente (bei Stand-Alone Programmen): (current-command-line-arguments)
	- Ergebnis: Vektor von Strings, die den Kommandozeilenargumenten entspricht
	- Als Liste: (vector->list (current-command-line-arguments))
- $\blacktriangleright$  Beenden des Programs: (exit  $obj$ )
	- obi ist optional
	- Ohne *obj*: Normales Ende (Erfolg)
	- Ansonsten: Implementierungsdefiniert (aber in erster Näherung: Kleine numerische Werte werden als OS-exit()-Werte interpretiert)

# Beispiel: Kommandozeilenargumente ausgeben

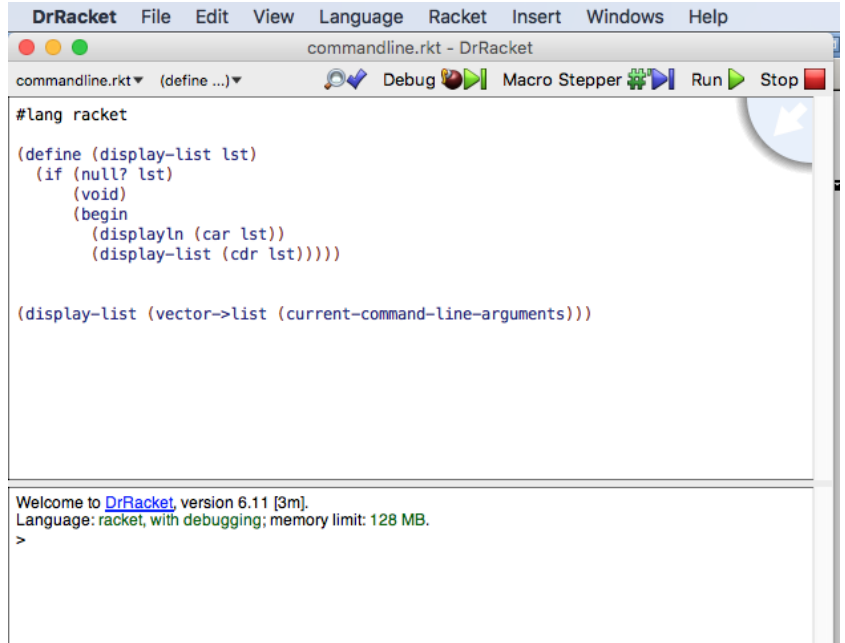

# Beispiel: Kommandozeilenargumente ausgeben

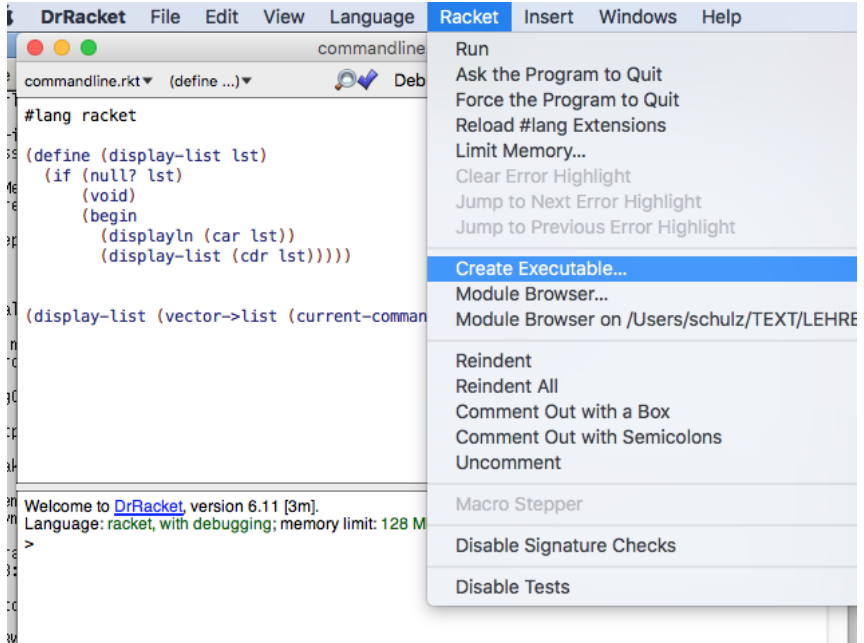

- ▶ Beschaffen Sie sich eine Datei mit 4 Listen von zufällig generierten natürlichen Zahlen mit 1000, 2000, 4000, 8000 und 16000 Elementen (in Scheme-Syntax)
	- ▶ Unter [http:](http://wwwlehre.dhbw-stuttgart.de/~sschulz/lgli2023.html)

[//wwwlehre.dhbw-stuttgart.de/~sschulz/lgli2023.html](http://wwwlehre.dhbw-stuttgart.de/~sschulz/lgli2023.html) können Sie die Datei sortlists.txt herunterladen

- ▶ Schreiben Sie ein Scheme-Programm, dass diese Listen einliest und vergleichen Sie die Laufzeit von Sortieren durch Einfügen und Mergesort auf diesen Listen
	- ▶ Was beobachten Sie?
	- ▶ Können Sie diese Beobachtungen erklären?

# Die Wahrheit über Listen

- ▶ Nichtleere Listen bestehen aus cons-Paaren
- ▶ cons-Paaren haben zwei Felder:
	- car: Zeigt auf ein Element
	- cdr: Zeigt auf den Rest der Liste
- $\blacktriangleright$  Listen sind rekursiv definiert:
	- ▶ Die leere Liste '() ist eine Liste
	- ▶ Ein cons-Paar, dessen zweites Element eine Liste ist, ist auch eine Liste
- ▶ Die Funktion (cons a b)...
	- **Beschafft ein neues cons-Paar**
	- ▶ Schreibt (einen Zeiger auf) a in dessen car
	- ▶ Schreibt (einen Zeiger auf) b in dessen cdr

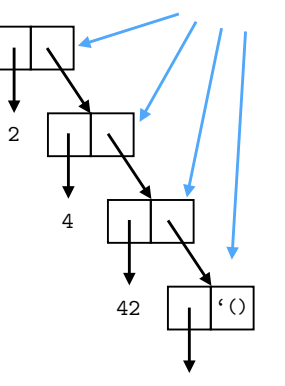

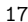

cons-Paare

'(2 4 42 17) im Speicher

Was passiert, wenn Sie die folgenden Ausdrücke auswerten?  $\blacktriangleright$ 

- $\frac{\text{cons}}{1}$  (2) b.
- $\blacktriangleright$  (cons '()'())
- $\blacktriangleright$  (cons 1 '())
- $\blacktriangleright$  (cons 1 (cons 2 (cons 3 '())))
- $\blacktriangleright$  '(1 . 2 ) (die Leerzeichen um den Punkt sind wichtig!)

$$
\longrightarrow (1 \cdot (2 \cdot (3 \cdot ())))
$$

- $(1.(2.(3.4)))$  $\mathbf{b}_\mathrm{F}$
- ▶ Können Sie die Ergebnisse erklären?

### $\blacktriangleright$  Typen

- $(pair?$   $obj)$  ist wahr, wenn  $obj$  ein cons-Paar ist
- $\blacktriangleright$  (list? *obj*) ist wahr, wenn *obj* eine Liste ist
- $\triangleright$  (null? *obj*) ist wahr, wenn *obj* die leere Liste ist
- ▶ car und cdr verallgemeinert
	- Scheme unterstützt Abkürzungen für den Zugriff auf Teile oder Elemente der Liste
	- **EXECUTE:** (caar x) ist äquivalent to (car (car x))
	- $(cadr x)$  ist äquivalent to  $(car (cdr x))$  (das zweite Element von x)
	- $(cdddr \, x)$  ist äquivalent to  $(cdr \, (cdr \, (cdr \, x)))$   $(x \, ohne \, die)$ ersten 3 Elemente
	- ▶ Diese Funktionen sind bis Tiefe 4 im Standard vorgesehen

#### ▶ Beliebiger Zugriff:

- $(list-ref  lst  k)$  gibt das  $kte$  Element von 1st zurück (wenn es existiert, sonst Fehler)
- $(iist-tail \; lst \; k)$  gibt die Liste ohne die ersten k Elemente zurück
- $\blacktriangleright$  (member obj lst) sucht obj in List
	- ▶ Wird obj gefunden, so wird die längste Teil-Liste, die mit obj beginnt, zurückgegeben
	- ▶ Sonst: #f
	- Gleichheit wird über equal? getestet
	- Beispiele:
		- ▶ (member  $1$  '(2 3 1 4 1)) = > (1 4 1)
		- (member 8  $(2 \ 3 \ 1 \ 4 \ 1)$ ) ==> #f

# Alists - Schlüssel/Wert Paare

▶ Association lists sind Listen von Paaren

- ▶ Idee: 1. Element ist der Schlüssel, 2. Element ist der Wert
- Beachte: Jede nicht-leere Liste ist ein Paar!
- $\triangleright$  Die Funktion (assoc *obj alist*) sucht in Alists
	- ▶ Gibt es in *alist* ein Paar, dessen car gleich *obj* ist, so wird dieses Paar zurückgegeben
	- ▶ Sonst: #f

```
> (define db '(("Schulz" "Informatiker" "arm")
                ("Mayer" "Politiker" "bestechlich")
                ("Duck" "Ente" "reich")))
> (assoc "Mayer" db)
\implies ("Mayer" "Politiker" "bestechlich")
> (assoc "Stephan" db)
\implies #f
> (assoc "Ente" db)
\implies #f
```
# Ubung: Höfliche Damen

- ▶ Eine Dame (im Schach) bedroht alle Felder in ihrer Reihe, in ihrer Spalte, und auf ihren Diagonalen. Das n-Damen-Problem besteht darin, n Damen so auf einem  $n \times n$ -Brett zu platzieren, dass keine Dame eine andere bedroht
	- ▶ Aufgabe 1: Suchen Sie nach Lösungen für Bretter mit  $1 \times 1$ ,  $2 \times 2$ ,  $3 \times 3$ ,  $4 \times 4$  Feldern
	- ▶ Aufgabe 2: Erstellen Sie ein Programm, das 8 Damen auf einem Schachbrett so plaziert, dass Sie sich nicht bedrohen.
	- ▶ Bonus: Lösen Sie das Problem für beliebig große quadratische Schachbretter, also: Platzieren sie n Damen so auf einem  $n \times n$ großen Schachbrett so, dass sie sich nicht bedrohen

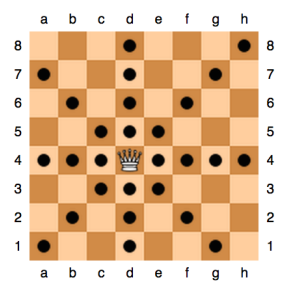

# Ubung: Höfliche Damen

- ▶ Eine Dame (im Schach) bedroht alle Felder in ihrer Reihe, in ihrer Spalte, und auf ihren Diagonalen. Das n-Damen-Problem besteht darin, n Damen so auf einem  $n \times n$ -Brett zu platzieren, dass keine Dame eine andere bedroht
	- ▶ Aufgabe 1: Suchen Sie nach Lösungen für Bretter mit  $1 \times 1$ ,  $2 \times 2$ ,  $3 \times 3$ ,  $4 \times 4$  Feldern
	- ▶ Aufgabe 2: Erstellen Sie ein Programm, das 8 Damen auf einem Schachbrett so plaziert, dass Sie sich nicht bedrohen.
	- ▶ Bonus: Lösen Sie das Problem für beliebig große quadratische Schachbretter, also: Platzieren sie n Damen so auf einem  $n \times n$ großen Schachbrett so, dass sie sich nicht bedrohen

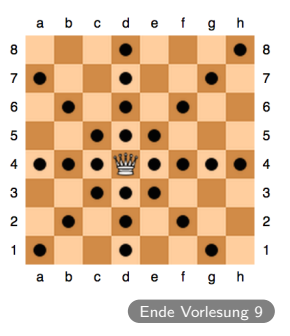
### Die Helle und die Dunkle Seite der Macht

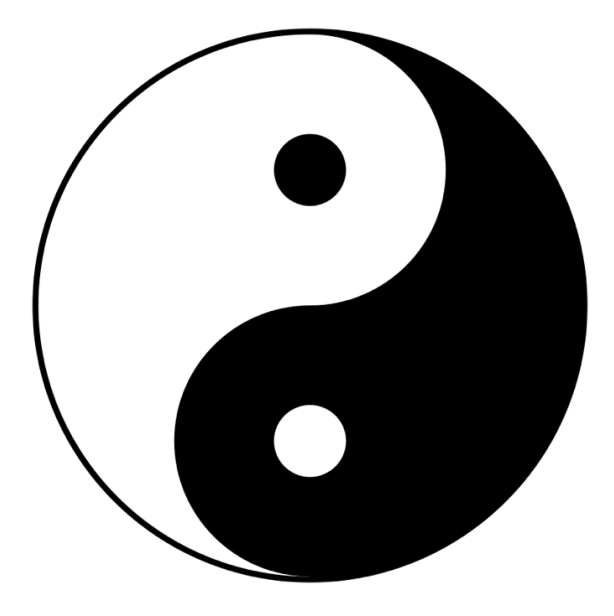

#### Die Helle und die Dunkle Seite der Macht

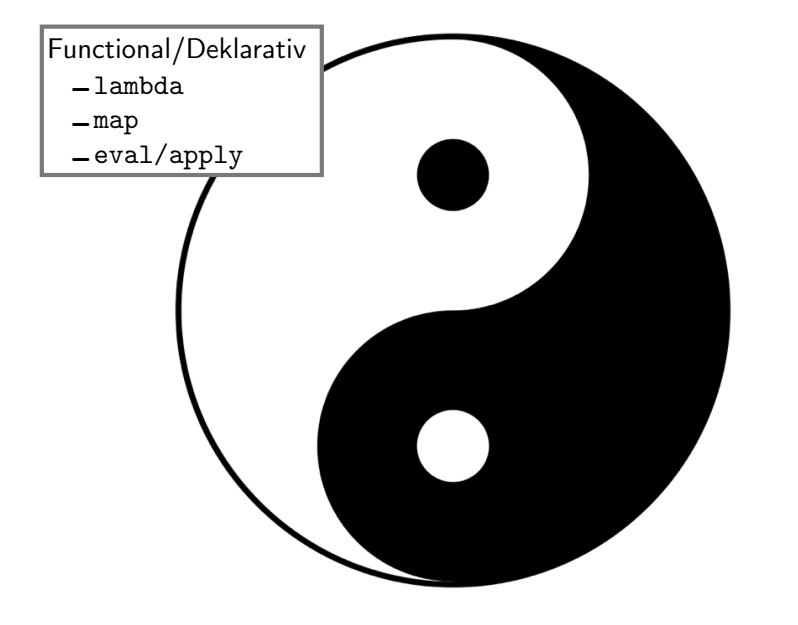

#### Die Helle und die Dunkle Seite der Macht

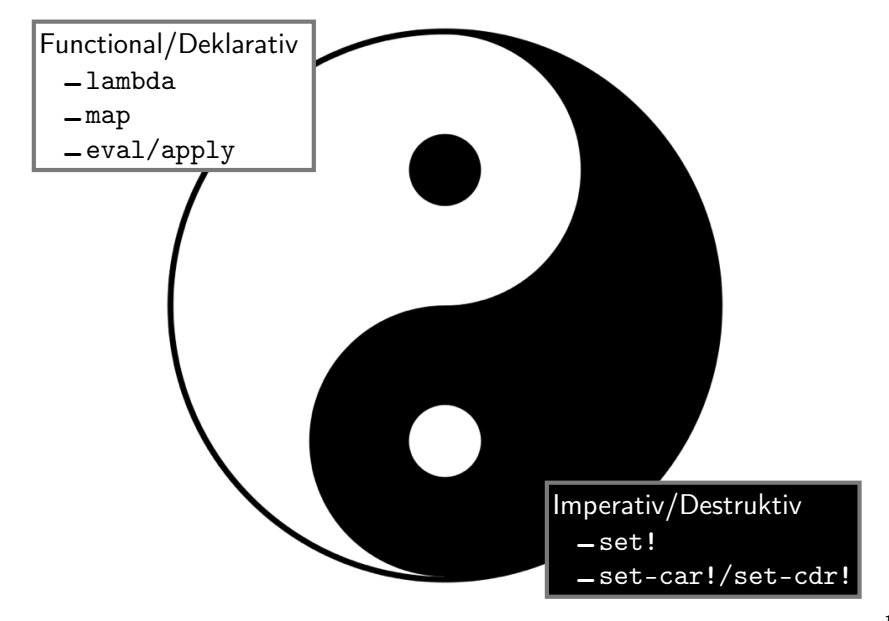

### Anonyme Funktionen

λ

- $\blacktriangleright$  Bekannt: Funktionsdefinition mit define
	- $\triangleright$  Z.B. (define (square x)(\* x x)))
- ▶ Zwei separate Operationen:
	- Erschaffe Funktion, die x quadriert
	- Lege Variable square an und binde die Variable an die Funktion
	- Mit define können wir Operation 2 auch ohne Operation 1 ausführen: (define newsquare square)
- ▶ Frage: Können wir auch Funktionen erzeugen, ohne ihnen einen Namen zu geben?

### Anonyme Funktionen

λ

- $\blacktriangleright$  Bekannt: Funktionsdefinition mit define
	- $\triangleright$  Z.B. (define (square x)(\* x x)))
- ▶ Zwei separate Operationen:
	- Erschaffe Funktion, die x quadriert
	- Lege Variable square an und binde die Variable an die Funktion
	- Mit define können wir Operation 2 auch ohne Operation 1 ausführen: (define newsquare square)
- ▶ Frage: Können wir auch Funktionen erzeugen, ohne ihnen einen Namen zu geben?

Antwort: Ja, mit lambda!

#### lambda

- ▶ lambda-Ausdrücke haben als Wert eine neue Prozedur/Funktion
	- Argumente: Liste von formalen Parametern und Sequenz von Ausdrücken
	- Die neue Funktion akzeptiert die angegeben Parameter
	- Sie wertet die Sequenz in der um die formalen Parameter mit ihren aktuellen Werten erweiterten Umgebung aus
	- ▶ Wert der Funktion ist der Wert der Sequenz
- ▶ Beispiel:

```
> ((lambda (x y) (+ ( * 2 x) y)) 3 5)
```
#### lambda

- ▶ lambda-Ausdrücke haben als Wert eine neue Prozedur/Funktion
	- Argumente: Liste von formalen Parametern und Sequenz von **Ausdrücken**
	- ▶ Die neue Funktion akzeptiert die angegeben Parameter
	- Sie wertet die Sequenz in der um die formalen Parameter mit ihren aktuellen Werten erweiterten Umgebung aus
	- ▶ Wert der Funktion ist der Wert der Sequenz
- ▶ Beispiel:

$$
> ((lambda (x y) (+ ( * 2 x) y)) 3 5)
$$

 $\implies$  11

 $>$  ((lambda () (/ 6.283 2)))

#### lambda

- ▶ lambda-Ausdrücke haben als Wert eine neue Prozedur/Funktion
	- Argumente: Liste von formalen Parametern und Sequenz von Ausdrücken
	- Die neue Funktion akzeptiert die angegeben Parameter
	- Sie wertet die Sequenz in der um die formalen Parameter mit ihren aktuellen Werten erweiterten Umgebung aus
	- ▶ Wert der Funktion ist der Wert der Sequenz
- ▶ Beispiel:

$$
> ((lambda (x y) (+ ( * 2 x) y)) 3 5)
$$

 $\implies$  11

 $>$  ((lambda () (/ 6.283 2)))

 $\implies$  3.1415

#### ▶ lambda ist fundamental!

- $\blacktriangleright$  (define (fun args) body) ist nur eine Abkürzung für (define fun (lambda (args) body))
- ▶ lambdas können im lokalen Kontext erzeugt werden
	- ▶ Keine Verschmutzung des globalen Namensraums
	- Zugriff auf lokale Variablen (!)
- ▶ lambda kann let und (mit geistigem Strecken) define ersetzen:
	- $(\text{let } ((a init1) (b init2)) (mach-was a b))$  ist äquivalent zu
	- $((lambda (a b) (mach-was a b)) init1 init2)$

# Von Mengen zu funktionierenden Funktionen

#### ▶ Rückblick Mengenlehre:

- **Funktionen sind rechtseindeutige Relationen**
- ▶ Relationen sind Mengen von Paaren
- ▶ Rückblick Hausaufgabe:
	- ▶ Mengen sind duplikatfreie Listen
	- ▶ Paare sind zweielementige Listen
- ▶ Mit lambda können wir aus der Mengenversion eine anwendbare Funktion machen:

> ( d e f i n e ( set−>f u n r e l a t i o n ) ( lambda ( x ) ( l e t ( ( r e s ( assoc x r e l a t i o n ) ) ) ( and r e s ( c a d r r e s ) ) ) ) )

> ( d e f i n e r e l ' ( ( 1 2 ) ( 2 4 ) ( 3 6 ) ) ) > ( d e f i n e f u n ( set−>f u n r e l ) ) > ( f u n 3 ) ==> 6 > ( f u n 1 0 ) ==> #f

▶ Version 1: map wendet eine Funktion auf alle Elemente einer Liste an

- ▶ Argumente: Funktion mit einem Argument, Liste von Elementen
- **Ergebnis: Liste von Ergebnissen**
- ▶ Beispiel:
	- $>$  (map (lambda  $(x)(* 3 x))$  '(1 2 3 4))

▶ Version 1: map wendet eine Funktion auf alle Elemente einer Liste an

- ▶ Argumente: Funktion mit einem Argument, Liste von Elementen
- **Ergebnis: Liste von Ergebnissen**

▶ Beispiel:

 $>$  (map (lambda  $(x)(* 3 x)$ ) '(1 2 3 4))

 $\implies$  (3 6 9 12)

 $>$  (map (lambda (x)(if ( $>$  x 10) 1 0)) '(5 12 14 3 31))

▶ Version 1: map wendet eine Funktion auf alle Elemente einer Liste an

- ▶ Argumente: Funktion mit einem Argument, Liste von Elementen
- **Ergebnis: Liste von Ergebnissen**

▶ Beispiel:

 $>$  (map (lambda  $(x)(* 3 x)$ ) '(1 2 3 4))

 $\implies$  (3 6 9 12)

 $>$  (map (lambda (x)(if ( $>$  x 10) 1 0)) '(5 12 14 3 31))

 $\implies$  (0 1 1 0 1)

### map für Funktionen mit mehreren Argumenten

- ▶ Version 2: map wendet eine Funktion auf alle Tupel von korrespondierenden Elementen mehrerer Listen an
	- **Argument: Funktion f mit n Argumenten**
	- n Listen von Elementen  $(l_1, \ldots, l_n)$
	- Ergebnis: Liste von Ergebnissen
		- ▶ Das erste Element des Ergebnises ist  $f((car l_1), \ldots, (car l_n))$

#### ▶ Beispiel:

$$
> (map (lambda (x y) (if (> x y) x y))
$$
  
'(2 4 6 3) '(1 5 8 4))

### map für Funktionen mit mehreren Argumenten

- ▶ Version 2: map wendet eine Funktion auf alle Tupel von korrespondierenden Elementen mehrerer Listen an
	- **Argument: Funktion f mit n Argumenten**
	- n Listen von Elementen  $(l_1, \ldots, l_n)$
	- Ergebnis: Liste von Ergebnissen
		- ▶ Das erste Element des Ergebnises ist  $f((car l_1), \ldots, (car l_n))$

#### ▶ Beispiel:

$$
> (map (lambda (x y) (if (> x y) x y))
$$
  
'(2 4 6 3) '(1 5 8 4))

 $\implies$  (2 5 8 4)

▶ apply wendet eine Funktion auf eine Liste von Argumenten an

- **EXECUTE:** Argument 1: Funktion, die n Argumente akzeptiert
- **Argument 2: Liste von n Argumenten**
- ▶ Ergebnis: Wert der Funktion, angewendet auf die Argumente

▶ Beispiel:

```
> (apply + '(11 7 14))
```
▶ apply wendet eine Funktion auf eine Liste von Argumenten an

- $\triangleright$  Argument 1: Funktion, die *n* Argumente akzeptiert
- **Argument 2: Liste von n Argumenten**
- Ergebnis: Wert der Funktion, angewendet auf die Argumente

▶ Beispiel:

$$
> \; \left(\text{apply} \; + \; \; ' (11 \; 7 \; 14)\right)
$$

 $\implies$  32

 $>$  (apply map (list (lambda  $(x)(+ x 3)$ ) '(1 2 3)))

▶ apply wendet eine Funktion auf eine Liste von Argumenten an

- $\triangleright$  Argument 1: Funktion, die *n* Argumente akzeptiert
- $\blacktriangleright$  Argument 2: Liste von *n* Argumenten
- Ergebnis: Wert der Funktion, angewendet auf die Argumente

▶ Beispiel:

$$
> (apply + '(11 7 14))
$$

 $\implies$  32

 $>$  (apply map (list (lambda  $(x)(+ x 3)$ ) '(1 2 3)))  $\implies$  (4 5 6)

▶ apply wendet eine Funktion auf eine Liste von Argumenten an

- $\triangleright$  Argument 1: Funktion, die *n* Argumente akzeptiert
- Argument 2: Liste von  $n$  Argumenten
- Ergebnis: Wert der Funktion, angewendet auf die Argumente

▶ Beispiel:

$$
> (apply + '(11 7 14))
$$

 $\implies$  32

 $>$  (apply map (list (lambda  $(x)(+ x 3)$ ) '(1 2 3)))  $\implies$  (4 5 6)

Achtung: apply ruft die anzuwendende Funktion einmal mit allen Listenelementen auf, map für jedes Element einzeln!

- ▶ eval nimmt einen Scheme-Ausdruck und wertet ihn in der aktuellen Umgebung aus
	- ▶ Optionales 2. Argument: Environment (R5RS)/Namespace (Racket)
- ▶ Beispiele:

$$
\geq \text{(eval } '(+ 3 4))
$$
  

$$
\implies 7
$$

$$
> (eval (cons ' + '(3 4 5)))
$$
  
 $\implies$  12

# Scheme in einem Befehl: eval (Racket)

- ▶ eval nimmt einen Scheme-Ausdruck und wertet ihn in der aktuellen Umgebung aus
	- ▶ Optionales 2. Argument: Environment (R5RS)/Namespace (Racket)
- ▶ Beispiele:

$$
\geq \begin{pmatrix} \text{eval} & (-3 \ 4) \end{pmatrix}
$$
  

$$
\implies 7
$$

$$
> (eval (cons ' + '(3 4 5)))
$$
  

$$
=> 12
$$

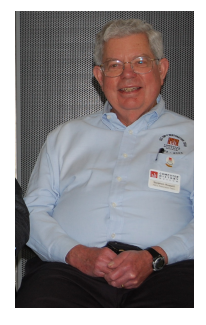

- ▶ Schreiben Sie eine Funktion, die das Skalarprodukt von zwei n-elementigen Vektoren (repräsentiert als Listen) berechnet
	- Das Skalarprodukt von  $(a_1, a_2, \ldots, a_n)$  und  $(b_1, b_2, \ldots, b_n)$  ist definiert als  $\sum_{1\leq i\leq n}$  a $_{i}$  b $_{i}$
	- Beispiel:  $\overline{(skalarprodukt'}(1 2 3) '(2 4 6)) == > 28$
- ▶ Schreiben Sie eine Funktion, die geschachtelte Listen verflacht.
	- ▶ Beispiel: (flatten '(1 2 (3 4 (5 6) 7 8) 9)) ==> (1 2 3 4 5 6 7 8 9)

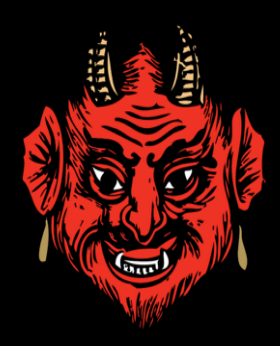

#### Destruktive Zuweisung: set!

▶ set! weist einer existierenden Variable einen neuen Wert zu

```
> (define a 10)
> a\implies 10
> (set! a "Hallo")
> a\implies " Hallo"
> (set! a '(+ 2 11))
> a\implies (+ 2 11)
> (eval a)
\implies 13
```
- $\triangleright$  set-car! verändert den ersten Wert eines existierenden cons-Paares
- $\triangleright$  set-cdr! verändert den zweiten Wert eines existierenden cons-Paares
- $\triangleright$  Racket verbietet das destruktive Verändern von *normalen* Listen!
- ▶ Statt dessen: "Modifizierbare Listen"
	- Gebaut mit mcons
	- ▶ Verändert mit set-mcar!, set-mcdr!
- $\triangleright$  set-car! verändert den ersten Wert eines existierenden cons-Paares
- $\triangleright$  set-cdr! verändert den zweiten Wert eines existierenden cons-Paares
- $\triangleright$  Racket verbietet das destruktive Verändern von *normalen* Listen!
- ▶ Statt dessen: "Modifizierbare Listen"
	- ▶ Gebaut mit mcons
	- ▶ Verändert mit set-mcar!. set-mcdr!

"Instead of programming with mutable pairs and mutable lists, data structures such as pairs, lists, and hash tables are practically always better choices." – Racket Manual, 4.10

- ▶ Verändernde (destruktive) Funktionen enden in !
	- ▶ set!, set-car!, vector-set!, ...
	- ▶ Diese Funktionen haben typischerweise keinen Rückgabewert!
- ▶ Prädikate (liefern #t oder #f) enden in ?
	- null?, pair?, equal?...
- ▶ Konvertierungsfunktionen enthalten ->
	- ▶ string->number, list->vector

### Das Typsystem von Scheme

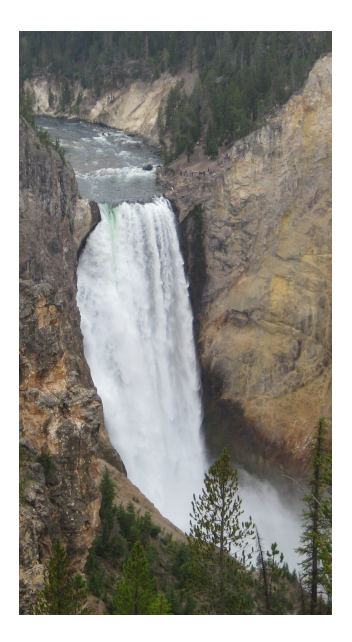

- $\triangleright$  Scheme ist eine strikt, aber dynamisch getypte Sprache:
	- Jedes Datenobjekt hat einen eindeutigen Basistyp
	- Dieser Typ geht direkt aus dem Objekt hervor, nicht aus seiner Speicherstelle ( Variable")
	- → Variablen können an Objekte verschiedenen Typs gebunden sein
- ▶ Objekte können in Listen (und Vektoren) zu komplexeren Strukturen kombiniert werden

# Die Typen von Scheme

 $\triangleright$  Typprädikate (jedes Objekt hat genau einen dieser Typen): boolean? #t und #f pair? cons-Zellen (damit auch nicht-leere Listen) symbol? Normale Bezeichner, z.B. hallo, \*, symbol?. Achtung: Symbole müssen gequoted werden, wenn man das Symbol, nicht seinen Wert referenzieren will! number? **Zahlen: 1, 3.1415, ...** char? Einzelne Zeichen: #\a, #\b,#\7,...<br>string? "Hallo", "1", "1/2 oder Otto" "Hallo", "1", "1/2 oder Otto" vector? Aus Zeitmangel nicht erwähnt (nehmen Sie Listen) port? Siehe Vorlesung zu Input/Output procedure? Ausführbare Funktionen (per define oder lambda) null? Sonderfall: Die leere Liste '()

## Symbole als Werte

Symbols are objects whose usefulness rests on the fact that two symbols are identical (in the sense of eqv?) if and only if their names are spelled the same way.

R5RS (6.3.3)

- ▶ Symbole sind eine eigener Scheme-Datentyp
	- Sie können als Variablennamen dienen, sind aber auch selbst Werte
	- Ein Symbol wird durch quoten direkt verwendet (sonst in der Regel sein Wert)

```
▶ Beispiele:
```

```
> (define a 'hallo)
> a\implies hallo
> (define I '(hallo dings bums))
> l
\implies (hallo dings bums)
> (equal? (car 1) a)
\implies #t
```
#### Mut zur Lücke

- ▶ Viel über Zahlen (R5RS 6.2)
	- Der Zahlenturm: number, complex, real, rational, integer
	- ▶ Viele Operationen
- ▶ Zeichen und Strings (R5RS 6.3.4 und 6.3.5)
	- "Hallo", string-set!, string-ref, substring, ...
- ▶ Vektoren (R5RS 6.3.6)
	- ▶ Vektoren sind (grob) wie Listen fester Länge (kein append oder cons) mit schnellerem Zugriff auf Elemente
- ▶ Variadische Funktionen (4.1.3)
	- ▶ Zusätzliche Argumente werden als Liste übergeben
- ▶ Macros (R5RS 5.3)
	- **Erlauben die Definition von Special Forms**
	- ▶ Wichtig, wenn man einen Scheme-Interpreter schreibt
	- Ansonsten sehr cool, aber nicht oft gebraucht

# Ubung: Mastermind (1)

- ▶ Klassisches Denkspiel
	- Ziel: Geheimcode ermitteln
	- ▶ Hilfe: Hinweise auf Teilerfolge
- ▶ Spielbar z.B. auf [http://www.steyrerbrains.at/spiele/](http://www.steyrerbrains.at/spiele/Mastermind/index.html) [Mastermind/index.html](http://www.steyrerbrains.at/spiele/Mastermind/index.html)
	- Standard-Version hat Codelänge 4, 6 Farben und erlaubt Wiederholungen!
- ▶ Ziel: Programm, dass Mastermind löst
	- ▶ Also: Initialisierung mit einem Code
	- ▶ Programmteil 1 rät Code
	- ▶ Programmteil 2 gibt Feedback

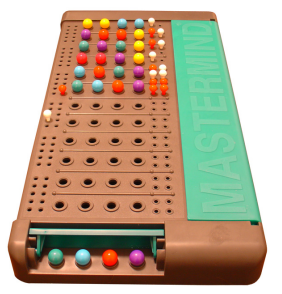

# Ubung: Mastermind (2)

#### ▶ Konventionen

▶ Farben werden als Zahlen 1-6 kodiert

▶ Also: (1 2 2 4) wäre ein gültiger Code

- ▶ Feedback als 2er-Liste von Zahlen
	- ▶ 1. Element: Korrekte Farbe an korrekter Position
	- ▶ 2. Element: Korrekte Farbe, aber auf falscher Position
- ▶ Beispiel: Code (1 2 2 4), Tipp (1 2 4 3)

 $\blacktriangleright$  Bewertung (2 1)

▶ Programmlauf:

 $(maxter-mind' (4 2 2 1))$ Game initialized. Secret code: (4 2 2 1) Guess:  $(3 \ 4 \ 5 \ 6) \rightarrow (0 \ 1)$ Guess:  $(1\ 5\ 2\ 5)$  ->  $(1\ 1)$ Guess:  $(1 \ 2 \ 4 \ 4) \rightarrow (1 \ 2)$ Guess:  $(2 \ 1 \ 2 \ 4) \rightarrow (1 \ 3)$ Guess:  $(4 \ 2 \ 2 \ 1) \rightarrow (4 \ 0)$  $(4221)$ 

#### ▶ Algorithmus:

- 1. Erstelle Liste cand aller möglichen Codes
- 2. Tippe einen beliebigen Wert aus cand
	- ▶ Bewertung (4 0): Gewonnen
	- ▶ Sonst: Entferne alle Werte aus cand, die nicht zur aktuellen Bewertung passen
	- ▶ Weiter bei Schritt 2

# Ubung: Mastermind (4)

Partielle Programmstruktur

- ▶ (mm-eval guess soln) Bewerte guess relativ zu soln
	- $\text{ (exact-matches 11 12)}$  Zähle gleiche Werte an gleichen Positionen
	- ▶ (count-occ l1 l2) Z¨ahle, wie viele Elementen aus l1 in l2 vorkommen
		- ▶ (delete-element e lst) gib lst ohne e zurück
- ▶ (make-guesses pins colours) generiere alle Codes für pins Stifte aus colours Farben
	- ▶ (add-to-tuples tuples colours) ergänze alle Tuple um alle Farben

▶ (add-to-tuple tuple colours) - ergänze ein Tupel um alle Farben

- ▶ (define (solve-mm solution candidates))
	- $\blacktriangleright$  (filter-compatible candidates guess ev)

▶ (is-compatible candidate guess ev)

# Ubung: Mastermind (4)

Partielle Programmstruktur

▶ (mm-eval guess soln) - Bewerte guess relativ zu soln

- $\text{ (exact-matches 11 12)}$  Zähle gleiche Werte an gleichen Positionen
- ▶ (count-occ l1 l2) Z¨ahle, wie viele Elementen aus l1 in l2 vorkommen

 $\blacktriangleright$  (delete-element e lst) - gib 1st ohne e zurück

- $\triangleright$  (make-guesses pins colours) generiere alle Codes für pins Stifte aus colours Farben
	- ▶ (add-to-tuples tuples colours) ergänze alle Tuple um alle Farben

▶ (add-to-tuple tuple colours) - ergänze ein Tupel um alle Farben

- ▶ (define (solve-mm solution candidates))
	- $\blacktriangleright$  (filter-compatible candidates guess ev)

▶ (is-compatible candidate guess ev)

[Ende Vorlesung 10](#page-864-0)
### Aussagenlogik

# Ubung: Verbrechensaufklärung

Ein Fall aus den Akten von Inspektor Craig: "Was fängst<br>du mit diesen Fekten an<sup>24</sup> frast Inspekter Craig seinen du mit diesen Fakten an?" fragt Inspektor Craig seinen Sergeant McPherson.

- 1. Wenn A schuldig und B unschuldig ist, so ist C schuldig.
- 2. C arbeitet niemals allein.
- 3. A arbeitet niemals mit C.
- 4. Niemand außer A, B oder C war beteiligt, und mindestens einer von ihnen ist schuldig.

Der Sergeant kratzte sich den Kopf und sagte: "Nicht viel,<br>tut mir kiel, Sin Kännen Sie nicht aus diesen Felten. tut mir leid, Sir. K¨onnen Sie nicht aus diesen Fakten schließen, wer unschuldig und wer schuldig ist? " " Nein", entgegnete Craig, " aber das Material reicht aus, um wenigstens einen von ihnen zu anzuklagen". Wen und warum?

nach R. Smullyan: "Wie heißt dieses Buch?"<br>'

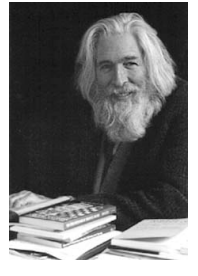

Raymond M. Smullyan (1919-2017)

### Entscheidungshilfe

- 1. Wenn A schuldig und B unschuldig ist, so ist C schuldig.
- 2. C arbeitet niemals allein.
- 3. A arbeitet niemals mit C.
- 4. Niemand außer A, B oder C war beteiligt, und mindestens einer von ihnen ist schuldig.

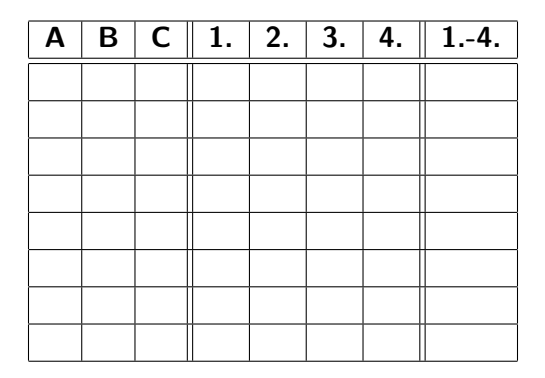

### Entscheidungshilfe

- 1. Wenn A schuldig und B unschuldig ist, so ist C schuldig.
- 2. C arbeitet niemals allein.
- 3. A arbeitet niemals mit C.
- 4. Niemand außer A, B oder C war beteiligt, und mindestens einer von ihnen ist schuldig.

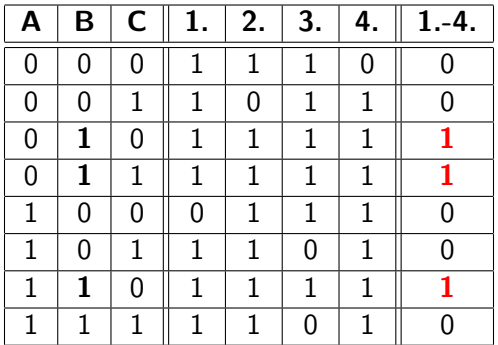

### Syntax - Was ist ein korrekter Satz?

- Syntax Was ist ein korrekter Satz?
- Semantik Wann ist ein Satz (inhaltlich) wahr oder falsch?

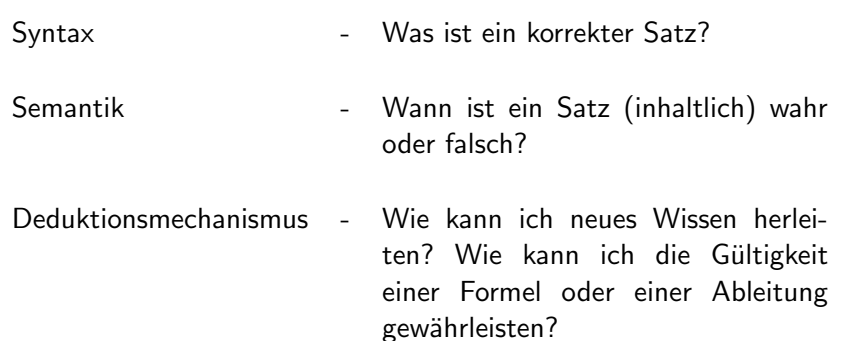

Atomare Aussagen

C ist schuldig  $\sqrt{2}$ Die Straße ist nass strasseNass

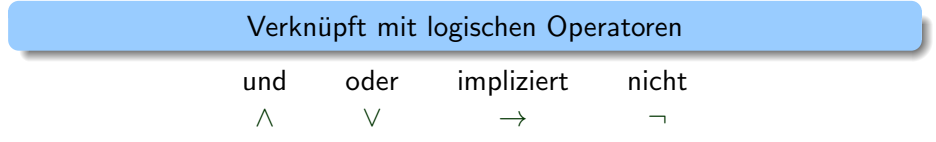

#### ▶ Inspektor Craigs Ergebnisse

- 1. Wenn A schuldig und B unschuldig ist, so ist C schuldig.
- 2. C arbeitet niemals allein.
- 3. A arbeitet niemals mit C.
- 4. Niemand außer A, B oder C war beteiligt, und mindestens einer von ihnen ist schuldig.

#### ▶ Atomare Aussagen

#### ▶ Inspektor Craigs Ergebnisse

- 1. Wenn A schuldig und B unschuldig ist, so ist C schuldig.
- 2. C arbeitet niemals allein.
- 3. A arbeitet niemals mit C.
- 4. Niemand außer A, B oder C war beteiligt, und mindestens einer von ihnen ist schuldig.

### ▶ Atomare Aussagen

 $\blacktriangleright$  A ist schuldig A B ist schuldig B C ist schuldig  $\subset$ 

#### ▶ Inspektor Craigs Ergebnisse

- 1. Wenn A schuldig und B unschuldig ist, so ist C schuldig.
- 2. C arbeitet niemals allein.
- 3. A arbeitet niemals mit C.
- 4. Niemand außer A, B oder C war beteiligt, und mindestens einer von ihnen ist schuldig.
- ▶ Atomare Aussagen
	- ▶ A ist schuldig B ist schuldig A B C ist schuldig  $\subset$
- ▶ Ermittlungsergebnisse formal

1.  $(A \land \neg B) \rightarrow C$ 

- 1. Wenn A schuldig und B unschuldig ist, so ist C schuldig.
- 2. C arbeitet niemals allein.
- 3. A arbeitet niemals mit C.
- 4. Niemand außer A, B oder C war beteiligt, und mindestens einer von ihnen ist schuldig.
- ▶ Atomare Aussagen
	- ▶ A ist schuldig B ist schuldig A B C ist schuldig  $\subset$
- ▶ Ermittlungsergebnisse formal

1. 
$$
(A \land \neg B) \rightarrow C
$$
  
2.  $C \rightarrow (A \lor B)$ 

- 1. Wenn A schuldig und B unschuldig ist, so ist C schuldig.
- 2. C arbeitet niemals allein.
- 3. A arbeitet niemals mit C.
- 4. Niemand außer A, B oder C war beteiligt, und mindestens einer von ihnen ist schuldig.
- ▶ Atomare Aussagen
	- ▶ A ist schuldig B ist schuldig A B C ist schuldig  $\subset$
- ▶ Ermittlungsergebnisse formal
	- 1.  $(A \land \neg B) \rightarrow C$ 2.  $C \rightarrow (A \vee B)$  (mit 4. Teil 1)

- 1. Wenn A schuldig und B unschuldig ist, so ist C schuldig.
- 2. C arbeitet niemals allein.
- 3. A arbeitet niemals mit C.
- 4. Niemand außer A, B oder C war beteiligt, und mindestens einer von ihnen ist schuldig.
- ▶ Atomare Aussagen
	- $\triangleright$  A ist schuldig A B ist schuldig B C ist schuldig  $\subset$
- ▶ Ermittlungsergebnisse formal

1. 
$$
(A \land \neg B) \rightarrow C
$$
  
2.  $C \rightarrow (A \lor B)$  (mit 4. Teil 1)  
3.  $A \rightarrow \neg C$ 

- 1. Wenn A schuldig und B unschuldig ist, so ist C schuldig.
- 2. C arbeitet niemals allein.
- 3. A arbeitet niemals mit C.
- 4. Niemand außer A, B oder C war beteiligt, und mindestens einer von ihnen ist schuldig.
- ▶ Atomare Aussagen
	- ▶ A ist schuldig B ist schuldig A B C ist schuldig  $\subset$
- ▶ Ermittlungsergebnisse formal

1. 
$$
(A \land \neg B) \rightarrow C
$$
  
\n2.  $C \rightarrow (A \lor B)$  (mit 4. Teil 1)  
\n3.  $A \rightarrow \neg C$   
\n4.  $A \lor B \lor C$ 

### Syntax der Aussagenlogik: Signatur

Definition (Aussagenlogische Signatur)

Eine aussagenlogische Signatur Σ ist eine (nichtleere) abzählbare Menge von Symbolen, etwa

$$
\Sigma = \{A_0, \ldots, A_n\} \text{ oder } \Sigma = \{A_0, A_1, \ldots\}
$$

## Syntax der Aussagenlogik: Signatur

Definition (Aussagenlogische Signatur)

Eine aussagenlogische Signatur Σ ist eine (nichtleere) abzählbare Menge von Symbolen, etwa

$$
\Sigma = \{A_0, \ldots, A_n\} \text{ oder } \Sigma = \{A_0, A_1, \ldots\}
$$

Bezeichnungen für Symbole in  $\Sigma$ 

- ▶ atomare Aussagen
- ▶ Atome
- ▶ Aussagevariablen, aussagenlogische Variablen
- **Propositionen**
- ⊤ Symbol für den Wahrheitswert "wahr"<br>.
- $\perp$  Symbol für den Wahrheitswert "falsch"
- ⊤ Symbol für den Wahrheitswert "wahr"<br>.
- ⊥ Symbol für den Wahrheitswert "falsch"<br>...
- $\neg$  Negationssymbol ("nicht")
- ⊤ Symbol für den Wahrheitswert "wahr"<br>.
- ⊥ Symbol für den Wahrheitswert "falsch"<br>...
- <sup>¬</sup> Negationssymbol (" nicht")
- <sup>∧</sup> Konjunktionssymbol (" und")
- <sup>∨</sup> Disjunktionssymbol (" oder")
- $\rightarrow$  Implikationssymbol ("wenn  $\ldots$  dann")
- $\leftrightarrow$  Symbol für Äquivalenz ("genau dann, wenn")
- ⊤ Symbol für den Wahrheitswert "wahr"<br>.
- ⊥ Symbol für den Wahrheitswert "falsch"<br>...
- <sup>¬</sup> Negationssymbol (" nicht")
- <sup>∧</sup> Konjunktionssymbol (" und")
- <sup>∨</sup> Disjunktionssymbol (" oder")
- $\rightarrow$  Implikationssymbol ("wenn  $\ldots$  dann")
- ↔ Symbol für Äquivalenz ("genau dann, wenn")
- die beiden Klammern

Definition (Menge For0 $\tau$  der Formeln über  $\Sigma$ )

- Sei Σ eine Menge von Atomen. For 0<sub>Σ</sub> ist die kleinste Menge mit:
	- $\blacktriangleright$   $\top \in$  For  $0$ <sub>Σ</sub>
	- $\blacktriangleright \bot \in For0$
	- $\blacktriangleright \Sigma \subseteq For0$ <sub> $\triangleright$ </sub> (jedes Atom ist eine Formel)
	- $▶$  Wenn  $P, Q \in For0$ <sub> $5$ </sub>, dann sind auch  $(\neg P)$ ,  $(P \land Q)$ ,  $(P \lor Q)$ ,  $(P \to Q)$ ,  $(P \leftrightarrow Q)$ Elemente von For0<sub>Σ</sub>
	- $\blacktriangleright$  Beachte: P und Q sind oben keine aussagenlogischen Variablen, sondern sie stehen für beliebige Formeln ("*Meta-Variable*")

Sei Σ = {A, B, C}. Identifizieren Sie die korrekten aussagenlogischen Formeln.

a)  $A \rightarrow \perp$ b)  $(A \wedge (B \vee C))$ c)  $(A\neg B)$ d)  $(((A \rightarrow C) \land (\neg A \rightarrow C)) \rightarrow$ C) e)  $(\forall B \lor (C \land D))$ f)  $(A \rightarrow (B \vee \neg B)(C \vee \neg C))$ g)  $(A \rightarrow A)$ h)  $(A \wedge (\neg A))$ i)  $(A\neg \wedge B)$ i)  $((\neg A) + B)$ k)  $((\neg A) \wedge B)$ l)  $(\neg(A \land B))$ 

### Präzedenz und Assoziativität

▶ Vereinbarung zum Minimieren von Klammern:

- Das äußerste Klammernpaar kann weggelassen werden
- Die Operatoren binden verschieden stark:

Operator Präzedenz

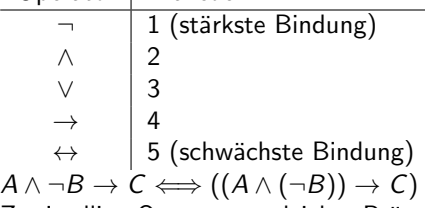

▶ Zweistellige Operatoren gleicher Präzedenz sind linksassoziativ:  $A \wedge B \wedge C \Longleftrightarrow ((A \wedge B) \wedge C)$  $A \rightarrow B \rightarrow A \Longleftrightarrow ((A \rightarrow B) \rightarrow A)$  $\neg$  ist rechtsassoziativ:  $\neg\neg\neg A \Longleftrightarrow (\neg(\neg(A)))$ 

▶ Klammern, die so überflüssig werden, dürfen weggelassen werden

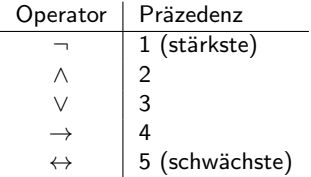

Entfernen Sie so viele Klammern, wie möglich, ohne die Struktur der Formeln zu verändern

a) 
$$
((A \land B) \lor ((C \land D) \rightarrow (A \lor C)))
$$
  
b)  $((((A \land (B \lor C)) \land D) \rightarrow A) \lor C)$   
c)  $(A \land (B \lor (C \land (D \rightarrow (A \lor C))))))$ 

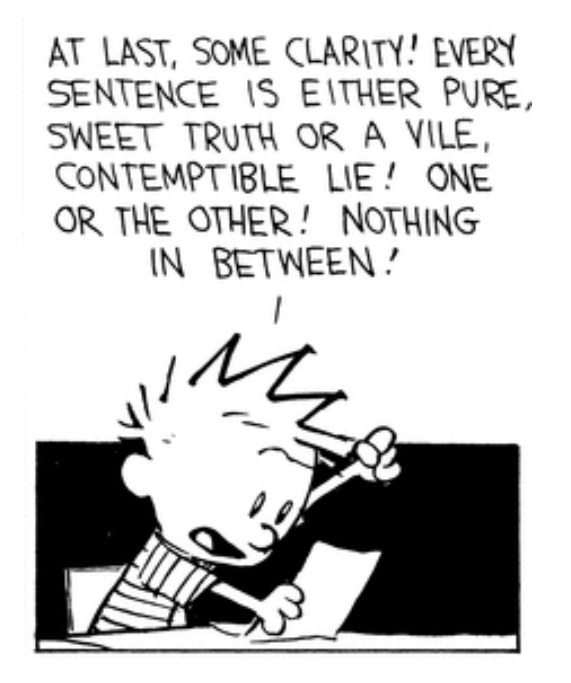

Definition (Aussagenlogische Interpretation)

Sei Σ eine aussagenlogische Signatur.

- $\blacktriangleright$  Eine Interpretation (über  $\Sigma$ ) ist eine beliebige Abbildung  $I: \Sigma \rightarrow \{1, 0\}.$
- $\triangleright$  Die Menge aller Interpretationen über Σ bezeichen wir als  $I_{\nabla}$ .

Definition (Aussagenlogische Interpretation)

Sei Σ eine aussagenlogische Signatur.

- $\blacktriangleright$  Eine Interpretation (über  $\Sigma$ ) ist eine beliebige Abbildung  $I: \Sigma \rightarrow \{1, 0\}.$
- $\triangleright$  Die Menge aller Interpretationen über Σ bezeichen wir als  $E$ .

Beispiel: 
$$
I = \{A \mapsto 1, B \mapsto 1, C \mapsto 0\}
$$
  
Tabellarisch: 
$$
\begin{array}{c|c|c|c}\nA & B & C \\
\hline\n1 & 1 & 0\n\end{array}
$$

Definition (Aussagenlogische Interpretation)

Sei Σ eine aussagenlogische Signatur.

- $\blacktriangleright$  Eine Interpretation (über  $\Sigma$ ) ist eine beliebige Abbildung  $I: \Sigma \rightarrow \{1, 0\}.$
- $\triangleright$  Die Menge aller Interpretationen über Σ bezeichen wir als  $I_{\nabla}$ .

Beispiel: 
$$
I = \{A \mapsto 1, B \mapsto 1, C \mapsto 0\}
$$
  
Tabellarisch: 
$$
\begin{array}{c|c|c|c}\nA & B & C \\
\hline\n1 & 1 & 0\n\end{array}
$$

- Bei drei Atomen gibt es 8 mögliche Interpretationen.
- ► Für endliches Σ gilt allgemein  $|I_{\Sigma}| = 2^{|\Sigma|}$ .

Definition (Auswertung von Formeln unter einer Interpretation (1)) Eine Interpretation I wird fortgesetzt zu einer Auswertungsfunktion val<sub>I</sub>:  $For0<sub>\Sigma</sub> \longrightarrow \{1, 0\}$ 

durch:

$$
val_{I}(\top) = 1
$$
  
\n
$$
val_{I}(\bot) = 0
$$
  
\n
$$
val_{I}(P) = I(P)
$$
 für  $P \in \Sigma$ 

Definition (Auswertung von Formeln unter einer Interpretation (2)) und:

$$
\text{val}_I(\neg A) = \left\{ \begin{array}{ll} 0 & \text{falls} & \text{val}_I(A) = 1 \\ 1 & \text{falls} & \text{val}_I(A) = 0 \end{array} \right.
$$

und:

$$
\text{val}_{I}(A \wedge B) = \begin{cases} 1 & \text{falls } \text{val}_{I}(A) = 1 \text{ und } \text{val}_{I}(B) = 1 \\ 0 & \text{sonst} \end{cases}
$$

$$
\text{val}_{I}(A \vee B) = \begin{cases} 1 & \text{falls } \text{val}_{I}(A) = 1 \text{ oder } \text{val}_{I}(B) = 1 \\ 0 & \text{sonst} \end{cases}
$$

Definition (Auswertung von Formeln unter einer Interpretation (3)) und:

$$
\text{val}_I(A \to B) = \left\{ \begin{array}{ll} 1 & \text{falls} \\ 0 & \text{sonst} \end{array} \right. \text{val}_I(A) = 0 \text{ oder } \text{val}_I(B) = 1
$$

und:

$$
\mathsf{val}_I(A \leftrightarrow B) = \left\{ \begin{array}{ll} 1 & \mathsf{falls} & \mathsf{val}_I(A) = \mathsf{val}_I(B) \\ 0 & \mathsf{sonst} \end{array} \right.
$$

### Wahrheitstafel für die logischen Operatoren

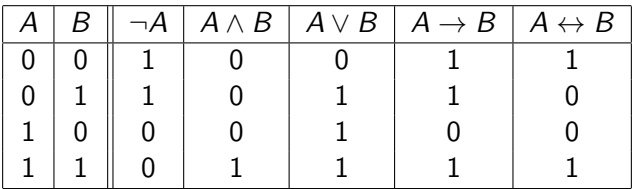

 $\triangleright$  Sprachregelung: Falls val<sub>I</sub>(A) =  $1/0$ :

- $\blacktriangleright$  I macht A wahr/ falsch
- $\triangleright$  A ist wahr/ falsch unter I
- $\triangleright$  A ist wahr/ falsch in I
- $\blacktriangleright$  Statt val<sub>I</sub>(A) schreiben wir auch einfach I(A)

**Beispiel:** Die Interpretation  $I = \{A \mapsto 1, B \mapsto 1, C \mapsto 0\}$  macht die Formel. . .

- $\blacktriangleright$  B wahr
- $\triangleright$  A ∧ B wahr
- ▶ <sup>A</sup> <sup>∧</sup> <sup>C</sup> falsch
- ▶  $(A \wedge B) \vee (A \wedge C)$  wahr
- ▶  $((A \land B) \lor (A \land C)) \rightarrow C$  falsch

#### Ex falso quodlibet

▶ Aus einer falschen (widersprüchlichen) Annahme kann man alles folgern

#### Ex falso quodlibet

- ▶ Aus einer falschen (widersprüchlichen) Annahme kann man alles folgern
	- $\perp \rightarrow A$  ist immer gultig
	- ▶ " • • • ····<br>senken" Wenn der Staatshaushalt ausgeglichen ist, werden wir die Steuern
### Ubung: Evaluierung von logischen Formeln ¨

► Betrachten Sie 
$$
\Sigma = \{p, q, r, s\}
$$
 und  
\n►  $l_1 = \{p \mapsto 1, q \mapsto 0, r \mapsto 1, s \mapsto 1\}$   
\n►  $l_2 = \{p \mapsto 1, q \mapsto 0, r \mapsto 0, s \mapsto 1\}$   
\n►  $l_3 = \{p \mapsto 0, q \mapsto 0, r \mapsto 1, s \mapsto 1\}$ 

▶ Bestimmen Sie den Wert der folgenden Formeln unter den drei Interpretationen

$$
\begin{array}{lll}\n\blacktriangleright & F_1 = (p \land q \rightarrow p \lor (q \leftrightarrow \neg r)) \\
\blacktriangleright & F_2 = (p \land q \leftrightarrow p \lor q) \\
\blacktriangleright & F_3 = s \land (\neg q \lor \neg (p \rightarrow r))\n\end{array}
$$

[Ende Vorlesung 11](#page-869-0)

### Modell einer Formel(menge)

Definition (Modell einer Formel)

Eine Interpretation *I* ist Modell einer Formel  $A \in For 0<sub>\Sigma</sub>$ , falls

 $val<sub>I</sub>(A) = 1$  (alternative Schreibweise:  $I(A) = 1$ )

### Modell einer Formel(menge)

Definition (Modell einer Formel)

Eine Interpretation *I* ist Modell einer Formel  $A \in For0<sub>5</sub>$ , falls

 $val<sub>I</sub>(A) = 1$  (alternative Schreibweise:  $I(A) = 1$ )

Definition (Modell einer Formelmenge)

Eine Interpretation *I* ist Modell einer Formelmenge  $M \subseteq For0<sub>5</sub>$ , falls

 $val<sub>I</sub>(A) = 1$  für alle  $A \in M$ 

### Modell einer Formel(menge)

Definition (Modell einer Formel)

Eine Interpretation *I* ist Modell einer Formel  $A \in For0<sub>5</sub>$ , falls

 $val<sub>I</sub>(A) = 1$  (alternative Schreibweise:  $I(A) = 1$ )

Definition (Modell einer Formelmenge)

Eine Interpretation *I* ist Modell einer Formelmenge  $M \subseteq For0<sub>\tau</sub>$ , falls

 $val<sub>I</sub>(A) = 1$  für alle  $A \in M$ 

▶ Wir betrachten also eine Formelmenge hier implizit als Konjunktion ("ver*und*ung") ihrer einzelnen Formeln

### Erinnerung: Inspektor Craig

- 1.  $(A \land \neg B) \rightarrow C$
- 2.  $C \rightarrow (A \vee B)$
- 3.  $A \rightarrow \neg C$
- 4.  $A \vee B \vee C$

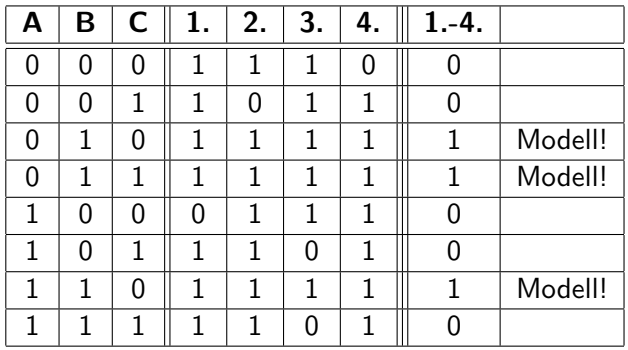

Finden Sie zwei Interpretationen für jede der folgenden Formeln. Dabei sollte eine ein Modell sein, die andere keine Modell.

a) 
$$
A \land B \to C
$$
  
b)  $(A \lor B) \land (A \lor C) \to (B \land C)$   
c)  $A \to B \leftrightarrow \neg B \to \neg A$ 

Können Sie eine Formel angeben, die kein Modell hat?

Definition (Modellmenge einer Formel)

 $Mod(F)$  ist die Menge aller Modelle von F. Formell:

► Sei  $A \in For0$ <sub>Σ</sub> eine Formel. Mod $(A) = \{I \in I_{\Sigma} \mid I(A) = 1\}$ 

► Sei  $M \subseteq For0<sub>\Sigma</sub>$  eine Formelmenge.  $\text{Mod}(M) = \{I \in I_{\Sigma} \mid I \text{ ist ModelI von M}\}\$  Wir können die Semantik der Operatoren auch über Mengenoperationen definieren: Seien  $p \in \Sigma$ , seien  $A, B \in For 0_{\Sigma}$ . Dann gilt:

 $\text{Mod}(p) = \{l \in I_{\Sigma} \mid l(p) = 1\}$  $Mod(T) = I_{\Sigma}$  $\mathsf{Mod}(\bot) = \emptyset$  $Mod(\neg A) = Mod(A)$  $Mod(A \wedge B) = Mod(A) \cap Mod(B)$  $Mod(A \vee B) = Mod(A) \cup Mod(B)$  $Mod(A \rightarrow B)$  =  $Mod(A) \cup Mod(B)$  $Mod(A \leftrightarrow B) = (Mod(A) \cup Mod(B)) \cap (Mod(A) \cup Mod(B))$ 

## Ubung: Modellmengen

▶ Betrachten Sie  $\Sigma = \{p, q, r\}$  und

$$
\Rightarrow F = (p \lor q)
$$
  

$$
\Rightarrow G = (p \to r)
$$

▶ Bestimmen Sie:

- $\blacktriangleright$  Mod(F)
- $\blacktriangleright$  Mod(G)
- $\blacktriangleright$  Mod $(\neg F)$
- $\blacktriangleright$  Mod( $\neg G$ )
- ▶ Mod $(F \wedge G)$
- $\blacktriangleright$  Mod $(F \to G)$

### **Tautologien**

#### Definition (Tautologie)

Eine Formel  $F \in For0$ <sub>7</sub> heißt Tautologie oder allgemeingültig, falls  $val_I(F) = 1$  für jede Interpretation I.

Schreibweise:  $\models F$ 

- ▶ Sprachregelung: Eine Tautologie ist tautologisch.
- ▶ Eine Tautologie F ist unter allen Umständen wahr, unabhängig von der Belegung der Variablen. Es gilt also: Mod $(F) = I<sub>\Sigma</sub>$
- ▶ Beispiele:
	- ▶ <sup>⊤</sup>
	- $\blacktriangleright$   $A \vee \neg A$
	- $\blacktriangleright$   $A \rightarrow A$
	- $\blacktriangleright$   $A \rightarrow (B \rightarrow A)$

- $\triangleright$  Eine Formel  $F \in For0$ <sub>Σ</sub> heißt unerfüllbar, falls sie kein Modell hat, d.h falls val<sub> $I(F) = 0$  für jede Interpretation *I*.</sub>
- ► Eine Formelmenge  $A \subseteq For0$ <sub>Σ</sub> heißt unerfüllbar, wenn es für A kein Modell gibt, d.h. keine Interpretation, die alle Formeln in A zu 1 auswertet.
- ▶ Sprachregelung: Eine unerfüllbare Formel oder Formelmenge heißt auch widersprüchlich oder inkonsistent.
- ▶ Beispiele?

⊥⊥⊥

- $\triangleright$  Eine Formel  $F \in For0$ <sub>Σ</sub> heißt unerfüllbar, falls sie kein Modell hat, d.h falls val<sub> $I(F) = 0$  für jede Interpretation *I*.</sub>
- ► Eine Formelmenge  $A \subseteq For0$ <sub>Σ</sub> heißt unerfüllbar, wenn es für A kein Modell gibt, d.h. keine Interpretation, die alle Formeln in A zu 1 auswertet.
- ▶ Sprachregelung: Eine unerfüllbare Formel oder Formelmenge heißt auch widersprüchlich oder inkonsistent.
- Beispiele?
	- ▶ <sup>⊥</sup>
	- $\blacktriangleright$   $A \wedge \neg A$

- $\triangleright$  Eine Formel  $F \in For0$ <sub>Σ</sub> heißt unerfüllbar, falls sie kein Modell hat, d.h falls val<sub> $I(F) = 0$  für jede Interpretation *I*.</sub>
- ► Eine Formelmenge  $A \subseteq For0$ <sub>Σ</sub> heißt unerfüllbar, wenn es für A kein Modell gibt, d.h. keine Interpretation, die alle Formeln in A zu 1 auswertet.
- ▶ Sprachregelung: Eine unerfüllbare Formel oder Formelmenge heißt auch widersprüchlich oder inkonsistent.
- ▶ Beispiele?
	- ▶ <sup>⊥</sup>

$$
\blacktriangleright \quad A \land \neg A
$$

 $\blacktriangleright$   $(\neg A) \leftrightarrow A$ 

- $\triangleright$  Eine Formel  $F \in For0$ <sub>Σ</sub> heißt unerfüllbar, falls sie kein Modell hat, d.h falls val<sub> $I(F) = 0$  für jede Interpretation *I*.</sub>
- ► Eine Formelmenge  $A \subseteq For0$ <sub>Σ</sub> heißt unerfüllbar, wenn es für A kein Modell gibt, d.h. keine Interpretation, die alle Formeln in A zu 1 auswertet.
- ▶ Sprachregelung: Eine unerfüllbare Formel oder Formelmenge heißt auch widersprüchlich oder inkonsistent.
- ▶ Beispiele?
	- ▶ <sup>⊥</sup>

$$
\blacktriangleright A \wedge \neg A
$$

$$
\blacktriangleright \ \ (\neg A) \leftrightarrow A
$$

 $\blacktriangleright \{ (A \lor B), (A \lor \neg B), (\neg A \lor B), (\neg A \lor \neg B) \}$ 

## $(Un)$ erfüllbarkeit und Allgemeing ültigkeit

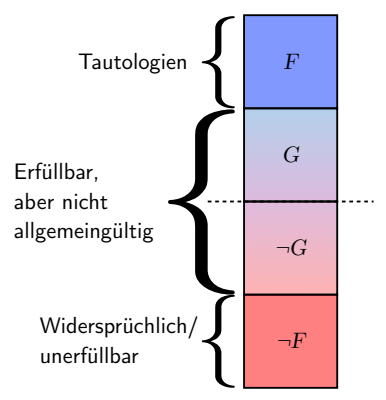

Formeln fallen in 3 Klassen:

- $\blacktriangleright$  Allgemeingültig
- $\blacktriangleright$  Unerfüllbar
- ▶ "Der Rest" erfüllbar, " aber nicht allgemeingültig

- Die Negation einer allgemeingültigen Formel ist unerfüllbar
- Die Negation einer unerfüllbaren Formel ist allgemeingültig
- ▶ Die Negation einer "Rest"-Formel ist wieder im Rest!

## $(Un)$ erfüllbarkeit und Allgemeing ültigkeit

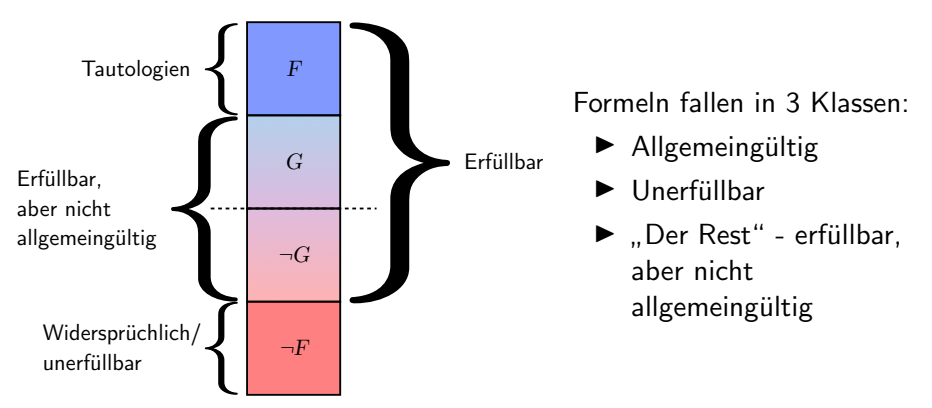

- Die Negation einer allgemeingültigen Formel ist unerfüllbar
- Die Negation einer unerfüllbaren Formel ist allgemeingültig
- ▶ Die Negation einer "Rest"-Formel ist wieder im Rest!
- ▶ Speziell: die Negation einer erfüllbaren Formel kann erfüllbar sein!

### <span id="page-376-0"></span>Unerfüllbarkeit und Allgemeingültigkeit

#### Satz: (Dualität von Unerfüllbarkeit und Allgemeingültigkeit)

Sei  $F \in For0$ <sub>7</sub> eine Formel. Dann gilt: F ist eine Tautologie gdw. (¬F) unerfüllbar ist.

- ▶ Beweis ( $\Rightarrow$ "): Sei F eine Tautologie. Zu zeigen ist, dass  $I((\neg F)) = 0$  für alle Interpretationen *I*. Sei *I* also eine beliebige Interpretation.
	- $\triangleright$  F allgemeingultig  $\rightsquigarrow$   $I(F) = 1$
	- $\triangleright \rightsquigarrow I((\neg F)) = 0$  (per [Definition Evaluierungsfunktion\)](#page-353-0)
	- $\triangleright$  Da I beliebig, gilt das Ergebnis für alle I.
- ▶ Beweis ( $\kappa$  ← "): Sei (¬ $F$ ) unerfüllbar. Sei *I* also eine beliebige Interpretation.
	- $\blacktriangleright$   $(\neg F)$  unerfüllbar  $\rightsquigarrow I((\neg F)) = 0$
	- $\triangleright \rightsquigarrow I(F) = 1$  (per [Definition Evaluierungsfunktion\)](#page-353-0)
	- $\triangleright$  Da *I* beliebig, gilt das Ergebnis für alle *I*.
- ▶ Aus  $\implies$  und  $\Longleftarrow$  folgt der Satz.  $\Box$  q.e.d.

## Logische Folgerung

Definition (Logische Folgerung)

Eine Formel A folgt logisch aus Formelmenge KB gdw. alle Modelle von KB sind auch Modell von A (äquivalent: Mod( $KB$ )  $\subset$  Mod(A)) Schreibweise:  $KB \models A$ 

- ▶ Der Folgerungsbegriff ist zentral in der Logik und ihren Anwendungen!
- ▶ Beispiele:
	- Folgt aus dem Verhandensein von bestimmten Mutationen eine Erkrankung?
	- ▶ Folgt aus Spezifikation einer Schaltung das gewünschte Verhalten?
	- ▶ Folgt aus einer Reihe von Indizien die Schuld eines Angeklagten?
	- $\blacktriangleright$  ...
- $\triangleright$  Wir wollen zeigen: Aus einer Formelmenge KB folgt eine Vermutung F.
- ▶ Wahrheitstafelmethode: Direkte Umsetzung der Definition von  $KB \models F$ 
	- ▶ Enumeriere alle Interpretationen in einer Tabelle
	- ▶ Für jede Interpretation:
		- ▶ Bestimme  $I(G)$  für alle  $G \in KB$
		- $\blacktriangleright$  Bestimme  $I(F)$
		- ▶ Prüfe, ob jedes Modell von  $KB$  auch ein Modell von  $F$  ist

### Folgerungsproblem von Craig

#### ▶ Inspektor Craigs Ergebnisse

- 1. Wenn A schuldig und B unschuldig ist, so ist C schuldig.
- 2. C arbeitet niemals allein.
- 3. A arbeitet niemals mit C.
- 4. Niemand außer A, B oder C war beteiligt, und mindestens einer von ihnen ist schuldig.
- ▶ Ermittlungsergebnisse formal
	- 1.  $(A \land \neg B) \rightarrow C$
	- 2.  $C \rightarrow (A \vee B)$

3. 
$$
A \rightarrow \neg C
$$

- 4.  $A \vee B \vee C$
- ▶ Craigs erstes Problem: Sei  $KB = \{1., 2., 3., 4.\}$ . Gilt einer der folgenden Fälle?
	- $\triangleright$   $KB \models A$
	- $\triangleright$   $KB \models B$
	- $\triangleright$   $KB \models C$

### Schritt 1: Aufzählung aller möglichen Welten

- ▶ Ermittlungsergebnisse
	- 1.  $(A \land \neg B) \rightarrow C$
	- 2.  $C \rightarrow (A \vee B)$
	- 3.  $A \rightarrow \neg C$
	- 4.  $A \vee B \vee C$
- ▶ Vorgehen
	- Enumeriere alle Interpretationen /
	- **►** Berechne  $I(F)$  für alle  $F \in KB$ <br>
	Restimme Modelle von KB
	- Bestimme Modelle von KB

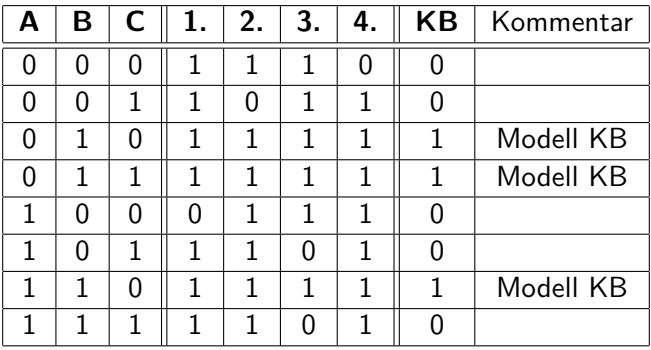

### Vermutung 1: A ist schuldig!

- $\blacktriangleright$  Vermutung: A ist schuldig
- $\blacktriangleright$  Prüfe, ob jedes Modell von KB auch ein Modell von A ist

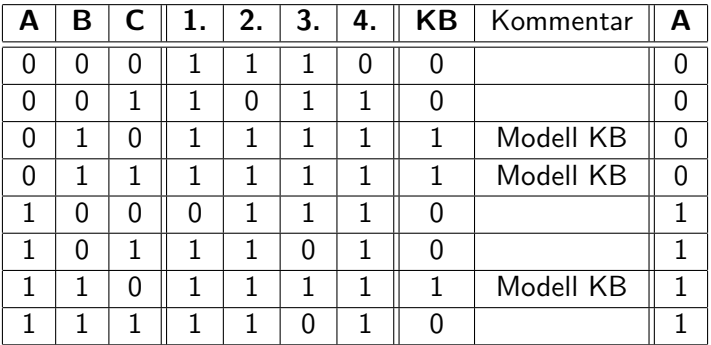

- $\blacktriangleright$  Das ist nicht der Fall, es gilt also nicht  $KB \models A$
- Schreibweise auch  $KB \not\models A$ )

### Vermutung 2: B ist schuldig!

#### $\triangleright$  Vermutung: B ist schuldig

 $\triangleright$  Prüfe, ob jedes Modell von KB auch ein Modell von B ist

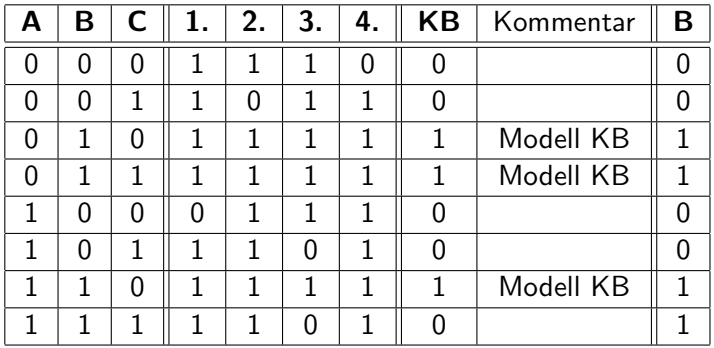

 $\blacktriangleright$  Das ist der Fall, es gilt also  $KB \models B$ 

 $\blacktriangleright$  In allen möglichen Welten, in denen die Annahmen gelten, ist B schuldig!

### Komplexere Vermutung

- $\blacktriangleright$  Vermutung: A oder B haben das Verbrechen begangen
- ▶ Prüfe, ob jedes Modell von  $KB$  auch ein Modell von  $A \vee B$  ist

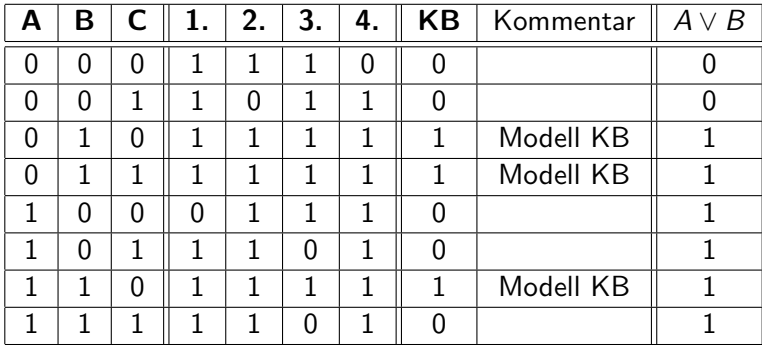

▶ Das ist der Fall, es gilt also (logisch)  $KB \models (A \lor B)$ 

# Ubung: Folgerung

- 1. Wenn Jane nicht krank ist und zum Meeting eingeladen wird, dann kommt sie zu dem Meeting.
- 2. Wenn der Boss Jane im Meeting haben will, lädt er sie ein.
- 3. Wenn der Boss Jane nicht im Meeting haben will, fliegt sie raus.
- 4. Jane war nicht im Meeting.
- 5. Jane war nicht krank.
- 6. Vermutung: Jane fliegt raus.

Formalisieren Sie das Problem und zeigen oder widerlegen Sie die Vermutung!

# Ubung: Folgerung

1. Wenn Jane nicht krank ist und zum Meeting eingeladen wird, dann kommt sie zu dem Meeting.

 $\rightarrow \neg K \wedge F \rightarrow M$ 

2. Wenn der Boss Jane im Meeting haben will, lädt er sie ein.

 $\rightarrow$  B  $\rightarrow$  E

- 3. Wenn der Boss Jane nicht im Meeting haben will, fliegt sie raus.  $\rightarrow$   $\neg B \rightarrow F$
- 4. Jane war nicht im Meeting.

$$
\blacktriangleright \neg M
$$

5. Jane war nicht krank.

 $\blacktriangleright$   $\neg K$ 

6. Vermutung: Jane fliegt raus.

 $\blacktriangleright$  F

Formalisieren Sie das Problem und zeigen oder widerlegen Sie die Vermutung!

# Ubung: Folgerung

1. Wenn Jane nicht krank ist und zum Meeting eingeladen wird, dann kommt sie zu dem Meeting.

 $\rightarrow \neg K \wedge F \rightarrow M$ 

2. Wenn der Boss Jane im Meeting haben will, lädt er sie ein.

 $\rightarrow$  B  $\rightarrow$  E

- 3. Wenn der Boss Jane nicht im Meeting haben will, fliegt sie raus.  $\rightarrow$   $\neg B \rightarrow F$
- 4. Jane war nicht im Meeting.

 $\blacktriangleright$   $\neg M$ 

5. Jane war nicht krank.

 $\blacktriangleright$   $\neg K$ 

6. Vermutung: Jane fliegt raus.

 $\blacktriangleright$  F

Formalisieren Sie das Problem und zeigen oder widerlegen Sie die Vermutung! [Ende Vorlesung 12](#page-873-0)

### Deduktionstheorem

#### Satz: (Deduktionstheorem)

$$
F_1,\ldots,F_n \models G \text{ gdw. } \models (F_1 \land \ldots \land F_n) \rightarrow G
$$

#### Deduktionstheorem

#### Satz: (Deduktionstheorem)

#### $F_1, \ldots, F_n \models G$  gdw.  $\models (F_1 \land \ldots \land F_n) \rightarrow G$

Also: Eine Formel G folgt aus einer Formelmenge  ${F_1, \ldots F_n}$  genau dann, wenn die Formel  $(F_1 \wedge \ldots \wedge F_n) \rightarrow G$  allgemeingültig ist ...

#### Satz: (Deduktionstheorem)

 $F_1, \ldots, F_n \models G$  gdw.  $\models (F_1 \land \ldots \land F_n) \rightarrow G$ 

Also: Eine Formel G folgt aus einer Formelmenge  ${F_1, \ldots F_n}$  genau dann, wenn die Formel  $(F_1 \wedge \ldots \wedge F_n) \rightarrow G$  allgemeingültig ist ...

Wir können das Problem der logischen Folgerung reduzieren auf einen Test der Allgemeingültigkeit einer Formel!

#### Satz: (Deduktionstheorem)

 $F_1, \ldots, F_n \models G$  gdw.  $\models (F_1 \land \ldots \land F_n) \rightarrow G$ 

- Also: Eine Formel G folgt aus einer Formelmenge  $\{F_1, \ldots F_n\}$  genau dann, wenn die Formel  $(F_1 \wedge \ldots \wedge F_n) \rightarrow G$  allgemeingültig ist ...
- ▶ ...und also genau dann, wenn  $\neg((F_1 \land ... \land F_n) \rightarrow G)$  unerfüllbar ist (nach Satz: Unerfüllbarkeit und Allgemeingültigkeit).

#### Satz: (Deduktionstheorem)

 $F_1, \ldots, F_n \models G$  gdw.  $\models (F_1 \land \ldots \land F_n) \rightarrow G$ 

- Also: Eine Formel G folgt aus einer Formelmenge  ${F_1, \ldots F_n}$  genau dann, wenn die Formel  $(F_1 \wedge \ldots \wedge F_n) \rightarrow G$  allgemeingültig ist ...
- ▶ ... und also genau dann, wenn  $\neg((F_1 \land ... \land F_n) \rightarrow G)$  unerfüllbar ist (nach Satz: Unerfüllbarkeit und Allgemeingültigkeit).

Wir können das Problem der logischen Folgerung reduzieren auf einen Test auf Unerfüllbarkeit einer Formel!

Wir können in der Aussagenlogik Unerfüllbarkeit von endlichen Formeln mit der Wahrheitstafelmethode entscheiden:

- ▶ Berechne  $I(F)$  für alle Interpretationen  $I$
- ▶ Falls  $I(F) = 1$  für ein *I*, so ist *F* erfüllbar, sonst unerfüllbar.

Wir können in der Aussagenlogik Unerfüllbarkeit von endlichen Formeln mit der Wahrheitstafelmethode entscheiden:

- ▶ Berechne  $I(F)$  für alle Interpretationen  $I$
- ▶ Falls  $I(F) = 1$  für ein *I*, so ist *F* erfüllbar, sonst unerfüllbar.

Sind wir mit der Aussagenlogik fertig?

#### Anwendungen von Aussagenlogik

- ▶ Anwendungsbereiche
	- ▶ Hardware-Verifikation
	- Software-Verifikation
	- ▶ Kryptographie
	- ▶ Bio-Informatik
	- ▶ Diagnostik
	- ▶ Konfigurationsmanagement
- ▶ Größe echter Probleme:
	- Quelle: SAT-RACE 2010. <https://baldur.iti.kit.edu/sat-race-2010/>
	- **EXALE Kleinstes CNF-Problem: 1694 aussagenlogische Variable**
	- Größtes Problem: 10 950 109 aussagenlogische Variable
	- Beweiser im Wettbewerb haben  $\approx 80\%$  Erfolgsquote!

#### Anwendungen von Aussagenlogik

#### ▶ Anwendungsbereiche

- ▶ Hardware-Verifikation
- Software-Verifikation
- **Kryptographie**
- ▶ Bio-Informatik
- ▶ Diagnostik
- ▶ Konfigurationsmanagement
- ▶ Größe echter Probleme:
	- Quelle: SAT-RACE 2010. <https://baldur.iti.kit.edu/sat-race-2010/>
	- Kleinstes CNF-Problem: 1694 aussagenlogische Variable
	- Größtes Problem: 10 950 109 aussagenlogische Variable
	- Beweiser im Wettbewerb haben  $\approx 80\%$  Erfolgsquote!

Problem: Die Wahrheitstafelmethode muss immer alle Interpretationen betrachten – bei n verschiedenen Atomen sind das  $2<sup>n</sup>$  Möglichkeiten!
## Wider die Wahrheitstafel

Die Wahrheitstafelmethode muss alle Interpretationen betrachten!

#### $\blacktriangleright$  2<sup>1694</sup> =

  $\approx 9\cdot 10^{511}$ 

 $\blacktriangleright$  Zum Vergleich: Das Universum hat ca.  $10^{80}$  Atome

## Wider die Wahrheitstafel

Die Wahrheitstafelmethode muss alle Interpretationen betrachten!

 $\blacktriangleright$  2<sup>1694</sup> =

8806688896060278534477408619917269674067338189235674209437878 6591577015139169305243705280612340226833442203247287105515401 0100030466445931952653881792190414089415517697017224920420724 5822205793056770360442400647605849029246592181903064623134141 4931155079127525826400515028127469725136882485479796879134943 3872037125384069717927974613689982161836405664786537607103689 1063394317389470204906202636768212053741467359736176900888829 1706658803198745819854301485654574711675603113583169925478418 1546802859819699011584  $\approx 9 \cdot 10^{511}$ 

 $\blacktriangleright$  Zum Vergleich: Das Universum hat ca.  $10^{80}$  Atome

Wir brauchen bessere Kalküle!

## Widerspruchskalküle/Widerlegungskalküle

- ▶ Viele praktisch effiziente Kalküle zeigen die Unerfüllbarkeit einer Formel(-Menge):
	- $\triangleright$  Zu zeigen: Eine Hypothese H folgt aus einer Menge von Formeln  $KB = \{F_1, F_2, \ldots, F_n\}$ :

$$
\mathsf{KB} \models \mathsf{H}
$$

▶ Deduktionstheorem: Das gilt genau dann, wenn die entsprechende Implikation allgemeingültig ist, also:

$$
\models (F_1 \wedge F_2 \wedge \ldots \wedge F_n) \rightarrow H
$$

▶ Dualitätsprinzip: Das gilt genau dann, wenn die Negation dieser Formel unerfüllbar ist:

$$
\neg((\mathit{F}_1 \wedge \mathit{F}_2 \wedge \ldots \wedge \mathit{F}_n) \rightarrow H) \text{ unerfillbar}
$$

▶ Fakt: Äquivalent können wir zeigen:

 $F_1 \wedge F_2 \wedge \ldots \wedge F_n \wedge \neg H$  unerfüllbar

## Widerspruchskalküle/Widerlegungskalküle

- ▶ Viele praktisch effiziente Kalküle zeigen die Unerfüllbarkeit einer Formel(-Menge):
	- $\triangleright$  Zu zeigen: Eine Hypothese H folgt aus einer Menge von Formeln  $KB = \{F_1, F_2, \ldots, F_n\}$ :

$$
\mathsf{KB} \models \mathsf{H}
$$

▶ Deduktionstheorem: Das gilt genau dann, wenn die entsprechende Implikation allgemeingültig ist, also:

$$
\models (F_1 \wedge F_2 \wedge \ldots \wedge F_n) \rightarrow H
$$

▶ Dualitätsprinzip: Das gilt genau dann, wenn die Negation dieser Formel unerfüllbar ist:

$$
\neg((\mathit{F}_1 \wedge \mathit{F}_2 \wedge \ldots \wedge \mathit{F}_n) \rightarrow H) \text{ unerfillbar}
$$

▶ Fakt: Äquivalent können wir zeigen:

 ${F_1, F_2, \ldots, F_n, \neg H}$  unerfüllbar

## Ubung: Deduktionstheorem/Widerspruchsbeweise ¨

- ▶ Betrachten Sie das bekannte Beispiel von Jane:
	- 1.  $KB = {\neg K \land E \rightarrow M, B \rightarrow E, \neg B \rightarrow F, \neg M, \neg K}$
	- 2. Vermutung: F
	- 3. Zu zeigen:  $KB \models F$
- ▶ Generieren Sie aus  $KB$  und  $F$  eine Formel, die tautologisch ist, wenn F aus KB folgt.
- ▶ Generieren Sie aus KB und F eine Formelmenge, die unerfüllbar ist, wenn  $F$  aus  $KB$  folgt.

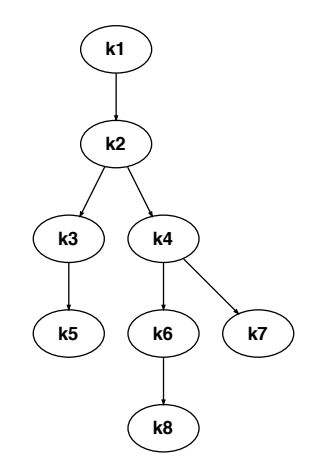

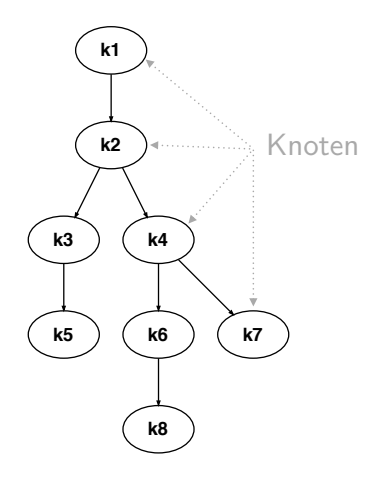

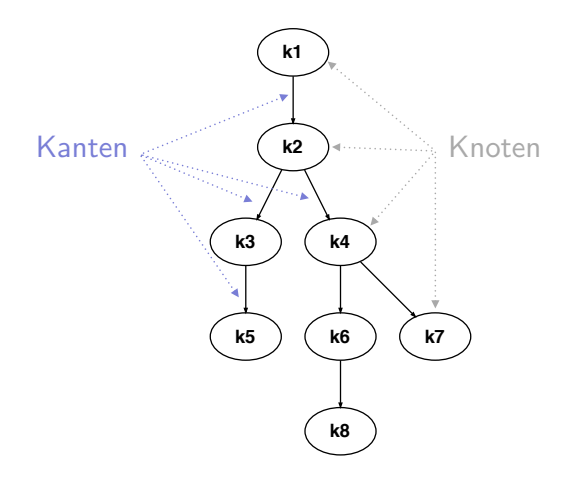

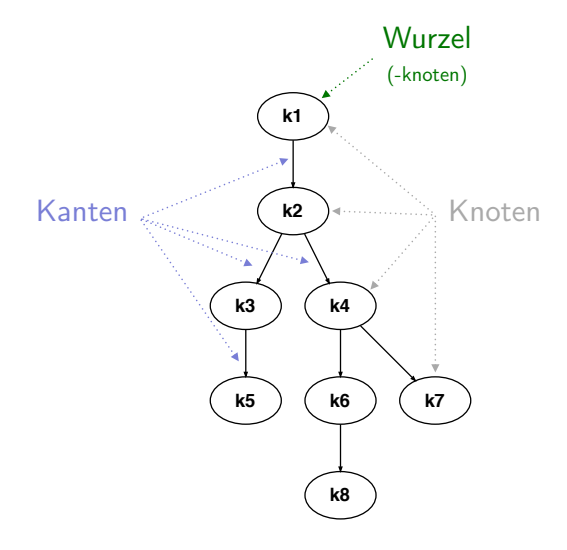

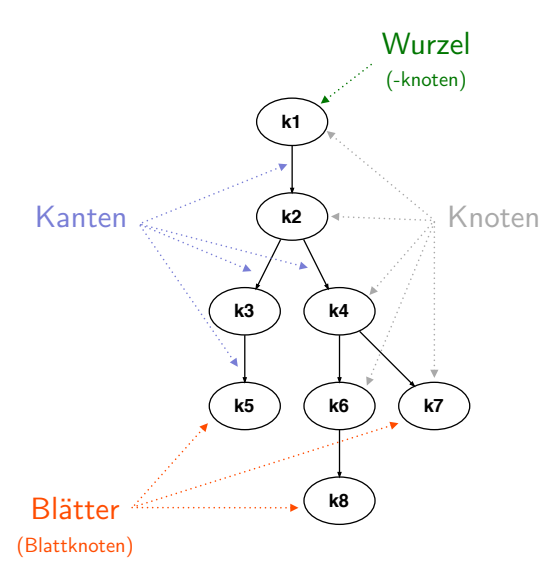

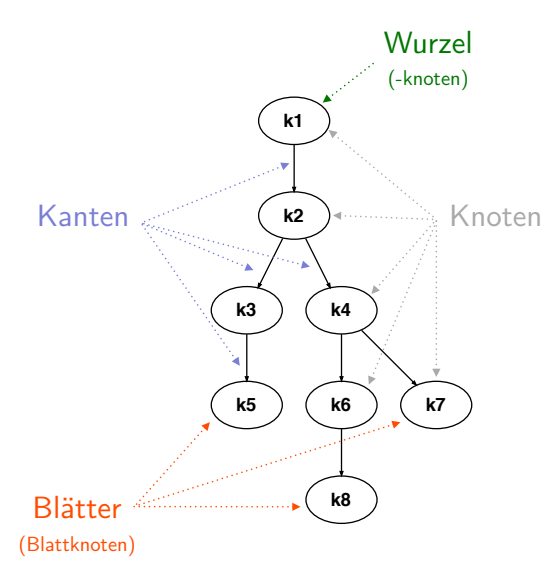

Formal:

- $\blacktriangleright$   $T = (V, E)$
- $V = \{k1, k2, k3, k4, k5,$ k6, k7, k8}
- $\blacktriangleright E = \{ (k1, k2), (k2, k3),$  $(k2, k4)$ ,  $(k3, k5)$ ,  $(k4, k6)$ ,  $(k4, k7), (k6, k8)$
- $\blacktriangleright$  k1 ist die Wurzel
- $\blacktriangleright$  k1, k2, k3, k4, k6 sind innere Knoten
- $\blacktriangleright$  k5, k8, k7 sind **Blattknoten**

#### Definition (Baum)

- ► Sei V eine beliebige Menge (die Knoten, Vertices) und  $E \subseteq V \times V$ (die Kanten, Edges) eine zweistellige Relation über  $V$ . Dann ist das Tupel  $(V, E)$  ein (ungeordneter) Baum, wenn folgende Eigenschaften gelten:
	- Es existiert ein ausgezeichnetes Element  $r \in V$  (die Wurzel), so dass kein Knoten  $x \in V$  mit  $(x, r) \in E$  exisitiert. "Die Wurzel hat keinen Vorgänger."
	- **► Fur alle**  $k \in V\{r\}$  **gilt: Es gibt genau ein**  $x \in V$  **mit**  $(x, k) \in E$ **.** "Jeder Knoten außer der Wurzel hat einen eindeutigen Vorgänger."<br>.

Definition (Pfad, Ast, Binärbaum...)

Sei  $T = (V, E)$  ein Baum. Wir definieren:

- ▶ Ist  $(a, b) \in E$ , so heißt a Vorgänger von b und b Nachfolger von a.
- $\blacktriangleright$  Ein Blatt in T ist ein Knoten ohne Nachfolger.
- ▶ Ein innerer Knoten ist ein Knoten, der kein Blatt ist.
- ▶ Ein Pfad in T ist eine Sequenz von Knoten  $p = \langle k_0, k_1, \ldots, k_n \rangle$  $(m \in \mathbb{N})$  mit der Eigenschaft, dass  $(k_i, k_{i+1}) \in E$  für alle *i* zwischen 0 und  $n - 1$ .
- ▶ Ein Ast oder maximaler Pfad ist ein Pfad, bei dem der erste Knoten die Wurzel und der letzte Knoten ein Blatt ist.
- ▶ Ein Baum, bei dem jeder Knoten maximal zwei Nachfolger hat, heißt Binärbaum oder dyadischer Baum.

Graphische Repräsentation

- Informatische Bäume wachsen (meist) von oben nach unten.
- Die Richtung der Nachfolger-Relation ist durch die Höhe vorgegeben (Pfeile sind unnötig).
- **Eine Ordnung unter den Nachfolgern** ist durch die Anordnung der Äste implizit gegeben.
- ▶ Knoten können in der graphischen Darstellung die gleiche Beschriftung tragen, aber doch verschieden sein.

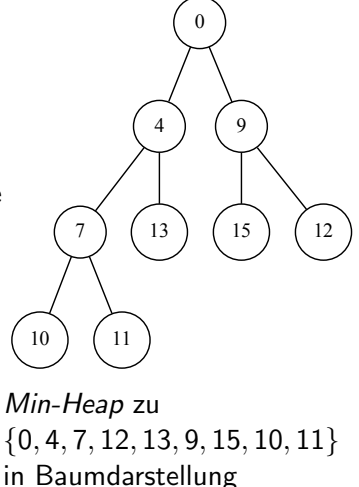

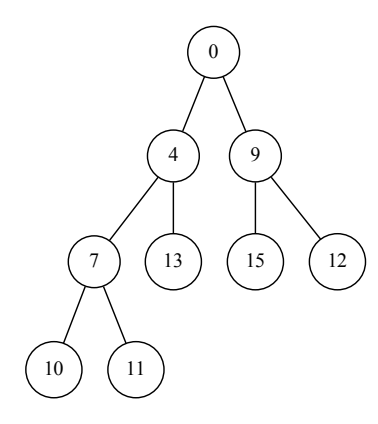

- ▶ Wie viele Äste hat der Baum (und welche)?
- ▶ Wie viele innere Knoten hat der Baum?
- ▶ Was sind die Nachfolger der Wurzel?
- ▶ Gibt es Pfade, die keine Äste sind? Beispiele?
- $\blacktriangleright$  Ist der Baum binär?

Wesentliche Eigenschaften

- ▶ Widerlegungskalkül: Versucht die Unerfüllbarkeit einer Formel (oder Formelmenge) zu zeigen
- ▶ Beweis durch vollständige Fallunterscheidung
- ▶ Sukzessive Zerlegung der Formel in ihre Bestandteile ("Analyse")
	- ▶ ... basierend auf syntaktischen Regeln!
- ▶ Organisation der zerlegten Formeln als Baum (Tableau)
- ▶ Betrachte z.B. Formel  $F = (a \wedge b)$  und Interpretation I
- $\triangleright$  Unter welchen Umständen kann F unter I zu 1 ausgewertet werden?
- ▶ Betrachte z.B. Formel  $F = (a \wedge b)$  und Interpretation I
- ▶ Unter welchen Umständen kann F unter / zu 1 ausgewertet werden?
	- ▶ a muss zu 1 ausgewertet werden und
	- $\triangleright$  b muss zu 1 ausgewertet werden
- ▶ Betrachte z.B. Formel  $F = (a \wedge b)$  und Interpretation I
- ▶ Unter welchen Umständen kann  $F$  unter  $I$  zu 1 ausgewertet werden?
	- ▶ a muss zu 1 ausgewertet werden und
	- $\triangleright$  b muss zu 1 ausgewertet werden
- ▶ Betrachte z.B. Formel  $F = (a \lor \neg b)$
- ▶ Unter welchen Umständen kann  $F$  unter  $I$  zu 1 ausgewertet werden?
- **►** Betrachte z.B. Formel  $F = (a \land b)$  und Interpretation I
- ▶ Unter welchen Umständen kann  $F$  unter  $I$  zu 1 ausgewertet werden?
	- a muss zu 1 ausgewertet werden und
	- ▶ b muss zu 1 ausgewertet werden
- ▶ Betrachte z.B. Formel  $F = (a \lor \neg b)$
- $\blacktriangleright$  Unter welchen Umständen kann F unter I zu 1 ausgewertet werden?
	- a muss zu 1 ausgewertet werden oder
	- $\neg b$  muss zu 1 ausgewertet werden
- **►** Betrachte z.B. Formel  $F = (a \land b)$  und Interpretation I
- $\blacktriangleright$  Unter welchen Umständen kann F unter I zu 1 ausgewertet werden?
	- ▶ a muss zu 1 ausgewertet werden und
	- ▶ b muss zu 1 ausgewertet werden
- ▶ Betrachte z.B. Formel  $F = (a \lor \neg b)$
- $\blacktriangleright$  Unter welchen Umständen kann F unter I zu 1 ausgewertet werden?
	- ▶ a muss zu 1 ausgewertet werden oder
	- $\blacktriangleright$   $\neg b$  muss zu 1 ausgewertet werden

Idee: Zerlege eine Formel systematisch in Teilformeln, so dass die Erfüllbarkeit/Unerfüllbarkeit offensichtlich wird!

## Analytische Tableaux

- ▶ Ein Tableau ist ein binärer Baum, bei dem die Knoten mit Formeln beschriftet sind.
- ▶ Ein Tableau kann wie folgt erweitert werden:
	- ▶ Tableau-Formeln werden zerlegt
	- Die Teilformeln werden unter den Blättern angehängt
- ▶ Ein vollständiges Tableau ist entweder
	- ▶ offen dann kann man eine erfüllenden Interpretation für die ursprüngliche Formel ablesen – oder
	- geschlossen dann ist die ursprüngliche Formel unerfüllbar
- ▶ Historisch:
	- ▶ Evert Willem Beth: Idee der Semantischen Tableaux
	- ▶ Jaakko Hintikka: Hintikka-Mengen, Hintikka-Tableaux
	- ▶ Raymond Smullyan: Heutige Form der Tableaux

Einzahl: Tableau, Mehrzahl: Tableaux - gesprochen ungefähr gleich...

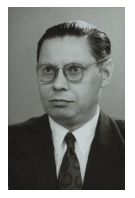

E.W. Beth

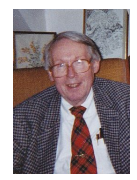

Jaakko Hintikka

## Idee: Fallunterscheidung nach Formeltyp

Uniforme Notation: Jede komplexe Formel ist  $\alpha$  oder  $\beta$ 

- $\blacktriangleright$  Konjunktive Formeln (Typ  $\alpha$ )
	- Zerlegbar. Um zu 1 ausgewertet zu werden, bestehen Anforderungen an alle Teile
	- Prototypisches Beispiel:  $(a \wedge b)$
- ▶ Disjunktive Formeln (Typ  $\beta$ )
	- Zerlegbar. Um zu 1 ausgewertet zu werden, besteht Anforderung an mindestens einen Teil
	- ▶ Prototypisches Beispiel: (<sup>a</sup> <sup>∨</sup> <sup>b</sup>)
- ▶ Primitive Formeln (Literale)
	- Im Tableaux-Kalkül nicht weiter zerlegbar (aber alleine immer erfüllbar)
	- $\blacktriangleright$  Beispiele:  $a, \neg b$

## Uniforme Notation:  $\alpha$  und  $\beta$

Konjunktive Formeln: Typ  $\alpha$ 

- $\blacktriangleright \neg\neg A$
- $\blacktriangleright$   $A \wedge B$
- $\blacktriangleright \neg(A \lor B)$
- $\blacktriangleright \neg(A \rightarrow B)$
- $\blacktriangleright$   $A \leftrightarrow B$

Disjunktive Formeln: Typ β

- $\blacktriangleright \neg(A \land B)$
- $\blacktriangleright$   $A \vee B$
- $\blacktriangleright$   $A \rightarrow B$
- $\blacktriangleright \neg(A \leftrightarrow B)$

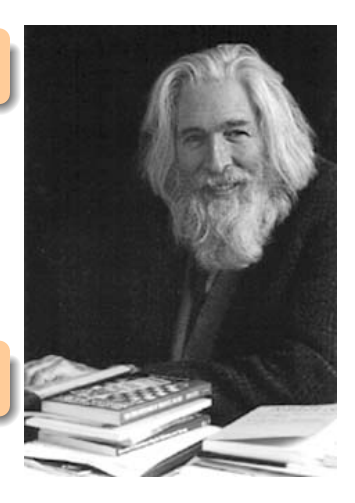

#### Zuordnungsregeln Formeln / Unterformeln

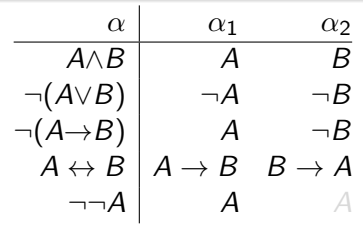

#### Zuordnungsregeln Formeln / Unterformeln

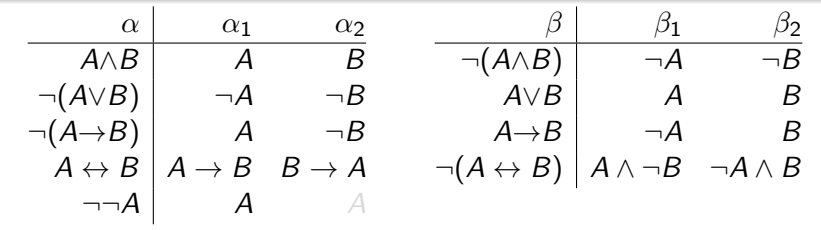

#### Zuordnungsregeln Formeln / Unterformeln

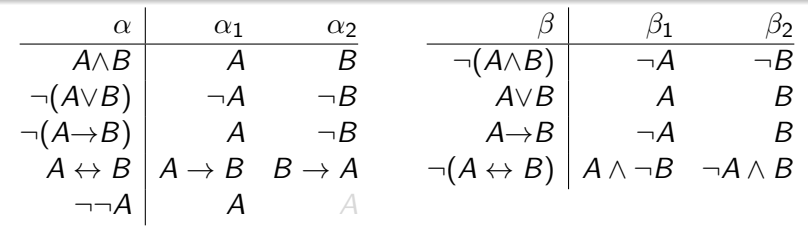

- $\triangleright$   $\alpha$  ist wahr, wenn  $\alpha_1$  und  $\alpha_2$  wahr sind
- ▶  $\beta$  ist wahr, wenn  $\beta_1$  oder  $\beta_2$  wahr ist

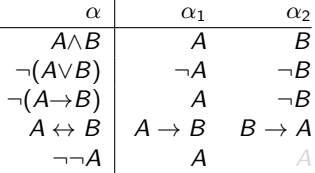

$$
\begin{array}{c|cc}\n\beta & \beta_1 & \beta_2 \\
\hline\n\neg(A \land B) & \neg A & \neg B \\
A \lor B & A & B \\
A \to B & \neg A & B \\
\hline\n\neg(A \leftrightarrow B) & A \land \neg B & \neg A \land B\n\end{array}
$$

 $(¬((p∨(q∧r))→((p∨q)∧(p∨r))))$ 

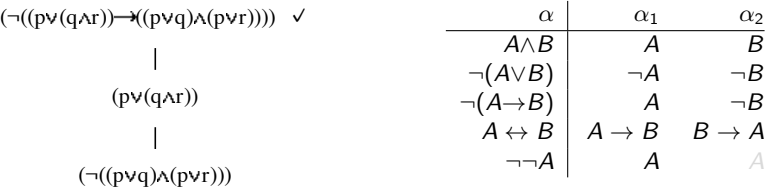

$$
\begin{array}{c|cc}\n\beta & \beta_1 & \beta_2 \\
\hline\n\neg(A \land B) & \neg A & \neg B \\
A \lor B & A & B \\
A \to B & \neg A & B \\
\hline\n\neg(A \leftrightarrow B) & A \land \neg B & \neg A \land B\n\end{array}
$$

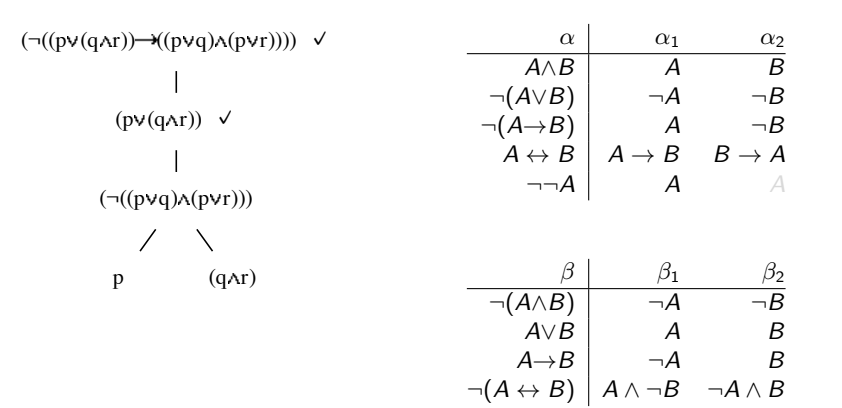

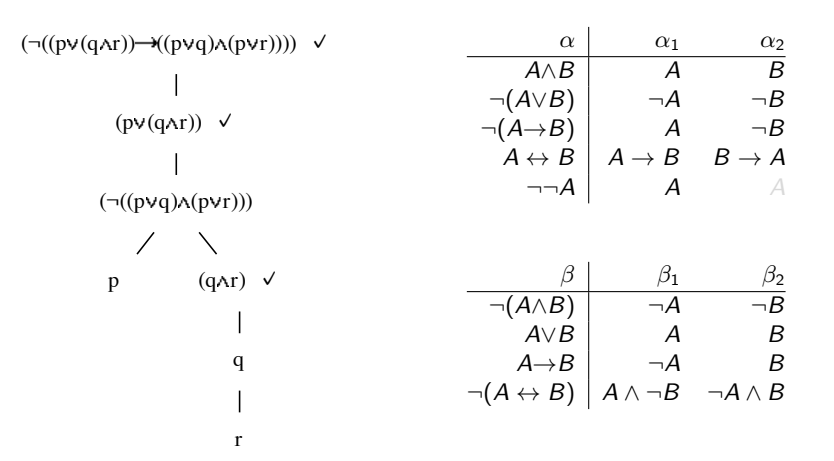

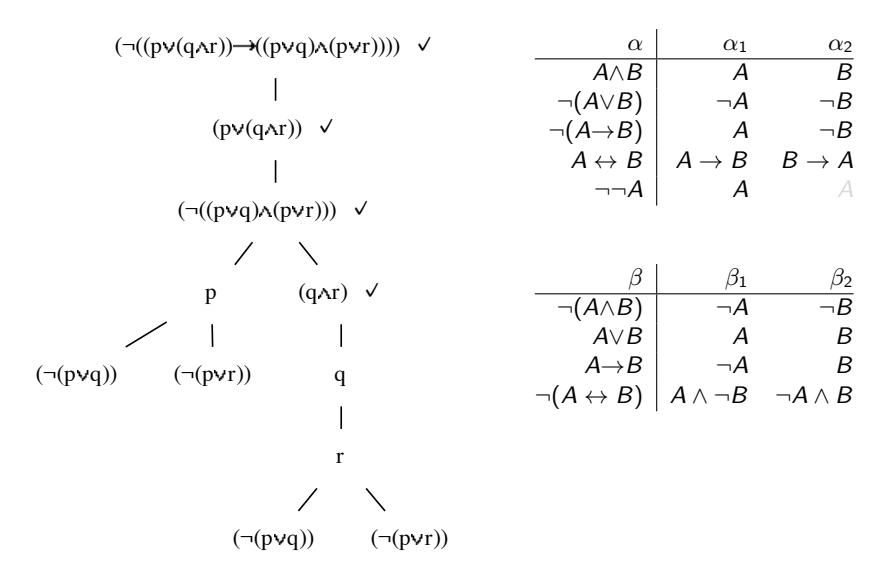

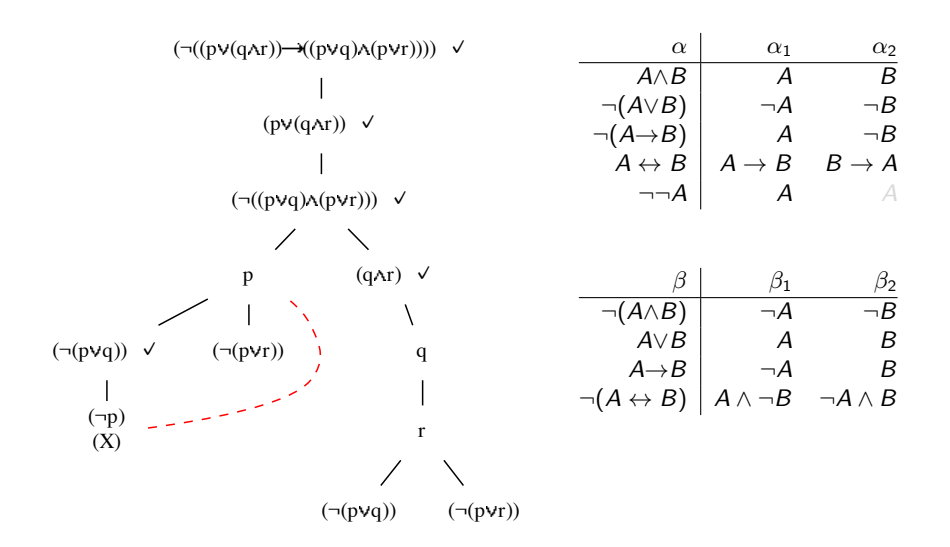

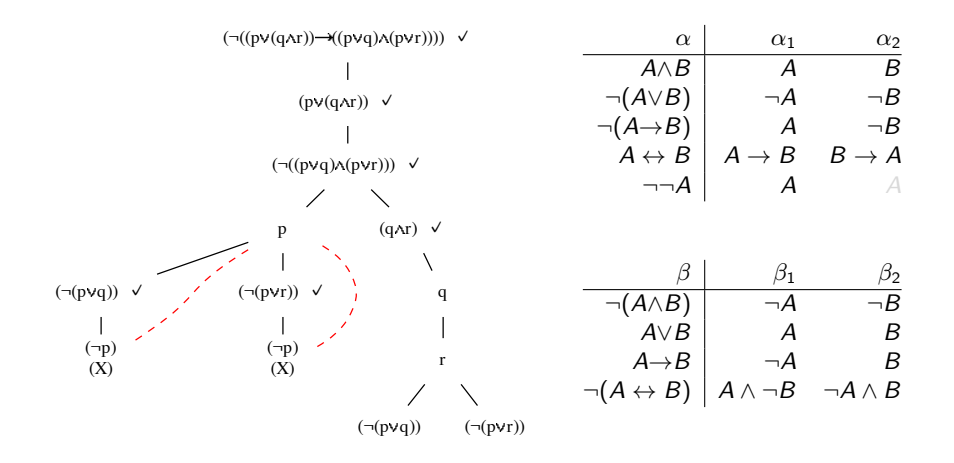

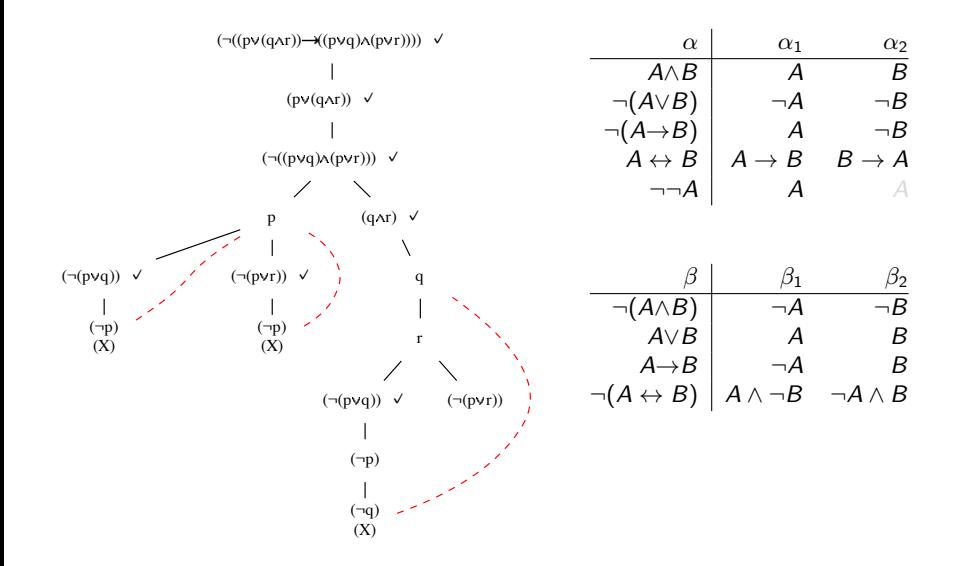

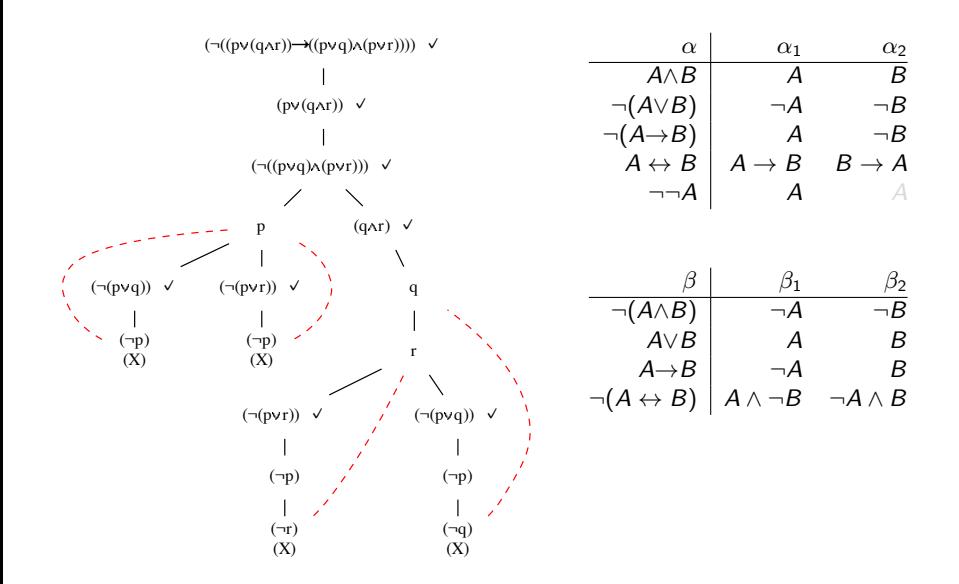
### Definition (Tableaux-Kalkül für Aussagenlogik)

- ▶ Der Tableaux-Kalkül für die Aussagenlogik umfasst die folgenden Regeln:
	- Startregel: Erzeuge ein initiales Tableau mit einem Knoten, der mit der zu untersuchenden Formel F beschriftet ist

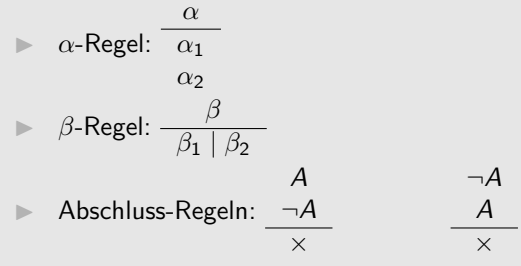

- $\triangleright$   $\alpha$ -Regel:
	- Wähle einen beliebigen Knoten mit einer  $\alpha$ -Formel A, auf die noch keine Regel angewendet wurde
	- **Erweitere jeden offenen Ast, der durch den Knoten A geht, durch** Anhängen von

 $\alpha_1$ |  $\alpha$ 

- $\triangleright$   $\beta$ -Regel:
	- Wähle einen beliebigen Knoten mit einer β-Formel A, auf die noch keine Regel angewendet wurde
	- ▶ Erweitere jeden offenen Ast, der durch den Knoten A geht, durch Anhängen von  $/ \backslash$  $\beta_1$   $\beta_2$
- ▶ Abschluss-Regel: Ein Ast, auf dem eine Formel und ihre Negation vorkommt, kann als geschlossen markiert werden.

## <span id="page-434-0"></span>Definition (Tableaux für eine Formel)

Sei  $F \in For0$ <sub>Σ</sub> eine Formel der Aussagenlogik.

- $\triangleright$  Der Baum mit einem Knoten, der mit F beschriftet ist, ist ein  $Tableau$  für  $F$
- ▶ Wenn  $T$  ein Tableau für  $F$  ist, und  $T'$  durch Anwenden einer Tableaux-Regel auf  $T$  ensteht, dann ist  $T'$  ein Tableau für  $F$

 $\triangleright$  Nichts anderers ist ein Tableau für  $\overline{F}$ 

- ▶ Eine Ableitung im Tableaux-Kalküle erzeugt also eine Folge von Tableaux
- ▶ Ein Nachfolgetableau ist entweder eine Erweiterung des Vorgängers, oder ensteht durch Markierung eines Astes als geschlossen

Definition (Offene und geschlossene Tableaux)

- Sei  $T$  ein Tableaux für  $F$ .
	- $\blacktriangleright$  Ein Ast in T heißt geschlossen, wenn er eine Formel A und ihre Negation  $\neg A$  enthält.
	- ▶ Ein Ast heißt offen, wenn er nicht geschlossen ist.
	- ► Ein Tableau heißt geschlossen, wenn alle seine Aste geschlossen sind.
	- $\blacktriangleright$  Ein Ast heißt vollständig oder saturiert, wenn alle seine  $\alpha$  und  $\beta$ -Knoten expandiert sind.
	- $\triangleright$  Ein Tableau heißt vollständig, wenn alle Äste geschlossen oder vollständig sind.

# Ubung: Streik!

- ▶ Quantas: Wenn die Regierung nicht eingreift, dann ist der Streik nicht vorbei, bevor er mindestens ein Jahr andauert und der Firmenchef zurücktritt
- ▶ Weder liegt der Streikbegin ein Jahr zurück, noch greift die Regierung ein.
- ▶ Atomare Aussagen?
	- ▶  $p \triangleq$  "Die Regierung greift ein"
	- ▶  $q \triangleq$  "Der Streik ist vorbei"
	- ▶  $r \triangleq$  "Der Streik dauert mindestens ein Jahr an"
	- ▶  $s \triangleq$  "Der Firmenchef tritt zurück"
- ▶ Formalisierung:

$$
\blacktriangleright \neg p \rightarrow (\neg q \vee (r \wedge s))
$$

$$
\blacktriangleright \neg(r \vee p)
$$

- ▶ Aufgabe:
	- ▶ Formalisieren Sie: Aus den Fakten folgt, dass der Streik andauert
	- Konstruieren Sie eine Formel, die unerfüllbar ist, wenn die Folgerung gilt.
	- ▶ Leiten Sie ein vollständiges Tableau dazu ab. Ist es geschlossen?

# Ubung: Streik!

- ▶ Quantas: Wenn die Regierung nicht eingreift, dann ist der Streik nicht vorbei, bevor er mindestens ein Jahr andauert und der Firmenchef zurücktritt
- ▶ Weder liegt der Streikbegin ein Jahr zurück, noch greift die Regierung ein.
- ▶ Atomare Aussagen?
	- ▶  $p \triangleq$  "Die Regierung greift ein"
	- ▶  $q \triangleq$  "Der Streik ist vorbei"
	- ▶  $r \triangleq$  "Der Streik dauert mindestens ein Jahr an"
	- $\bullet$  s  $\triangleq$  "Der Firmenchef tritt zurück"
- ▶ Formalisierung:

$$
\blacktriangleright \neg p \rightarrow (\neg q \vee (r \wedge s))
$$

$$
\blacktriangleright \neg(r \vee p)
$$

- ▶ Aufgabe:
	- ▶ Formalisieren Sie: Aus den Fakten folgt, dass der Streik andauert
	- Konstruieren Sie eine Formel, die unerfüllbar ist, wenn die Folgerung gilt.
	- Leiten Sie ein vollständiges Tableau dazu ab. Ist es geschlossen?

# Umsetzung des Tableaux-Kalküls

- ▶ Markiere expandierte Knoten
- $\blacktriangleright$  Heuristik: Bevorzuge  $\alpha$ -Regeln
	- Ausnahme:  $a \wedge b \wedge c \ldots$  kann (von Hand abweichend vom exakten Kalkül) in einem Schritt expandiert werden
- ▶ Strategien:
	- Depth-first (Kann schneller Modelle finden)
	- Breadth-first (vollständig auch für PL1 mit unendlichen Tableaux)
- ▶ Im Rechner:
	- ▶ Tableau: Rekursive Baum-Struktur
	- ▶ Naiv: Durchsuche alle Knoten nach nächstem nicht expandierten Knoten
	- ▶ Besser: Z.B. Stack/FIFO mit nicht expandierten Knoten
		- ▶ Stack: Depth-First
		- ▶ FIFO: Breadth-First
	- ▶ Teste bei Expansion, ob Ast geschlossen wurde

#### ▶ Informelles Problem

- 1. Wenn Jane nicht krank ist und zum Meeting eingeladen wird, dann kommt sie zu dem Meeting.
- 2. Wenn der Boss Jane im Meeting haben will, lädt er sie ein.
- 3. Wenn der Boss Jane nicht im Meeting haben will, fliegt sie raus.
- 4. Jane war nicht im Meeting.
- 5. Jane war nicht krank.
- 6. Vermutung: Jane fliegt raus.
- ▶ Formell:  $\neg K \wedge E \rightarrow M, B \rightarrow E, \neg B \rightarrow F, \neg M, \neg K \models F$
- ▶ Deduktionstheorem: Das gilt genau dann, wenn:  $\models ((\neg K \wedge E \rightarrow M) \wedge (B \rightarrow E) \wedge (\neg B \rightarrow F) \wedge \neg M \wedge \neg K) \rightarrow F$
- ▶ ... oder falls folgende Formel unerfüllbar ist:  $G = \neg((\neg K \land E \to M) \land (B \to E) \land (\neg B \to F) \land \neg M \land \neg K) \to F)$

Konstruieren Sie ein vollständiges Tableau zu G

#### Satz: (Geschlossene Tableaux)

- ▶ Sei F eine Formel und T ein geschlossenes Tableaux für F. Dann ist  $F$  unerfüllbar.
- $\triangleright$  In diesem Fall heißt  $T$  Tableaux-Beweis für (die Unerfüllbarkeit von) F.

#### Satz: (Geschlossene Tableaux)

- ▶ Sei F eine Formel und T ein geschlossenes Tableaux für F. Dann ist  $F$  unerfüllbar.
- $\triangleright$  In diesem Fall heißt  $T$  Tableaux-Beweis für (die Unerfüllbarkeit von) F.

#### Beweis?

### Definition (Semantik von Ästen)

Sei T ein Tableau and M ein Ast in T.

- ▶ Sei I eine Interpretation. Der Ast M heißt wahr unter I, wenn alle Formeln auf Knoten in M unter I zu 1 ausgewertet werden. Schreibweise:  $I(M) = 1$ .
- $\triangleright$  Ein Ast M heißt erfüllbar, wenn es eine Interpretation gibt, für die  $I(M) = 1$  gilt.
- ▶ Wir schreiben einen Pfad (oder Ast) als  $\langle F_1, F_2, \ldots, F_n \rangle$ , wobei die  $F_i$  die Formeln an den Knoten des Astes sind.

# Lemma: (Existenz erfüllbarer Aste)

Sei F eine Formel, I eine Interpretation mit  $I(F) = 1$  und sei T ein Tableau für  $F$ . Dann hat  $T$  mindestens einen Ast, der unter  $I$  wahr ist.

▶ Beweisidee: Induktion nach der Länge der Ableitung

- Sei  $T$  ein Tableau für  $F$ .
- Dann existiert nach der Definition "Tableaux für eine Formel" eine Sequenz  $T_0, T_1, \ldots, T_n$ , so dass gilt:
	- $\blacktriangleright$   $T_0$  ist das initiale Tableau für F (d.h.  $T_0$  besteht aus nur einem Knoten, der mit  $F$  beschriftet ist)
	- $\blacktriangleright$   $\tau_{i+1}$  entsteht aus  $\tau_i$  durch Anwendung einer Tableaux-Regel
	- $\blacktriangleright$   $T_n = T$  (T steht am Ende der Ableitung)

Also: Wir zeigen per Induktion: Wenn  $I(F) = 1$  und  $T_0, T_1, \ldots, T_n$  eine Sequenz von Tableaux für F ist, dann gibt es in jedem  $T_i$  einen Ast M mit  $I(M)=1$ 

▶ Induktionsanfang:  $T_0$  ist das initiale Tableau für F. Der einzige Ast in  $T_0$  ist  $\langle F \rangle$ . Laut Annahme gilt  $I(F) = 1$ , also auch  $I(\langle F \rangle) = 1$ .

▶ Also ist der Induktionsanfang gesichert.

 $\blacktriangleright$  Induktionsvoraussetzung:  $T_i$  hat Ast M mit  $I(M) = 1$ 

# Lemma (Induktionsschritt)

- $\blacktriangleright$  Induktionsschritt:  $T_{i+1}$  entsteht aus  $T_i$  durch Anwendung einer Tableaux-Regel.
- ▶ Fallunterscheidung:
	- 1) M wird durch die Regel nicht erweitert. Dann ist M ein Ast in  $T'$ , und  $I(M) = 1$ .
	- 2) M wird durch die Regel erweitert. Der expandierte Knoten sei A. Fallunterscheidung:
		- a)  $\alpha$ -Regel: Dann ist  $M' = \langle M, \alpha_1, \alpha_2 \rangle$  ein Ast in  $T_{i+1}$ . Da  $I(A) = 1$ , muss auch  $I(\alpha_1)=1$  und  $I(\alpha_2)=1$  gelten. Also:  $I(M')=1$ . Damit exisitiert ein Pfad in  $T_{i+1}$  der unter I wahr ist.
		- b)  $\beta$ -Regel: Dann entstehen zwei neue Äste,  $M' = \langle M, \beta_1 \rangle$  und  $M'' = \langle M, \beta_2 \rangle$ . Da  $I(A) = 1$ , muss  $I(\beta_1) = 1$  oder  $I(\beta_2) = 1$  gelten. Im ersten Fall ist  $M'$  der gesuchte Pfad, im zweiten  $M''$ .

In beiden Fällen  $(a+b)$  existiert der gesuchte Ast.

In beiden Fällen  $(1+2)$  existiert der gesuchte Ast.

- $\blacktriangleright$  Also:  $T_{i+1}$  hat einen Ast, der zu 1 ausgewertet wird.
- ▶ Per Induktion also: Jedes Tableau in der Herleitung hat einen Ast, der unter I wahr ist.

# Lemma (Induktionsschritt)

- $\blacktriangleright$  Induktionsschritt:  $T_{i+1}$  entsteht aus  $T_i$  durch Anwendung einer Tableaux-Regel.
- ▶ Fallunterscheidung:
	- 1) M wird durch die Regel nicht erweitert. Dann ist M ein Ast in  $T'$ , und  $I(M) = 1$ .
	- 2) M wird durch die Regel erweitert. Der expandierte Knoten sei A. Fallunterscheidung:
		- a)  $\alpha$ -Regel: Dann ist  $M' = \langle M, \alpha_1, \alpha_2 \rangle$  ein Ast in  $T_{i+1}$ . Da  $I(A) = 1$ , muss auch  $I(\alpha_1)=1$  und  $I(\alpha_2)=1$  gelten. Also:  $I(M')=1$ . Damit exisitiert ein Pfad in  $T_{i+1}$  der unter I wahr ist.
		- b)  $\beta$ -Regel: Dann entstehen zwei neue Äste,  $M' = \langle M, \beta_1 \rangle$  und  $M'' = \langle M, \beta_2 \rangle$ . Da  $I(A) = 1$ , muss  $I(\beta_1) = 1$  oder  $I(\beta_2) = 1$  gelten. Im ersten Fall ist  $M'$  der gesuchte Pfad, im zweiten  $M''$ .

 $259$ 

In beiden Fällen  $(a+b)$  existiert der gesuchte Ast.

In beiden Fällen  $(1+2)$  existiert der gesuchte Ast.

- $\blacktriangleright$  Also:  $T_{i+1}$  hat einen Ast, der zu 1 ausgewertet wird.
- ▶ Per Induktion also: Jedes Tableau in der Herleitung hat einen Ast, der unter *I* wahr ist.  $q.e.d.$

# Korrektheit des Tableaux-Kalküls

### Satz: (Geschlossene Tableaux)

- ▶ Sei F eine Formel und T ein geschlossenes Tableaux für F. Dann ist  $F$  unerfüllbar.
- ▶ In diesem Fall heißt T Tableaux-Beweis für (die Unerfüllbarkeit von) F.

#### Beweis: Per Widerspruch

- Annahme: F ist erfüllbar. Sei *I* Interpretation mit  $I(F) = 1$
- $\blacktriangleright$  Nach vorstehendem Lemma hat  $T$  dann einen Ast M, der unter I wahr ist.
- ▶ Aber: Alle Aste im Tableau sind geschlossen, und ein geschlossener Ast enthält per Definition zwei komplementäre Formeln.
- ▶ Nur eine von beiden kann unter *I* wahr sein, also kann *M* unter *I* nicht wahr sein.
- $\triangleright$  Widerspruch! Also: Die Annahme ist falsch. Also ist F unerfüllbar.

q.e.d. 260 ,

# Satz: (Tableaux-Modelle)

Sei F eine aussagenlogische Formel,  $T$  ein vollständiges Tableau von F, und M ein offener Ast in T. Dann beschreiben die Literale in M eine erfüllende Interpretation von  $F$ , d.h. jede Interpretation, die die Literale in M wahr macht, ist auch ein Modell von F.

- $\triangleright$  Wenn F erfüllbar ist, so gibt es nach dem obigen Lemma einen solche Ast
- ▶ Da T vollständig ist und M nicht geschlossen ist, ist M vollständig, d.h. alle Knoten sind expandiert - Endergebnis sind Literale
- ▶ Es ist nicht notwendigerweise für jedes Atom ein Literal auf einem offenen Ast. Werte für nicht vorkommende Atome können frei gewählt werden!
- ▶ Betrachten Sie folgende Formel F:  $(a \lor b) \land (a \lor \neg b) \land (a \to c)$ 
	- **Generieren Sie ein vollständiges Tableau für F.**
	- $\blacktriangleright$  Extrahieren Sie aus dem Tableau die Modelle von F.

# Vollst¨andigkeit und Korrektheit

## Satz: (Vollständigkeit und Korrektheit des Tableaux-Kalküls)

Sei  $F \in For0$ <sub>2</sub> eine aussagenlogische Formel. Dann gilt:

- ▶ Der Tableaux-Kalkül generiert zu jeder aussagenlogischen Formel nach endlich vielen Schritten ein vollständiges Tableaux  $T$  für  $F$
- $\triangleright$  Wenn T offen ist, so ist F erfüllbar
- $\triangleright$  Wenn T geschlossen ist, so ist F unerfüllbar
- ▶ Da die Teilformeln bei jeder Zerlegung kleiner werden, wird jede Ableitung nach endliche vielen Schritten ein vollständiges Tableau erzeugen!
- ▶ Zusammenfassung der letzten beiden Sätze

# Vollständigkeit und Korrektheit

# Satz: (Vollständigkeit und Korrektheit des Tableaux-Kalküls)

Sei  $F \in For0$ <sub>Σ</sub> eine aussagenlogische Formel. Dann gilt:

- ▶ Der Tableaux-Kalkül generiert zu jeder aussagenlogischen Formel nach endlich vielen Schritten ein vollständiges Tableaux  $T$  für  $F$
- $\triangleright$  Wenn T offen ist, so ist F erfüllbar
- $\triangleright$  Wenn T geschlossen ist, so ist F unerfüllbar
- ▶ Da die Teilformeln bei jeder Zerlegung kleiner werden, wird jede Ableitung nach endliche vielen Schritten ein vollständiges Tableau erzeugen!
- ▶ Zusammenfassung der letzten beiden Sätze

Der Tableaux-Kalkül ist ein Entscheidungsverfahren für die Erfüllbarkeit in der Aussagenlogik!

# Ubung: Tableaux für Inspektor Craig

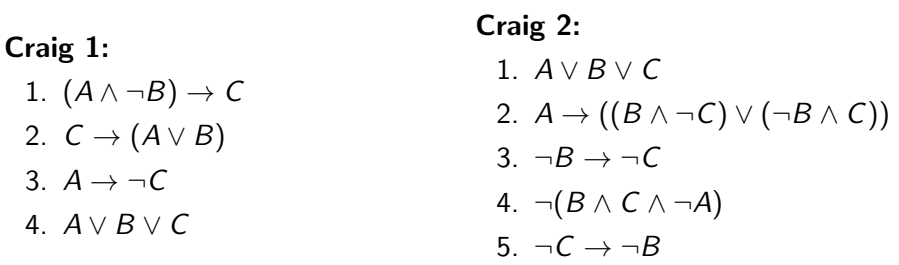

- ▶ Betrachten Sie die Formeln von Craig 1 ("Wer ist mindestens schuldig") und Craig 2 (" Raububerfall") als Konjunktionen (implizit ¨ "verundet").<br>...
- ▶ Wenn Ihr Nachname mit einer der Buchstaben von A bis M beginnt, bearbeiten Sie Craig 1, ansonsten Craig 2.
- ▶ Generieren Sie ein vollständiges Tableaux für die jeweilige Formel. Sie können dabei mit einem Tableau anfangen, bei dem die einzelnen Formeln bereits an einem gemeinsamen Ast stehen.

▶ Welche der folgenden Formeln sind unerfüllbar? Geben Sie für erfüllbare Formeln ein Modell an. Verwenden Sie den Tableaux-Kalkül!

$$
\begin{array}{ll}\n\rhd \neg(q \rightarrow (p \rightarrow q)) \\
\blacktriangleright & \neg(((p \rightarrow q) \land (q \rightarrow r)) \rightarrow (p \rightarrow r)) \\
\blacktriangleright & \neg(((p \rightarrow q) \land (q \rightarrow r)) \rightarrow (p \rightarrow (q \land r))) \\
\blacktriangleright & ((p \land (q \rightarrow p)) \rightarrow p) \\
\blacktriangleright & \neg((p \land (q \rightarrow p)) \rightarrow p)\n\end{array}
$$

▶ Welche der folgenden Formeln sind unerfüllbar? Geben Sie für erfüllbare Formeln ein Modell an. Verwenden Sie den Tableaux-Kalkül!

$$
\begin{array}{ll}\n\rhd \neg(q \rightarrow (p \rightarrow q)) \\
\blacktriangleright & \neg(((p \rightarrow q) \land (q \rightarrow r)) \rightarrow (p \rightarrow r)) \\
\blacktriangleright & \neg(((p \rightarrow q) \land (q \rightarrow r)) \rightarrow (p \rightarrow (q \land r))) \\
\blacktriangleright & ((p \land (q \rightarrow p)) \rightarrow p) \\
\blacktriangleright & \neg((p \land (q \rightarrow p)) \rightarrow p)\n\end{array}
$$

[Ende Vorlesung 14](#page-883-0)

Definition (Logische Äquivalenz)

Zwei Formeln  $F, G \in For0<sub>\Sigma</sub>$  heißen äquivalent, falls  $F \models G$  und  $G \models F$ . Schreibweise:  $F \equiv G$ 

- ▶ In dem Fall gilt  $I(F) = I(G)$  für alle Interpretationen *I*
- $\blacktriangleright$  Also Mod $(F)$  = Mod $(G)$
- ▶ Analog zum Deduktionstheorem gilt:  $F \equiv G$  gdw.  $\models F \leftrightarrow G$
- ▶ Viele Anwendungsprobleme lassen sich als Aquivalenzen formulieren:
	- ▶ Äquivalenz von zwei Spezifikationen
	- ▶ Aquivalenz von zwei Schaltungen
	- Aquivalenz von funktionaler Beschreibung und Implementierung

Definition (Logische Äquivalenz)

Zwei Formeln  $F, G \in For0<sub>\tau</sub>$  heißen äquivalent, falls  $F \models G$  und  $G \models F$ . Schreibweise:  $F \equiv G$ 

- ▶ In dem Fall gilt  $I(F) = I(G)$  für alle Interpretationen *I*
- $\blacktriangleright$  Also Mod $(F)$  = Mod $(G)$
- ▶ Analog zum Deduktionstheorem gilt:  $F \equiv G$  gdw.  $\models F \leftrightarrow G$
- ▶ Viele Anwendungsprobleme lassen sich als Aquivalenzen formulieren:
	- ▶ Äquivalenz von zwei Spezifikationen
	- ▶ Äquivalenz von zwei Schaltungen
	- Aquivalenz von funktionaler Beschreibung und Implementierung

Wir können Teilformeln durch äquivalente Teilformeln ersetzen, ohne den Wert der Formel unter einer beliebigen Interpretation zu verändern!

- ▶ Finden Sie äquivalente Paare von verschiedenen Formeln...
	- ... mit 3 gemeinsamen Aussagenvariablen/Atomen
	- ... mit 2 gemeinsamen Aussagenvariablen, wobei beide Formeln keinen Operator gemeinsam haben
	- ▶ . . . mit Aussagenvariablen, aber ohne gemeinsame Aussagenvariablen
- ▶ Wie immer gibt es faule und interessante Lösungen!

#### Definition (Basis der Aussagenlogik)

Eine Menge von Operatoren O heißt eine Basis der Aussagenlogik, falls gilt: Zu jeder Formel F gibt es eine Formel G mit  $F \equiv G$ , und G verwendet nur Operatoren aus O.

▶ Das Konzept ermöglicht es, viele Aussagen zu Erfüllbarkeit, Folgerungen, und Äquivalenz auf einfachere Formelklassen zu beschränken.

#### Definition (Basis der Aussagenlogik)

Eine Menge von Operatoren O heißt eine Basis der Aussagenlogik, falls gilt: Zu jeder Formel F gibt es eine Formel G mit  $F \equiv G$ , und G verwendet nur Operatoren aus O.

▶ Das Konzept ermöglicht es, viele Aussagen zu Erfüllbarkeit, Folgerungen, und Aquivalenz auf einfachere Formelklassen zu beschränken.

#### Satz: (Basen der Aussagenlogik)

- ▶ {∧, <sup>∨</sup>, ¬} ist eine Basis der Aussagenlogik
- ▶ {→, ¬} ist eine Basis der Aussagenlogik
- ▶ {∧, ¬} ist eine Basis der Aussagenlogik

# Beweisprinzip: Strukturelle Induktion

▶ Die strukturelle Induktion oder Induktion über den Aufbau kann verwendet werden, um Eigenschaften von rekursiv definierten Objekten zu zeigen.

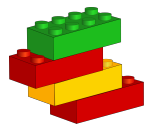

- ▶ Idee:
	- Zeige die Eigenschaft für die elementaren Objekte.
	- Zeige die Eigenschaft für die zusammengesetzten Objekte unter der Annahme, dass die einzelnen Teile bereits die Eigenschaft haben.

# Beweisprinzip: Strukturelle Induktion

▶ Die strukturelle Induktion oder Induktion über den Aufbau kann verwendet werden, um Eigenschaften von rekursiv definierten Objekten zu zeigen.

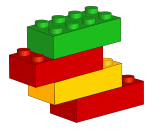

- ▶ Idee:
	- Zeige die Eigenschaft für die elementaren Objekte.
	- Zeige die Eigenschaft für die zusammengesetzten Objekte unter der Annahme, dass die einzelnen Teile bereits die Eigenschaft haben.

Achtung: Das ist wieder eine bedingte Aussage - erst mit dem Induktionsanfang wird daraus ein Beweis!

# Beweisprinzip: Strukturelle Induktion

▶ Die strukturelle Induktion oder Induktion über den Aufbau kann verwendet werden, um Eigenschaften von rekursiv definierten Objekten zu zeigen.

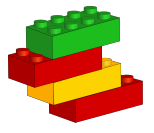

- ▶ Idee:
	- Zeige die Eigenschaft für die elementaren Objekte.
	- Zeige die Eigenschaft für die zusammengesetzten Objekte unter der Annahme, dass die einzelnen Teile bereits die Eigenschaft haben.

Achtung: Das ist wieder eine bedingte Aussage - erst mit dem Induktionsanfang wird daraus ein Beweis!

- ▶ Konkret für aussagenlogische Formeln:
	- Basisfälle sind die aussagenlogischen Variablen oder  $\top$ ,  $\bot$ .
	- Zusammengesetzte Formeln haben die Form (¬A),  $(A \vee B)$ ,  $(A \wedge B)$ ..., und wir können annehmen, dass A und B schon die gewünschte Eigenschaft haben.
- ▶ Erinnerung: Eine Menge von Operatoren O heißt eine Basis der Aussagenlogik, falls gilt: Zu jeder Formel F gibt es eine Formel G mit  $F \equiv G$ , und G verwendet nur Operatoren aus O.
- ▶ Zeigen Sie eine der folgenden Aussagen:
	- 1. {∧, ∨, ¬} ist eine Basis
	- 2.  $\{\rightarrow, \neg\}$  ist eine Basis
	- 3. {∧, ¬} ist eine Basis
- ▶ Erinnerung: Eine Menge von Operatoren O heißt eine Basis der Aussagenlogik, falls gilt: Zu jeder Formel F gibt es eine Formel G mit  $F \equiv G$ , und G verwendet nur Operatoren aus O.
- ▶ Zeigen Sie eine der folgenden Aussagen:
	- 1. {∧, ∨, ¬} ist eine Basis
	- 2.  $\{\rightarrow, \neg\}$  ist eine Basis
	- 3. {∧, ¬} ist eine Basis

Beispiellösung Teil 2

## Definition (Teilformel)

Seien  $A, B \in For 0<sub>\Sigma</sub>$ . B heißt Unterformel oder Teilformel von A, falls:

- 1.  $A = B$  oder
- 2.  $A = (\neg C)$  und B ist Teilformel von C oder
- 3.  $A = (C \otimes D), \otimes \in \{ \vee, \wedge, \rightarrow, \leftrightarrow \}$ , und B ist Teilformel von C oder B ist Teilformel von D

Schreibweise: TF(A) ist die Menge der Teilformeln von A.

# Definition (Teilformel)

Seien  $A, B \in For 0<sub>\Sigma</sub>$ . B heißt Unterformel oder Teilformel von A, falls:

- 1.  $A = B$  oder
- 2.  $A = (\neg C)$  und B ist Teilformel von C oder
- 3.  $A = (C \otimes D), \otimes \in \{ \vee, \wedge, \rightarrow, \leftrightarrow \}$ , und B ist Teilformel von C oder B ist Teilformel von D

Schreibweise: TF(A) ist die Menge der Teilformeln von A.

▶ Beispiel:

$$
\blacktriangleright \quad \mathcal{TF}((a \vee (\neg b \leftrightarrow c))) =
$$

## Definition (Teilformel)

Seien  $A, B \in For 0<sub>\Sigma</sub>$ . B heißt Unterformel oder Teilformel von A, falls:

- 1.  $A = B$  oder
- 2.  $A = (\neg C)$  und B ist Teilformel von C oder
- 3.  $A = (C \otimes D), \otimes \in \{ \vee, \wedge, \rightarrow, \leftrightarrow \}$ , und B ist Teilformel von C oder B ist Teilformel von D

Schreibweise: TF(A) ist die Menge der Teilformeln von A.

### ▶ Beispiel:

$$
\blacktriangleright \quad \mathcal{TF}((a \lor (\neg b \leftrightarrow c))) = \{(a \lor (\neg b \leftrightarrow c)), a, (\neg b \leftrightarrow c), \neg b, b, c\}
$$
## Definition (Teilformel)

Seien  $A, B \in For 0<sub>\Sigma</sub>$ . B heißt Unterformel oder Teilformel von A, falls:

- 1.  $A = B$  oder
- 2.  $A = (\neg C)$  und B ist Teilformel von C oder
- 3.  $A = (C \otimes D), \otimes \in \{ \vee, \wedge, \rightarrow, \leftrightarrow \}$ , und B ist Teilformel von C oder B ist Teilformel von D

Schreibweise: TF(A) ist die Menge der Teilformeln von A.

### ▶ Beispiel:

$$
\Rightarrow TF((a \lor (\neg b \leftrightarrow c))) = \{(a \lor (\neg b \leftrightarrow c)), a, (\neg b \leftrightarrow c), \neg b, b, c\}
$$
  
\Rightarrow TF(\neg \neg \neg a) =

## Definition (Teilformel)

Seien  $A, B \in For 0<sub>\Sigma</sub>$ . B heißt Unterformel oder Teilformel von A, falls:

- 1.  $A = B$  oder
- 2.  $A = (\neg C)$  und B ist Teilformel von C oder
- 3.  $A = (C \otimes D), \otimes \in \{ \vee, \wedge, \rightarrow, \leftrightarrow \}$ , und B ist Teilformel von C oder B ist Teilformel von D

Schreibweise: TF(A) ist die Menge der Teilformeln von A.

### ▶ Beispiel:

$$
\Rightarrow TF((a \lor (\neg b \leftrightarrow c))) = \{(a \lor (\neg b \leftrightarrow c)), a, (\neg b \leftrightarrow c), \neg b, b, c\}
$$
  
\Rightarrow TF(\neg \neg \neg a) = {\neg \neg \neg a, \neg \neg a, \neg a, a}

# Satz: (Substitutionstheorem)

Sei  $A \equiv B$  und C' das Ergebnis der Ersetzung einer Unterformel A in C durch B. Dann gilt:

 $C \equiv C'$ 

► Beispiel: 
$$
p \lor q \equiv q \lor p
$$
  
impliziert  

$$
(r \land (p \lor q)) \rightarrow s \equiv (r \land (q \lor p)) \rightarrow s
$$

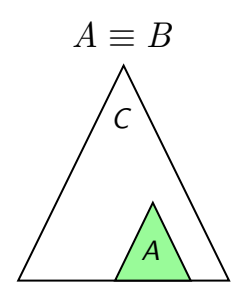

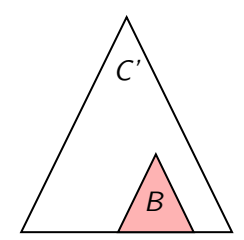

#### Beweis:

Behauptung: Sei  $A \equiv B$  und C' das Ergebnis der Ersetzung einer Unterformel A in C durch B. Dann gilt  $C \equiv C'$ .

Zu zeigen:  $I(C) = I(C')$  für alle Interpretationen *I*.

Beweis: Per struktureller Induktion über C

**IA:** C ist elementare Formel, also  $C \equiv \top$  oder  $C \equiv \bot$  oder  $C \in \Sigma$ . Dann gilt notwendigerweise  $A=C$  (da C atomar ist). Also gilt:  $C = A \equiv B = C'$ , also  $I(C) = I(C')$  für alle *I*.

 $IV:$  Behauptung gelte für alle echten Unterformeln von  $C$ 

**IS:** Sei C eine zusammengesetzte Formel und sei  $C \neq A$  (sonst wie IA). Dann gilt: C ist von einer der folgenden Formen:  $C = (\neg D)$ oder  $C = (D \otimes E), \otimes \in \{ \vee, \wedge, \rightarrow, \leftrightarrow \}$  und A ist eine Unterformel von D oder eine Unterformel von E.

- ▶ Fall 1:  $C = (\neg D)$ . Dann ist A Unterformel von D. Sei D' die Formel, die entsteht, wenn man A durch B ersetzt. Laut IV gilt: val $_I(D) = \mathsf{val}_I(D')$  für alle  $I.$  Wir zeigen: Dann gilt auch val $_I(\mathcal{C})=$  val $_I(\mathcal{C}^\prime)$ . Sei also  $I$  eine beliebige Interpretation.
	- ▶ Fall 1a):  $val_1(C) = 0 \Longrightarrow val_1(D) = 1 = val_1(D') \Longrightarrow val_1(C') = 0$ per Definition val<sub>l</sub>
	- ▶ Fall 1b):  $\text{val}_1(C) = 1 \Longrightarrow \text{val}_1(D) = 0 = \text{val}_1(D') \Longrightarrow \text{val}_1(C') = 1$ per Definition val<sub>l</sub>

#### IS: (Fortgesetzt) ▶ Fall 2:  $C = (D \vee E)$ . Sei o.B.d.A. A Unterformel von D ▶ Fall 2a(i):  $val_I(D) = 1 \Longrightarrow val_I(D') = 1$  per IV  $\Longrightarrow$  val $_I(D' \lor E) = 1 \Longrightarrow$  val $_I(C') = 1$ ▶ Fall 2a(ii):  $\text{val}_1(E) = 1 \Longrightarrow \text{val}_1(D' \lor E) = 1 \Longrightarrow \text{val}_1(C') = 1$ ▶ Fall 2b): val<sub>I</sub> $(C) = 0$   $\implies$  val<sub>I</sub> $(D) = 0$  und  $\mathsf{val}_I(E) = 0 \Longrightarrow \mathsf{val}_I(D') = 0$  (per IV)  $\Longrightarrow$  val $_I(D' \lor E) = 0 \Longrightarrow$  val $_I(C') = 0$

**►** Fall 3-n:  $C = (D \otimes E), \otimes \in \{\wedge, \rightarrow, \leftrightarrow\}$ : Analog (aber mühsam).

q.e.d.

- ▶ Das Substitutionstheorem erlaubt uns, eine Menge von Aquivalenzen zu formulieren, mit denen wir eine Formel umformen können
- ▶ Insbesondere:
	- Wir können jede allgemeingültige Formel in  $\top$  umformen
	- Wir können jede unerfüllbare Formel in ⊥ umformen
	- Wir können Formeln systematisch in Normalformen bringen und Kalküle entwickeln, die nur auf diesen Normalformen arbeiten.

## ▶  $(A \wedge B) \equiv (B \wedge A)$  Kommutativität von ∧

$$
\blacktriangleright (A \land B) \equiv (B \land A)
$$
  

$$
\blacktriangleright (A \lor B) \equiv (B \lor A)
$$

Kommutativität von ∧ Kommutativität von ∨

$$
\blacktriangleright (A \land B) \equiv (B \land A)
$$

$$
\blacktriangleright (A \vee B) \equiv (B \vee A)
$$

$$
\blacktriangleright ((A \land B) \land C) \equiv (A \land (B \land C))
$$

Kommutativität von ∧ Kommutativität von ∨ **Assoziativität von ∧** 

$$
\blacktriangleright (A \land B) \equiv (B \land A)
$$

$$
\blacktriangleright (A \vee B) \equiv (B \vee A)
$$

$$
\blacktriangleright ((A \wedge B) \wedge C) \equiv (A \wedge (B \wedge C))
$$

$$
\blacktriangleright \big((A \vee B) \vee C\big) \equiv \big(A \vee (B \vee C)\big)
$$

Kommutativität von ∧ Kommutativität von ∨ Assoziativität von ∧ Assoziativität von ∨

$$
\blacktriangleright (A \land B) \equiv (B \land A)
$$

$$
\blacktriangleright (A \lor B) \equiv (B \lor A)
$$

$$
\blacktriangleright ((A \wedge B) \wedge C) \equiv (A \wedge (B \wedge C))
$$

$$
\blacktriangleright \; ((A \lor B) \lor C) \; \equiv \; (A \lor (B \lor C))
$$

Kommutativität von ∧ Kommutativität von ∨ Assoziativität von ∧ Assoziativität von ∨  $\blacktriangleright$   $(A \land A) \equiv A$  Idempotenz für ∧

$$
(A \land B) \equiv (B \land A)
$$
  
\n
$$
(A \lor B) \equiv (B \lor A)
$$
  
\n
$$
(A \land B) \land C) \equiv (A \land (B \land C))
$$
  
\n
$$
(A \lor B) \lor C) \equiv (A \lor (B \lor C))
$$
  
\n
$$
(A \land A) \equiv A
$$

Kommutativität von ∧ Kommutativität von ∨ Assoziativität von ∧ Assoziativität von ∨ Idempotenz für ∧  $\triangleright$   $(A \vee A) \equiv A$  Idempotenz für ∨

▶ 
$$
(A \land B) \equiv (B \land A)
$$

\n▶ 
$$
(A \lor B) \equiv (B \lor A)
$$

\n▶ 
$$
((A \land B) \land C) \equiv (A \land (B \land C))
$$

\n▶ 
$$
((A \lor B) \lor C) \equiv (A \lor (B \lor C))
$$

\n▶ 
$$
(A \land A) \equiv A
$$

\n▶ 
$$
(A \lor A) \equiv A
$$

$$
\blacktriangleright \neg \neg A \equiv A
$$

Kommutativität von ∧ Kommutativität von ∨ Assoziativität von ∧ Assoziativität von ∨ Idempotenz für ∧ Idempotenz für ∨ Doppelnegation

\n- ▶ 
$$
(A \land B) \equiv (B \land A)
$$
\n- ▶  $(A \lor B) \equiv (B \lor A)$
\n- ▶  $((A \land B) \land C) \equiv (A \land (B \land C))$
\n- ▶  $((A \lor B) \lor C) \equiv (A \lor (B \lor C))$
\n- ▶  $(A \land A) \equiv A$
\n- ▶  $(A \lor A) \equiv A$
\n- ▶  $\neg \neg A \equiv A$
\n- ▶  $(\neg A \rightarrow B) \equiv (\neg B \rightarrow \neg A)$
\n- ▶  $(A \rightarrow B) \equiv (\neg B \rightarrow \neg A)$
\n

Kommutativität von ∧ Kommutativität von ∨ Assoziativität von ∧ Assoziativität von ∨ Idempotenz für ∧ Idempotenz für ∨ Doppelnegation

\n- ▶ 
$$
(A \rightarrow B) \equiv (\neg A \vee B)
$$
\n- ▶  $(A \leftrightarrow B) \equiv ((A \rightarrow B) \wedge (B \rightarrow A))$
\n- ▶  $\neg(A \wedge B) \equiv (\neg A \vee \neg B)$
\n- ▶  $\neg(A \vee B) \equiv (\neg A \wedge \neg B)$
\n- ▶  $\neg(A \vee B) \equiv (\neg A \wedge \neg B)$
\n- ▶  $(A \wedge (B \vee C)) \equiv ((A \wedge B) \vee (A \wedge C))$  Distributivität von  $\wedge$  über  $\wedge$
\n- ▶  $(A \vee (B \wedge C)) \equiv ((A \vee B) \wedge (A \vee C))$  Distributivität von  $\vee$  über  $\wedge$
\n

# Wichtige Aquivalenzen (zusammengefasst)

1. 
$$
(A \wedge B) \equiv (B \wedge A)
$$
\n2. 
$$
(A \vee B) \equiv (B \vee A)
$$
\n3. 
$$
((A \wedge B) \wedge C) \equiv (A \wedge (B \wedge C))
$$
\n4. 
$$
((A \vee B) \vee C) \equiv (A \vee (B \vee C))
$$
\n5. 
$$
(A \wedge A) \equiv A
$$
\n6. 
$$
(A \vee A) \equiv A
$$
\n7. 
$$
\neg\neg A \equiv A
$$
\n8. 
$$
(A \rightarrow B) \equiv (\neg B \rightarrow \neg A)
$$
\n9. 
$$
(A \rightarrow B) \equiv (\neg A \vee B)
$$
\n10. 
$$
(A \leftrightarrow B) \equiv ((A \rightarrow B)) \wedge (B \rightarrow A)
$$
\n11. 
$$
\neg(A \wedge B) \equiv (\neg A \vee \neg B)
$$
\n12. 
$$
\neg(A \vee B) \equiv (\neg A \wedge \neg B)
$$
\n13. 
$$
(A \wedge (B \vee C)) \equiv ((A \wedge B) \vee (A \wedge C))
$$
\n14. 
$$
(A \vee (B \wedge C)) \equiv ((A \vee B) \wedge (A \vee C))
$$

Kommutativität von ∧ Kommutativität von ∨ Assoziativität von ∧ Assoziativität von ∨ ldempotenz für  $\wedge$ Idempotenz für ∨ Doppelnegation Kontraposition Elimination Implikation Elimination Aquivalenz De-Morgans Regeln De-Morgans Regeln Distributivität von ∧ über ∨ Distributivität von ∨ über ∧ 15.  $(A \wedge \neg A) \equiv \perp$ 16.  $(A \vee \neg A) \equiv \top$  Tertium non datur 17.  $(A \wedge \top) \equiv A$ 18.  $(A \wedge \bot) \equiv \bot$ 19.  $(A \vee \top) \equiv \top$ 20.  $(A \vee \perp) \equiv A$ 21.  $(\neg \top) \equiv \bot$ 22.  $(\neg \bot) \equiv \top$ 

# Definition (Aquivalenzumformung)

Eine Äquivalenzumformung ist das Ersetzen einer Teilformel durch eine äquivalente Teilformel entsprechend den vorausgehenden Tabellen.

# Definition (Aquivalenzumformung)

Eine Aquivalenzumformung ist das Ersetzen einer Teilformel durch eine ¨aquivalente Teilformel entsprechend den vorausgehenden Tabellen.

Definition (Kalkül der logischen Umformungen)

- ▶ Wir schreiben  $A \vdash_{LU} B$  wenn A mit Aquivalenzumformungen in B umgeformt werden kann.
- ▶ Wir schreiben  $\vdash$ LU B falls  $\top \vdash$ LU B
- ▶ Zu zeigen:  $\vdash_{LU} (p \rightarrow (p \lor q))$
- ▶ Herleitung:

| $\top$   | $\vdash$                   | $q \lor \top$ | $\vdash$ |
|----------|----------------------------|---------------|----------|
| $\vdash$ | $\top \lor q$              | $\vdash$      | $\vdash$ |
| $\vdash$ | $(p \lor \neg p) \lor q$   | $\vdash$      |          |
| $\vdash$ | $(\neg p \lor p) \lor q$   | $\vdash$      |          |
| $\vdash$ | $(\neg p \lor p) \lor q$   | $\vdash$      |          |
| $\vdash$ | $(\neg p \lor p) \lor q$   | $\vdash$      |          |
| $\vdash$ | $(\neg p \lor (p \lor q))$ | $\vdash$      |          |
| $\vdash$ | $(p \lor q) \land \vdash$  |               |          |

າutativität ativität ation Implikation Zeigen Sie:

$$
\begin{array}{c}\n\blacktriangleright \vdash_{LU} (A \to (B \to A)) \\
\blacktriangleright \vdash_{LU} (A \to B) \lor (B \to A)\n\end{array}
$$

Lösung zu Teil 1

## Satz: (Korrektheit und Vollständigkeit)

- ▶ Der Kalkül der logischen Umformungen ist korrekt:  $\vdash$ LU B impliziert  $\models B$
- ▶ Der Kalkül der logischen Umformungen ist vollständig:  $\models B$  impliziert  $\vdash_{LU} B$

## Satz: (Korrektheit und Vollständigkeit)

- ▶ Der Kalkül der logischen Umformungen ist korrekt:  $\vdash$ LU B impliziert  $\models B$
- ▶ Der Kalkül der logischen Umformungen ist vollständig:  $\models B$  impliziert  $\vdash_{LU} B$
- ▶ Anmerkung
	- ▶ Der Kalkül der logischen Umformungen ist nicht vollständig für Folgerungen:  $A \models B$  impliziert nicht  $A \vdash_{LU} B$
	- **►** Beispiel:  $a \wedge b \models a$ , aber  $a \wedge b \not\vdash_{LU} a$

## Satz: (Korrektheit und Vollständigkeit)

- ▶ Der Kalkül der logischen Umformungen ist korrekt:  $\vdash$ LU B impliziert  $\models B$
- ▶ Der Kalkül der logischen Umformungen ist vollständig:  $\models B$  impliziert  $\vdash_{LU} B$
- ▶ Anmerkung
	- ▶ Der Kalkul der logischen Umformungen ist nicht vollständig für Folgerungen:  $A \models B$  impliziert nicht  $A \vdash_L U B$
	- **►** Beispiel:  $a \wedge b \models a$ , aber  $a \wedge b \not\vdash_{LU} a$

[Ende Vorlesung 15](#page-888-0)

#### Normalformen

- ▶ Aussagenlogische Formeln: Kompliziert, beliebig verschachtelt
	- ▶ Optimiert für Ausdruckskraft
	- Erlaubt kompakte Spezifikationen
- ▶ Algorithmen und Kalküle werden einfacher für einfachere Sprachen
	- ▶ Weniger Fälle zu betrachten
	- Regulärerer Code
	- Höhere Effizienz

#### Normalformen

- ▶ Aussagenlogische Formeln: Kompliziert, beliebig verschachtelt
	- Optimiert für Ausdruckskraft
	- Erlaubt kompakte Spezifikationen
- ▶ Algorithmen und Kalküle werden einfacher für einfachere Sprachen
	- Weniger Fälle zu betrachten
	- Regulärerer Code
	- Höhere Effizienz

#### Idee: Konvertierung in einfachere Teilsprache

- ▶ Als Operatoren kommen nur <sup>∧</sup>, <sup>∨</sup>, <sup>¬</sup> vor.
- $\blacktriangleright$   $\neg$  kommt nur direkt vor Atomen vor.
- ▶ ⊤,  $\perp$  sind nur erlaubt, wenn  $F = \top$  oder  $F = \perp$ .

Eine Formel  $F \in For0<sub>\tau</sub>$  ist in Negations-Normalform, wenn folgende Bedingungen gelten:

- ▶ Als Operatoren kommen nur <sup>∧</sup>, <sup>∨</sup>, <sup>¬</sup> vor.
- $\blacktriangleright$   $\neg$  kommt nur direkt vor Atomen vor.
- ▶ ⊤,  $\perp$  sind nur erlaubt, wenn  $F = \top$  oder  $F = \perp$ .
- ▶ Beispiele:

 $\blacktriangleright$   $F = (A \land \neg B) \lor C$  ist in NNF

- ▶ Als Operatoren kommen nur <sup>∧</sup>, <sup>∨</sup>, <sup>¬</sup> vor.
- $\blacktriangleright$   $\neg$  kommt nur direkt vor Atomen vor.
- ▶ ⊤,  $\perp$  sind nur erlaubt, wenn  $F = \top$  oder  $F = \perp$ .
- Beispiele:

$$
\triangleright \quad F = (A \land \neg B) \lor C \text{ ist in NNF} \nF \text{ ist eine NNF von } (A \rightarrow B) \rightarrow C
$$

- ▶ Als Operatoren kommen nur <sup>∧</sup>, <sup>∨</sup>, <sup>¬</sup> vor.
- $\blacktriangleright$   $\neg$  kommt nur direkt vor Atomen vor.
- ▶ ⊤,  $\perp$  sind nur erlaubt, wenn  $F = \top$  oder  $F = \perp$ .
- Beispiele:

\n- ▶ 
$$
F = (A \land \neg B) \lor C
$$
 ist in NNF\n
	\n- ▶ 1st eine NNF von  $(A \rightarrow B) \rightarrow C$
	\n- ▶  $(A \lor \neg(B \land C))$  ist nicht in NNF
	\n- ▶  $(\neg A \lor \neg \neg B)$  ist nicht in NNF
	\n\n
\n

- ▶ Als Operatoren kommen nur <sup>∧</sup>, <sup>∨</sup>, <sup>¬</sup> vor.
- $\blacktriangleright$   $\neg$  kommt nur direkt vor Atomen vor.
- ▶ ⊤,  $\perp$  sind nur erlaubt, wenn  $F = \top$  oder  $F = \perp$ .
- Beispiele:

\n- ▶ 
$$
F = (A \land \neg B) \lor C
$$
 ist in NNF\n
	\n- ▶ 5
	\n- ▶ 6
	\n- ▶  $(A \lor \neg(B \land C))$  ist nicht in NNF\n
		\n- ▶  $(\neg A \lor \neg \neg B)$  ist nicht in NNF
		\n- ▶  $\neg A \lor B$  ist in NNF
		\n\n
	\n

#### Drei Schritte

- 1. Elimination von  $\leftrightarrow$ Verwende  $A \leftrightarrow B \equiv (A \rightarrow B) \wedge (B \rightarrow A)$
- 2. Elimination von  $\rightarrow$ Verwende  $A \rightarrow B \equiv \neg A \vee B$
- 3. "Nach innen schieben" von ¬, Elimination ⊤,⊥<br>Nexusade de Mexane Begeln und … 4. Verwende de-Morgans Regeln und  $\neg\neg A \equiv A$ Verwende ⊤/⊥-Regeln

#### Ergebnis: Formel in NNF oder ⊤/⊥

Bestimmen Sie je eine NNF zu den folgenden Formeln:

$$
\begin{array}{l} \blacktriangleright \neg(a \to \top) \lor a \\ \blacktriangleright \neg(a \lor b) \leftrightarrow (b \land (a \to \neg c)) \\ \blacktriangleright \neg(a \to b) \to ((b \to c) \to (a \to c)) \end{array}
$$

# Literale und Klauseln

Definition (Literal)

Ein Literal ist ein Atom (aussagenlogische Variable) oder die Negation eines Atoms.

# Literale und Klauseln

Definition (Literal)

Ein Literal ist ein Atom (aussagenlogische Variable) oder die Negation eines Atoms.

Definition (Klausel)

Eine Klausel ist eine Disjunktion von Literalen.

- ▶ Wir erlauben hier mehrstellige Disjunktionen:  $(A \vee \neg B \vee C)$ 
	- ▶ Interpretation wie bisher (links-assoziativ)
	- Aber wir betrachten die Struktur nun als flach
	- Eine Klausel wird wahr, wenn eines der Literale wahr wird!
- $\blacktriangleright$  Spezialfälle:
	- ▶ Einstellige Disjunktionen, z.B.: A oder ¬B<br>▶ Die nullstellige Disjunktion (leere Klausel)
		- Die nullstellige Disjunktion (leere Klausel): ⊥ oder □
			- ▶ Die leere Klausel ist unerfüllbar
Definition (Konjunktive Normalform (KNF))

Eine Formel in konjunktiver Normalform ist eine Konjunktion von Klauseln.

Die Konjunktion kann mehrstellig, einstellig oder nullstellig sein.

Definition (Konjunktive Normalform (KNF))

Eine Formel in konjunktiver Normalform ist eine Konjunktion von Klauseln.

Die Konjunktion kann mehrstellig, einstellig oder nullstellig sein.

▶ Beispiele:

$$
\triangleright \quad (A \vee \neg B) \ \land \ (B \vee \neg C \vee \neg D)
$$

- ▶ <sup>A</sup> <sup>∨</sup> <sup>B</sup>
- $\blacktriangleright$  A ∧ (B ∨ C)
- ▶ <sup>A</sup> <sup>∧</sup> <sup>B</sup>
- ▶ <sup>⊤</sup> (als Schreibweise fur die leere Konjunktion) ¨

### Transformation in KNF

#### Zwei Schritte

1. Transformation in NNF

2. " Nach innen schieben" von ∨ Verwende Distributivität von ∨ über ∧ (und Vereinfachungen)

### Transformation in KNF

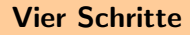

- 1. Transformation in NNF
	- 1.1 Flimination von  $\leftrightarrow$ Verwende  $A \leftrightarrow B \equiv (A \rightarrow B) \land (B \rightarrow A)$ 1.2 Flimination von  $\rightarrow$ 
		- Verwende  $A \rightarrow B = \neg A \vee B$
	- 1.3 "Nach innen schieben" von ¬, elimination  $\top, \bot$ <br>
	Menuande de Menuane Beseln und … 4. Verwende de-Morgans Regeln und  $\neg\neg A \equiv A$ Verwende ⊤/⊥-Regeln

2. " Nach innen schieben" von ∨ Verwende Distributivität von ∨ über ∧ (und Vereinfachungen) ▶ Ausgangsformel  $p \leftrightarrow (q \vee r)$ 

### Umformung in KNF: Beispiel

- ▶ Ausgangsformel  $p \leftrightarrow (q \vee r)$
- ▶ 1. Elimination von  $\leftrightarrow$  $(p \rightarrow (q \vee r)) \wedge ((q \vee r) \rightarrow p)$

### Umformung in KNF: Beispiel

- ▶ Ausgangsformel  $p \leftrightarrow (q \vee r)$
- ▶ 1. Elimination von  $\leftrightarrow$  $(p \rightarrow (q \vee r)) \wedge ((q \vee r) \rightarrow p)$
- ▶ 2. Elimination von  $\rightarrow$  $(\neg p \lor q \lor r) \land (\neg (q \lor r) \lor p)$

### Umformung in KNF: Beispiel

- ▶ Ausgangsformel  $p \leftrightarrow (q \vee r)$
- ▶ 1. Elimination von  $\leftrightarrow$  $(p \rightarrow (q \vee r)) \wedge ((q \vee r) \rightarrow p)$
- ▶ 2. Flimination von  $\rightarrow$  $(\neg p \lor q \lor r) \land (\neg (q \lor r) \lor p)$
- $\triangleright$  3. Nach innen schieben von  $\neg$  $(\neg p \lor q \lor r) \land ((\neg q \land \neg r) \lor p)$  (NNF)

- ▶ Ausgangsformel  $p \leftrightarrow (q \vee r)$
- $\blacktriangleright$  1. Elimination von  $\leftrightarrow$  $(p \rightarrow (q \vee r)) \wedge ((q \vee r) \rightarrow p)$
- ▶ 2. Flimination von  $\rightarrow$  $(\neg p \lor q \lor r) \land (\neg (q \lor r) \lor p)$
- $\triangleright$  3. Nach innen schieben von  $\neg$  $(\neg p \lor q \lor r) \land ((\neg q \land \neg r) \lor p)$  (NNF)
	- ▶ 4. Nach innen schieben von <sup>∨</sup>  $(\neg p \lor q \lor r) \land (\neg q \lor p) \land (\neg r \lor p)$  (KNF)

### Exkurs: Disjunktive Normalform

- ▶ Anmerkung: Analog zur konjunktiven Normalform gibt es auch eine disjunktive Normalform
- ▶ Eine Formel in disjunktiver Normalform ist eine Disjunktion (Veroderung) von Konjunktionen (und-verknüpften Literalen)
- ▶ Beispiel: Betrachte  $F = a \wedge (b \rightarrow \neg c)$

$$
KNF(F) = a \wedge (\neg b \vee \neg c)
$$

$$
\triangleright \quad DNF(F) = (a \land \neg b) \lor (a \land \neg c)
$$

- ▶ An der DNF einer aussagenlogischen Formel kann man die Erfüllbarkeit direkt ablesen!
	- Jede Konjunktion entspricht einer Menge von Modellen, ähnlich wie bei bei offenen Tableaux-Asten ¨
- ▶ Damit: DNF-Berechnung ist ein Entscheidungsverfahren für Aussagenlogik!
	- ▶ Aber: Konvertierung in DNF ist potentiell teuer (und in der Regel viel teurer als andere Entscheidungsverfahren)!
	- **EXECUTE:** Deswegen: DNF ist praktisch wesentlich weniger relevant

Transformieren Sie die folgenden Formeln in konjunktive Normalform:

$$
\blacktriangleright \neg(a \vee b) \leftrightarrow (b \wedge (a \rightarrow \neg c))
$$

$$
\blacktriangleright (A \lor B \lor C) \land (A \to ((B \land \neg C) \lor (\neg B \land C))) \land (\neg B \to \neg C) \land \neg (B \land C \land \neg A) \land (\neg C \to \neg B)
$$

Tipps:

- ▶ Wenn die Formel auf der obersten Ebene bereits eine Konjunktion ( und"-verknupft) ist, kann man die entsprechenden Teilformeln ¨ einzeln transformieren.
- ▶ Wenn eine Formel eine Disjunktion ist, und in den Unterformeln noch ∧ vorkommt, dann wendet man  $A \vee (B \wedge C) \equiv (A \vee B) \wedge (A \vee C)$  in dieser Richtung an. A kann dabei durchaus eine komplexe Formel sein.

Transformieren Sie die folgenden Formeln in konjunktive Normalform:

$$
\blacktriangleright \neg(a \vee b) \leftrightarrow (b \wedge (a \rightarrow \neg c))
$$

$$
\blacktriangleright (A \lor B \lor C) \land (A \to ((B \land \neg C) \lor (\neg B \land C))) \land (\neg B \to \neg C) \land \neg (B \land C \land \neg A) \land (\neg C \to \neg B)
$$

Tipps:

- ▶ Wenn die Formel auf der obersten Ebene bereits eine Konjunktion ( und"-verknupft) ist, kann man die entsprechenden Teilformeln ¨ einzeln transformieren.
- ▶ Wenn eine Formel eine Disjunktion ist, und in den Unterformeln noch ∧ vorkommt, dann wendet man  $A \vee (B \wedge C) \equiv (A \vee B) \wedge (A \vee C)$  in dieser Richtung an. A kann dabei durchaus eine komplexe Formel sein.

Lösung zu Teil 2

Transformieren Sie die folgenden Formeln in konjunktive Normalform:

$$
\blacktriangleright \neg(a \vee b) \leftrightarrow (b \wedge (a \rightarrow \neg c))
$$

$$
\blacktriangleright (A \lor B \lor C) \land (A \to ((B \land \neg C) \lor (\neg B \land C))) \land (\neg B \to \neg C) \land \neg (B \land C \land \neg A) \land (\neg C \to \neg B)
$$

Tipps:

- ▶ Wenn die Formel auf der obersten Ebene bereits eine Konjunktion ( und"-verknupft) ist, kann man die entsprechenden Teilformeln ¨ einzeln transformieren.
- ▶ Wenn eine Formel eine Disjunktion ist, und in den Unterformeln noch ∧ vorkommt, dann wendet man  $A \vee (B \wedge C) \equiv (A \vee B) \wedge (A \vee C)$  in dieser Richtung an. A kann dabei durchaus eine komplexe Formel sein.

Lösung zu Teil 2<sup>7</sup> [Ende Vorlesung 16](#page-893-0)

Konfiguration von Fahrzeugen:

- ▶ Ein Cabrio hat kein Schiebedach
- ▶ Ein Cabrio hat keinen Subwoofer

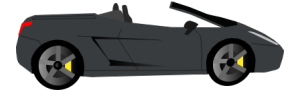

- Doppelauspuff gibt es nur am Cabrio und am Quattro
- ▶ Ein Quattro hat hohen Benzinverbrauch

Ich will keinen hohen Benzinverbrauch. Kann ich ein Auto mit Schiebedach und Doppelauspuff bekommen?

Formalisieren Sie das Problem und generieren Sie eine entsprechende Formel in KNF

#### ▶ Elementare Aussagen:

- $\triangleright$  c: Cabrio
- ▶ s: Schiebedach
- $\blacktriangleright$  w: Subwoofer
- $\blacktriangleright$  d: Doppelauspuff
- $\blacktriangleright$  q: Quattro
- ▶ v: Hoher Verbrauch
- $\blacktriangleright$  Wissenbasis:
	- 1.  $c \rightarrow \neg s$
	- 2.  $c \rightarrow \neg w$
	- 3.  $d \rightarrow (q \vee c)$

4. 
$$
q \rightarrow v
$$

▶ Wunsch: 5.  $\neg v \wedge s \wedge d$ 

#### Erfüllbarkeit naiv:  $2^6 = 64$  Interpretationen

#### ▶ Elementare Aussagen:

- $\triangleright$  c: Cabrio
- ▶ s: Schiebedach
- $\blacktriangleright$  w: Subwoofer
- $\blacktriangleright$  d: Doppelauspuff
- $\blacktriangleright$  q: Quattro
- ▶ v: Hoher Verbrauch

In Klauselform:

1. 
$$
\neg c \lor \neg s
$$

- 2. ¬c ∨ ¬w
- 3.  $\neg d ∨ q ∨ c$
- 4. ¬q ∨ v
- 5.  $\neg$ v
- 6. s
- 7. d

#### Erfüllbarkeit naiv:  $2^6 = 64$  Interpretationen

## **Resolution**

=

# Verfahren zum Nachweis der Unerfüllbarkeit einer Klauselmenge

### Klauseln mal anders

Definition (Klauseln als Mengen)

Eine Klausel ist eine Menge von Literalen.

▶ Beispiele

$$
C_1 = \{\neg c, \neg s\}
$$
  
\n
$$
C_3 = \{\neg d, q, c\}
$$
  
\n
$$
C_4 = \{\neg q, v\}
$$

### Klauseln mal anders

Definition (Klauseln als Mengen)

Eine Klausel ist eine Menge von Literalen.

▶ Beispiele

$$
C_1 = \{\neg c, \neg s\}
$$
  
\n
$$
C_3 = \{\neg d, q, c\}
$$
  
\n
$$
C_4 = \{\neg q, v\}
$$

- ▶ Literale einer Klausel sind (implizit) oder-verknüpft
- ▶ Schreibweise

$$
C_1 = \neg c \lor \neg s
$$
  
\n
$$
C_3 = \neg d \lor q \lor c
$$
  
\n
$$
C_4 = \neg q \lor v
$$

### Klauseln mal anders

Definition (Klauseln als Mengen)

Eine Klausel ist eine Menge von Literalen.

**Beispiele** 

$$
C_1 = \{\neg c, \neg s\}
$$
  
\n
$$
C_3 = \{\neg d, q, c\}
$$
  
\n
$$
C_4 = \{\neg q, v\}
$$

- ▶ Literale einer Klausel sind (implizit) oder-verknüpft
- ▶ Schreibweise

$$
C_1 = \neg c \lor \neg s
$$
  
\n
$$
C_3 = \neg d \lor q \lor c
$$
  
\n
$$
C_4 = \neg q \lor v
$$

Es besteht eine einfache Beziehung zwischen Klauseln als expliziten Disjunktionen und Klauseln als Mengen - wir unterscheiden die beiden Sichten nur, wenn notwendig!

#### Interpretationen mal anders

Definition (Interpretationen als Literalmengen)

▶ Eine Interpretation ist eine Menge von Literalen mit:

► Für jedes 
$$
p \in \Sigma
$$
 ist entweder  $p \in I$  oder  $\neg p \in I$ 

$$
\blacktriangleright \text{ Für kein } p \in \Sigma \text{ ist } p \in I \text{ und } \neg p \in I
$$

▶ Eine Klausel C ist wahr unter I, falls eines ihrer Literale in I vorkommt

$$
\blacktriangleright \text{ Formal: } I(C) = \left\{ \begin{array}{ll} 1 & \text{falls } C \cap I \neq \emptyset \\ 0 & \text{sonst} \end{array} \right.
$$

#### Interpretationen mal anders

Definition (Interpretationen als Literalmengen)

▶ Eine Interpretation ist eine Menge von Literalen mit:

► Für jedes 
$$
p \in \Sigma
$$
 ist entweder  $p \in I$  oder  $\neg p \in I$ 

$$
\blacktriangleright \text{ Für kein } p \in \Sigma \text{ ist } p \in I \text{ und } \neg p \in I
$$

▶ Eine Klausel C ist wahr unter I, falls eines ihrer Literale in I vorkommt

$$
\blacktriangleright \text{ Formal: } I(C) = \left\{ \begin{array}{ll} 1 & \text{falls } C \cap I \neq \emptyset \\ 0 & \text{sonst} \end{array} \right.
$$

Auch hier: Diese Definition steht in enger Beziehung zur bekannten:

$$
I(a) = \begin{cases} 0 & \text{falls} & \neg a \in I \\ 1 & \text{falls} & a \in I \end{cases}
$$

### Semantik: Beispiele

- Atome:  $\Sigma = \{c, s, w, d, q, v\}$
- ▶ Klauseln:

$$
C_1 = \neg c \lor \neg s
$$
  
\n
$$
C_3 = \neg d \lor q \lor c
$$
  
\n
$$
C_4 = \neg q \lor v
$$

▶ Interpretationen:

$$
\begin{array}{ll} & h_1 = \{c, s, w, d, q, v\} \\ & h_2 = \{\neg c, s, \neg w, d, \neg q, v\} \end{array}
$$

- $\blacktriangleright$   $I_1(C_1) = 0$  $\blacktriangleright$   $I_1(C_3) = 1$
- $\blacktriangleright$   $I_1(C_4) = 1$

### Semantik: Beispiele

- Atome:  $\Sigma = \{c, s, w, d, q, v\}$
- ▶ Klauseln:

$$
C_1 = \neg c \lor \neg s
$$
  
\n
$$
C_3 = \neg d \lor q \lor c
$$
  
\n
$$
C_4 = \neg q \lor v
$$

▶ Interpretationen:

$$
I_1 = \{c, s, w, d, q, v\}
$$
  
\n
$$
I_2 = \{\neg c, s, \neg w, d, \neg q, v\}
$$

- $\blacktriangleright$   $I_1(C_1) = 0$
- $\blacktriangleright$   $I_1(C_3) = 1$
- $\blacktriangleright$   $I_1(C_4) = 1$
- $\blacktriangleright$   $I_2(C_1) = 1$
- $\blacktriangleright$   $I_2(C_3) = 0$
- $\blacktriangleright$   $I_2(C_4) = 1$

### Semantik von Klauselmengen

- ▶ Die Elemente einer Menge von Klauseln sind implizit und-verknüpft
- ▶ Eine Interpretation *I* erfüllt eine Menge von Klauseln  $S$ , falls sie jede Klausel in S wahr macht
- $\blacktriangleright$  Formal:

$$
I(S) = \begin{cases} 1 & \text{falls } I(C) = 1 \text{ für alle } C \in S \\ 0 & \text{sonst} \end{cases}
$$

▶ Die Begriffe Modell, erfüllbar und unerfüllbar werden entprechend angepasst.

Damit entspricht eine Klauselmenge einer Formel in konjunktiver Normalform. Fur die Mengenschreibweise hat sich der Begriff ¨ Klauselnormalform eingebürgert. Beide Begriffe werden oft synonym verwendt.

#### Die leere Klausel  $\square = \{\}$  enthält keine Literale.

- ▶ Fakt: Es existiert kein / mit  $I(\square) = 1$ ... denn  $\emptyset \cap I = \emptyset$  für beliebige *I*
- ▶ Fakt: Sei S eine Menge von Klauseln. Falls  $\square \in S$ , so ist S unerfüllbar.
- $\triangleright$  Ziel: Zeige Unerfüllbarkeit einer Klauselmenge S
- ▶ Methode: Saturierung
	- $\triangleright$  Resolution erweitert S systematisch um neue Klauseln
	- Jede neue Klausel C ist logische Folgerung von  $S$ 
		- ▶ D.h. für jedes Modell *I* von *S* gilt  $I(C) = 1$
	- $\triangleright$  Wenn  $\square$  hergeleitet wird, dann gilt:
		- $\blacktriangleright$   $\Box$  ist unerfüllbar
		- ▶ Also: □ hat kein Modell
		- $\triangleright$  Aber: Jedes Modell von S ist ein Modell von  $\Box$
		- ▶ Also: S hat kein Modell
		- $\triangleright$  Also: S ist unerfüllbar

 $\blacktriangleright$  Idee: Kombiniere Klauseln aus S, die komplementäre Literale enthalten

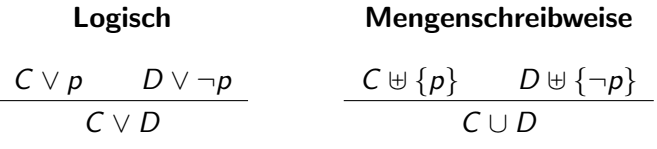

- Beachte:
	- $\triangleright$  C und D sind (potentiell leere) Klauseln
	- $\triangleright$  C und D können gemeinsame Literale enthalten
	- ▶  $C \vee p$  und  $D \vee \neg p$  sind die Prämissen
	- **► C** ∨ D ist die Resolvente<br>► Es gilt: {C ∨ p. D ∨ ¬ p}
	- Es gilt:  $\{C \lor p, D \lor \neg p\} \models C \lor D$

#### ▶ Elementare Aussagen:

- ▶ c: Cabrio
- $\blacktriangleright$  s: Schiebedach
- $\blacktriangleright$  w: Subwoofer
- $\blacktriangleright$  d: Doppelauspuff
- $\blacktriangleright$  q: Quattro
- ▶ v: Hoher Verbrauch
- 1.  $\neg c \vee \neg s$
- 2.  $\neg c \vee \neg w$
- 3.  $\neg d ∨ q ∨ c$
- 4. ¬q ∨ v
- $5. -v$
- 6. s
- 7. d

▶ Mögliche Resolventen:

#### ▶ Elementare Aussagen:

- ▶ c: Cabrio
- $\blacktriangleright$  s: Schiebedach
- **W:** Subwoofer
- $\blacktriangleright$  d: Doppelauspuff
- $\blacktriangleright$  q: Quattro
- ▶ v: Hoher Verbrauch
- 1.  $\neg c \vee \neg s$
- 2.  $\neg c \vee \neg w$
- 3.  $\neg d ∨ q ∨ c$
- 4. ¬q ∨ v
- $5. -v$
- 6. s
- 7. d

▶ Mögliche Resolventen:

8. ¬s  $\vee$  ¬d  $\vee$  q (aus 1 und 3)

- ▶ c: Cabrio
- ▶ s: Schiebedach
- **W:** Subwoofer
- $\blacktriangleright$  d: Doppelauspuff
- $\blacktriangleright$  q: Quattro
- ▶ v: Hoher Verbrauch
- 1.  $\neg c \vee \neg s$
- 2.  $\neg c \lor \neg w$
- 3.  $\neg d ∨ q ∨ c$
- 4. ¬q ∨ v
- $5. -v$
- 6. s
- 7. d

- ▶ Mögliche Resolventen:
	- 8. ¬s  $\vee$  ¬d  $\vee$  q (aus 1 und 3) 9.  $\neg c$  (aus 1 und 6)

#### ▶ Elementare Aussagen:

- ▶ c: Cabrio
- ▶ s: Schiebedach
- $\blacktriangleright$  w: Subwoofer
- $\blacktriangleright$  d: Doppelauspuff
- $\blacktriangleright$  q: Quattro
- ▶ v: Hoher Verbrauch
- 1.  $\neg c \vee \neg s$
- 2.  $\neg c \lor \neg w$
- 3.  $\neg d ∨ q ∨ c$
- 4. ¬q ∨ v
- $5. -v$
- 6. s
- 7. d

▶ Mögliche Resolventen:

```
8. ¬s \vee ¬d \vee q (aus 1 und 3)
 9. \neg c (aus 1 und 6)
10. \neg q (aus 4 und 5)
```
- ▶ c: Cabrio
- $\blacktriangleright$  s: Schiebedach
- **W:** Subwoofer
- $\blacktriangleright$  d: Doppelauspuff
- $\blacktriangleright$  q: Quattro
- ▶ v: Hoher Verbrauch
- ▶ Mögliche Resolventen:

8. 
$$
\neg s \lor \neg d \lor q
$$
 (aus 1 und 3)  
9.  $\neg c$  (aus 1 und 6)  
10.  $\neg q$  (aus 4 und 5)

- 1.  $\neg c \vee \neg s$
- 2. ¬c ∨ ¬w
- 3.  $\neg d ∨ q ∨ c$
- 4. ¬q ∨ v
- $5. -v$
- 6. s
- 7. d
	- 11.  $\neg d ∨ q$  (aus 3 und 9)

- ▶ c: Cabrio
- $\blacktriangleright$  s: Schiebedach
- **W:** Subwoofer
- $\blacktriangleright$  d: Doppelauspuff
- $\blacktriangleright$  q: Quattro
- ▶ v: Hoher Verbrauch
- ▶ Mögliche Resolventen:

8. 
$$
\neg s \lor \neg d \lor q
$$
 (aus 1 und 3)  
9.  $\neg c$  (aus 1 und 6)  
10.  $\neg q$  (aus 4 und 5)

- 1.  $\neg c \vee \neg s$
- 2.  $\neg c \lor \neg w$
- 3.  $\neg d ∨ q ∨ c$
- 4. ¬q ∨ v
- $5. \neg v$
- 6. s
- 7. d
	- 11.  $\neg d ∨ q$  (aus 3 und 9) 12.  $\neg d$  (aus 11 und 10)

- ▶ c: Cabrio
- ▶ s: Schiebedach
- **W:** Subwoofer
- $\blacktriangleright$  d: Doppelauspuff
- $\blacktriangleright$  q: Quattro
- ▶ v: Hoher Verbrauch
- ▶ Mögliche Resolventen:

8. 
$$
\neg s \lor \neg d \lor q
$$
 (aus 1 und 3)  
9.  $\neg c$  (aus 1 und 6)  
10.  $\neg q$  (aus 4 und 5)

- 1.  $\neg c \vee \neg s$
- 2.  $\neg c \lor \neg w$
- 3.  $\neg d ∨ q ∨ c$
- 4. ¬q ∨ v
- $5. -v$
- 6. s
- 7. d
	- 11.  $\neg d ∨ q$  (aus 3 und 9) 12.  $\neg d$  (aus 11 und 10) 13. □ (7 und 12)

#### ▶ Elementare Aussagen:

- ▶ c: Cabrio
- s: Schiebedach
- **W:** Subwoofer
- $\blacktriangleright$  d: Doppelauspuff
- $\blacktriangleright$  q: Quattro
- ▶ v: Hoher Verbrauch
- ▶ Mögliche Resolventen:
	- 8. ¬s  $\vee$  ¬d  $\vee$  q (aus 1 und 3) 9.  $\neg c$  (aus 1 und 6) 10.  $\neg q$  (aus 4 und 5)

Pech gehabt!

- 1.  $\neg c \vee \neg s$
- 2.  $\neg c \lor \neg w$
- 3.  $\neg d ∨ q ∨ c$
- 4. ¬q ∨ v
- $5 v$
- 6. s
- 7. d
	- 11.  $\neg d \vee q$  (aus 3 und 9) 12.  $\neg d$  (aus 11 und 10) 13. □ (7 und 12)
## Automobile in Klauselform

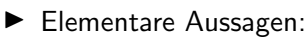

- $c:$  Cabrio
- s: Schiebedach
- **W:** Subwoofer
- $\blacktriangleright$  d: Doppelauspuff
- $\blacktriangleright$  q: Quattro
- v: Hoher Verbrauch
- 1.  $\neg c \vee \neg s$
- 2.  $\neg c \lor \neg w$
- 3.  $\neg d ∨ q ∨ c$
- 4. ¬q ∨ v
- $5 v$
- 6. s
- 7. d
- ▶ Mögliche Resolventen:
	- 8. ¬s  $\vee$  ¬d  $\vee$  q (aus 1 und 3) 9.  $\neg c$  (aus 1 und 6) 10.  $\neg q$  (aus 4 und 5)

11.  $\neg d \vee q$  (aus 3 und 9) 12.  $\neg d$  (aus 11 und 10) 13. □ (7 und 12)

Pech gehabt! Ich fahre weiter Fahrrad!

Aussagen des Ladenbesitzers:

 $\blacktriangleright$  A  $\vee$  B  $\vee$  C  $\blacktriangleright$   $A \rightarrow ((B \land \neg C) \lor (\neg B \land C))$  $\blacktriangleright \neg B \rightarrow \neg C$  $\blacktriangleright \neg (B \land C \land \neg A)$  $\blacktriangleright \neg C \rightarrow \neg B$ 

Konvertieren Sie die Aussagen in KNF und zeigen Sie per Resolution die Unerfüllbarkeit.

### Satz: (Resolution ist korrekt)

 $\triangleright$  Wenn aus S die leere Klausel ableitbar ist, so ist S unerfüllbar

### Satz: (Resolution ist vollständig)

- $\triangleright$  Wenn S unerfüllbar ist, so kann aus S die leere Klausel abgeleitet werden
- ▶ Wenn die Ableitung fair ist, so wird die leere Klausel hergeleitet werden
	- ▶ Fairness: Jede mögliche Resolvente wird irgendwann berechnet

# Saturierungs-Algorithmen (1)

- $\blacktriangleright$  Ziel: Systematische Saturierung von S
- ▶ Algorithmus 1: Level-Saturation
	- 1. Berechne die Menge aller Resolventen R mit zwei Prämissen aus  $S$
	- 2. Prüfe, ob  $\square \in R$ . Ja: S ist unerfüllbar
	- 3. Prüfe, ob  $R \subseteq S$ . Ja: S ist saturiert und erfüllbar
	- 4. Setze  $S := S \cup R$ , weiter bei 1
- ▶ Vorteile:
	- ▶ Einfach zu erkl¨aren
	- ▶ Garantiert fair und vollständig
- ▶ Nachteil:
	- ▶ S wächst sehr schnell
	- Keine Kontrolle über die Suche
	- ▶ Konsequenz: Nur sehr kurze Beweise können gefunden werden!

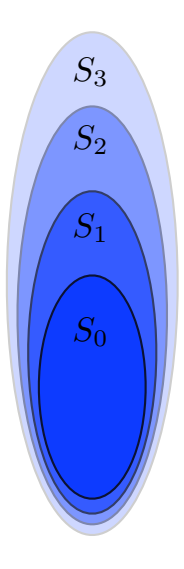

# Saturierungs-Algorithmen (2)

- ▶ Algorithmus 2: Given-Clause-Algorithmus
	- 1.  $(P, U) = (\emptyset, S)$
	- 2. Prüfe, ob  $U = \emptyset$ . Falls ja: P ist saturierte Version von S und erfüllbar
	- 3. Wähle (fair und clever)  $g$  (die given clause) aus U
	- 4. Ist  $g = \Box$ ? Falls ja: S ist unerfüllbar
	- 5. Berechne alle Resolventen  $R$  bei denen  $g$  eine Prämisse ist, die andere aus  $P$  kommt
	- 6.  $U := (U \setminus \{g\}) \cup R$ ;  $P := P \cup \{g\}$
	- 7. Weiter bei 2
- ▶ Vorteile:
	- $\triangleright$  Vollständig, falls Wahl von g fair ist
	- ▶ Einfach und effizient zu implementieren
	- $\triangleright$  Gut zu steuern (wähle g geschickt)
	- ▶ Redundanzvermeidung ist leicht zu integrieren
- ▶ Nachteil:
	- Komplizierter zu erklären

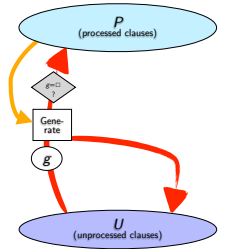

## Spickzettel Widerspruchskalküle

- 1. Fragestellung: Ist Formel  $F$  (oder Formelmenge) unerfüllbar?
	- ▶ Methode 1: Wahrheitstafel
	- ▶ Methode 2: Tableaux-Methode geschlossenes Tableau impliziert Unerfüllbarkeit von  $F$
	- ▶ Methode 3: KNF-Transformation, Resolution. Leere Klausel herleitbar:  $F$  ist unerfüllbar
- 2. Fragestellung: Ist  $F$  allgemeingültig?
	- $\blacktriangleright$  ... das gilt gdw.  $\neg F$  unerfüllbar ist. Weiter bei 1.
- 3. Fragestellung: Gilt  $F_1, \ldots, F_n \models G$ ?
	- **▶ ... das gilt gdw.**  $F = F_1 \wedge ... \wedge F_n \rightarrow G$  allgemeingültig ist. Weiter bei 2.
	- **▶** Abkürzung: das gilt gdw.  $F = F_1 \land ... \land F_n \land \neg G$  unerfüllbar ist. Weiter bei 1.
- 4. Fragestellung: Gilt  $G \equiv G'$ ?
	- $\blacktriangleright$  ... das gilt gdw.  $G \leftrightarrow G'$  allgemeingültig ist. Weiter bei 2.

# Ubung: Resolution von Jane ¨

1. Wenn Jane nicht krank ist und zum Meeting eingeladen wird, dann kommt sie zu dem Meeting.

 $\rightarrow \neg K \wedge F \rightarrow M$ 

2. Wenn der Boss Jane im Meeting haben will, lädt er sie ein.

 $\rightarrow$  B  $\rightarrow$  E

- 3. Wenn der Boss Jane nicht im Meeting haben will, fliegt sie raus.  $\rightarrow$   $\neg B \rightarrow F$
- 4. Jane war nicht im Meeting.

$$
\blacktriangleright \neg M
$$

5. Jane war nicht krank.

 $\blacktriangleright \neg K$ 

6. Vermutung: Jane fliegt raus.

 $\blacktriangleright$  F

Konvertieren Sie das Folgerungsproblem in ein KNF-Problem und zeigen Sie per Resolution die Unerfüllbarkeit!

# Ubung: Resolution von Jane ¨

1. Wenn Jane nicht krank ist und zum Meeting eingeladen wird, dann kommt sie zu dem Meeting.

 $\rightarrow \neg K \wedge F \rightarrow M$ 

2. Wenn der Boss Jane im Meeting haben will, lädt er sie ein.

 $\rightarrow$  B  $\rightarrow$  E

- 3. Wenn der Boss Jane nicht im Meeting haben will, fliegt sie raus.  $\rightarrow$   $\neg B \rightarrow F$
- 4. Jane war nicht im Meeting.

$$
\blacktriangleright \neg M
$$

5. Jane war nicht krank.

 $\blacktriangleright$   $\neg K$ 

6. Vermutung: Jane fliegt raus.

 $\blacktriangleright$  F

Konvertieren Sie das Folgerungsproblem in ein KNF-Problem und zeigen Sie per Resolution die Unerfüllbarkeit!

### Prädikatenlogik

Alle Menschen sind sterblich Sokrates ist ein Mensch Also ist Sokrates sterblich

Alle Vögel können fliegen Ein Pinguin ist ein Vogel Also kann ein Pinguin fliegen

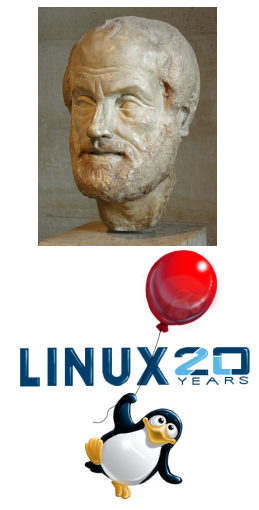

- ▶ Logik von Relationen und Funktionen über einem Universum
- ▶ Idee: Atome sind nicht mehr atomar
- ▶ Prädikatssymbole repräsentieren Relationen
- ▶ Funktionssymbole repräsentieren Funktionen
- ▶ Variablen stehen für beliebige Objekte (Universelle und existentielle Quantifizierung)
- ▶ Logik von Relationen und Funktionen über einem Universum
- ▶ Idee: Atome sind nicht mehr atomar
- ▶ Prädikatssymbole repräsentieren Relationen
- ▶ Funktionssymbole repräsentieren Funktionen
- ▶ Variablen stehen für beliebige Objekte (Universelle und existentielle Quantifizierung)
- ▶ Damit:  $\forall X$ (mensch(X)  $\rightarrow$  sterblich(X)) mensch(sokrates)

sterblich(sokrates)

- ▶ Logik von Relationen und Funktionen über einem Universum
- ▶ Idee: Atome sind nicht mehr atomar
- ▶ Prädikatssymbole repräsentieren Relationen
- ▶ Funktionssymbole repräsentieren Funktionen
- ▶ Variablen stehen für beliebige Objekte (Universelle und existentielle Quantifizierung)
- ▶ Damit:  $\forall X$ (mensch(X)  $\rightarrow$  sterblich(X)) mensch(sokrates)

sterblich(sokrates)

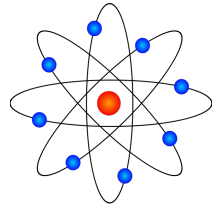

Atomspaltung!

## Prädikatenlogik: Reichere Struktur

#### Aussagenlogik

▶ Atomare Aussagen

#### Prädikatenlogik

- ▶ Objekte (Elemente)
	- Leute, Häuser, Zahlen, Donald Duck, Farben, Jahre, ...
- ▶ Relationen (Prädikate/Eigenschaften)
	- $\triangleright$  rot, rund, prim, mehrstöckig, ... ist Bruder von, ist größer als, ist Teil von, hat Farbe, besitzt, ...  $=$ .  $>$ . ...
- ▶ Funktionen
	- $\blacktriangleright$  +, Mittelwert von, Vater von, Anfang von, ...

### Definition (Prädikatenlogische Signatur)

Eine Signatur Σ ist ein 3-Tupel  $(P, F, V)$ . Dabei sind  $P, F, V$  paarweise disjunkte Mengen von Symbolen. Insbesondere:

- $\triangleright$  P ist eine endliche oder abzählbare Menge von Prädikatssymbolen mit assozierter Stelligkeit
- $\triangleright$  F ist eine endliche oder abzählbare Menge von Funktionssymbolen mit assoziierter Stelligkeit
- $\triangleright$  V ist eine abzählbar unendliche Menge von Variablen
- ▶ Wir schreiben  $p/n \in P$ , um auszudrücken, dass p ein n-stelliges Prädikatssymbol ist
- ▶ Analog schreiben wir  $f/n \in F$  für ein *n*-stelliges Funktionssymbol f.

Wir betrachten Signatur  $\Sigma = (P, F, V)$ 

- $\triangleright$  P: Menge der Prädikatssymbole mit Stelligkeit
	- $\triangleright$  Z.B.  $P = \{$ mensch/1, sterblich/1, lauter/2}
	- n-stellige Prädikatssymbole repräsentieren n-stellige Relationen
	- Relationen bilden Werte aus dem Universum (genauer: Tupel) auf die Wahrheitswerte ab
- $\blacktriangleright$  F: Menge der Funktionssymbole mit Stelligkeit
	- ▶ Z.B.  $F = \{gruppe/2, lehrer/1, sokrates/0, aristoteles/0\}$ 
		- ▶ Konstanten (z.B. sokrates) sind 0-stellige Funktionssymbole!
	- Funktionen bilden Werte des Universums auf Werte des Universums ab
- $\blacktriangleright$  V: Abzählbar unendliche Menge von Variablen
	- ► Z.B.  $V = \{X, Y, Z, U, X_1, X_2, \ldots\}$ 
		- In Prolog und TPTP: Variablen fangen mit Großbuchstaben an
		- Elteratur: Oft  $\{x, y, z, u, v, x_0, x_1, \ldots\}$
	- Variablen stehen potentiell für beliebige Werte des Universums.

### Terme

### Definition (Terme)

Sei Σ =  $(P, F, V)$  eine prädikatenlogische Signatur. Die Menge  $T_{\Sigma}$  der Terme über  $F, V$  ist definiert wie folgt:

- $\triangleright$  Sei  $X \in V$ . Dann  $X \in \mathcal{T}_{\mathcal{T}}$
- $\triangleright$  Sei *f* /*n* ∈ *F* und seien  $t_1, \ldots, t_n$  ∈  $\mathcal{T}_{\Sigma}$ . Dann ist  $f(t_1, \ldots, t_n)$  ∈  $\mathcal{T}_{\Sigma}$
- $\blacktriangleright$   $\tau_{\Sigma}$  ist die kleinste Menge mit diesen Eigenschaften

### Terme

### Definition (Terme)

Sei Σ =  $(P, F, V)$  eine prädikatenlogische Signatur. Die Menge  $T_{\Sigma}$  der Terme über  $F, V$  ist definiert wie folgt:

- $\triangleright$  Sei  $X \in V$ . Dann  $X \in \mathcal{T}_{\mathcal{T}}$
- $\triangleright$  Sei *f* /*n* ∈ *F* und seien  $t_1, \ldots, t_n$  ∈  $\mathcal{T}_{\Sigma}$ . Dann ist  $f(t_1, \ldots, t_n)$  ∈  $\mathcal{T}_{\Sigma}$

 $\blacktriangleright$   $\tau_{\Sigma}$  ist die kleinste Menge mit diesen Eigenschaften

▶ Beispiele:

$$
F = \{gruppe/2, lehrer/1, sokrates/0, aristoteles/0,...\}
$$

- Terme:
	- $\blacktriangleright$  X
	- ▶ sokrates() (normalerweise ohne Klammern geschrieben)
	- $\blacktriangleright$  gruppe $(X,$ sokrates)
	- $\blacktriangleright$  gruppe(lehrer(sokrates), gruppe(sokrates, Y))

#### Bemerkungen

- **► Insbesondere sind alle Konstanten in**  $T<sub>5</sub>$ 
	- $\blacktriangleright$  Wir schreiben in der Regel a, 1, statt a(), 1()
- ▶ Terme ohne Variablen heißen Grundterme oder einfach grund
- ▶ Terme bezeichnen (Mengen von) Elementen des Universums
- ▶ Grundterme bezeichnen einfache Elemente

### Definition (Atome)

Sei Σ =  $(P, F, V)$  eine prädikatenlogische Signatur. Die Menge  $A_{\Sigma}$  der Atome über  $P, F, V$  ist definiert wie folgt:

- ► Sei  $p/n \in P$  und seien  $t_1, \ldots, t_n \in T_{\Sigma}$ . Dann ist  $p(t_1, \ldots, t_n) \in A_{\Sigma}$
- $\blacktriangleright$  A<sub>2</sub> ist die kleinste Menge mit diesen Eigenschaften
- ▶ Beispiele:

$$
P = \{mensch/1, sterblich/1, lauter/2\},
$$
  

$$
F = \{gruppe/2, lehrer/1, sokrates/0, aristoteles/0\}
$$

- Atome:
	- $m$ ensch $(X)$
	- $\blacktriangleright$  lauter(sokrates, X)
	- $\blacktriangleright$  lauter(sokrates, sokrates)
	- $\blacktriangleright$  lauter(sokrates, lehrer(lehrer(lehrer(X))))

### **Beispiel**

bruder ( kingJohn, richardTheLionheart )

### **Beispiel**

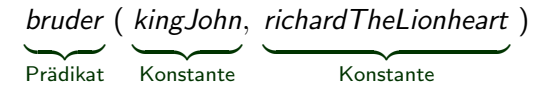

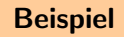

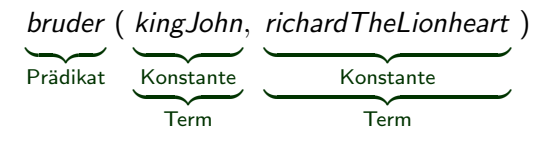

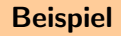

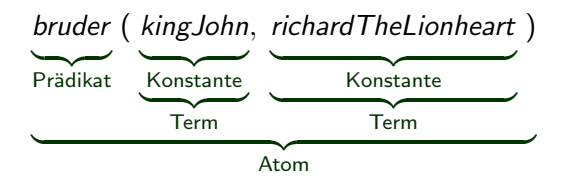

### Beispiel

> ( laenge(linkesBein(richard)), laenge(linkesBein(kingJohn)) )

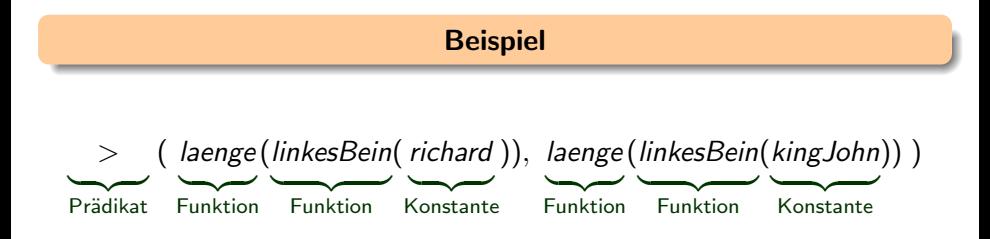

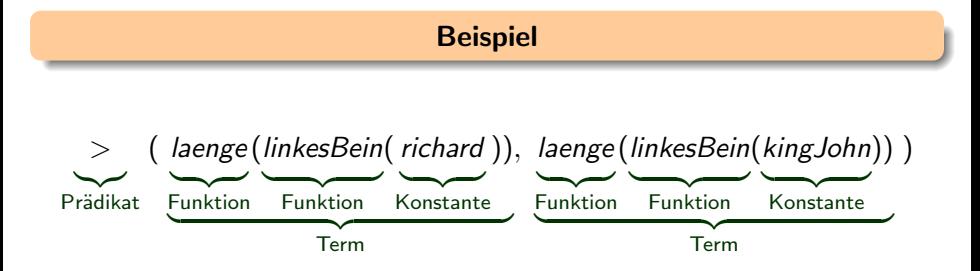

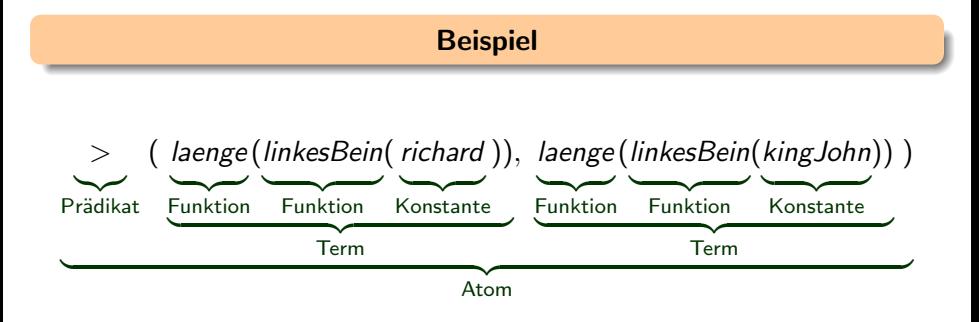

Sei  $\Sigma = (\{gt/2, eq/2\}, \{s/1, 0/0\}, \{x, y, z, \ldots\})$ 

- $\triangleright$  Geben sie 5 verschiedene Terme an
- Beschreiben Sie alle variablenfreien Terme  $\blacktriangleright$
- Beschreiben Sie alle Terme
- Geben Sie 5 verschiedene Atome an
- Fällt Ihnen zu den Symbolen etwas ein?

## Syntax der Prädikatenlogik: Logische Zeichen

Wie in der Aussagenlogik:

- ⊤ Symbol für den Wahrheitswert "wahr"<br>wahr
- ⊥ Symbol fur den Wahrheitswert ¨ " falsch"
- <sup>¬</sup> Negationssymbol (" nicht")
- <sup>∧</sup> Konjunktionssymbol (" und")
- <sup>∨</sup> Disjunktionssymbol (" oder")
- $\rightarrow$  Implikationssymbol ("wenn  $\dots$  dann")
- $\leftrightarrow$  Symbol für Äquivalenz ("genau dann, wenn")
- die beiden Klammern

## Syntax der Prädikatenlogik: Logische Zeichen

Wie in der Aussagenlogik:

- ⊤ Symbol für den Wahrheitswert "wahr"<br>wahr
- ⊥ Symbol fur den Wahrheitswert ¨ " falsch"
- <sup>¬</sup> Negationssymbol (" nicht")
- <sup>∧</sup> Konjunktionssymbol (" und")
- <sup>∨</sup> Disjunktionssymbol (" oder")
- $\rightarrow$  Implikationssymbol ("wenn  $\dots$  dann")
- $\leftrightarrow$  Symbol für Äquivalenz ("genau dann, wenn")
- die beiden Klammern

Neu: Quantoren

- ∀ Allquantor ("für alle")<br>−
- $\exists$  Existenzquantor ("es gibt")

Definition (Formeln der Prädikatenlogik 1. Stufe)

Sei Σ =  $(P, F, V)$  eine prädikatenlogische Signatur.

 $For_{\Sigma}$  ist die kleinste Menge mit:

- $\blacktriangleright$   $A_{\Sigma} \subset For_{\Sigma}$  (alle Atome sind Formeln)
- $\blacktriangleright$   $\top \in$  *For*<sub>5</sub> und  $\bot \in$  *For*<sub>5</sub>

 $\triangleright$  Wenn  $A, B \in For_{\Sigma}$ , dann auch  $(\neg A)$ ,  $(A \wedge B)$ ,  $(A \vee B)$ ,  $(A \rightarrow B)$ ,  $(A \leftrightarrow B) \in For_{\Sigma}$  Definition (Formeln der Prädikatenlogik 1. Stufe)

Sei Σ =  $(P, F, V)$  eine prädikatenlogische Signatur.

 $For_{\Sigma}$  ist die kleinste Menge mit:

- $\blacktriangleright$   $A_{\Sigma} \subset For_{\Sigma}$  (alle Atome sind Formeln)
- $\triangleright$   $\top \in For_{\tau}$  und  $\bot \in For_{\tau}$
- $\triangleright$  Wenn  $A, B \in For_{\Sigma}$ , dann auch  $(\neg A)$ ,  $(A \wedge B)$ ,  $(A \vee B)$ ,  $(A \rightarrow B)$ ,  $(A \leftrightarrow B) \in For_{\Sigma}$
- ▶ Wenn  $A \in For_{\Sigma}$  und  $x \in V$ , dann  $\forall xA, \exists xA \in For_{\Sigma}$

## Syntax der Prädikatenlogik: Komplexe Formeln

Beispiel

## Syntax der Prädikatenlogik: Komplexe Formeln

Beispiel

bruder( kingJohn, richard )  $\rightarrow$  bruder( richard, kingJohn)

## Syntax der Prädikatenlogik: Komplexe Formeln

#### Beispiel

bruder ( kingJohn ,richard Prädikat Term Term

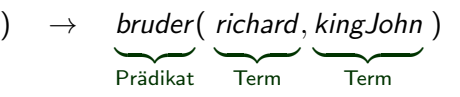
$\rightarrow$ 

bruder (king John, richard) Prädikat Term Term Atom

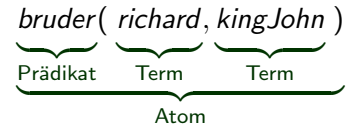

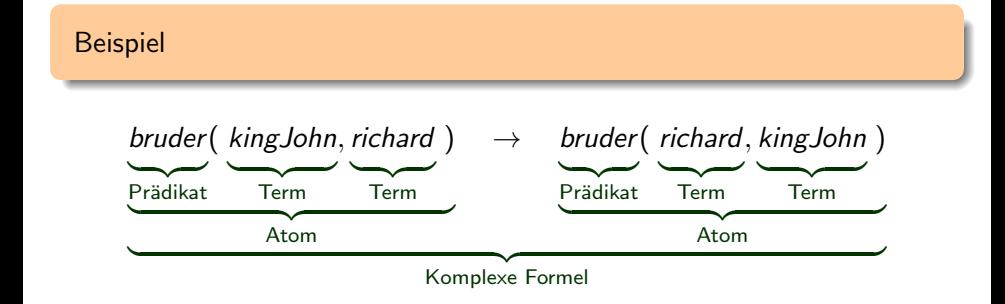

Beispiel

# $\forall x(p(x) \lor \exists y(q(s(x), y))))$

 $\forall x (p(x) \lor \exists y (q(s(x), y)))$ |{z} Term Term Term

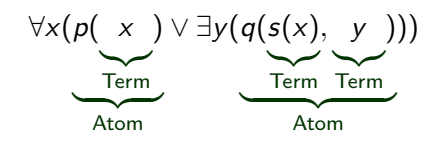

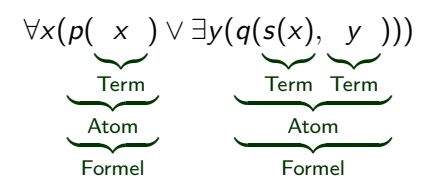

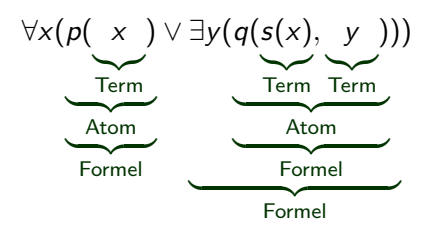

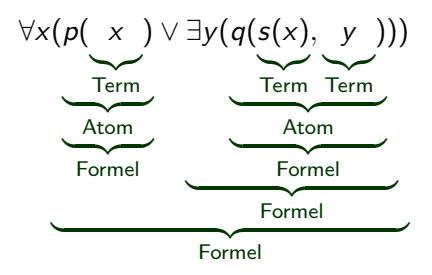

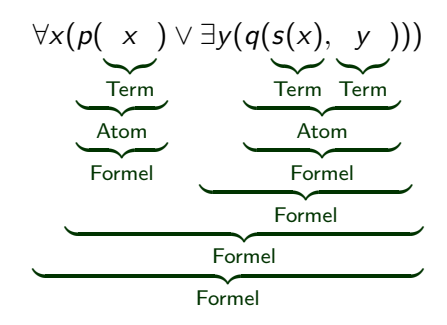

# Ubung: Formeln der Prädikatenlogik 1. Stufe

### Formalisieren Sie:

- ▶ " Alle, die in Stuttgart studieren, sind schlau"
- ▶ Es gibt jemand, der in Mannheim studiert " und schlau ist"
- ▶ Die Summe zweier Primzahlen ist eine " Primzahl"

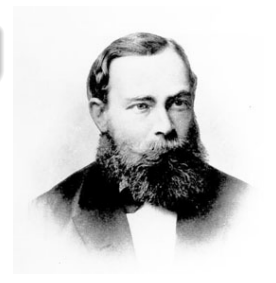

Gottlob Frege (1879): "Degrinssemmt, en<br>der arithmetischen Begriffsschrift, eine nachgebildete Formelsprache des reinen Denkens"

# Ubung: Formeln der Prädikatenlogik 1. Stufe

### Formalisieren Sie:

- ▶ " Alle, die in Stuttgart studieren, sind schlau"
- ▶ Es gibt jemand, der in Mannheim studiert " und schlau ist"
- ▶ Die Summe zweier Primzahlen ist eine " Primzahl"

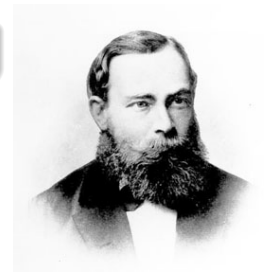

Lösung

Gottlob Frege (1879): "Degrinssemmt, en<br>der arithmetischen Begriffsschrift, eine nachgebildete Formelsprache des reinen Denkens"

## Freie und gebundene Variablen

Definition (Freie / gebundene Variable)

Ein Vorkommen einer Variablen X heißt

- ▶ gebunden, wenn sie im Bereich (Skopus) einer Quantifizierung  $\forall X \neq \exists X$  ist
- $\blacktriangleright$  frei sonst

## Freie und gebundene Variablen

Definition (Freie / gebundene Variable)

Ein Vorkommen einer Variablen X heißt

- ▶ gebunden, wenn sie im Bereich (Skopus) einer Quantifizierung  $\forall X / \exists X$  ist
- ▶ frei sonst

$$
p(z) \rightarrow \forall x \ (q(x, z) \land \exists z \ r(y, z))
$$

# Freie und gebundene Variablen

Definition (Freie / gebundene Variable)

Ein Vorkommen einer Variablen X heißt

- ▶ gebunden, wenn sie im Bereich (Skopus) einer Quantifizierung  $\forall X \neq \exists X$  ist
- ▶ frei sonst

**Beispiel** 

$$
p(z) \rightarrow \forall x \ (q(x, z) \land \exists z \ r(y, z))
$$

- $\blacktriangleright$  x gebunden
- $\blacktriangleright$  y frei

 $\triangleright$  z frei und gebunden (verwirrend, sollte vermieden werden!)

▶ Nach unserer Definition werden alle Funktions- und Prädikatssymbole in Prefix-Notation verwendet:

 $\blacktriangleright$  = (1, 2), even(2), +(3, 5), multiply(2, 3)

- ▶ Konvention: Zweistellige Symbole mit bekannter Semantik werden gelegentlich Infix geschrieben
	- $Insbesondere$  das Gleichheitsprädikat =
	- $▶ \text{Im}$  Bereich SMT auch  $> +, *, <, \ldots$
- ▶ Die Quantoren ∃, ∀ haben die höchste Priorität
	- ▶ Ein Quantor bindet immer die kleinstmögliche vollständige Formel
	- Folgt automatisch aus strikter Syntax
	- Relevant, wenn wir wieder Klammern weglassen

## ▶  $\forall X((X < \text{alexander}) \vee (X = \text{alexander}))$

- $\triangleright \forall X((X < a \in a \in A) \lor (X = a \in a \in A))$ <br>  $\triangleright$  Keiner (genauer: kein anderer) ist so gre
	- Keiner (genauer: kein anderer) ist so groß wie Alexander
- ▶  $\forall X((X < \text{alexander}) \lor (X = \text{alexander}))$ 
	- ▶ Keiner (genauer: kein anderer) ist so groß wie Alexander
	- **▶** Alternativ  $\neg \exists X (\neg (X = \text{alexander}) \land \neg (\text{alexander} > X))$
- ▶  $\forall X((X < \text{alexander}) \vee (X = \text{alexander}))$ 
	- ▶ Keiner (genauer: kein anderer) ist so groß wie Alexander
	- **▶** Alternativ  $\neg \exists X (\neg (X = \text{alexander}) \land \neg (\text{alexander} > X))$
- ▶ "Es kann nur einen geben"
- ▶  $\forall X((X < \text{alexander}) \lor (X = \text{alexander}))$ 
	- ▶ Keiner (genauer: kein anderer) ist so groß wie Alexander
	- **▶** Alternativ  $\neg \exists X (\neg (X = \text{alexander}) \land \neg (\text{alexander} > X))$
- ▶ "Es kann nur einen geben" (wörtlicher: "Es gibt nur einen")  $\rightarrow \exists Y \forall X(X=Y)$
- ▶  $\forall X((X < \text{alexander}) \lor (X = \text{alexander}))$ 
	- ▶ Keiner (genauer: kein anderer) ist so groß wie Alexander
	- **▶** Alternativ  $\neg \exists X (\neg (X = \text{alexander}) \land \neg (\text{alexander} > X))$
- ▶ "Es kann nur einen geben" (wörtlicher: "Es gibt nur einen")
	- $\blacktriangleright$   $\exists Y \forall X(X = Y)$
	- $\triangleright \forall X(X = \text{connormcloud})$
- ▶ "Die Garde stirbt, doch sie ergibt sich nicht!"
	- ▶ stirbt(garde) ∧ ¬ kapituliert(garde)

## Semantik?

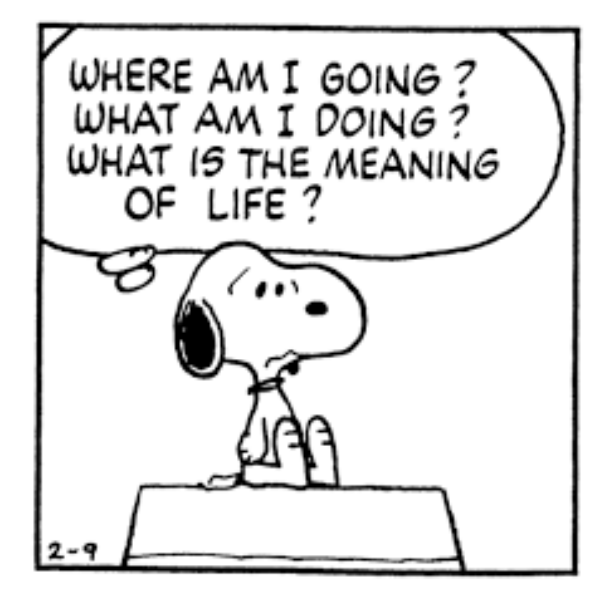

Definition (Prädikatenlogische Interpretation)

Eine (prädikatenlogische) Interpretation ist ein Paar  $\mathfrak{J} = \langle U, I \rangle$ , wobei gilt:

- $U$  ist eine nicht-leere Menge (das Universum)
	- I ist eine Interpretationsfunktion sie interpretiert
		- (freie) Variablen durch ein Element des Universums
		- -
		- Prädikatssymbole durch eine Relation auf dem Universum (mit passender Stelligkeit) – Funktionssymbole durch eine Funktion auf dem Universum (mit passender Stelligkeit)

#### Anmerkungen

Sei  $\mathfrak{J} = \langle U, I \rangle$  eine prädikatenlogische Interpretation und  $\Sigma = (P, F, V)$ . Dann gilt:

- ▶ Für  $f/n \in F$  ist  $I(f)$  eine Funktion  $U^n \to U$ .
- ▶ Für  $p/n \in P$  ist  $I(p)$  eine Relation  $\subseteq U^n$ 
	- Alternative Sichtweise:  $I(p)$  ist Funktion  $U^n \rightarrow \{0,1\}$
	- ▶ ... mit  $I(p)(e_1, ..., e_n) = 1$  gdw  $(e_1, ..., e_n) \in I(p)$
	- ▶ Stichwort: Charakteristische Funktion
- ▶ Für  $x \in V$  gilt:  $I(x) \in U$

### Bemerkungen

- $\triangleright$  Im allgemeinen ist das Universum U einen prädikatenlogischen Modells unendlich
	- In dem Fall ist auch die Menge aller Interpretationsfunktionen unendlich!
- $\blacktriangleright$  Auch schon für ein endliches U gibt es eine riesige Zahl verschiedener Interpretationsfunktionen

Die Wahrheitstafelmethode funktioniert für Prädikatenlogik sicher nicht!

### Definition (Semantik eines Terms t)

Sei eine prädikatenlogische Interpretation  $\mathfrak{J} = \langle U, I \rangle$  gegeben.

Die Semantik von  $t \in \mathcal{I}$ erm<sub> $\bar{z}$ </sub> ist das Element  $I(t)$  aus  $U$ , das rekursiv definiert ist durch

• 1st 
$$
t = x
$$
 eine Variable:  $I(t) = I(x)$ 

• 1st 
$$
t = c
$$
 eine Konstante:  $I(t) = I(c)$ 

• **1st** 
$$
t = f(t_1, ..., t_n)
$$
:  $I(t) = I(f)(I(t_1), ..., I(t_n))$ 

► Sei 
$$
F = \{f/2, g/1, a/0, b/0\}
$$
 und  $V = \{x, y, ...\}$   
\n► Sei  $\mathfrak{J} = \langle \mathbb{N}, I \rangle$  mit:  
\n►  $I(f) = (x, y) \mapsto x + y$   
\n►  $I(g) = x \mapsto 2x$   
\n►  $I(a) = 3$   
\n►  $I(g(a)) =$ 

► Sei 
$$
F = \{f/2, g/1, a/0, b/0\}
$$
 und  $V = \{x, y, ...\}$   
\n► Sei  $\mathfrak{J} = \langle \mathbb{N}, I \rangle$  mit:  
\n►  $I(f) = (x, y) \mapsto x + y$   
\n►  $I(g) = x \mapsto 2x$   
\n►  $I(a) = 3$   
\n►  $I(g(a)) = I(g)(I(a)) =$ 

► Sei 
$$
F = \{f/2, g/1, a/0, b/0\}
$$
 und  $V = \{x, y, ...\}$   
\n► Sei  $\mathfrak{J} = \langle \mathbb{N}, I \rangle$  mit:  
\n►  $I(f) = (x, y) \mapsto x + y$   
\n►  $I(g) = x \mapsto 2x$   
\n►  $I(a) = 3$   
\n►  $I(b) = 12$ 

$$
I(g(a)) = I(g)(I(a)) = I(g)(3) = 6
$$

 $\blacktriangleright$   $I(f(g(a), b)) =$ 

► Sei 
$$
F = \{f/2, g/1, a/0, b/0\}
$$
 und  $V = \{x, y, ...\}$   
\n► Sei  $\mathfrak{J} = \langle \mathbb{N}, I \rangle$  mit:  
\n►  $I(f) = (x, y) \mapsto x + y$   
\n $I(g) = x \mapsto 2x$   
\n $I(a) = 3$   
\n $I(b) = 12$ 

$$
\blacktriangleright I(g(a)) = I(g)(I(a)) = I(g)(3) = 6
$$

$$
\blacktriangleright \; I(f(g(a), b)) = I(f)(I(g(a)), I(b))
$$

► Sei 
$$
F = \{f/2, g/1, a/0, b/0\}
$$
 und  $V = \{x, y, ...\}$   
\n► Sei  $\mathfrak{J} = \langle \mathbb{N}, I \rangle$  mit:  
\n►  $I(f) = (x, y) \mapsto x + y$   
\n►  $I(g) = x \mapsto 2x$   
\n►  $I(a) = 3$   
\n►  $I(b) = 12$ 

$$
\blacktriangleright I(g(a)) = I(g)(I(a)) = I(g)(3) = 6
$$

$$
I(f(g(a), b)) = I(f)(I(g(a)), I(b))
$$
  
= I(f)(I(g)(I(a)), I(b))

 $= I(f)(I(g)(3)), 12)$ 

► Sei 
$$
F = \{f/2, g/1, a/0, b/0\}
$$
 und  $V = \{x, y, ...\}$   
\n► Sei  $\mathfrak{J} = \{\mathbb{N}, I\}$  mit:  
\n►  $I(f) = (x, y) \mapsto x + y$   
\n $I(g) = x \mapsto 2x$   
\n $I(a) = 3$   
\n $I(b) = 12$   
\n►  $I(g(a)) = I(g)(I(a)) = I(g)(3) = 6$   
\n►  $I(f(g(a), b)) = I(f)(I(g(a)), I(b))$   
\n=  $I(f)(I(g)(I(a)), I(b))$ 

► Sei 
$$
F = \{f/2, g/1, a/0, b/0\}
$$
 und  $V = \{x, y, ...\}$   
\n► Sei  $\mathfrak{J} = \langle \mathbb{N}, I \rangle$  mit:  
\n►  $I(f) = (x, y) \mapsto x + y$   
\n $I(g) = x \mapsto 2x$   
\n $I(a) = 3$   
\n $I(b) = 12$   
\n►  $I(g(a)) = I(g)(I(a)) = I(g)(3) = 6$   
\n►  $I(f(g(a), b)) = I(f)(I(g(a)), I(b))$   
\n $= I(f)(I(g)(3)), 1(b))$   
\n $= I(f)(I(g)(3)), 12)$   
\n $= I(f)(6, 12)$ 

► Sei 
$$
F = \{f/2, g/1, a/0, b/0\}
$$
 und  $V = \{x, y, ...\}$   
\n► Sei  $\mathfrak{J} = \langle \mathbb{N}, I \rangle$  mit:  
\n►  $I(f) = (x, y) \mapsto x + y$   
\n $I(g) = x \mapsto 2x$   
\n $I(a) = 3$   
\n $I(b) = 12$   
\n►  $I(g(a)) = I(g)(I(a)) = I(g)(3) = 6$   
\n►  $I(f(g(a), b)) = I(f)(I(g(a)), I(b))$   
\n $= I(f)(I(g)(I(a)), I(b))$   
\n $= I(f)(I(g)(3)), 12)$   
\n $= I(f)(6, 12)$   
\n $= 18$ 

### Definition (Semantik einer Formel (1))

Sei eine prädikatenlogische Interpretation  $\mathfrak{J} = \langle U, I \rangle$  gegeben.

Die Semantik I(F) einer Formel F unter I ist einer der Wahrheitswerte 1 oder 0 und definiert wie folgt:

$$
I(\top) = 1 \nI(\bot) = 0 \nI(p(t_1,..., t_n)) = I(p)(I(t_1),..., I(t_n))
$$

. . .

### Definition (Semantik einer Formel (2))

und (wie in der Aussagenlogik):

$$
I(\neg F) = \begin{cases} 0 & \text{falls} & I(F) = 1 \\ 1 & \text{falls} & I(F) = 0 \end{cases}
$$

. . .
### Definition (Semantik einer Formel (3))

und (wie in der Aussagenlogik):

$$
I(F \wedge G) = \begin{cases} 1 & \text{falls } I(F) = 1 \text{ und } I(G) = 1 \\ 0 & \text{sonst} \end{cases}
$$

$$
I(F \vee G) = \begin{cases} 1 & \text{falls } I(F) = 1 \text{ oder } I(G) = 1 \\ 0 & \text{sonst} \end{cases}
$$

. . .

### Definition (Semantik einer Formel (4))

und (wie in der Aussagenlogik):

$$
I(F \to G) = \begin{cases} 1 & \text{falls} & I(F) = 0 \text{ oder } I(G) = 1 \\ 0 & \text{sonst} \end{cases}
$$

$$
I(F \leftrightarrow G) = \begin{cases} 1 & \text{falls} & I(F) = I(G) \\ 0 & \text{sonst} \end{cases}
$$

. . .

# Semantik der Prädikatenlogik (5)

Definition (Semantik einer Formel (5))

und zusätzlich:

$$
I(\forall x F) = \left\{ \begin{array}{ll} 1 & \text{falls} & I_{x/d}(F) = 1 \text{ für alle } d \in U \\ 0 & \text{sonst} & \end{array} \right.
$$

# Semantik der Prädikatenlogik (5)

Definition (Semantik einer Formel (5))

und zusätzlich:

$$
I(\forall x F) = \begin{cases} 1 & \text{falls} & I_{x/d}(F) = 1 \text{ für alle } d \in U \\ 0 & \text{sonst} \end{cases}
$$

$$
I(\exists x F) = \begin{cases} 1 & \text{falls} & I_{x/d}(F) = 1 \text{ für mindestens ein } d \in U \\ 0 & \text{sonst} \end{cases}
$$

# Semantik der Prädikatenlogik (5)

Definition (Semantik einer Formel (5)) und zusätzlich:  $I(\forall x F) = \begin{cases} 1 & \text{falls} & I_{x/d}(F) = 1 \text{ für alle } d \in U \\ 0 & \text{sonst} \end{cases}$ 0 sonst  $I(\exists x F) = \begin{cases} 1 & \text{falls} & I_{x/d}(F) = 1 \text{ für mindestens ein } d \in U \\ 0 & \text{sonst} \end{cases}$ 0 sonst

#### wobei

 $I_{x/d}$  identisch zu I mit der Ausnahme, dass  $I_{x/d}(x) = d$ ,

d.h. I wird so abgewandelt, dass  $x$  den Wert  $d$  bekommt.

Betrachten Sie die Formel  $F = \forall X (\exists Y (gt(X, plus(Y, 1))))$ 

- ▶ Sei  $U = \{T, F\}$  und  $I(gt) = \{(T, F)\}, I(plus) =$  $\{((F, F), F), ((F, T), T), ((T, F), T), ((T, T), T)\}, (1) = T.$ Bestimmen Sie I(F).
- ▶ Sei  $U = N$  und  $I(gt) = \langle I(\rho l u s) \rangle = +I(1) = 1$ . Bestimmen Sie  $I(F)$ .

Betrachten Sie die Formel  $F = \forall X (\exists Y (gt(X, plus(Y, 1))))$ 

- ▶ Sei  $U = \{T, F\}$  und  $I(gt) = \{(T, F)\}, I(plus) =$  $\{((F, F), F), ((F, T), T), ((T, F), T), ((T, T), T)\}, (1) = T.$ Bestimmen Sie I(F).
- ▶ Sei  $U = N$  und  $I(gt) = \langle I(\rho l u s) \rangle = +I(1) = 1$ . Bestimmen Sie  $I(F)$ .

[Arbeitsblatt](#page-800-0)

Betrachten Sie die Formel  $F = \forall X (\exists Y (gt(X, plus(Y, 1))))$ 

- ▶ Sei  $U = \{T, F\}$  und  $I(gt) = \{(T, F)\}, I(plus) =$  $\{((F, F), F), ((F, T), T), ((T, F), T), ((T, T), T)\}, (1) = T.$ Bestimmen Sie I(F).
- ▶ Sei  $U = N$  und  $I(gt) = \langle I(\rho l u s) \rangle = +I(1) = 1$ . Bestimmen Sie  $I(F)$ .

[Arbeitsblatt](#page-800-0) [Ende Vorlesung 18](#page-902-0)

- ▶ "Brüder sind Geschwister"  $\forall x \forall y$  (bruder(x, y) → geschwister(x, y))
- ▶ geschwister" ist symmetrisch " ∀x∀y (geschwister(x, y) ↔ geschwister(y, x))
- ▶ Mutter sind weibliche Elternteile" ¨  $\forall x \forall y$  (mutter(x, y) ↔ (weiblich(x)  $\land$  elter(x, y)))
- ▶ Ein Cousin ersten Grades ist " das Kind eines Geschwisters eines Elternteils"  $\forall x \forall y$  (cousin $1(x, y) \leftrightarrow$  $\exists p \exists ps$  (elter(p, x)  $\land$  geschwister(ps, p)  $\land$  elter(ps, y)))
- ► Formalisieren Sie das Prädikat Primzahl und die Aussage "Zu jeder Primzahl gibt es eine größere Primzahl".
	- Sie können die Prädikatssymbole =  $/2$ ,  $>$   $/2$  und die Funktionssymbole  $mult/2$  und  $1/0$  als gegeben betrachten.
- $\triangleright$  Beschreiben Sie ein geeignetes Modell für Ihre Formel(n)
- ▶ Geben Sie eine zweite Interpretation an, in der die Aussage "Zu jeder Primzahl gibt es eine größere Primzahl" falsch ist.
- ► Formalisieren Sie das Prädikat Primzahl und die Aussage "Zu jeder Primzahl gibt es eine größere Primzahl".
	- Sie können die Prädikatssymbole =  $/2$ ,  $>$   $/2$  und die Funktionssymbole  $mult/2$  und  $1/0$  als gegeben betrachten.
- $\triangleright$  Beschreiben Sie ein geeignetes Modell für Ihre Formel(n)
- ▶ Geben Sie eine zweite Interpretation an, in der die Aussage "Zu jeder Primzahl gibt es eine größere Primzahl" falsch ist.

Lösun

### Prädikatenlogik im Kontext

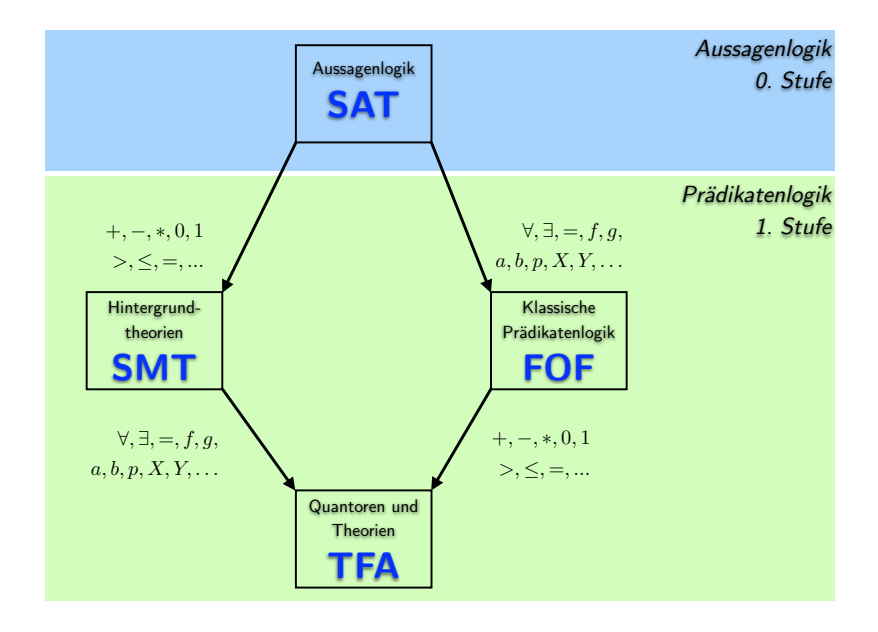

# Wichtige Begriffe für Prädikatenlogik

### Definition

- ▶ Modell
- ▶ Allgemeingültigkeit
- $\blacktriangleright$  Erfüllbarkeit
- $\blacktriangleright$  Unerfüllbarkeit
- ▶ Logische Folgerung
- ▶ Logische Äquivalenz

sind für klassische Prädikatenlogik genauso definiert wie für Aussagenlogik

(nur mit prädikatenlogischen Interpretationen/Modellen)

Sei  $t \in \mathcal{T}_\Sigma$ ,  $a \in A_\Sigma$ ,  $F \in For_{\Sigma}$ .

- $\triangleright$  Vars(t) ist die Menge der Variablen, die in t vorkommen
- ▶ Vars(a) ist die Menge der Variablen, die in a vorkommen
- $\triangleright$  Vars(F) ist die Menge der Variablen, die in F vorkommen
- $\blacktriangleright$  FVars(F) ist die Menge der freien Variablen, die in F vorkommen

Sei  $t \in T_{\Sigma}$ ,  $a \in A_{\Sigma}$ ,  $F \in For_{\Sigma}$ .

- $\triangleright$  Vars(t) ist die Menge der Variablen, die in t vorkommen
- ▶ *Vars(a)* ist die Menge der Variablen, die in a vorkommen
- $\blacktriangleright$  *Vars(F)* ist die Menge der Variablen, die in F vorkommen
- $\blacktriangleright$  FVars(F) ist die Menge der freien Variablen, die in F vorkommen

#### ▶ Beispiel:

 $t = f(X, g(f(Y, Z)))$ . Vars(t) =

Sei  $t \in \mathcal{T}_{\Sigma}$ ,  $a \in A_{\Sigma}$ ,  $F \in For_{\Sigma}$ .

- $\blacktriangleright$  Vars(t) ist die Menge der Variablen, die in t vorkommen
- ▶ Vars(a) ist die Menge der Variablen, die in a vorkommen
- $\triangleright$  Vars(F) ist die Menge der Variablen, die in F vorkommen
- $\blacktriangleright$  FVars(F) ist die Menge der freien Variablen, die in F vorkommen
- ▶ Beispiel:

$$
\begin{array}{ll}\n\blacktriangleright & t = f(X, g(f(Y, Z))). & \text{Vars}(t) = \{X, Y, Z\} \\
\blacktriangleright & F = \forall X (p(X, Y) \rightarrow \exists Z (p(X, Z))) \\
\blacktriangleright & \text{Vars}(F) = \n\end{array}
$$

Sei  $t \in T_{\Sigma}$ ,  $a \in A_{\Sigma}$ ,  $F \in For_{\Sigma}$ .

- $\triangleright$  Vars(t) ist die Menge der Variablen, die in t vorkommen
- ▶ Vars(a) ist die Menge der Variablen, die in a vorkommen
- $\triangleright$  Vars(F) ist die Menge der Variablen, die in F vorkommen
- $\blacktriangleright$  FVars(F) ist die Menge der freien Variablen, die in F vorkommen
- ▶ Beispiel:

$$
\begin{array}{ll} & t = f(X, g(f(Y, Z))). \text{ Vars}(t) = \{X, Y, Z\} \\ & F = \forall X (p(X, Y) \rightarrow \exists Z (p(X, Z))) \end{array}
$$

$$
\blacktriangleright \text{Vars}(F) = \{X, Y, Z\}
$$

$$
\blacktriangleright \ \text{FVars}(\overset{\cdot}{F}) =
$$

Sei  $t \in \mathcal{T}_{\Sigma}$ ,  $a \in A_{\Sigma}$ ,  $F \in For_{\Sigma}$ .

- $\triangleright$  Vars(t) ist die Menge der Variablen, die in t vorkommen
- ▶ Vars(a) ist die Menge der Variablen, die in a vorkommen
- $\triangleright$  Vars(F) ist die Menge der Variablen, die in F vorkommen
- $\blacktriangleright$  FVars(F) ist die Menge der freien Variablen, die in F vorkommen
- ▶ Beispiel:

$$
\begin{array}{ll} & t = f(X, g(f(Y, Z))). \text{ Vars}(t) = \{X, Y, Z\} \\ & F = \forall X (p(X, Y) \rightarrow \exists Z (p(X, Z))) \end{array}
$$

$$
\blacktriangleright \text{Vars}(F) = \{X, Y, Z\}
$$

$$
\blacktriangleright \; \textit{FVars}(F) = \{Y\}
$$

Definition (Grundterme, Atome, Formeln)

- ► Ein Term t heißt grund, wenn  $Vars(t) = \emptyset$ .
- ► Ein Atom a heißt grund, wenn  $Vars(a) = \emptyset$ .
- ► Eine Formel F heißt grund, wenn  $Vars(F) = \emptyset$ .

Definition (Geschlossene Formeln)

Eine Formel  $F \in For_{\overline{Y}}$  heißt geschlossen, falls  $FVar(S) = \emptyset$ 

# Prädikatenlogik: Folgerung und Unerfüllbarkeit

▶ Wir betrachten nur geschlossene Formeln (bei denen alle Variablen gebunden sind)

#### Satz: (Deduktionstheorem für die Prädikatenlogik)

Seien  $F_1, \ldots, F_n, G \in For_{\Sigma}$  geschlossene Formeln. Dann gilt:

$$
F_1, \ldots, F_n \models G
$$
  
gdw.  

$$
\models (F_1 \land \ldots \land F_n) \rightarrow G
$$
  
gdw.  

$$
F_1 \land \ldots \land F_n \land \neg G \text{ ist unerfüllbar}
$$

## Prädikatenlogik: Folgerung und Unerfüllbarkeit

▶ Wir betrachten nur geschlossene Formeln (bei denen alle Variablen gebunden sind)

Satz: (Deduktionstheorem für die Prädikatenlogik)

Seien  $F_1, \ldots, F_n, G \in For_{\mathcal{F}}$  geschlossene Formeln. Dann gilt:

$$
F_1, \ldots, F_n \models G
$$
  
gdw.  

$$
\models (F_1 \land \ldots \land F_n) \rightarrow G
$$
  
gdw.  

$$
F_1 \land \ldots \land F_n \land \neg G \text{ ist unerfüllbar}
$$

Wie können wir die Unerfüllbarkeit in der Prädikatenlogik zeigen?

- ▶ Konvertierung in Negationsnormalform
- ▶ Konvertierung in Prenex-Normalform
- ▶ Skolemisierung: Entfernung von existenzquantifizierten Variablen
- ▶ Konvertierung in konjunktive Normalform/Klauselnormalform
- ▶ Resolutionskalkül für prädikatenlogische Klauseln
	- **Unifikation**
	- ▶ Faktorisierung
	- **Resolution**

### Eigenschaften von Quantoren

Quantoren gleicher Art kommutieren

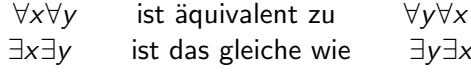

## Eigenschaften von Quantoren

Quantoren gleicher Art kommutieren

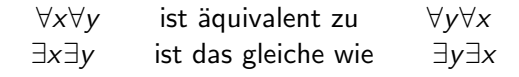

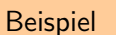

 $\forall x \forall y$  equal(mult(0, x), mult(0, y))

≡  $\forall y \forall x \text{ equal} (mult(0, x), mult(0, y))$ 

#### Verschiedene Quantoren kommutieren NICHT

∃x∀y ist nicht äquivalent zu ∀y∃x

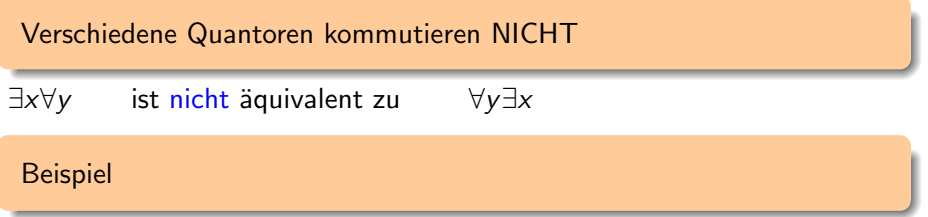

 $\exists x \forall y \text{loves}(x, y)$ Es gibt eine Person, die jeden Menschen in der Welt liebt (einschließlich sich selbst)

 $\forall y \exists x \text{loves}(x, y)$ Jeder Mensch wird von mindestens einer Person geliebt

(Beides ist hoffentlich wahr, aber verschieden: das erste impliziert das zweite, aber nicht umgekehrt) Verschiedene Quantoren kommutieren NICHT

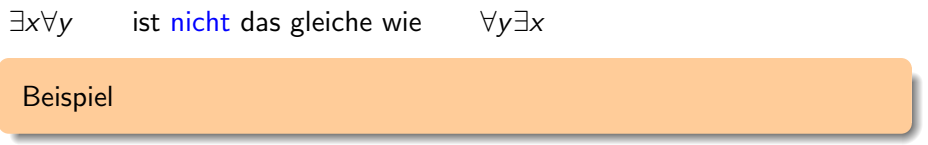

 $\forall x \exists y$  mutter(y, x) Jeder hat eine Mutter (richtig)

 $\exists y \forall x$  mutter(y, x) Es gibt eine Person, die die Mutter von jedem ist (falsch)

#### Dualität der Quantoren

- $\forall x$  ... ist äquivalent zu  $\neg \exists x \neg ...$
- $\exists x$  ... ist äquivalent zu  $\neg \forall x \neg ...$

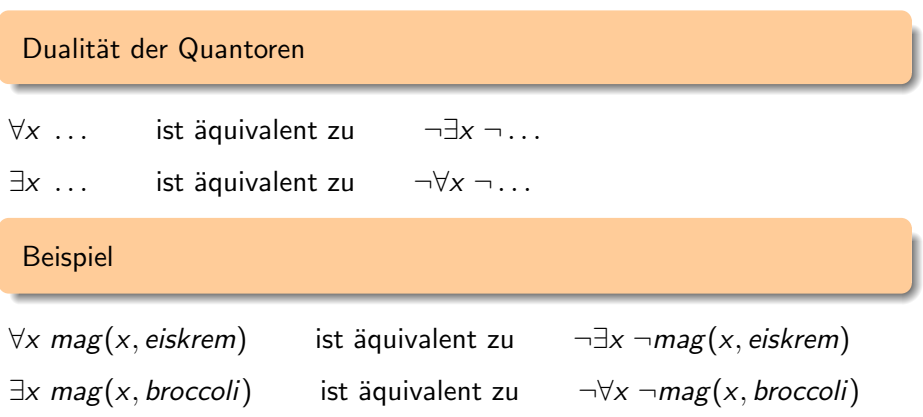

∀ distributiert über ∧

 $\forall x (\dots \wedge \dots)$  ist äquivalent zu  $(\forall x \dots) \wedge (\forall x \dots)$ 

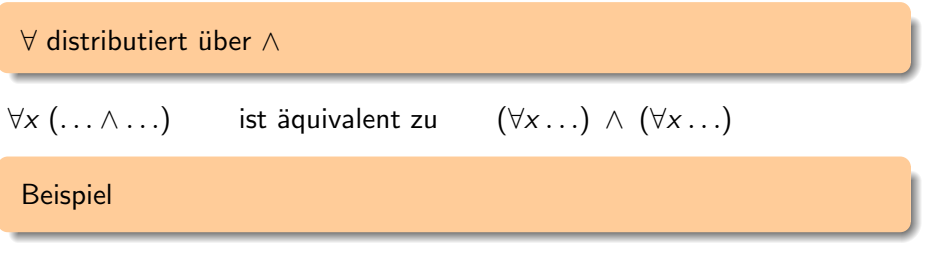

 $\forall x$  (studiert(x)  $\land$  arbeitet(x)) ist äquivalent zu  $(\forall x \; student(x)) \wedge (\forall x \; arbeitet(x))$ 

∃ distributiert über ∨

 $\exists x (\dots \vee \dots)$  ist äquivalent zu  $(\exists x \dots) \vee (\exists x \dots)$ 

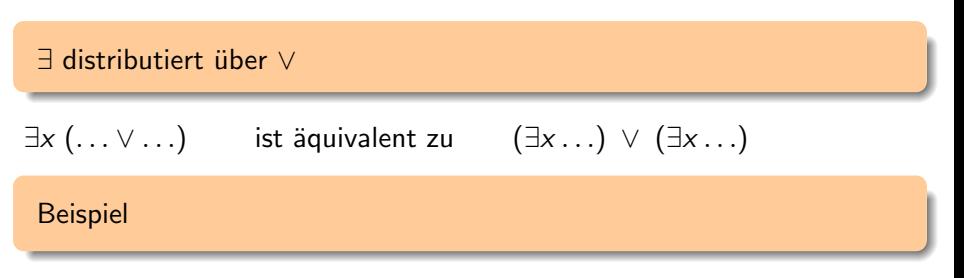

 $\exists x (eiskrem(x) \vee broccoli(x))$  ist äquivalent zu  $(\exists x \text{ eiskrem}(x)) \lor (\exists x \text{ broccoli}(x))$ 

∀ distributiert NICHT uber ¨ ∨

 $\forall x (\dots \vee \dots)$  ist NICHT äquivalent zu  $(\forall x \dots) \vee (\forall x \dots)$ 

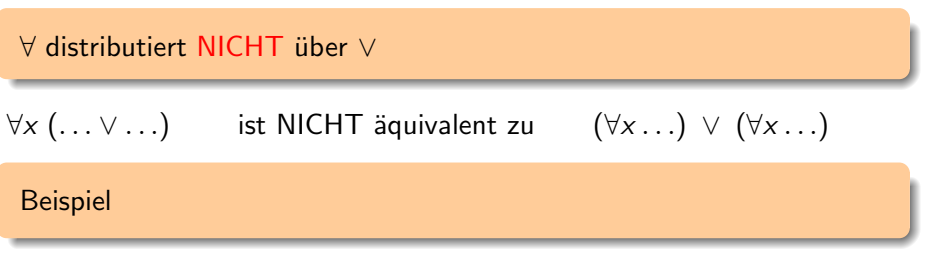

 $\forall x (eiskrem(x) \lor broccoli(x))$  ist NICHT äquivalent zu  $(\forall x \text{ eiskrem}(x)) \lor (\forall x \text{ broccoli}(x))$ 

∃ distributiert NICHT über ∧

 $\exists x (\dots \land \dots)$  ist NICHT äquivalent zu  $(\exists x \dots) \land (\exists x \dots)$
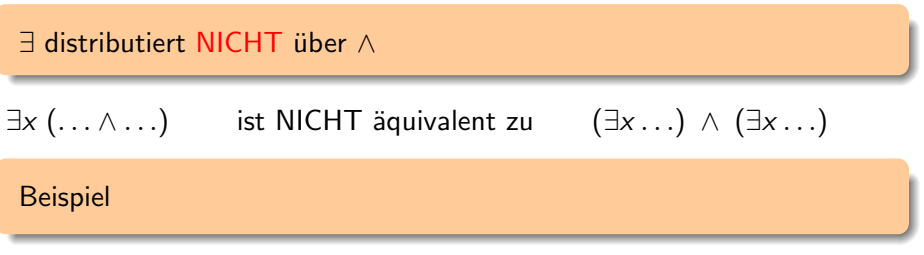

 $\exists x (gerade(x) \land ungerade(x))$  ist NICHT äquivalent zu  $(\exists x \, \text{gerade}(x)) \land (\exists x \, \text{ungerade}(x))$ 

▶ Die [aussagenlogischen](#page-484-0) Äquivalenzen gelten weiter

- ▶ Die [aussagenlogischen](#page-484-0) Äquivalenzen gelten weiter
- $\blacktriangleright \neg$  kann über die Quantoren wandern, in dem sie "umkippen"

23. 
$$
\neg(\forall xF) \equiv \exists x(\neg F)
$$
  
24.  $\neg(\exists xF) \equiv \forall x(\neg F)$ 

- ▶ Die [aussagenlogischen](#page-484-0) Äquivalenzen gelten weiter
- $\blacktriangleright \neg$  kann über die Quantoren wandern, in dem sie "umkippen"

23. 
$$
\neg(\forall xF) \equiv \exists x(\neg F)
$$
  
24.  $\neg(\exists xF) \equiv \forall x(\neg F)$ 

- ▶ Quantoren können über Teilformeln ausgeweitet werden, in denen ihre Variablen nicht frei vorkommen
	- 25.  $\forall x(F) \otimes G \equiv \forall x(F \otimes G)$  wenn  $x \notin FVars(G)$  und für  $\otimes \in \{\wedge, \vee\}$ 26.  $\exists x(F) \otimes G \equiv \exists x(F \otimes G)$  wenn  $x \notin FVars(G)$  und für  $\otimes \in \{\wedge, \vee\}$

- ▶ Die [aussagenlogischen](#page-484-0) Äquivalenzen gelten weiter
- $\blacktriangleright \neg$  kann über die Quantoren wandern, in dem sie "umkippen"

23. 
$$
\neg(\forall xF) \equiv \exists x(\neg F)
$$
  
24.  $\neg(\exists xF) \equiv \forall x(\neg F)$ 

- ▶ Quantoren können über Teilformeln ausgeweitet werden, in denen ihre Variablen nicht frei vorkommen
	- 25.  $\forall x(F) \otimes G \equiv \forall x(F \otimes G)$  wenn  $x \notin FVars(G)$  und für  $\otimes \in \{\wedge, \vee\}$ 26.  $\exists x(F) \otimes G \equiv \exists x(F \otimes G)$  wenn  $x \notin FVars(G)$  und für  $\otimes \in \{\wedge, \vee\}$

#### ▶ Gebundene Variablen können umbenannt werden

27. ∀x  $F \equiv \forall y \; F_{[x \leftarrow y]}$  falls  $y \notin \mathsf{Vars}(F)$  und wobei  $F_{[x \leftarrow y]}$  die Formel bezeichnet, die aus  $F$  entsteht, indem jedes freie Vorkommen von  $x$ durch y ersetzt wird

28. 
$$
\exists x F \equiv \exists y F_{[x \leftarrow y]}
$$
 falls  $y \notin \text{Vars}(F)$ 

- ▶ Die [aussagenlogischen](#page-484-0) Äquivalenzen gelten weiter
- $\blacktriangleright \neg$  kann über die Quantoren wandern, in dem sie "umkippen"

23. 
$$
\neg(\forall xF) \equiv \exists x(\neg F)
$$
  
24.  $\neg(\exists xF) \equiv \forall x(\neg F)$ 

- ▶ Quantoren können über Teilformeln ausgeweitet werden, in denen ihre Variablen nicht frei vorkommen
	- 25.  $\forall x(F) \otimes G \equiv \forall x(F \otimes G)$  wenn  $x \notin FVars(G)$  und für  $\otimes \in \{\wedge, \vee\}$ 26.  $\exists x(F) \otimes G \equiv \exists x(F \otimes G)$  wenn  $x \notin FVars(G)$  und für  $\otimes \in \{\wedge, \vee\}$

#### ▶ Gebundene Variablen können umbenannt werden

27. ∀x  $F \equiv \forall y \; F_{[x \leftarrow y]}$  falls  $y \notin \mathsf{Vars}(F)$  und wobei  $F_{[x \leftarrow y]}$  die Formel bezeichnet, die aus  $F$  entsteht, indem jedes freie Vorkommen von  $x$ durch y ersetzt wird

28. 
$$
\exists x F \equiv \exists y F_{[x \leftarrow y]}
$$
 falls  $y \notin \text{Vars}(F)$ 

▶ Überflüssige Quantoren können gelöscht werden

29. 
$$
\forall x F \equiv F
$$
 wenn  $x \notin FVars(F)$ 

30.  $\exists x F \equiv F$  wenn  $x \notin FVar(F)$ 

#### ▶ NNF: Wie in Aussagenlogik

- ▶ Nur {¬, <sup>∨</sup>, ∧} (aber <sup>∀</sup>, <sup>∃</sup> sind erlaubt)
- ▶ <sup>¬</sup> nur direkt vor Atomen
- ▶ NNF Transformation:
	- **Elimination von ↔, → wie bei Aussagenlogik**<br> **Nach-innen-schieben von** ¬
	- Nach-innen-schieben von  $\neg$ 
		- ▶ De-Morgan

$$
\blacktriangleright \neg(\forall x(F)) \equiv \exists x(\neg F)
$$

$$
\blacktriangleright \neg (\exists x (F)) \equiv \forall x (\neg F)
$$

Konvertieren Sie die folgenden Formeln in NNF:  $\blacktriangleright$  $\blacktriangleright \neg \exists x \ (p(x) \rightarrow \forall z \ q(z))$  $\triangleright \forall y \forall z (p(z) \rightarrow \neg \forall x (q(x, z) \land \exists z r(y, z)))$ 

Konvertieren Sie die folgenden Formeln in NNF:  $\blacktriangleright$  $\blacktriangleright \neg \exists x \ (p(x) \rightarrow \forall z \ q(z))$  $\triangleright \forall y \forall z (p(z) \rightarrow \neg \forall x (q(x, z) \land \exists z r(y, z)))$ 

Lösung

### Definition (Variablen-Normierte Formel)

Eine geschlossene Formel  $F \in For_{\Sigma}$  heißt variablen-normiert, falls jede Variable nur von einem Quantor gebunden wird.

### Definition (Variablen-Normierte Formel)

Eine geschlossene Formel  $F \in For_{\Sigma}$  heißt variablen-normiert, falls jede Variable nur von einem Quantor gebunden wird.

- ▶ Jede Formel kann durch Anwendung der Äquivalenzen 27 und 28 in eine äquivalente variablen-normierte Formel umgewandelt werden.
- **Beispiel**

 $\triangleright$   $F = \forall x (\exists x \ p(x) \lor \exists y \ q(x, y))$  ist nicht variablen-normiert ▶  $G = \forall x_0$   $(\exists x_1 \ p(x_1) \lor \exists x_2 \ q(x_0, x_2))$  ist variablen-normiert, und  $F \equiv G$ .

### Definition (Prenex-Normalform)

 $F \in For_{\Sigma}$  heißt in Prenex-Normalform (PNF), falls F die Form  $Q_1x_1 \ldots Q_nx_n$ G hat, wobei  $Q_i \in \{\forall, \exists\}$ ,  $x_i \in V$ , und G eine quantorenfreie Formel (in NNF) ist.

 $\blacktriangleright$  Wir nennen  $Q_1x_1 \ldots Q_nx_n$  den Quantor-Prefix und G die Matrix.

### Definition (Prenex-Normalform)

 $F \in For_{\Sigma}$  heißt in Prenex-Normalform (PNF), falls F die Form  $Q_1x_1 \ldots Q_nx_n$ G hat, wobei  $Q_i \in \{\forall, \exists\}$ ,  $x_i \in V$ , und G eine quantorenfreie Formel (in NNF) ist.

- $\blacktriangleright$  Wir nennen  $Q_1x_1 \ldots Q_nx_n$  den Quantor-Prefix und G die Matrix.
- ▶ Jede Formel kann in eine äquivalente Formel in PNF umgewandelt werden:
	- 1. Konvertierung in NNF
	- 2. Variablen-Normierung
	- 3. Quantoren mit 25, 26 nach außen ziehen

Konvertieren Sie die folgenden Formeln in PNF:  $\blacktriangleright$  $\blacktriangleright \neg \exists x \ (p(x) \rightarrow \forall z \ q(z))$  $\triangleright \forall y \forall z (p(z) \rightarrow \neg \forall x (q(x, z) \land \exists z r(y, z)))$ 

Lösung

### Elimination von ∃: Skolemisierung

▶ Idee: Betrachte Formel der Form <sup>∃</sup>yF

- ▶ Wenn <sup>∃</sup>yF erfullbar ist, dann gibt es eine ¨ Interpretation und (mindestens) einen Wert für  $y$ , mit der F wahr wird.
- ▶ Wir können die Variable durch eine neue Konstante ersetzen und die Interpretation so anpassen, dass sie diese Konstante durch diesen Wert interpretiert.
- ▶ Idee: Betrachte <sup>∀</sup>x∃yF
	- Wenn ein solches  $y$  existiert, dann hängt  $y$  nur von x ab
	- Also: y kann durch  $f(x)$  ersetzt werden, wobei f ein neues Funktionssymbol ist (und geeignet interpretiert wird).

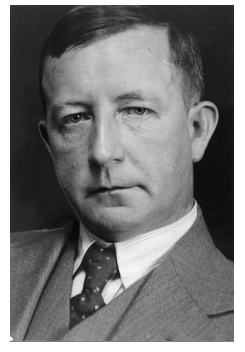

Thoralf Skolem (1887–1963)

#### Ergebnis: Formel ohne Existenzquantor

### Definition (Skolem-Normalform)

Eine Formel in Skolem-Normalform (SNF) ist eine Formel in PNF, in deren Prefix kein Existenzquantor vorkommt.

- ▶ Eine variablen-normierte PNF-Formel kann wie folgt in eine Formel in Skolem-Normalform übersetzt werden:
	- 1. Sei  $F = Q_1x_1...Q_nx_n$ G. Wenn F in SNF ist, dann sind wir fertig.
	- 2. Sonst sei *i* die kleinste Zahl, so dass  $Q_i$  ein Existenzquantor ist.
		- ▶ Ersetze in G alle Vorkommen von  $x_i$  durch  $f_i(x_1, \ldots, x_{i-1})$ , wobei  $f_i$ ein neues Funktionssymbol ist
		- $\blacktriangleright$  Streiche  $Q_i$
	- 3. Weiter bei 1

### Definition (Skolem-Normalform)

Eine Formel in Skolem-Normalform (SNF) ist eine Formel in PNF, in deren Prefix kein Existenzquantor vorkommt.

- ▶ Eine variablen-normierte PNF-Formel kann wie folgt in eine Formel in Skolem-Normalform übersetzt werden:
	- 1. Sei  $F = Q_1x_1...Q_nx_nG$ . Wenn F in SNF ist, dann sind wir fertig.
	- 2. Sonst sei *i* die kleinste Zahl, so dass  $Q_i$  ein Existenzquantor ist.
		- ▶ Ersetze in G alle Vorkommen von  $x_i$  durch  $f_i(x_1, \ldots, x_{i-1})$ , wobei  $f_i$ ein neues Funktionssymbol ist
		- $\blacktriangleright$  Streiche  $Q_i$

3. Weiter bei 1

► Es gilt i.a. nicht  $F \equiv SNF(F)$ , aber  $Mod(F) = \emptyset$  gdw.  $Mod(SNF(F)) = \emptyset$ 

 $\blacktriangleright$  F und SNF(F) sind erfüllbarkeitsäquivalent (equisatisfiable)

$$
\blacktriangleright \ \mathsf{Sei} \ \Sigma = \langle P, \mathsf{F}, \mathsf{V} \rangle \ \mathsf{mit}
$$

$$
P = \{p/2, q/3\}, F = \{\}, V = \{x_1, x_2, \ldots\}
$$

A und einem Vorrat  $S = \{sk_1, sk_2, ...\}$  von neuen Skolem-Symbolen

\n- Sei 
$$
\Sigma = \langle P, F, V \rangle
$$
 mit
\n- $P = \{p/2, q/3\}, F = \{\}, V = \{x_1, x_2, \ldots\}$
\n- und einem Vorrat  $S = \{sk_1, sk_2, \ldots\}$  von neuen Skolem-Symbolen
\n- Wir betrachten:
\n

$$
G = \underbrace{\forall x_1 \forall x_2 \exists x_3 \forall x_4 \exists x_5 \underbrace{\big( (p(x_1, x_3) \lor p(x_2, x_4)) \land \neg q(x_1, x_3, x_5) \big)}_{\text{Matrix}}}
$$

\n- ▶ Sei 
$$
\Sigma = \langle P, F, V \rangle
$$
 mit
\n- ▶  $P = \{p/2, q/3\}, F = \{\}, V = \{x_1, x_2, \ldots\}$
\n- ▶ und einem Vorrat  $S = \{sk_1, sk_2, \ldots\}$  von neuen Skolem-Symbolen
\n- ▶ Wir betrachten:
\n- $G = \underbrace{\forall x_1 \forall x_2 \exists x_3 \forall x_4 \exists x_5} \underbrace{\left(\left(p(x_1, x_3) \lor p(x_2, x_4)\right) \land \neg q(x_1, x_3, x_5)\right)}_{\text{Prefix}}$
\n

▶ Der erste ∃−Quantor ist <sup>∃</sup>x3, vor dem die zwei Quantoren <sup>∀</sup>x1∀x<sup>2</sup> stehen

- Also: Ersetze  $x_3$  durch  $sk_1(x_1, x_2)$  in der Matrix von G
- **▶ Streiche**  $\exists x_3$  **aus dem Prefix**

 $G' = \forall x_1 \forall x_2 \forall x_4 \exists x_5 \ ((p(x_1, sk_1(x_1, x_2)) \lor p(x_2, x_4)) \land \neg q(x_1, sk_1(x_1, x_2), x_5))$ 

\n- ▶ Sei 
$$
\Sigma = \langle P, F, V \rangle
$$
 mit
\n- ▶  $P = \{p/2, q/3\}, F = \{\}, V = \{x_1, x_2, \ldots\}$
\n- ▶ und einem Vorrat  $S = \{sk_1, sk_2, \ldots\}$  von neuen Skolem-Symbolen
\n- ▶ Wir betrachten:
\n- 6 =  $\underbrace{\forall x_1 \forall x_2 \exists x_3 \forall x_4 \exists x_5} \underbrace{\left(\left(p(x_1, x_3) \lor p(x_2, x_4)\right) \land \neg q(x_1, x_3, x_5)\right)}_{\text{Prefix}}$
\n

▶ Der erste ∃−Quantor ist <sup>∃</sup>x3, vor dem die zwei Quantoren <sup>∀</sup>x1∀x<sup>2</sup> stehen

- Also: Ersetze  $x_3$  durch  $sk_1(x_1, x_2)$  in der Matrix von G
- **▶ Streiche**  $\exists x_3$  **aus dem Prefix**

 $G' = \forall x_1 \forall x_2 \forall x_4 \exists x_5 \ ((p(x_1, sk_1(x_1, x_2)) \lor p(x_2, x_4)) \land \neg q(x_1, sk_1(x_1, x_2), x_5))$ 

▶ Analog mit  $\exists x_5$  (ersetze  $x_5$  durch  $sk_2(x_1, x_2, x_4)$ )  $G'' = \forall x_1 \forall x_2 \forall x_4 \ ((p(x_1, sk_1(x_1, x_2)) \lor p(x_2, x_4)) \land \neg q(x_1, sk_1(x_1, x_2), sk_2(x_1, x_2, x_4)))$  Konvertieren Sie die folgenden Formeln in SNF:  $\blacktriangleright \neg \exists x \ (p(x) \rightarrow \forall z \ q(z))$  $\triangleright \forall y \forall z (p(z) \rightarrow \neg \forall x (q(x, z) \land \exists z r(y, z)))$ 

Konvertieren Sie die folgenden Formeln in SNF:  $\rightarrow \exists x (p(x) \rightarrow \forall z q(z))$ 

$$
\triangleright \forall y \forall z (p(z) \rightarrow \neg \forall x (q(x, z) \land \exists z r(y, z)))
$$

Lösung

Konvertieren Sie die folgenden Formeln in SNF:

$$
\Rightarrow \neg \exists x \ (p(x) \rightarrow \forall z \ q(z))
$$
  
\Rightarrow \forall y \forall z \ (p(z) \rightarrow \neg \forall x \ (q(x, z) \land \exists z \ r(y, z)))

Ende Vorlesung 19 Lösung

### Definition (Konjunktive Normalform)

Eine Formel in SNF ist in KNF (konjunktiver Normalform), wenn die Matrix eine Konjunktion von Disjunktionen von Literalen ist.

▶ Die KNF kann aus der SNF wie in der Aussagenlogik erzeugt werden.

#### Definition (Literale)

Sei Σ =  $(P, F, V)$  eine prädikatenlogische Signatur und  $A_{\Sigma}$  die Menge von Atomen über Σ. Sei  $a \in A_{\Sigma}$ . Dann sind  $a_1 \neg a$  Literale.

### Definition (Klausel)

Eine Klausel ist eine Menge von Literalen.

### ▶ Beispiele

- $\blacktriangleright$   $C_1 = \{\neg \text{mensch}(X), \text{sterblich}(X)\}\$
- $\triangleright$   $C_2 = \{\neg$ lauter(sokrates, sokrates)}
- $\blacktriangleright$   $C_3 = \{\neg$ lauter(X, sokrates),  $\neg$ sterblich(X)}
- ▶ Literale einer Klausel sind (implizit) oder-verknüpft
- $\blacktriangleright$  Schreibweise

$$
\qquad \qquad \blacktriangleright \quad C_1 = \neg \mathit{mensch}(X) \lor \mathit{sterblich}(X)
$$

- $\blacktriangleright$   $C_2 = \neg$ lauter(sokrates, sokrates)
- ▶  $C_3 = \neg$ lauter(X, sokrates)  $\lor \neg$ sterblich(X)
- ▶ Alle Variablen in Klauseln sind implizit <sup>∀</sup>-quantifiziert

### Definition (Klauselnormalform)

Eine Formel in Klauselnormalform ist eine Menge von Klauseln.

- ▶ Die Klauseln werden als implizit "und"-verknüpft betrachtet
- ▶ Die Klausel-Normalform kann aus der konjunktiven Normalform abgelesen werden:
	- Die ∀-Quantoren werden ignoriert
	- Jede Disjunktion wird zu einer Klausel.
- ▶ Beachte: Alle Klauseln sind implizit <sup>∀</sup>-quantifiziert
	- ▶ Also: Alle Klauseln haben implizit unabhängige (d.h. verschiedene) Variablen
		- ... auch wenn wir Variablennamen oft wiederverwenden

# Ubung: KNF

▶ Konvertieren Sie die folgenden Formeln in Klauselnormalform:

$$
\Rightarrow \neg \exists x \ (p(x) \rightarrow \forall z \ q(z))
$$
  
\Rightarrow \forall y \forall z \ (p(z) \rightarrow \neg \forall x \ (q(x, z) \land \exists z \ r(y, z)))

▶ Finden Sie eine interessante Formel, die nicht in NNF ist, und bei der die Klauselnormalform mindestens 2 Klauseln mit insgesamt mindestens 3 Literalen enthält und überführen Sie diese in KNF.

# Ubung: KNF

▶ Konvertieren Sie die folgenden Formeln in Klauselnormalform:

$$
\Rightarrow \neg \exists x \ (p(x) \rightarrow \forall z \ q(z))
$$
  
\Rightarrow \forall y \forall z \ (p(z) \rightarrow \neg \forall x \ (q(x, z) \land \exists z \ r(y, z)))

▶ Finden Sie eine interessante Formel, die nicht in NNF ist, und bei der die Klauselnormalform mindestens 2 Klauseln mit insgesamt mindestens 3 Literalen enthält und überführen Sie diese in KNF.

Jetzt noch gesucht: Ein Verfahren, die Unerfüllbarkeit einer Formel in Klauselnormalform zu zeigen

### Jacques Herbrand

- ▶ Jacques Herbrand (1908-1931)
	- ▶ Französischer Mathematiker und Logiker
	- $\triangleright$  Studierte an der École Normale Supérieure (-1929)
	- ▶ Promotion an der Sorbonne (1930)
	- Weiterführende Studien in Deutschland (1931)
		- ▶ U.a. bei John von Neumann und Emmy Noether
	- Für uns spannend:
		- ▶ Herbrand-Universum
		- ▶ Herbrand-Interpretation
		- ▶ Satz von Herbrand

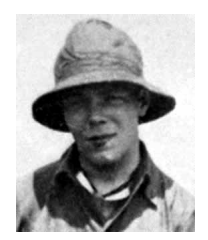

## Jacques Herbrand

- ▶ Jacques Herbrand (1908-1931)
	- Französischer Mathematiker und Logiker
	- Studierte an der École Normale Supérieure (-1929)
	- ▶ Promotion an der Sorbonne (1930)
	- Weiterführende Studien in Deutschland (1931)
		- ▶ U.a. bei John von Neumann und Emmy Noether
	- Für uns spannend:
		- ▶ Herbrand-Universum
		- ▶ Herbrand-Interpretation
		- ▶ Satz von Herbrand
- ▶ Verleihung des Herbrand-Award 2015 (CADE-25, Berlin)
	- Andrei Voronkov (Preisträger) mit seinen Doktoranden Konstantin Korovin und Laura Kovács

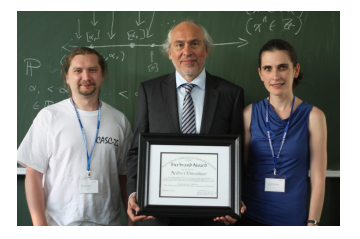

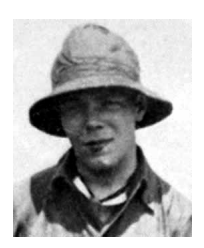

### Definition (Herbrand-Universum)

Sei Σ =  $(P, F, V)$  eine Signatur und sei a/0 ∈ F. Das Herbrand-Universum zu  $\Sigma$  ist die Menge aller Grundterme über F, also die Menge aller Terme über  $F, \{\}.$ 

- ▶ Das Herbrand-Universum besteht aus allen variablenfreien Termen, die aus der Signatur gebildet werden können.
- ▶ Falls die Signatur keine Konstante enthält, so fügen wir eine beliebige Konstante hinzu.

### Satz: (Satz von Herbrand (für Klauselmengen))

Eine Formel in Klauselnormalform ist genau dann erfullbar, wenn es ein ¨ Modell  $\langle U, I \rangle$  gibt, wobei U das Herbrand-Universum ist und I die Funktionssymbole als Konstruktoren interpretiert.

- ▶ Eine solche Interpretation heißt Herbrand-Interpretation
	- Beachte: Eine Herbrand-Interpretation  $I$  hat feste Interpretation fur Symbole aus  $F$ , hat aber keine Einschränkungen für die Symbole aus P (die Prädikatssymbole)
- ▶ Eine entsprechendes Modell heißt Herbrand-Modell
- ▶ Also: Wenn es ein Modell gibt, dann gibt es ein Herbrand-Modell
	- ▶ Herbrand-Modelle sind viel einfacher zu handhaben, als beliebige Modelle
	- ▶ Insbesondere sind Herbrand-Modelle leichter auszuschließen (und wir wollen ja Unerfüllbarkeit zeigen!)

▶ ... und I die Funktionssymbole als Konstruktoren interpretiert?!?

- ▶ . . . und I die Funktionssymbole als Konstruktoren interpretiert?!?
- ▶ Komplikation:
	- ▶ Wir haben Terme (und Grundterme) in der Logik
	- Das Herbrand-Universum besteht aus den Grundtermen
- $\blacktriangleright$  Interpretationsfunktion *I* weißt jedem Symbol  $f/n$  eine *n*-stellige Funktion über dem Universum zu

$$
\triangleright \quad \text{Also } I(f): \underbrace{(T_{\Sigma} \times \ldots \times T_{\Sigma})}_{n \text{ Mal}} \rightarrow T_{\Sigma}
$$

- $I(f)$  akzeptiert n (Grund-)Terme und liefert einen (Grund-)Term zurück
- **F** ist Konstruktor:  $I(f)(t_1, \ldots, t_n) \mapsto f(t_1, \ldots, t_n)$
# Substitutionen

#### Definition (Substitution)

Eine Substitution ist eine Funktion  $\sigma: V \to T_{\Sigma}$  mit der Eigenschaft, dass  $Dom(\sigma) = \{X \in V | \sigma(X) \neq X\}$  endlich ist.

- $\triangleright$   $\sigma$  weist (endlich vielen) Variablen (der *Domäne* von  $\sigma$ ) Terme zu
- ▶ Wir schreiben Substitutionen oft als endliche Mengen von Zuordnungen
	- **►** Z.B.:  $\sigma = \{X \leftarrow$  sokrates,  $Y \leftarrow$  lehrer(aristoteles)}<br>
	► Dabei werden nur die Variablen genannt, die in Dor
	- Dabei werden nur die Variablen genannt, die in Dom( $\sigma$ ) vorkommen
- ▶ Anwendung auf Terme, Atome, Literale, Klauseln möglich!

▶ Beispiel:

$$
\blacktriangleright \sigma(Y) = \text{lehrer}(\text{aristoteles})
$$

- $\triangleright$   $\sigma$ (lauter(X, aristoteles)) = lauter(sokrates, aristoteles)
- $\triangleright$  σ(¬mensch(X)  $\vee$  sterblich(X)) = ¬mensch(sokrates) ∨ sterblich(sokrates))

# Ubung: Substitutionen ¨

### Sei  $\sigma = \{X \leftarrow a, Y \leftarrow f(X, Y), Z \leftarrow g(a)\}$ . Berechnen Sie:

- $\blacktriangleright$   $\sigma(h(X, X, X))$
- $\blacktriangleright$   $\sigma(f(g(X), Z))$
- $\blacktriangleright$   $\sigma(f(Z,g(X)))$
- $\blacktriangleright$   $\sigma(g(Y))$
- $\blacktriangleright \sigma \circ \sigma(g(Y)) = \sigma(\sigma(g(Y))))$
- $\blacktriangleright$   $\sigma(p(X) \vee \neg q(X, f(Y, Z)) \vee p(a))$

# Ubung: Substitutionen ¨

### Sei  $\sigma = \{X \leftarrow a, Y \leftarrow f(X, Y), Z \leftarrow g(a)\}$ . Berechnen Sie:

- $\blacktriangleright$   $\sigma(h(X, X, X))$
- $\blacktriangleright$   $\sigma(f(g(X), Z))$
- $\blacktriangleright$   $\sigma(f(Z,g(X)))$
- $\blacktriangleright$   $\sigma(g(Y))$
- $\blacktriangleright \sigma \circ \sigma(g(Y)) = \sigma(\sigma(g(Y))))$
- $\blacktriangleright$   $\sigma(p(X) \vee \neg q(X, f(Y, Z)) \vee p(a))$

#### Fällt Ihnen etwas auf?

# Operationen auf Substitutionen

- ▶ Substitutionen sind Funktionen (und Relationen). Als solche können sie verknüpft werden. Seien  $\sigma$  und  $\tau$  zwei Substitutionen. Dann ist  $\sigma \circ \tau$  ebenfalls eine Substitution
	- **►** Es gilt  $\sigma \circ \tau(X) = \sigma(\tau(X))$  für alle  $X \in V$ <br>
	► Allgemeiner:  $\sigma \circ \tau(t) = \sigma(\tau(t))$  für  $t \in T_{\Sigma}$
	- Allgemeiner:  $\sigma \circ \tau(t) = \sigma(\tau(t))$  für  $t \in T_{\Sigma}(F, V)$
	- ▶ Man wendet erst die "innere" Substitution an, dann die "¨außere" auf das Ergebnis
- $\blacktriangleright$   $\sigma \circ \tau$  kann aber auch explizit berechnet werden
	- $\triangleright$   $\sigma \circ \tau = \{X \leftarrow \sigma(\tau(X)) \mid X \in \text{Dom}(\tau)\} \cup \{X \leftarrow \sigma(X) \mid X \in \tau(X)\}$  $Dom(\sigma), X \notin Dom(\tau)$ }
- ▶ Beispiele:

$$
\sigma = \{X \leftarrow f(X, Y), Y \leftarrow g(X)\}\n\tau = \{Y \leftarrow f(X, b), Z \leftarrow a\}\n\sigma \circ \tau = \{Y \leftarrow f(f(X, Y), b), Z \leftarrow a, X \leftarrow f(X, Y)\}\n\tau \circ \sigma = \{X \leftarrow f(X, f(X, b)), Y \leftarrow g(X), Z \leftarrow a\}
$$

### Definition (Instanzen)

Sei t ein Term, a ein Atom, l ein Literal, c eine Klausel und  $\sigma$  eine Substitution.

- $\blacktriangleright$   $\sigma(t)$  ist eine Instanz von t.
- $\blacktriangleright$   $\sigma(a)$  ist eine Instanz von a.
- $\blacktriangleright$   $\sigma$ (*l*) ist eine Instanz von *l*.
- $\blacktriangleright$   $\sigma(c)$  ist eine Instanz von c.

Wenn eine Instanz keine Variablen (mehr) enthält, so heißt sie auch eine Grundinstanz.

#### Satz: (Korrolar zum Satz von Herbrand)

- ▶ Eine Menge von Klauseln ist genau dann unerfüllbar, wenn die Menge aller ihrer Grundinstanzen (aussagenlogisch) unerfüllbar ist.
- ▶ Per Kompaktheitstheorem: Dann gibt es eine endliche Menge von Grundinstanzen, die (aussagenlogisch) unerfüllbar ist.
- ▶ Dabei betrachten wir die Grundatome als aussagenlogische Variablen
- Problem: Die Menge *aller* Grundinstanzen ist in der Regel unendlich

#### Satz: (Korrolar zum Satz von Herbrand)

- ▶ Eine Menge von Klauseln ist genau dann unerfüllbar, wenn die Menge aller ihrer Grundinstanzen (aussagenlogisch) unerfüllbar ist.
- ▶ Per Kompaktheitstheorem: Dann gibt es eine endliche Menge von Grundinstanzen, die (aussagenlogisch) unerfüllbar ist.
- ▶ Dabei betrachten wir die Grundatome als aussagenlogische Variablen
- ▶ Problem: Die Menge *aller* Grundinstanzen ist in der Regel unendlich

Resolution für Prädikatenlogik kombiniert das Finden von Instanzen und das Herleiten der leeren Klausel.

▶ Betrachte folgende Klauseln:

$$
\begin{array}{ll} & C_1 = p(X, a) \\ \triangleright & C_2 = \neg p(f(b), Y) \end{array}
$$

▶ Dann gilt:  $\{C_1, C_2\}$  ist unerfüllbar

▶ Betrachte folgende Klauseln:

$$
\Rightarrow C_1 = p(X, a)
$$
  

$$
\Rightarrow C_2 = \neg p(f(b), Y)
$$

▶ Dann gilt:  $\{C_1, C_2\}$  ist unerfüllbar<br>► Betrachte  $σ = \{X \leftarrow f(b), Y \leftarrow$ 

Betrachte  $\sigma = \{X \leftarrow f(b), Y \leftarrow a\}$ 

$$
\blacktriangleright \ \sigma(C_1)=\rho(f(b),a)
$$

$$
\blacktriangleright \ \overrightarrow{\sigma(C_2)} = \neg p(f(b), a)
$$

▶ Die beiden Instanzen sind jetzt direkt widersprüchlich.

▶ Betrachte folgende Klauseln:

$$
\Rightarrow C_1 = p(X, a)
$$
  
\n
$$
\Rightarrow C_2 = \neg p(f(b), Y)
$$

▶ Dann gilt:  $\{C_1, C_2\}$  ist unerfüllbar<br>■ Betrachte  $\sigma = \{X \leftarrow f(b), Y \leftarrow$ 

Betrachte  $\sigma = \{X \leftarrow f(b), Y \leftarrow a\}$ 

$$
\blacktriangleright \ \sigma(C_1)=p(f(b),a)
$$

$$
\blacktriangleright \ \overrightarrow{\sigma(C_2)} = \neg p(f(b), a)
$$

▶ Die beiden Instanzen sind jetzt direkt widersprüchlich.

Problem: Gleichheit der Atome reicht nicht mehr Lösung: Finde geeignete Ersetzungen für Variablen

▶ Betrachte folgende Klauseln:

$$
\Rightarrow C_1 = p(X, a)
$$
  
\n
$$
\Rightarrow C_2 = \neg p(f(b), Y)
$$

▶ Dann gilt:  $\{C_1, C_2\}$  ist unerfüllbar<br>■ Betrachte  $\sigma = \{X \leftarrow f(b), Y \leftarrow$ 

Betrachte  $\sigma = \{X \leftarrow f(b), Y \leftarrow a\}$ 

$$
\blacktriangleright \ \sigma(C_1)=p(f(b),a)
$$

$$
\blacktriangleright \ \overrightarrow{\sigma(C_2)} = \neg \rho(f(b), a)
$$

Die beiden Instanzen sind jetzt direkt widersprüchlich.

Problem: Gleichheit der Atome reicht nicht mehr Lösung: Finde geeignete Ersetzungen für Variablen

Wie finden wir eine solche Substitution  $\sigma$  automatisch?

#### Definition (Unifikator)

- ► Seien s,  $t \in T_{\Sigma}$  zwei Terme
- ▶ Seien  $a, b \in A$ <sub> $>$ </sub> zwei Atome

```
Ein Unifikator für s, t bzw. a, b ist eine Substitution \sigma mit \sigma(s) = \sigma(t)bzw. \sigma(a) = \sigma(b).
Der allgemeinste Unifikator für s, t bzw. a, b wird mit mgu(s, t) bzw.
mgu(a, b) bezeichnet
```
- ▶ Fakt: Wenn ein Unifikator existiert, so gibt es einen (bis auf Variablenumbenennungen) eindeutigen MGU (most general unifier)
- ▶ Fakt: (Allgemeinste) Unfikatoren können systematisch gefunden werden

# Beobachtungen zum Finden von Unifikatoren

- 1. sterblich $(X)$ , mensch $(X)$  können nie unifiziert werden
	- ▶ Das erste Symbol unterscheidet sich immer
- 2. X, lehrer $(X)$  können nie unifiziert werden
	- Egal, was für X eingesetzt wird, ein lehrer bleibt immer über
	- ▶ "Occurs-Check"
- 3. X, lehrer(sokrates) werden mit  $\sigma = \{X \leftarrow \text{lehrer}(\text{sokrates})\}$  unifiziert
	- ▶ Variablen und die meisten Terme machen kein Problem
- 4. lauter( $X$ , sokrates), lauter(aristoteles,  $Y$ ) unifizieren mit

$$
\sigma = \{X \leftarrow \text{aristoteles}, Y \leftarrow \text{sokrates}\}
$$

▶ Der Unifikator setzt sich aus den einzelnen Teilen zusammen

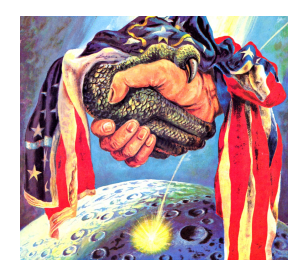

Fakt: Das Unifikationproblem wird einfacher, wenn man es für Mengen von Termpaaren betrachtet!

$$
\blacktriangleright \ \text{Gegeben: } R = \{s_1 = t_1, s_2 = t_2, \ldots, s_n = t_n\}
$$

Suche gemeinsamen Unifikator  $\sigma$  mit

$$
\blacktriangleright \ \sigma(s_1) = \sigma(t_1)
$$

$$
\blacktriangleright \ \overrightarrow{\sigma(s_2)} = \overrightarrow{\sigma(t_2)}
$$

$$
\begin{array}{c}\n\blacktriangleright \ldots \\
\blacktriangleright \sigma(s_n) = \sigma(t_n)\n\end{array}
$$

- ▶ Verwende Transformationssystem
	- $\blacktriangleright$  Zustand:  $R, \sigma$ 
		- $\blacktriangleright$  R: Menge von Termpaaren
		- $\blacktriangleright$  σ: Kandidat des Unifikators
	- Anfangszustand zum Finden von mgu(s, t):  $\{s = t\}, \{\}$
	- Termination:  $\{\}, \sigma$

## Unifikation: Transformationssystem

Löschen: 
$$
\frac{\{t = t\} \cup R, \sigma}{R, \sigma}
$$

\nBinden: 
$$
\frac{\{x = t\} \cup R, \sigma}{\{x \leftarrow t\}(R), \{x \leftarrow t\} \circ \sigma}
$$
 falls  $x \notin \text{Vars}(t)$ 

\nOrientieren: 
$$
\frac{\{t = x\} \cup R, \sigma}{\{x = t\} \cup R, \sigma}
$$
 falls  $t$  keine Variable ist

\nZerlegen: 
$$
\frac{\{f(s_1, \ldots, s_n) = f(t_1, \ldots, t_n)\} \cup R, \sigma}{\{s_1 = t_1, \ldots, s_n = t_n\} \cup R, \sigma}
$$

\nOccurs: 
$$
\frac{\{x = t\} \cup R, \sigma}{FAIL}
$$
 falls  $x \in \text{Vars}(t), t \neq x$ 

\nKonflikt: 
$$
\frac{\{f(s_1, \ldots, s_n) = g(t_1, \ldots, t_m)\} \cup R, \sigma}{FAIL}
$$
 falls  $f \neq g$ 

Beispiel

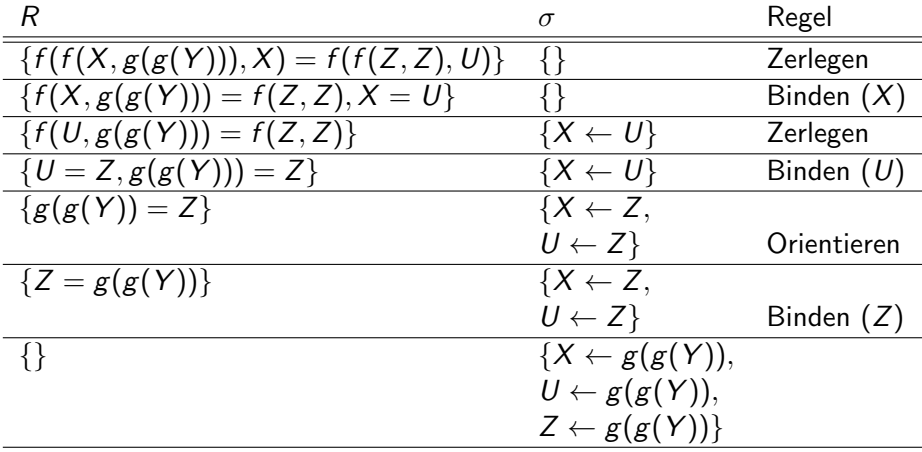

Bestimmen Sie (falls möglich) die allgemeinsten Unifikatoren für die folgenden Termpaare. Falls es nicht möglich ist, geben Sie den Grund an:

- $\blacktriangleright$   $f(X, a)$  und  $f(g(a), Y)$
- $\blacktriangleright$   $f(X, a)$  und  $f(g(a), X)$
- $\blacktriangleright$   $f(X, f(Y, X))$  und  $f(g(g(a)), f(a, g(Z)))$

Bestimmen Sie (falls möglich) die allgemeinsten Unifikatoren für die folgenden Termpaare. Falls es nicht möglich ist, geben Sie den Grund an:

- $\blacktriangleright$   $f(X, a)$  und  $f(g(a), Y)$
- $\blacktriangleright$   $f(X, a)$  und  $f(g(a), X)$
- $\blacktriangleright$   $f(X, f(Y, X))$  und  $f(g(g(a)), f(a, g(Z)))$

Lösung

Bestimmen Sie (falls möglich) die allgemeinsten Unifikatoren für die folgenden Termpaare. Falls es nicht möglich ist, geben Sie den Grund an:

- $\blacktriangleright$   $f(X, a)$  und  $f(g(a), Y)$
- $\blacktriangleright$   $f(X, a)$  und  $f(g(a), X)$
- $\blacktriangleright$   $f(X, f(Y, X))$  und  $f(g(g(a)), f(a, g(Z)))$

Ende Vorlesung 20 Lösung

## Resolutionskalkül für die Prädikatenlogik

Der Resolutionskalkül für die Prädikatenlogik besteht aus zwei Inferenzregeln:

$$
\blacktriangleright \text{ Resolution: } \frac{C \lor p \quad D \lor \neg q}{\sigma(C \lor D)} \text{ falls } \sigma = \text{mgu}(p, q)
$$

$$
\blacktriangleright \text{ Faktorisieren: } \frac{C \lor p \lor q}{\sigma(C \lor p)} \text{ falls } \sigma = \text{mgu}(p, q)
$$

# Resolutionskalkül für die Prädikatenlogik

Der Resolutionskalkül für die Prädikatenlogik besteht aus zwei Inferenzregeln:

$$
\blacktriangleright \text{ Resolution: } \frac{C \lor p \quad D \lor \neg q}{\sigma(C \lor D)} \text{ falls } \sigma = \text{mgu}(p, q)
$$

$$
\blacktriangleright \text{ Faktorisieren: } \frac{C \lor p \lor q}{\sigma(C \lor p)} \text{ falls } \sigma = \text{mgu}(p, q)
$$

Anmerkungen:

- ▶ Unterschiede zur Aussagenlogik:
	- $\triangleright$  Anwendung des Substitution, um p und q zu unifizieren
	- ▶ Faktorisierung ist in der Aussagenlogik implizit durch die Mengendarstellung
- ▶ Beachte:
	- ▶ Alle Klauseln sind implizit variablendisjunkt!

# Resolutionskalkül für die Prädikatenlogik

Der Resolutionskalkül für die Prädikatenlogik besteht aus zwei Inferenzregeln:

$$
\blacktriangleright \text{ Resolution: } \frac{C \lor p \quad D \lor \neg q}{\sigma(C \lor D)} \text{ falls } \sigma = \text{mgu}(p, q)
$$

$$
\blacktriangleright \text{ Faktorisieren: } \frac{C \lor p \lor q}{\sigma(C \lor p)} \text{ falls } \sigma = \text{mgu}(p, q)
$$

Anmerkungen:

- ▶ Unterschiede zur Aussagenlogik:
	- $\triangleright$  Anwendung des Substitution, um p und q zu unifizieren
	- ▶ Faktorisierung ist in der Aussagenlogik implizit durch die Mengendarstellung
- ▶ Beachte:
	- ▶ Alle Klauseln sind implizit variablendisjunkt!

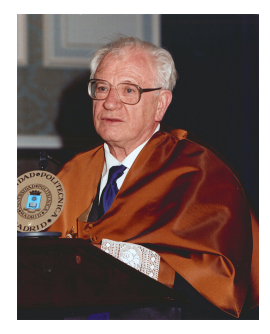

John Alan Robinson (1930–2016) "A machine-oriented logic based on the resolution principle" (1965)

Anwendung: Leite systematisch und fair neue Klauseln aus einer Formelmenge ab.

- $\triangleright$  Wenn  $\square$  (die leere Klausel) hergegleitet wird, so ist die Formelmenge unerfüllbar
- ▶ Wenn alle Möglichkeiten ausgeschöpft sind, ohne das  $\Box$  hergeleitet wurde, so ist die Formelmenge erfüllbar

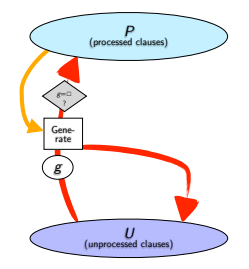

Anwendung: Leite systematisch und fair neue Klauseln aus einer Formelmenge ab.

- $\triangleright$  Wenn  $\square$  (die leere Klausel) hergegleitet wird, so ist die Formelmenge unerfüllbar
- ▶ Wenn alle Möglichkeiten ausgeschöpft sind, ohne das  $\Box$  hergeleitet wurde, so ist die Formelmenge erfüllbar
- ▶ Es gilt sogar: Wenn das Verfahren unendlich läuft, ohne  $\square$  zu erzeugen, so ist die Formelmenge erfüllbar (aber wir merken es nie)

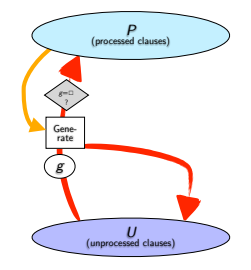

# Beispiel: Resolution mit Unifikation

- ▶ Sterbliche Philosophen
	- ▶  $C_1$  = ¬mensch(X)  $\lor$  sterblich(X)
	- $\triangleright$   $C_2$  = mensch(sokrates)
	- $\triangleright$   $C_3 = \neg$ sterblich(sokrates)
- ▶ Saturierung
	- $\triangleright$  Unifiziere sterblich(sokrates)  $(C_3)$  und sterblich(X) (aus  $C_1$ )
		- $\triangleright \ \sigma = \{X \leftarrow \text{sokrates}\}$
		- $\triangleright$   $\sigma(C_1) = \neg$ mensch(sokrates)  $\vee$  sterblich(sokrates)
		- $\blacktriangleright$   $\sigma(C_3) = C_3$
		- **►** Resolution zwischen  $\sigma$ (C<sub>1</sub>) und  $\sigma$ (C<sub>3</sub>):  $C_4 = \neg$ mensch(sokrates)
	- ▶ Resolution zwischen  $C_2$  und  $C_4$ :  $□$
- Also:  $\{C_1, C_2, C_4\}$  ist unerfüllbar es gibt keine Möglichkeit, das Sokrates gleichzeitig menschlich und unsterblich ist

- ▶ Axiome:
	- ▶ Alle Hunde heulen Nachts
	- ▶ Wer Katzen hat, hat keine Mäuse
	- **Empfindliche Menschen haben keine Tiere, die Nachts heulen**
	- ▶ John hat eine Katze oder einen Hund
	- $\triangleright$  John ist empfindlich
- ▶ Behauptung:
	- ▶ John hat keine Mäuse
- ▶ Formalisieren Sie das Problem und zeigen Sie die Behauptung per Resolution

- ▶ Axiome:
	- ▶ Alle Hunde heulen Nachts

 $\blacktriangleright \forall X(h(X) \rightarrow I(X))$ 

▶ Wer Katzen hat, hat keine Mäuse

 $\blacktriangleright \forall X, Y(k(X) \land hat(Y, X) \rightarrow \neg \exists Z(hat(Y, Z) \land m(Z)))$ 

Empfindliche Menschen haben keine Tiere, die Nachts heulen

 $\blacktriangleright \forall X(e(X) \rightarrow \neg \exists Y \text{ (hat}(X, Y) \land I(Y)))$ 

- ▶ John hat eine Katze oder einen Hund
	- ▶  $\exists X(hat(john, X) \wedge (h(X) \vee k(X)))$
- $\triangleright$  John ist empfindlich
	- $\blacktriangleright$  e(john)
- ▶ Behauptung:
	- John hat keine Mäuse

 $\blacktriangleright \neg \exists X (hat(john, X) \wedge m(X))$ 

▶ Formalisieren Sie das Problem und zeigen Sie die Behauptung per Resolution

- ▶ Axiome:
	- ▶ Alle Hunde heulen Nachts

 $\blacktriangleright$  ¬h(X)  $\lor$  l(X)

▶ Wer Katzen hat, hat keine Mäuse

 $\blacktriangleright \neg k(X) \vee \neg hat(Y, X) \vee \neg hat(Y, Z) \vee \neg m(Z)$ 

▶ Empfindlichen Menschen haben keine Tiere, die Nachts heulen

 $\rightarrow \neg e(X) \vee \neg hat(X, Y) \vee \neg I(Y)$ 

- ▶ John hat eine Katze oder einen Hund (skolemisiert)
	- ▶ hat(john, tier)  $\wedge$  (h(tier)  $\vee$  k(tier))
- ▶ John ist empfindlich

 $\blacktriangleright$  e(john)

- ▶ Negierte skolemisierte Behauptung
	- John hat Mäuse

▶ hat(john, maus)  $\land$  m(maus)

▶ Formalisieren Sie das Problem und zeigen Sie die Behauptung per Resolution

#### ▶ Klauselmenge:

1.  $\neg h(X) \vee l(X)$ 2.  $\neg k(X) \vee \neg hat(Y, X) \vee \neg hat(Y, Z) \vee \neg m(Z)$ 3. ¬e(X)  $\vee$  ¬hat(X, Y)  $\vee$  ¬l(Y) 4. hat(john, tier) 5.  $h(\text{tier}) \vee k(\text{tier})$ 6.  $e(*iohn*)$ 7. hat(john, maus) 8. m(maus)

Zeigen Sie per Resolution, dass dieses System unerfüllbar ist.

#### ▶ Klauselmenge:

1.  $\neg h(X) \vee l(X)$ 2.  $\neg k(X) \vee \neg hat(Y, X) \vee \neg hat(Y, Z) \vee \neg m(Z)$ 3. ¬e(X)  $\vee$  ¬hat(X, Y)  $\vee$  ¬l(Y) 4. hat(john, tier) 5.  $h(\text{tier}) \vee k(\text{tier})$ 6.  $e(*iohn*)$ 7. hat(john, maus) 8. m(maus)

Zeigen Sie per Resolution, dass dieses System unerfüllbar ist.

Lösung

### Warum Faktorisieren?

#### $\blacktriangleright$  Betrachte folgende Klauselmenge M:

1. 
$$
C_1 = p(X_0) \vee p(Y_0)
$$

$$
2. \, C_2 = \neg p(X_1) \vee \neg p(Y_1)
$$

#### $\blacktriangleright$  Dann ist M unerfüllbar: Betrachte  $\sigma = \{X_0 \leftarrow a, X_1 \leftarrow a, Y_0 \leftarrow a, Y_1 \leftarrow a\}$  $\triangleright$   $\sigma(C_1) = p(a) \vee p(a) = p(a), \sigma(C_2) = \neg p(a) \vee \neg p(a) = \neg p(a)$

▶ Aber Resolution alleine liefert (wenn wir die Ergebnisse immer mit Variablen  $X, Y$  schreiben):

\n- 3. 
$$
p(X) \vee \neg p(Y)
$$
 (aus 1 und 2)
\n- 4.  $p(X) \vee p(Y)$  (aus 1 und 3 - das selbe wie 1)
\n- 5.  $\neg p(X) \vee \neg p(Y)$  (aus 2 und 3 - das selbe wie 2)
\n

### Warum Faktorisieren?

#### $\blacktriangleright$  Betrachte folgende Klauselmenge M:

1. 
$$
C_1 = p(X_0) \vee p(Y_0)
$$

$$
2. \, C_2 = \neg p(X_1) \vee \neg p(Y_1)
$$

#### $\blacktriangleright$  Dann ist M unerfüllbar: Betrachte  $\sigma = \{X_0 \leftarrow a, X_1 \leftarrow a, Y_0 \leftarrow a, Y_1 \leftarrow a\}$  $\triangleright$   $\sigma(C_1) = p(a) \vee p(a) = p(a), \sigma(C_2) = \neg p(a) \vee \neg p(a) = \neg p(a)$

▶ Aber Resolution alleine liefert (wenn wir die Ergebnisse immer mit Variablen  $X, Y$  schreiben):

3. 
$$
p(X) \vee \neg p(Y)
$$
 (aus 1 und 2)

4. 
$$
p(X) \vee p(Y)
$$
 (aus 1 und 3 - das selbe wie 1)

5. 
$$
\neg p(X) \lor \neg p(Y)
$$
 (aus 2 und 3 - das selbe wie 2)

▶ Faktorisierung liefert

6. 
$$
p(X)
$$
  
7.  $\neg p(Y)$ 

Zeigen Sie per Resolution:

1. 
$$
p(0) \land \forall X(p(X) \rightarrow p(s(X))) \models p(s(s(0)))
$$

2. 
$$
p(0) \land \forall X(p(X) \rightarrow p(s(X))) \models p(s(s(s(0))))
$$

3. 
$$
p(0) \land \forall X(p(X) \rightarrow p(s(X))) \models p(s(s(s(s(0))))))
$$

4. . . .

- Resolution und Unifikation: Grundlagen moderner Kalküle für Prädikatenlogik
- $\blacktriangleright$  Verfeinerungen
	- Geordnete Resolution b.
	- Hyperresolution ь
	- Superposition (Gleichheitsbehandlung)  $\mathbb{R}^2$
	- Sortierte Kalküle und interpretierte Theorien b.
- $\blacktriangleright$  Anwendungen:
	- Verifikation b.
	- Formale Mathematik
	- Expertensysteme ▶
	- Prolog Þ

 $\ldots$ 

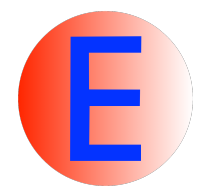

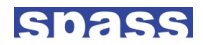

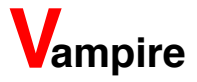

- Resolution und Unifikation: Grundlagen moderner Kalküle für Prädikatenlogik
- $\blacktriangleright$  Verfeinerungen
	- Geordnete Resolution b.
	- Hyperresolution ь
	- Superposition (Gleichheitsbehandlung)  $\mathbb{R}^2$
	- Sortierte Kalküle und interpretierte Theorien b.
- $\blacktriangleright$  Anwendungen:
	- Verifikation b.
	- Formale Mathematik
	- Expertensysteme ▶
	- Prolog Þ

 $\ldots$ 

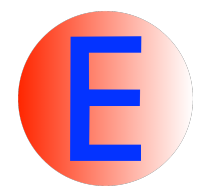

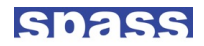

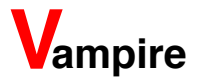

Ende Vorlesung 21

#### **The End**
#### Kurzübersicht Scheme

# Scheme-Ubersicht (1 - Definitionen und Konditionale)

Auf den nächsten Seiten werden die in der Vorlesung verwendeten Scheme-Konzepte noch einmal kurz zusammengefasst.

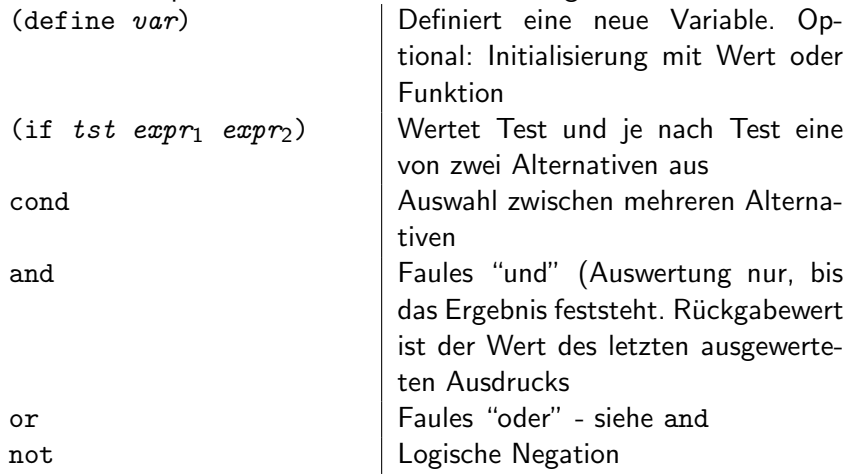

equal? Gleichheit von beliebigen Objekten let, let\* <br />
<br />
<br />
<br />
<br />
<br />
<br />
<br />
<br />
<br />
<br />
<br />
<br />
<br />
<br />
<br />
<br />
<br />
<br />
<br />
<br />
<br />
<br />
<br />
<br />
<br />
<<br />
<<br />
<<br />
<<br / ist Wert des Rumpfes begin | Sequenz. Wert ist Wert des letzten Ausdrucks der Sequenz

# Scheme-Übersicht (3 - Listen 1)

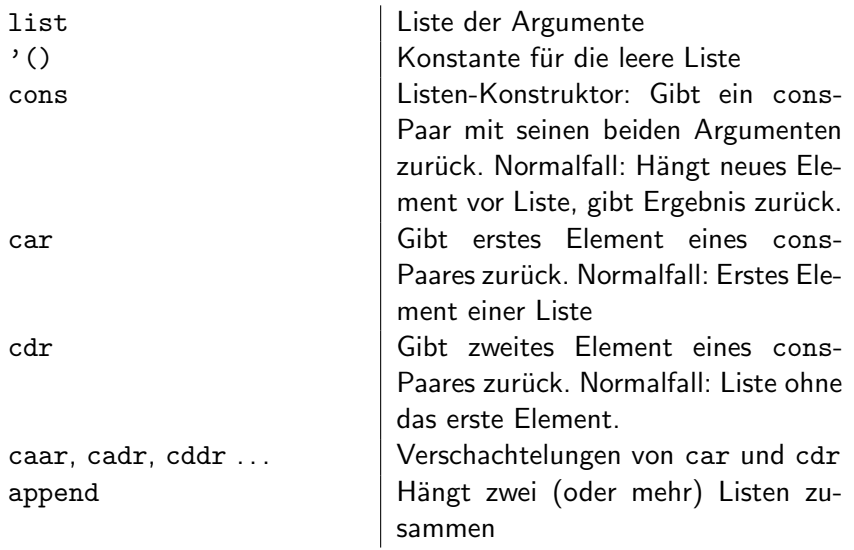

# Scheme-Ubersicht (4 - Listen 2)

pair? Prüft, ob das Argument ein cons-Paar ist list? Prüft, ob das Argument eine Liste ist null? Prüft, ob das Argument die leere Liste ist  $list-ref$  Gibt das  $k$ -te Element einer Liste zurück list-tail Gibt Liste ohne die ersten k Elemente zurück member Sucht Objekt in Liste assoc Sucht in Liste von Paaren nach Eintrag mit Objekt im car.

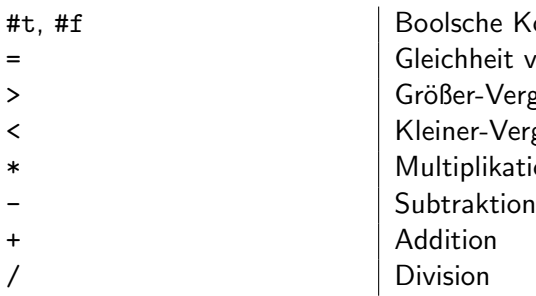

Boolsche Konstanten Gleichheit von Zahlen Größer-Vergleich der Argumente < Kleiner-Vergleich der Argumente Multiplikation der Argumente

# Scheme-Ubersicht  $(6 - 1/O)$

close-input-port Schließt Datei close-output-port Schließt Datei

port? Test, ob ein Objekt ein IO-Port ist. display Freundliche Ausgabe eines Objekts (optional: Port) newline Zeilenumbruch in der Ausgabe read liest ein Scheme-Objekt write Schreibe ein Scheme-Objekt read-char Liest ein Zeichen write-char Schreibt ein Zeichen peek-char Gibt das nächste Zeichen oder eofobject zurück, ohne es zu lesen eof-object? | Prüft, ob das Argument ein End-of-File repräsentiert open-input-port <sup>|</sup> Offne Datei zum Lesen open-output-port | Öffne Datei zum Schreiben

# Scheme-Übersicht (7 - Funktional und destruktiv)

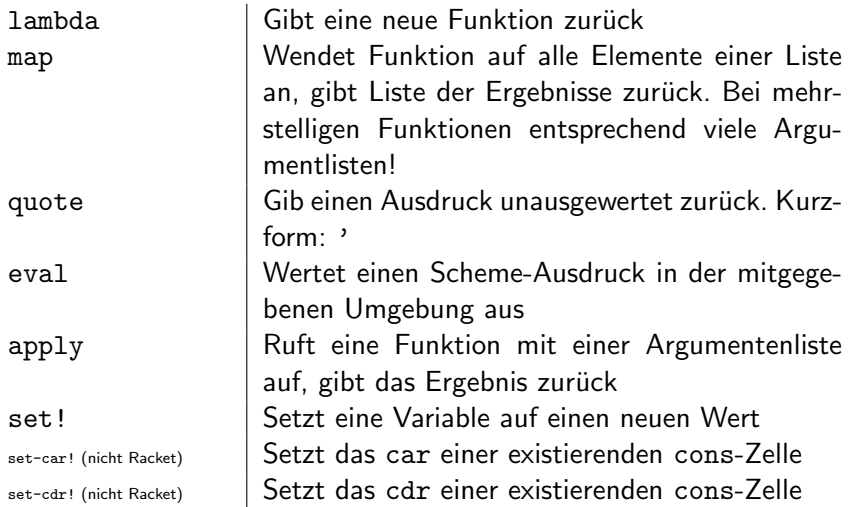

# Scheme-Ubersicht (8 - Typsystem)

 $\triangleright$  Typprädikate (jedes Objekt hat genau einen dieser Typen): boolean? #t und #f pair? cons-Zellen (damit auch nicht-leere Listen) symbol? Normale Bezeichner, z.B. hallo, \*, symbol?. Achtung: Symbole müssen gequoted werden, wenn man das Symbol, nicht seinen Wert referenzieren will! number? **Zahlen: 1, 3.1415, ...** char? Einzelne Zeichen: #\a, #\b,#\7,...<br>string? "Hallo", "1", "1/2 oder Otto" "Hallo", "1", "1/2 oder Otto" vector? Aus Zeitmangel nicht erwähnt (nehmen Sie Listen) port? Siehe Vorlesung zu Input/Output procedure? Ausführbare Funktionen (per define oder lambda null? Sonderfall: Die leere Liste '()

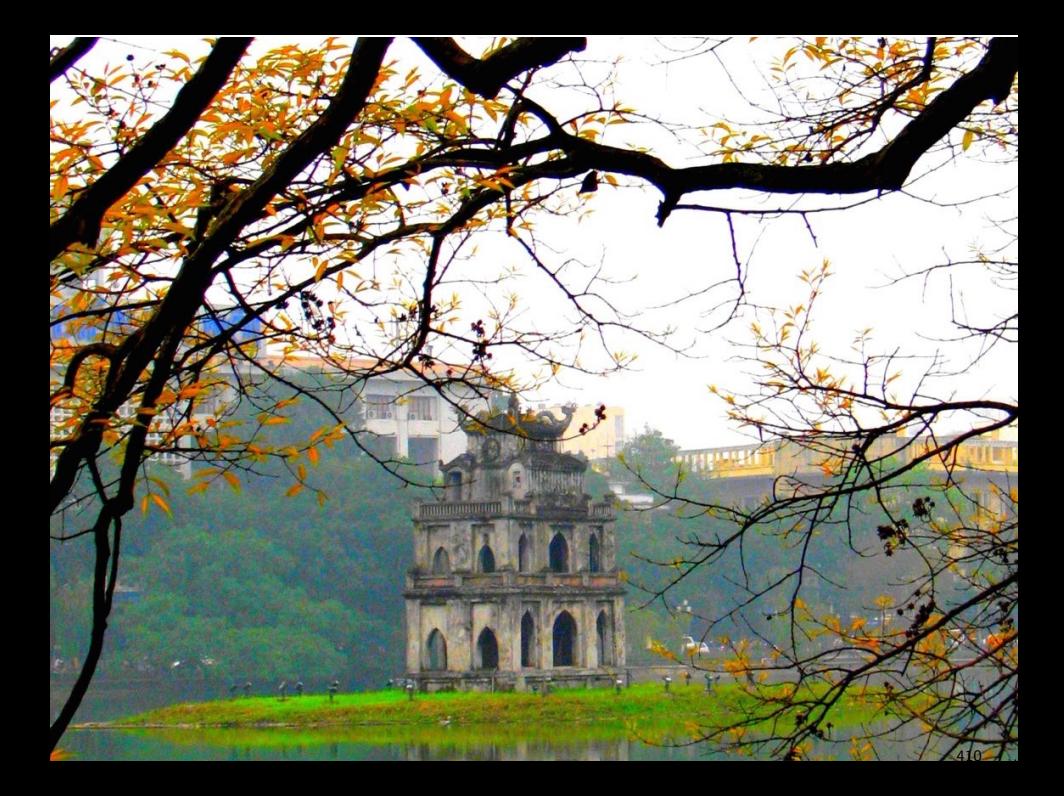

### Puzzle: Türme von Hanoi

- ▶ Klassisches Denk-/Geschicklichkeitsspiel
	- Ziel: Einen Turm von einer Position auf eine andere umziehen
	- Ein Turm besteht aus Scheiben verschiedener Größe
	- Es kann immer nur eine Scheibe bewegt werden
	- Es darf nie eine größere Scheibe auf einer kleineren liegen
	- Es gibt nur 3 mögliche Ablagestellen/Turmbauplätze

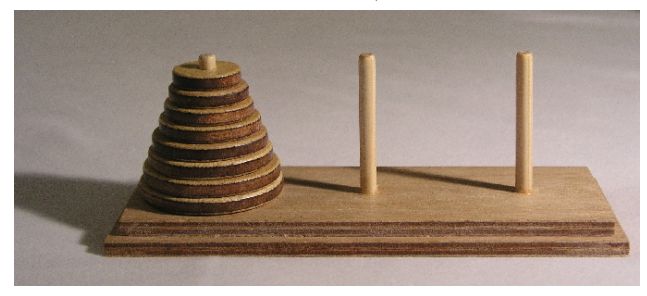

▶ Spielbar z.B. unter [http:](http://www.dynamicdrive.com/dynamicindex12/towerhanoi.htm) [//www.dynamicdrive.com/dynamicindex12/towerhanoi.htm](http://www.dynamicdrive.com/dynamicindex12/towerhanoi.htm)

# Ubung: Puzzle: Türme von Hanoi

- ▶ Erstellen Sie ein Scheme-Programm, dass die Türme von Hanoi für beliebige Turmgrößen spielt
	- $\triangleright$  Was ist eine geeignetes rekursives Vorgehen?
	- ▶ Wie repräsentieren Sie den Spielstand?
	- ▶ Welche elementaren Operationen brauchen Sie
	- ▶ Wie und wann geben Sie die Züge und den Spielstand aus?
- ▶ Bonus: Versehen Sie ihr Programm mit einer "schönen" Ausgabe des Spielstandes
- Gruppen von ca. 3 Studierenden
- Entwurfsideen schriftlich (informell) festhalten

```
a: (1 2 3)
b: ()
c: ()
Moving disk 1 from a to b
a: (2 3)
b: (1)
c: ()
Moving disk 2 from a to c
a: (3)
b: (1)
c: (2)
Moving disk 1 from b to c
a: (3)
b: ()
c: (1 2)
Moving disk 3 from a to b
a: ()
b: (3)
c: (1 2)
Moving disk 1 from c to a
a: (1)
b: (3)
c: (2)
Moving disk 2 from c to b
a: (1)
b: (2 3)
c: ()
Moving disk 1 from a to b
a: ()
b: (1 2 3)
c: ()
```
#### Einige Lösungen

## Erinnerung: Konstruktion der natürlichen Zahlen (1)

▶ Idee: Wir interpretieren Mengen oder Terme als Zahlen

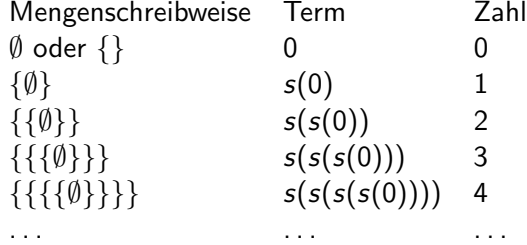

- ▶ Wir definieren rekursive Rechenregeln rein syntaktisch:
	- $\blacktriangleright$  Addition (a):

$$
\blacktriangleright \ \ a(X,0)=X
$$

$$
\blacktriangleright \ \dot{a(X,s(Y))} = s(a(X,Y))
$$

- $\blacktriangleright$  Multiplikation  $(m)$ :
	- $\blacktriangleright m(X,0) = 0$
	- $\blacktriangleright m(X, s(Y)) = a(X, m(X, Y))$

## Erinnerung: Konstruktion der natürlichen Zahlen (2)

\n- ▶ Addition (a):
\n- (1) 
$$
a(X, 0) = X
$$
\n- (2)  $a(X, s(Y)) = s(a(X, Y))$
\n- ▶ Multiplication (m):
\n- (3)  $m(X, 0) = 0$
\n- (4)  $m(X, s(Y)) = a(X, m(X, Y))$
\n- ▶ Beispielrechnung:  $2 \times 2$ :
\n- $\frac{m(s(s(0)), s(s(0)))}{a(s(s(0)), \frac{m(s(s(0)), s(0))}{a(s(s(0)), \frac{m(s(s(0)), 0)}{b(s(0))}}}$
\n- (4) mit  $X = s(s(0), Y = s(0)$
\n- $= a(s(s(0)), \frac{a(s(s(0)), 0)}{b(s(0), s(0))}$
\n- (5) int  $X = s(s(0), Y = 0$
\n- $= a(s(s(0)), \frac{a(s(s(0)), 0)}{b(s(0))}$
\n- (6) int  $X = s(s(0))$
\n- $= s(\frac{a(s(s(0), s(0))}{a(s(s(0), 0))})$
\n- $= s(\frac{a(s(s(0), s(0))}{b(s(0), 0)}))$
\n- $= s(\frac{a(s(s(0), 0)}{b(s(0), 0)}))$
\n- $= s(s(0), Y = s(0)$
\n- $= s(s(s(s(0)))$
\n- $= s(s(s(0), Y = 0)$
\n- $= s(s(s(s(0)))$
\n- $= s(s(s(0), Y = 0)$
\n- $= s(s(s(0), Y = 0)$
\n- $= s(s(s(0), Y = 0)$
\n

#### Aufgabe: Erweiterung auf  $\mathbb Z$

▶ Erweiterung auf negative Zahlen: **►** Idee:  $p(X) = X - 1$ ,  $n(X) = -X$ ,  $v(X, Y) = X - Y$  $n(0) = 0$   $n(n(X)) = X$  $p(n(X)) = n(s(X))$   $n(p(X)) = s(n(X))$  $p(s(X)) = X$   $s(p(X)) = X$  $a(X,0) = X$   $a(X,s(Y)) = s(a(X,Y))$  $v(X,0)=X$   $v(X,s(Y)) = p(v(X,Y))$  $a(X, n(Y)) = v(X, Y)$   $v(X, n(Y)) = a(X, Y)$  $m(X,0) = 0$   $m(X,s(Y)) = a(X,m(X,Y))$  $m(X, n(Y)) = n(m(X, Y))$   $m(n(X), Y) = n(m(X, Y))$ 

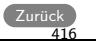

Lösung zu Übung: Eigenschaften von Relationen

- ▶ Frage jeweils: linkstotal, rechtseindeutig, reflexiv, symmetrisch, transitiv
- $\blacktriangleright \geq \subseteq \mathbb{N}^2$

#### Lösung zu [Ubung: Eigenschaften von Relationen](#page-145-0)

- ▶ Frage jeweils: linkstotal, rechtseindeutig, reflexiv, symmetrisch, transitiv
- $\blacktriangleright \geq \subseteq \mathbb{N}^2$ 
	- $\triangleright$  > ist nicht linkstotal: Es exisitiert kein x mit  $0 > x$
	- $\triangleright$  > ist nicht rechtseindeutig:  $4 > 3, 4 > 2$
	- ▶ > ist nicht reflexiv,  $(1, 1) \notin \rangle$
	- $\triangleright$  > ist nicht symmetrisch, 2 > 1, aber nicht 1 > 2
	- $\triangleright$  > ist transitiv, wenn  $x > y$  und  $y > z$ , dann auch  $x > z$
- $\blacktriangleright$   $\leq \subseteq \mathbb{N}^2$

#### Lösung zu [Ubung: Eigenschaften von Relationen](#page-145-0)

- ▶ Frage jeweils: linkstotal, rechtseindeutig, reflexiv, symmetrisch, transitiv
- $\blacktriangleright \geq \subseteq \mathbb{N}^2$ 
	- $\triangleright$  > ist nicht linkstotal: Es exisitiert kein x mit  $0 > x$
	- $\triangleright$  > ist nicht rechtseindeutig:  $4 > 3, 4 > 2$
	- ▶ > ist nicht reflexiv,  $(1, 1) \notin \rangle$
	- $\triangleright$  > ist nicht symmetrisch, 2 > 1, aber nicht 1 > 2
	- $\triangleright$  > ist transitiv, wenn  $x > y$  und  $y > z$ , dann auch  $x > z$
- $\blacktriangleright$   $\leq \subseteq \mathbb{N}^2$ 
	- $\triangleright$  ≤ ist linkstotal:  $x \leq x$  für alle  $x \in \mathbb{N}$
	- $\triangleright$  ≤ ist nicht rechtseindeutig: 4 ≤ 4, 4 ≤ 5
	- $\triangleright$   $\leq$  ist reflexiv,  $(x, x) \in \leq$  für alle  $x \in \mathbb{N}$
	- ▶  $\le$  ist nicht symmetrisch,  $1 \le 2$ , aber nicht  $2 \le 1$
	- $\triangleright$   $\le$  ist transitiv, wenn  $x \le y$  und  $y \le z$ , dann auch  $x \le z$

 $\blacktriangleright$  = $\subseteq$  A × A (die Gleichheitsrelation auf einer beliebigen nichtleeren Menge A)

- $\blacktriangleright \equiv \subseteq A \times A$  (die Gleichheitsrelation auf einer beliebigen nichtleeren Menge A)
	- $\triangleright$  = ist linkstotal:  $x = x$  für alle  $x \in A$
	- = ist rechtseindeutig:  $x = y$  und  $x = z$  impliziert  $y = z$
	- $\triangleright$  = ist reflexiv:  $x = x$  für alle  $x \in A$
	- $=$  ist symmetrisch:  $x = y$  impliziert  $y = x$
	- = ist transitiv, wenn  $x = y$  und  $y = z$ , dann  $x = z$
	- Damit ist  $=$  eine Aquivalenzrelation
- $\triangleright$  Behauptung: Jede Aquivalenzrelation R über einer Menge M ist linkstotal

 $\blacktriangleright \equiv \subseteq A \times A$  (die Gleichheitsrelation auf einer beliebigen nichtleeren Menge A)

$$
= \text{ist linkstotal: } x = x \text{ für alle } x \in A
$$

- $\triangleright$  = ist rechtseindeutig:  $x = y$  und  $x = z$  impliziert  $y = z$
- $\triangleright$  = ist reflexiv:  $x = x$  für alle  $x \in A$
- $=$  ist symmetrisch:  $x = y$  impliziert  $y = x$
- = ist transitiv, wenn  $x = y$  und  $y = z$ , dann  $x = z$
- Damit ist  $=$  eine Aquivalenzrelation
- $\triangleright$  Behauptung: Jede Aquivalenzrelation R über einer Menge M ist linkstotal
	- R ist reflexiv, also gilt  $(x, x) \in R$  für alle x in M.
- Behauptung: Nicht jede Äquivalenzrelation ist rechtseindeutig

 $\blacktriangleright \equiv \subseteq A \times A$  (die Gleichheitsrelation auf einer beliebigen nichtleeren Menge A)

$$
= \text{ist linkstotal: } x = x \text{ für alle } x \in A
$$

- $\triangleright$  = ist rechtseindeutig:  $x = y$  und  $x = z$  impliziert  $y = z$
- = ist reflexiv:  $x = x$  für alle  $x \in A$
- $=$  ist symmetrisch:  $x = y$  impliziert  $y = x$
- = ist transitiv, wenn  $x = y$  und  $y = z$ , dann  $x = z$
- Damit ist  $=$  eine Aquivalenzrelation
- $\triangleright$  Behauptung: Jede Aquivalenzrelation R über einer Menge M ist linkstotal
	- R ist reflexiv, also gilt  $(x, x) \in R$  für alle x in M.
- ▶ Behauptung: Nicht jede Aquivalenzrelation ist rechtseindeutig
	- Betrachte  $M = \{1, 2\}$  und  $R = \{(1, 1), (1, 2), (2, 1), (2, 2)\}$
	- $R$  ist reflexiv, symmetrisch, transitiv, also Aquivalenzrelation
	- Aber:  $1R1$  und  $1R2$ . Also: R ist nicht rechtseindeutig.

# Lösung: Hüllenbildung (1)

#### Ausgangsrelation:

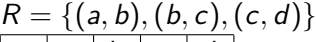

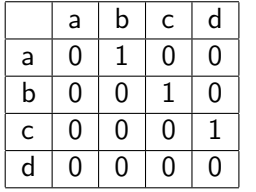

## <u>Reflexive Hülle  $R \cup R^0$ </u>

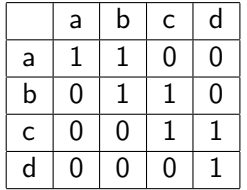

# Symmetrische Hülle  $R\cup R^{-1}$

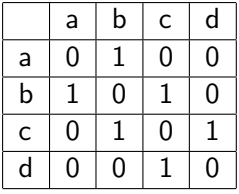

#### $\overline{\text{Transitive Hülle } R^+}$

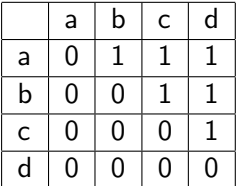

# Lösung: Hüllenbildung (2)

#### $Reflexive transitive$  Hülle  $R^*$

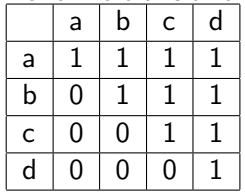

#### Reflexive, symmetrische, transitive Hülle  $(R\cup R^{-1})^*$

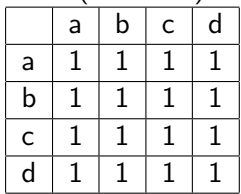

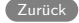

#### Lösung: Relationen für Fortgeschrittene (1)

[Aufgabenstellung](#page-168-0)

- ▶ Betrachten Sie die Menge  $M = \{a, b, c\}$ .
	- ▶ Wie viele (binäre homogene) Relationen über M gibt es?

#### Lösung: Relationen für Fortgeschrittene (1)

#### [Aufgabenstellung](#page-168-0)

- ▶ Betrachten Sie die Menge  $M = \{a, b, c\}$ .
	- Wie viele (binäre homogene) Relationen über M gibt es?
	- Definitionen:
		- ▶ Eine (n-stellige) Relation R über  $M_1, M_2, \ldots, M_n$  ist eine Teilmenge des karthesischen Produkts der Mengen, also  $R \subseteq M_1 \times M_2 \times \ldots \times M_n$
		- ▶ R heißt homogen, falls  $M_i = M_i$  für alle  $i, j \in \{1, ..., n\}$ .
		- ▶ R heißt binär, falls  $n = 2$ .
	- Also: Eine binäre homogene Relation über  $M$  ist eine Teilmenge von  $M \times M$ .

#### [Aufgabenstellung](#page-168-0)

- ▶ Betrachten Sie die Menge  $M = \{a, b, c\}$ .
	- Wie viele (binäre homogene) Relationen über M gibt es?
	- ▶ Definitionen:
		- ▶ Eine (n-stellige) Relation R über  $M_1, M_2, \ldots, M_n$  ist eine Teilmenge des karthesischen Produkts der Mengen, also  $R \subseteq M_1 \times M_2 \times \ldots \times M_n$
		- ▶ R heißt homogen, falls  $M_i = M_i$  für alle  $i, j \in \{1, ..., n\}$ .
		- ▶ R heißt binär, falls  $n = 2$ .
	- $\blacktriangleright$  Also: Eine binäre homogene Relation über *M* ist eine Teilmenge von  $M \times M$ .
		- $M \times M = \{(a, a), (a, b), (a, c), (b, a), (b, b), (b, c), (c, a), (c, b), (c, c)\}\$
		- $\blacktriangleright$   $|M \times M| = 3 \times 3 = 9$
		- $\blacktriangleright$   $|2^{M \times M}| = 2^9 = 512$
	- Also: Es gibt 512 Teilmengen von  $M \times M$ , also auch 512 binäre homogene Relationen über  $M$ .

## Lösung: Relationen für Fortgeschrittene (2)

#### ▶ Wie viele dieser Relationen sind

**Exercise Linkstotal?** 

## Lösung: Relationen für Fortgeschrittene (2)

#### ▶ Wie viele dieser Relationen sind

- **I** linkstotal?
	- ▶ Betrachte tabellarische Darstellung:

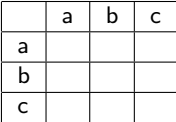

Linkstotal: Jede Zeile hat *mindestens eine* 1

- ▶ 7 Möglichkeiten pro Zeile: 100, 010, 001, 110, 101, 011, 111
- $\blacktriangleright$  Insgesamt also  $7^3 = 343$
- Rechtseindeutig?

## Lösung: Relationen für Fortgeschrittene (2)

#### ▶ Wie viele dieser Relationen sind

- **I** linkstotal?
	- ▶ Betrachte tabellarische Darstellung:

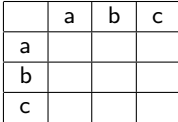

▶ Linkstotal: Jede Zeile hat mindestens eine 1

- ▶ 7 Möglichkeiten pro Zeile: 100, 010, 001, 110, 101, 011, 111
- $\blacktriangleright$  Insgesamt also  $7^3 = 343$
- ▶ Rechtseindeutig?
	- ▶ Jede Zeile hat höchstens eine 1
	- ▶ 4 Möglichkeiten: 000, 100, 010, 001

$$
\blacktriangleright
$$
 Also:  $4^3 = 64$ 

#### Lösung: Relationen für Fortgeschrittene (3)

- ▶ Wie viele dieser Relationen sind
	- $\blacktriangleright$  Reflexiv?

## Lösung: Relationen für Fortgeschrittene (3)

- ▶ Wie viele dieser Relationen sind
	- Reflexiv?
		- ▶ Betrachte wieder tabellarische Darstellung:

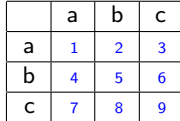

 $\triangleright$  Reflexiv: Felder 1, 5, 9 sind fest 1

- ▶ Die anderen 6 Felder können frei gewählt werden
- Also:  $2^6 = 64$  reflexive Relationen

▶ Symmetrisch?

## Lösung: Relationen für Fortgeschrittene (3)

- ▶ Wie viele dieser Relationen sind
	- Reflexiv?
		- ▶ Betrachte wieder tabellarische Darstellung:

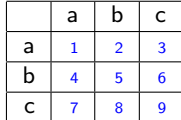

 $\triangleright$  Reflexiv: Felder 1, 5, 9 sind fest 1

- ▶ Die anderen 6 Felder können frei gewählt werden
- $\blacktriangleright$  Also:  $2^6 = 64$  reflexive Relationen

▶ Symmetrisch?

- ▶ Felder 1, 5, 9 können frei gewählt werden
- ▶ 2 und 4 sind gekoppelt, 3 und 7 sind gekoppelt, 6 und 8 sind gekoppelt
- ▶ Also: Ich kann die Werte von 3+3 Feldern wählen
- Also:  $2^6 = 64$  symmetrische Relationen

### Lösung: Relationen für Fortgeschrittene (4)

- ▶ Wie viele dieser Relationen sind
	- ▶ Transitiv?

## Lösung: Relationen für Fortgeschrittene (4)

- ▶ Wie viele dieser Relationen sind
	- ▶ Transitiv?
		- $\blacktriangleright$  Beobachtung: Wenn R transitiv ist, so gilt: Alles, wass ich in zwei Schritten erreichen kann, kann ich auch in einem Schritt erreichen! Also:  $R^2 \subseteq R$
		- ▶ Kleines (Scheme-)Programm: 171 der 512 Relationen sind transitiv
	- ▶ Funktionen (einschließlich partieller Funktionen)?
- ▶ Wie viele dieser Relationen sind
	- ▶ Transitiv?
		- $\blacktriangleright$  Beobachtung: Wenn R transitiv ist, so gilt: Alles, wass ich in zwei Schritten erreichen kann, kann ich auch in einem Schritt erreichen! Also:  $R^2 \subseteq R$
		- ▶ Kleines (Scheme-)Programm: 171 der 512 Relationen sind transitiv
	- ▶ Funktionen (einschließlich partieller Funktionen)?
		- $\blacktriangleright$  Siehe oben (rechtseindeutig)
	- ▶ Totale Funktionen?

- ▶ Wie viele dieser Relationen sind
	- ▶ Transitiv?
		- $\blacktriangleright$  Beobachtung: Wenn R transitiv ist, so gilt: Alles, wass ich in zwei Schritten erreichen kann, kann ich auch in einem Schritt erreichen! Also:  $R^2 \subseteq R$
		- ▶ Kleines (Scheme-)Programm: 171 der 512 Relationen sind transitiv
	- ▶ Funktionen (einschließlich partieller Funktionen)?
		- ▶ Siehe oben (rechtseindeutig)
	- ▶ Totale Funktionen?
		- ▶ Betrachte tabellarische Darstellung:

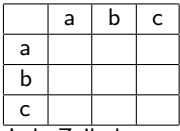

- Jede Zeile hat genau eine 1
- Also: 3 Möglichkeiten pro Zeile,  $3^3 = 27$  totale Funktionen

- ▶ Betrachten Sie folgende Relation über  $N: xRy$  gdw.  $x = y + 2$ 
	- $\triangleright$  Was ist die transitive Hülle von R?

- ▶ Betrachten Sie folgende Relation über  $\mathbb{N}$ : xRy gdw.  $x = y + 2$ 
	- $\triangleright$  Was ist die transitive Hülle von R?
		- $\blacktriangleright$   $xR^+y$  gdw. x mod 2 = y mod 2 und x > y
	- ▶ Was ist die reflexive, symmetrische, transitive Hülle von R?

- Betrachten Sie folgende Relation über  $N: xRy$  gdw.  $x = y + 2$ 
	- $\triangleright$  Was ist die transitive Hülle von  $R$ ?
		- $\blacktriangleright$   $xR^+y$  gdw. x mod 2 = y mod 2 und x > y
	- ▶ Was ist die reflexive, symmetrische, transitive Hülle von R?
		- ►  $(x, y) \in (R \cup R^{-1})^*$  gdw. x mod 2 = y mod 2 (alle geraden Zahlen stehen in Relation zueinander, und alle ungeraden Zahlen stehen in Relation zueinander)
	- ► Betrachten Sie  $R' = R \cup \{(0,1)\}$ . Was ist die transitive Hülle von  $R$ <sup>'</sup>?

- Betrachten Sie folgende Relation über  $N: xRy$  gdw.  $x = y + 2$ 
	- Was ist die transitive Hülle von  $R$ ?
		- $\blacktriangleright$   $xR^+y$  gdw. x mod 2 = y mod 2 und x > y
	- ▶ Was ist die reflexive, symmetrische, transitive Hülle von R?
		- ►  $(x, y) \in (R \cup R^{-1})^*$  gdw. x mod 2 = y mod 2 (alle geraden Zahlen stehen in Relation zueinander, und alle ungeraden Zahlen stehen in Relation zueinander)
	- ► Betrachten Sie  $R' = R \cup \{(0,1)\}$ . Was ist die transitive Hülle von  $R$ <sup>'</sup>?

$$
\blacktriangleright R'^+ = R^+ \cup \{(x,1) \mid x \in \mathbb{N} \setminus \{1\}\}
$$

$$
\blacktriangleright \dots \text{aber } (R' \cup R'^{-1})^* = \mathbb{N} \times \mathbb{N}
$$

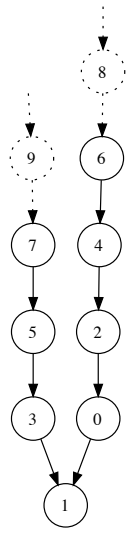

Relation R ′

- ▶ Zeigen oder widerlegen (per Gegenbeispiel) Sie:
	- ▶ Jede homogene binäre symmetrische und transitive Relation ist eine Aquivalenzrelation ¨

- ▶ Zeigen oder widerlegen (per Gegenbeispiel) Sie:
	- ▶ Jede homogene binäre symmetrische und transitive Relation ist eine Aquivalenzrelation
		- Behauptung ist falsch! Gegenbeispiel: Die leere Relation ist symmetrisch, transitiv, aber nicht reflexiv und also keine Aquivalenzrelation.
	- ▶ Jede linkstotale homogene binäre symmetrische und transitive Relation ist eine Aquivalenzrelation

- ▶ Zeigen oder widerlegen (per Gegenbeispiel) Sie:
	- ▶ Jede homogene binäre symmetrische und transitive Relation ist eine Aquivalenzrelation ¨
		- ▶ Behauptung ist falsch! Gegenbeispiel: Die leere Relation ist symmetrisch, transitiv, aber nicht reflexiv und also keine Aquivalenzrelation.
	- ▶ Jede linkstotale homogene binäre symmetrische und transitive Relation ist eine Aquivalenzrelation
		- ▶ Behauptung stimmt. Beweis: Sei  $R$  eine beliebige linkstotale homogene binäre symmetrische und transitive Relation über einer Menge  $M$ .

Zu zeigen: R ist reflexiv

Sei  $a \in M$  beliebig. Da R linkstotal ist, existiert  $b \in M$  mit aRb. Da R symmetrisch ist, gilt auch  $bRa$ . Da R auch transitiv ist, und  $aRb$  und  $bRa$  gilt, so gilt auch a $Ra$ . Da wir keine weiteren Annahmen gemacht haben, gilt dieses Argument für alle  $a \in M$ , also ist R reflexiv.

q.e.d.

Zurück

Lösung zu [Ubung: Kardinalit](#page-171-0)ät, als Beispiel mal sehr penibel.

- $\blacktriangleright$  Behauptung:  $\mathbb Z$  ist abzählbar.
- ▶ Beweis: Zu zeigen: Es gibt eine (totale) bijektive Abbildung von  $\mathbb N$  nach  $\mathbb Z$ .
	- Wir definieren:  $f : \mathbb{N} \to \mathbb{Z}$ ,  $f(x) = \begin{cases} \frac{x}{2} & \text{falls } x \text{ grade} \\ \frac{x+1}{2} & \text{false } x \text{ inverse} \end{cases}$  $-\frac{x+1}{2}$  falls x ungerade
	- **Dann gilt: f ist surjektiv ("jedes Element wird** getroffen"): Sei  $y \in \mathbb{Z}$  beliebig.
		- ▶ Fall 1:  $y > 0$ . Dann gilt:  $2y \in \mathbb{N}$  und gerade, und damit  $f(2y) = \frac{2y}{2} = y.$
		- ▶ Fall 2:  $y < 0$ . Dann gilt:  $-2y 1 \in \mathbb{N}$  und ungerade, und damit  $f(-2y-1) = -\frac{(-2y-1)+1}{2} = -\frac{-2y}{2} = -\frac{y}{2} = y$ .
		- ▶ In beiden Fällen ist also  $y \in f(\mathbb{N})$ , damit ist f surjektiv.

▶ (Fortsetzung n¨achste Seite)

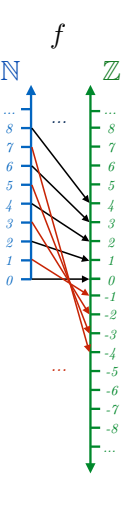

#### Lösung: Kardinalität (1.2)

 $\blacktriangleright$  ...

- ► Erinnerung:  $f : \mathbb{N} \to \mathbb{Z}$ ,  $f(x) = \begin{cases} \frac{x}{2} & \text{falls } x \text{ gerade} \\ -\frac{x+1}{2} & \text{falls } x \text{ ungerab} \end{cases}$  $-\frac{x+1}{2}$  falls x ungerade
- $\blacktriangleright$  Außerdem gilt: f ist injektiv ("Kein Element wird von zwei verschiedenen Elementen getroffen"): Seien  $x, z \in \mathbb{N}$  beliebig und gelte  $f(x) = y = f(z)$  für ein  $y \in \mathbb{Z}$ . Zu zeigen ist:  $x = z$ .
	- ▶ Beweis per Widerspruch: Annahme:  $x \neq z$ . Ohne Beschränkung der Allgemeinheit gelte  $x < z$ , also  $x + k = z$  für  $k \in \mathbb{N}^+$ .
	- ▶ Fall 1: x ist gerade, z ist ungerade. Dann folgt  $f(x) \ge 0, f(z) < 0$ , im Widerspruch zu  $f(x) = f(z)$ .
	- $\blacktriangleright$  Fall 2: x und z sind gerade. Damit ist auch k gerade. Dann gilt:  $f(x) = \frac{x}{2}$ ,  $f(z) = f(x + k) = \frac{x + k}{2} = \frac{x}{2} + \frac{k}{2}$ . Da  $k > 0$  und gerade ist  $\frac{k}{2} \geq 1$  und damit  $\frac{x}{2} \neq \frac{x}{2} + \frac{k}{2}$ , im Widerspruch zu  $f(x) = f(z)$ .
	- $\blacktriangleright$  Fall 3: x und y sind ungerade. Analog zu Fall 2.
	- $\blacktriangleright$  Damit gilt also: f ist injektiv.
- Also:  $f$  ist injektiv und surjektiv, damit bijektiv.
- ▶ ...und damit gilt die Behauptung.  $q.e.d.$

**Behauptung:** Für endliche Mengen M gilt:  $|2^M| = 2^{|M|}$ 

**Beweis:** Per Induktion nach  $|M|$ .

**Induktionsanfang:**  $|M| = 0$ . Damit gilt:  $M = \emptyset$  und  $2^M = \{\emptyset\}$ , damit  $|2^M|=1$ . Also:  $|2^M|=1=2^0=2^{|M|}$ . Die Behauptung gilt für Mengen mit der Mächtigkeit 0.

Induktionsvoraussetzung: Die Behauptung gelte für alle Mengen  $M$ mit Mächtigkeit n.

## Lösung: Kardinalität (2.2)

#### **Induktionsschritt:** Wenn die Behauptung für alle Mengen  $M$  mit Mächtigkeit *n* gilt, dann auch für Mengen M' mit  $|M'| = n + 1$ .

- ► Sei also  $M'$  eine beliebige Menge mit  $|M'| = n + 1$ , sei  $a \in M'$ und  $M = M'\setminus\{a\}$ . Dann gilt:  $|M| = n$  und  $M' = M \cup \{a\}$ . Wir zeigen:  $|2^{M'}|=2\cdot|2^M|$ . Es gilt:
	- 1. Jede Teilmenge von  $|M|$  ist auch Teilmenge von  $|M'|$
	- 2. Sei  $m \subset M$ . Dann ist  $m \cup \{a\} \subset M'$
	- 3. Sei  $T_a = \{m \cup \{a\} \mid m \subseteq M\}$ . Aus jeder Teilmenge von M entsteht genau eine neue Menge in  $T_a$ . Also ist  $|T_a| = |2^M|$ .
	- 4. Auch sind  $|T_a|$  und  $2^M$  disjunkt (d.h. sie haben keine gemeinsamen Elemente) - alle Elemente in  $T_a$  enthalten a, und kein Element in  $2^M$  enthält a.
	- 5. Weiterhin gilt:  $2^{M'} = 2^M \cup T_a$ .
	- 6. Da die beiden Mengen disjunkt sind, folgt  $|2^{M'}| = |2^M| + |T_a|$ , und damit (Schritt 3)  $|2^M| = |2^M| + |2^M| = 2 \cdot |2^M| = A 2 \cdot 2^n = 2^{n+1} = 2^{|M'|}$

▶ Damit gilt der Induktionsschritt und also die Behauptung. q.e.d.  $Z$ ur Übung  $\bigwedge$  [VL6](#page-843-0)

#### Listenumkehr in Scheme

- ▶ Die leere Liste bleibt die leere Liste
- ▶ Ansonsten:
	- ▶ Drehe Liste ohne erstes Element rekursiv um
	- ▶ Hänge erstes Element hinten an

```
( define ( revert lst)
  (i f (null? 1st)\vert s t
         (\text{append} (\text{revert} (\text{cdr} \text{lst}))(list (car 1st))) ) )
```
▶ Trick: append hängt hinten an, braucht aber (list x)

#### Bonus: Split/Mix

```
(\text{define } (split \)(i f (null? 1)(list'()'()(i f (null? (cdr 1))(list \mid '())(list (cons (car l))(car (split (cdr (cdr 1))))(cons (car (cdr 1))(car (cdr (split (cdr (cdr 1))))))))(\text{define} \text{ (mix } 11 12))(i f (null? 1)\overline{12}(i f (null? 12)l 1
           (cons (car 11))(cons (car 12))(minx (cdr 11) (cdr 12)))))
```
 $Z$ ur Übung

# Mergesort (1)

```
Eingabe: Eine Liste lst
Ausgabe: Liste von zwei Listen (r1 r2)
(define (split))(\text{cond } ((null? \; |) \; | \; \text{le} \; t \; \text{le} \; t \; \Rightarrow \; ('') \; '())(list'() '()((null? (cdr 1)) ; Nur ein Element: ('() 1)(list'() | )\lvert e l se \lvert \lvert \lvert \lvert \lvert \lvert \lvert \lvert \lvert \lvert \lvert \lvert \lvert \lvert \lvert \lvert \lvert \lvert \lvert \lvert \lvert \lvert \lvert \lvert \lvert \lvert \lvert \lvert \lvert \lvert \lvert \lvert \lvert \lvert \lvert(\text{let} \ast \ (\text{res} \ (\text{split} \ (\text{cddr} \ l)))( I1 ( car res ) ) ;; Erste Liste des Teilergeb
                               (12 (cadr res)) ;; Zweite
                                )
                     (list (cons (car l) l)(cons (cadr 1) 12 )) ))
```
# Mergesort (2)

```
( define ( merge |1| |2)( cond ( ( null ? |1)12)((null? 12)|1)((< (car 11) (car 12))
                (cons (car 11) (merge (cdr 11) 12)))( e l s e
                 (cons (car 12) (merge 11 (cdr 12)))))( define ( mergesort 1)
  (i f (or (null? I) (null? (cdr I)))l
       (\text{let} * ((\text{res } (\text{split } |))(11 (mergesort (car res)))
              ( 12 (mergesort (car (cdr res)))))
         (merge | 1 | 2 ))
```
Zurück

#### Erinnerung: Formalisierung von Raubüberfällen

Mr. McGregor, ein Londoner Ladeninhaber, rief bei Scotland Yard an und teilte mit, dass sein Laden ausgeraubt worden sei. Drei Verdächtige. A. B und C, wurden zum Verhör geholt. Folgende Tatbestände wurden ermittelt:

- 1. Jeder der Männer A, B und C war am Tag des Geschehens in dem Laden gewesen, und kein anderer hatte den Laden an dem Tag betreten.
- 2. Wenn A schuldig ist, so hat er genau einen Komplizen.
- 3. Wenn B unschuldig ist, so ist auch C unschuldig.
- 4. Wenn genau zwei schuldig sind, dann ist A einer von ihnen.
- 5. Wenn C unschuldig ist, so ist auch B unschuldig.
- ▶ Beschreiben Sie die Ermittlungsergebnisse als logische Formeln.
- ▶ Lösen sie das Verbrechen!

nach R. Smullyan: "Wie heißt dieses Buch?"

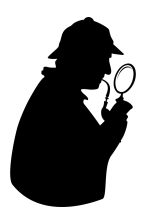

- ▶ Jeder der Männer A, B und C war am Tag des Geschehens in dem Laden gewesen, und kein anderer hatte den Laden an dem Tag betreten.
- ▶ Wenn A schuldig ist, so hat er genau einen Komplizen.
- ▶ Wenn B unschuldig ist, so ist auch C unschuldig.
- ▶ Wenn genau zwei schuldig sind, dann ist A einer von ihnen.
- ▶ Wenn C unschuldig ist, so ist auch B unschuldig.

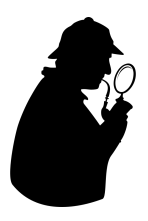

▶ Jeder der Männer A, B und C war am Tag des Geschehens in dem Laden gewesen, und kein anderer hatte den Laden an dem Tag betreten.

 $\blacktriangleright$   $A \vee B \vee C$ 

- ▶ Wenn A schuldig ist, so hat er genau einen Komplizen.
- ▶ Wenn B unschuldig ist, so ist auch C unschuldig.
- ▶ Wenn genau zwei schuldig sind, dann ist A einer von ihnen.
- ▶ Wenn C unschuldig ist, so ist auch B unschuldig.

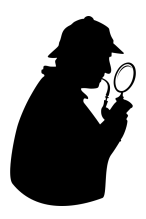

▶ Jeder der Männer A, B und C war am Tag des Geschehens in dem Laden gewesen, und kein anderer hatte den Laden an dem Tag betreten.

 $\blacktriangleright$   $A \vee B \vee C$ 

▶ Wenn A schuldig ist, so hat er genau einen Komplizen.

 $\blacktriangleright$   $A \rightarrow ((B \land \neg C) \lor (\neg B \land C))$ 

- ▶ Wenn B unschuldig ist, so ist auch C unschuldig.
- ▶ Wenn genau zwei schuldig sind, dann ist A einer von ihnen.
- ▶ Wenn C unschuldig ist, so ist auch B unschuldig.

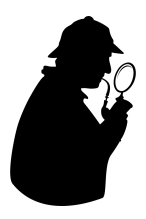

▶ Jeder der Männer A, B und C war am Tag des Geschehens in dem Laden gewesen, und kein anderer hatte den Laden an dem Tag betreten.

 $\blacktriangleright$   $A \vee B \vee C$ 

▶ Wenn A schuldig ist, so hat er genau einen Komplizen.

 $\blacktriangleright$   $A \rightarrow ((B \land \neg C) \lor (\neg B \land C))$ 

- ▶ Wenn B unschuldig ist, so ist auch C unschuldig.  $\rightarrow \neg B \rightarrow \neg C$
- ▶ Wenn genau zwei schuldig sind, dann ist A einer von ihnen.
- ▶ Wenn C unschuldig ist, so ist auch B unschuldig.

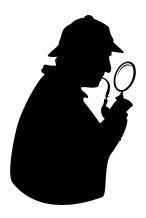

▶ Jeder der Männer A, B und C war am Tag des Geschehens in dem Laden gewesen, und kein anderer hatte den Laden an dem Tag betreten.

 $\blacktriangleright$   $A \vee B \vee C$ 

▶ Wenn A schuldig ist, so hat er genau einen Komplizen.

 $\triangleright$  A → ((B  $\land \neg C$ )  $\lor$  ( $\neg B \land C$ ))

- ▶ Wenn B unschuldig ist, so ist auch C unschuldig.  $\rightarrow \neg B \rightarrow \neg C$
- ▶ Wenn genau zwei schuldig sind, dann ist A einer von ihnen.

 $\blacktriangleright \neg (B \land C \land \neg A)$ 

▶ Wenn C unschuldig ist, so ist auch B unschuldig.

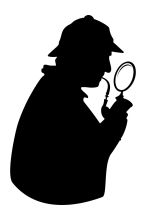

▶ Jeder der Männer A, B und C war am Tag des Geschehens in dem Laden gewesen, und kein anderer hatte den Laden an dem Tag betreten.

 $\blacktriangleright$   $A \vee B \vee C$ 

▶ Wenn A schuldig ist, so hat er genau einen Komplizen.

 $\triangleright$  A → ((B  $\land \neg C$ )  $\lor$  ( $\neg B \land C$ ))

- ▶ Wenn B unschuldig ist, so ist auch C unschuldig.  $\rightarrow \neg R \rightarrow \neg C$
- ▶ Wenn genau zwei schuldig sind, dann ist A einer von ihnen.

 $\blacktriangleright \neg (B \land C \land \neg A)$ 

▶ Wenn C unschuldig ist, so ist auch B unschuldig.  $\rightarrow \neg C \rightarrow \neg B$ 

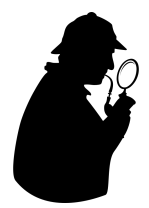

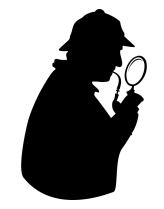

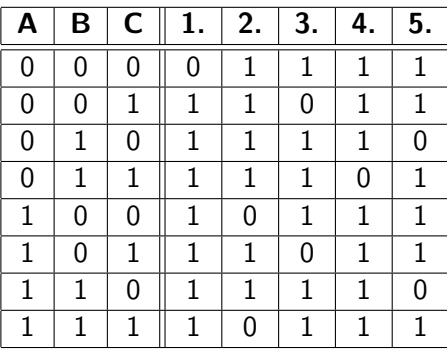

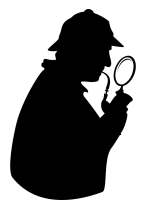

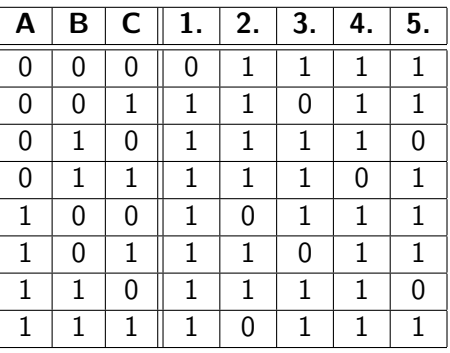

Es gibt kein Modell der Aussagen

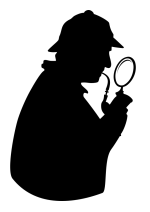

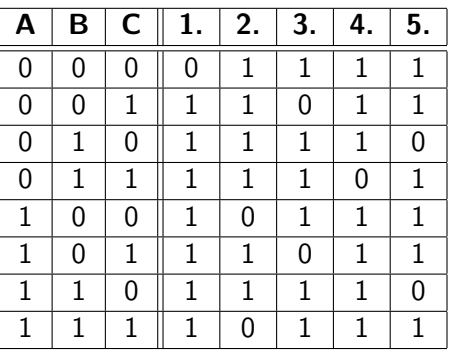

Es gibt kein Modell der Aussagen =⇒

Versicherungsbetrug durch den Ladenbesitzer!

 $z$ urück

- ▶ Erinnerung: Eine Menge von Operatoren O heißt eine Basis der Aussagenlogik, falls gilt: Zu jeder Formel F gibt es eine Formel G mit  $F \equiv G$ , und G verwendet nur Operatoren aus O.
- ▶ Aufgabe: Zeigen Sie:
	- $\rightarrow \{\rightarrow, \neg\}$  ist eine Basis

#### $\{\rightarrow, \neg\}$  ist eine Basis der Aussagenlogik (1)

Zu zeigen: Für jedes  $F \in For0_{\Sigma}$  existiert ein  $G \in For0_{\Sigma}$  so dass  $F \equiv G$ und G nur die Operatoren  $\neg, \rightarrow$  enthält.

## $\{\rightarrow, \neg\}$  ist eine Basis der Aussagenlogik (1)

Zu zeigen: Für jedes  $F \in For0_{\Sigma}$  existiert ein  $G \in For0_{\Sigma}$  so dass  $F \equiv G$ und G nur die Operatoren  $\neg, \rightarrow$  enthält. Beweis per struktureller Induktion

## $\{\rightarrow, \neg\}$  ist eine Basis der Aussagenlogik (1)

Zu zeigen: Für jedes  $F \in For0_{\Sigma}$  existiert ein  $G \in For0_{\Sigma}$  so dass  $F \equiv G$ und G nur die Operatoren  $\neg, \rightarrow$  enthält.

Beweis per struktureller Induktion

#### Induktionsanfang: Sei F eine elementare Formel. Dann gilt einer der folgenden Fälle:

- 1.  $F \in \Sigma$ : Dann gilt: F enthält keine Operatoren. Also hat F bereits die geforderten Eigenschaften.
- 2.  $F = T$ : Sei  $a \in \Sigma$  ein beliebiges Atom. Wähle  $G = a \rightarrow a$ . Dann gilt für jede Interpretation I:  $I(G) = 1$ . Also gilt auch  $G \equiv F$  und G enthält nur den Operator  $\rightarrow$ .
- 3.  $F = \perp$ : Analog mit  $G = \neg(a \rightarrow a)$ .

Damit sind alle Basisfälle abgedeckt und der Induktionsanfang ist gesichert.

#### $\{\rightarrow, \neg\}$  ist eine Basis der Aussagenlogik (2)

#### Induktionsvorraussetzung: Die Behauptung gelte für beliebige  $A, B \in For0_{\Sigma}$  (also: es existieren $A', B' \in For0_{\Sigma}$  mit  $A \equiv A',$  $B \equiv B'$ , und A',  $B'$  enthalten nur die Operatoren →, ¬).

#### $\{\rightarrow, \neg\}$  ist eine Basis der Aussagenlogik (2)

Induktionsvorraussetzung: Die Behauptung gelte für beliebige  $A, B \in For0_{\Sigma}$  (also: es existieren $A', B' \in For0_{\Sigma}$  mit  $A \equiv A',$  $B \equiv B'$ , und A',  $B'$  enthalten nur die Operatoren →, ¬). Induktionsschritt: Sei F eine zusammengesetzte Formel. Dann gilt:

$$
F = (\neg A) \text{ oder } F = (A \lor B) \text{ oder } F = (A \land B) \text{ oder } F = (A \rightarrow B) \text{ oder } F = (A \leftrightarrow B).
$$

#### $\{\rightarrow, \neg\}$  ist eine Basis der Aussagenlogik (2)

Induktionsvorraussetzung: Die Behauptung gelte für beliebige

 $A, B \in For0_{\Sigma}$  (also: es existieren $A', B' \in For0_{\Sigma}$  mit  $A \equiv A',$ 

 $B \equiv B'$ , und A',  $B'$  enthalten nur die Operatoren →, ¬).

Induktionsschritt: Sei F eine zusammengesetzte Formel. Dann gilt:

$$
F = (\neg A) \text{ oder } F = (A \lor B) \text{ oder } F = (A \land B) \text{ oder } F = (A \rightarrow B) \text{ oder } F = (A \leftrightarrow B).
$$
  
Fullunterscheldung:

Fallunterscheidung:

1.  $F = (\neg A)$ : Nach IV gibt es ein A' mit  $A \equiv A'$ , A' enthält nur die Operatoren  $\rightarrow$ ,  $\neg$ . Betrachte  $G = (\neg A')$ . Dann gilt:  $I(G) = I(F)$  für alle Interpretationen, also  $G \equiv F$ .

#### $\{\rightarrow, \neg\}$  ist eine Basis der Aussagenlogik (3)

: 2.  $F = (A \lor B)$ : Nach IV gibt es A' mit  $A \equiv A', B \equiv B'.$ Betrachte  $G = (\neg A' \rightarrow B')$ . Dann gilt  $I(G) = I(F)$  für alle Interpretationen (siehe Fallunterscheidung in folgender Tabelle):

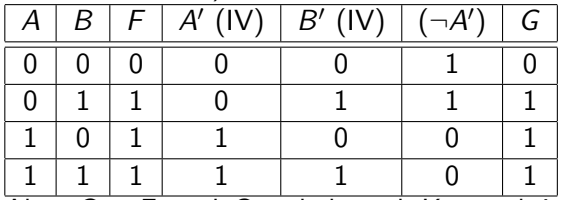

Also:  $G \equiv F$ , und G enthält nach Konstruktion nur die Operatoren  $\rightarrow$ ,  $\neg$ .
# $\{\rightarrow, \neg\}$  ist eine Basis der Aussagenlogik (4)

: 3.  $F = (A \land B)$ : Nach IV gibt es A' mit  $A \equiv A', B \equiv B'$ . Betrachte  $G = (\neg(A' \rightarrow \neg B'))$ . Dann gilt  $I(G) = I(F)$ für alle Interpretationen (siehe Fallunterscheidung in folgender Tabelle):

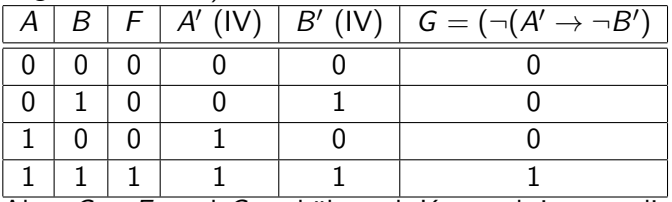

Also:  $G \equiv F$ , und G enthält nach Konstruktion nur die Operatoren  $\rightarrow$ ,  $\neg$ .

## $\{\rightarrow, \neg\}$  ist eine Basis der Aussagenlogik (5)

: 4.  $F = (A \rightarrow B)$ : Nach IV gibt es A' mit  $A \equiv A'$ ,  $B \equiv B'$ . Betrachte  $G = (A' \rightarrow B')$ ). Dann gilt  $I(G) = I(F)$  für alle Interpretationen und G enthält nach Konstruktion nur die Operatoren →, ¬.

### $\{\rightarrow, \neg\}$  ist eine Basis der Aussagenlogik (5)

- : 4.  $F = (A \rightarrow B)$ : Nach IV gibt es A' mit  $A \equiv A'$ ,  $B \equiv B'$ . Betrachte  $G = (A' \rightarrow B')$ ). Dann gilt  $I(G) = I(F)$  für alle Interpretationen und G enthält nach Konstruktion nur die Operatoren →, ¬.
	- 5.  $F = (A \leftrightarrow B)$ : Nach IV gibt es  $A'$  mit  $A \equiv A', B \equiv B'$ . Betrachte  $G = (\neg((A' \rightarrow B') \rightarrow (\neg(B' \rightarrow A')))).$ Dann gilt (per Nachrechnen :-)  $I(G) = I(F)$  für alle Interpretationen und  $G$  enthält nach Konstruktion nur die Operatoren  $\rightarrow$ ,  $\neg$ .

## $\{\rightarrow, \neg\}$  ist eine Basis der Aussagenlogik (5)

- : 4.  $F = (A \rightarrow B)$ : Nach IV gibt es A' mit  $A \equiv A'$ ,  $B \equiv B'$ . Betrachte  $G = (A' \rightarrow B')$ ). Dann gilt  $I(G) = I(F)$  für alle Interpretationen und G enthält nach Konstruktion nur die Operatoren →, ¬.
	- 5.  $F = (A \leftrightarrow B)$ : Nach IV gibt es  $A'$  mit  $A \equiv A', B \equiv B'$ . Betrachte  $G = (\neg((A' \rightarrow B') \rightarrow (\neg(B' \rightarrow A')))).$ Dann gilt (per Nachrechnen :-)  $I(G) = I(F)$  für alle Interpretationen und  $G$  enthält nach Konstruktion nur die Operatoren  $\rightarrow$ ,  $\neg$ .

Also: In allen Fällen können wir eine zu F äquivalente Formel angeben, die nur  $\rightarrow$ ,  $\neg$  als Operatoren enthält. Damit gilt der IS, und damit die Behauptung.

> q.e.d. Zurück

## Lösung: Logische Umformungen

$$
\blacktriangleright \ \ \mathsf{Ziel:}\vdash_{LU} (A \to (B \to A))
$$

Ableitung:

$$
\top \vdash_{LU} \neg B \lor \top \qquad (19)
$$
\n
$$
\vdash_{LU} \neg B \lor (A \lor \neg A) \quad (16)
$$
\n
$$
\vdash_{LU} \neg B \lor (\neg A \lor A) \quad (2)
$$
\n
$$
\vdash_{LU} (\neg B \lor \neg A) \lor A \quad (4)
$$
\n
$$
\vdash_{LU} (\neg A \lor \neg B) \lor A \quad (2)
$$
\n
$$
\vdash_{LU} \neg A \lor (\neg B \lor A) \quad (4)
$$
\n
$$
\vdash_{LU} A \rightarrow (\neg B \lor A) \quad (9)
$$
\n
$$
\vdash_{LU} A \rightarrow (B \rightarrow A) \quad (9)
$$

- ▶ Wie kommt man drauf?
- ▶ Ich gehe anders herum vor:

$$
\triangleright (A \to (B \to A))
$$

$$
\triangleright \equiv \neg A \vee (\neg B \vee A) \; (\rightarrow
$$
ersetzen)

$$
\triangleright \equiv (\neg A \lor A) \lor \neg B
$$
  
(umklammen und sortieren)

$$
\triangleright \equiv \top \vee \neg B
$$

$$
\blacktriangleright \equiv T
$$

▶ Dann vorwärts aufschreiben und ausgelassene Zwischenschritte einfügen

Zurück

### Lösung: KNF Transformation

\n- ► 
$$
Gesucht: KNF für
$$
  $(A \lor B \lor C) \land (A \rightarrow ((B \land \neg C) \lor (\neg B \land C))) \land (\neg B \rightarrow \neg C) \land \neg (B \land C \land \neg A) \land (\neg C \rightarrow \neg B)$
\n- ▶ Wir können die Teile der Konjunktion einzeln in KNF umwandeln: 1.  $(A \lor B \lor C)$  ist bereits in KNF\n  $2. (A \rightarrow ((B \land \neg C) \lor (\neg B \land C)))$ \n $= \neg A \lor ((B \land \neg C) \lor (\neg B \land C)))$ \n $= \neg A \lor ((B \lor \neg C) \land (\neg C \lor (\neg B \land C)))$ \n $= \neg A \lor ((B \lor (\neg B \land C)) \land (\neg C \lor (\neg B \land C)))$ \n $= \neg A \lor ((B \lor \neg B) \land (B \lor C)) \land ((\neg C \lor \neg B) \land (\neg C \lor C))$ \n $= \neg A \lor ((B \lor C) \land (\neg C \lor \neg B))$ \n $= (\neg A \lor B \lor C) \land (\neg A \lor \neg C \lor \neg B)$ \n
\n- 3.  $(\neg B \rightarrow \neg C) = (B \lor \neg C)$ \n $4. \neg (B \land C \land \neg A) = (\neg B \lor \neg C \lor A)$ \n $5. (\neg C \rightarrow \neg B) = (C \lor \neg B)$ \n
\n

▶ Die Gesamtlösung ist dann dann die Ver-undung der 6 Klauseln aus  $1-5.$  Zurück  $\overline{\phantom{a}}$ 

## Lösung: Formeln der Prädikatenlogik 1. Stufe

▶ " Alle, die in Stuttgart studieren, sind schlau"

```
\forall X(\text{studentin}(X,\text{stuttgart}) \rightarrow \text{schlau}(X))
```
Eine Möglichkeit mit:

- Prädikatssymbol studiertin /2
- $\triangleright$  Prädikatssymbol schlau /1
- Funktionssymbol stuttgart / 0 (damit Konstante)
- ▶ "Es gibt jemand, der in Mannheim studiert und schlau ist"<br>'

 $\exists X$ (studiertin $(X,$  mannheim)  $\wedge$  schlau $(X)$ )

▶ "Die Summe zweier Primzahlen ist eine Primzahl"<br>''

 $\forall X, Y((prim(X) \wedge prim(Y)) \rightarrow prim(sum(X, Y)))$ 

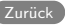

### Arbeitsblatt: Auswertung von Formeln (1)

 $F = \forall X (\exists Y (gt(X, plus(Y, 1))))$   $\rightarrow U = \{T, F\}$ 

- 
- $\blacktriangleright$   $I(gt) = \{(T, F)\}\$
- $\blacktriangleright$  I(plus) =  $\{((F, F), F), ((F, T), T),\}$  $((T, F), T), ((T, T), T)$ }  $\blacktriangleright$   $I(1) = T$ .

### Arbeitsblatt: Auswertung von Formeln (1)

 $F = \forall X (\exists Y (gt(X, plus(Y, 1))))$   $\rightarrow U = \{T, F\}$ 

- 
- $\blacktriangleright$   $I(gt) = \{(T, F)\}\$
- $\blacktriangleright$  I(plus) =  $\{((F, F), F), ((F, T), T),\}$  $((T, F), T), ((T, T), T)$ }  $\blacktriangleright$   $I(1) = T$ .

## Arbeitsblatt: Auswertung von Formeln (2)

 $F = \forall X (\exists Y (gt(X, plus(Y, 1))))$ 

- $\blacktriangleright$   $U = N$
- $\blacktriangleright$   $I(gt) = <$
- $\blacktriangleright$  I(plus) = +
- $\blacktriangleright$   $I(1) = 1$ .

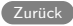

▶ Primzahlen:

▶

 $\forall x$ (prim $(x) \leftrightarrow$ 

$$
\neg = (x,1) \land \neg \exists y \exists z (=(mult(y,z),x) \land \neg = (y,1) \land \neg = (z,1))
$$

Eine (natürliche) Zahl ist prim, wenn sie weder 1 ist, noch das Produkt von zwei Zahlen ist, die beide ungleich 1 sind.

$$
\forall x(\text{prim}(x) \to \exists y(\text{prim}(y) \land > (y, x)))
$$

- ▶ Betrachte  $U = N$ ,  $I(prim(x)) = 1$  gdw  $x \in \mathbb{P}$ ,  $I(1) = 1$ ,  $I(mult) = x, y \mapsto x \cdot y, I(z) = \gt, I(z) = z$
- Betrachte Interpretation *I'* identisch zu *l* bis auf  $I'(>) = \langle \rangle$  wird als die kleiner-Relation interpretiert).

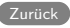

# Lösung: NNF (Prädikatenlogik)

► 
$$
\neg \exists x (\rho(x) \rightarrow \forall z q(z))
$$

\n≡ 
$$
\neg \exists x (\neg p(x) \lor \forall z q(z)) (9)
$$

\n≡ 
$$
\forall x \neg (\neg p(x) \lor \forall z q(z)) (24)
$$

\n≡ 
$$
\forall x (\rho(x) \land \neg \forall z q(z)) (12,7)
$$

\n≡ 
$$
\forall x (\rho(x) \land \exists z \neg q(z)) (23) \text{ (NNF)}
$$

\n▶ 
$$
\forall y \forall z (\rho(z) \rightarrow \neg \forall x (q(x, z) \land \exists z r(y, z)))
$$

\n≡ 
$$
\forall y \forall z (\neg p(z) \lor \neg \forall x (q(x, z) \land \exists z r(y, z))) (9)
$$

\n≡ 
$$
\forall y \forall z (\neg p(z) \lor \exists x \neg (q(x, z) \land \exists z r(y, z))) (23)
$$

\n≡ 
$$
\forall y \forall z (\neg p(z) \lor \exists x (\neg q(x, z) \lor \neg \exists z r(y, z))) (12)
$$

\n≡ 
$$
\forall y \forall z (\neg p(z) \lor \exists x (\neg q(x, z) \lor \neg \exists z r(y, z))) (24) \text{ (NNF)}
$$

Zurück

# Lösung: PNF

► 
$$
\neg \exists x (\rho(x) \rightarrow \forall z \ q(z))
$$

\n≡  $\forall x (\rho(x) \land \exists z \neg q(z))$  (NNF)

\n≡  $\forall x \exists z (\rho(x) \land \neg q(z))$  (26) (PNF)

\n≡  $\forall x \exists z (\rho(x_0) \land \neg q(x_1))$  (26) (Alternative PNF)

\n►  $\forall y \forall z (\rho(z) \rightarrow \neg \forall x (\eta(x, z) \land \exists z r(y, z)))$ 

\n≡  $\forall y \forall z (\neg \rho(z) \lor \exists x (\neg q(x, z) \lor \forall z \neg r(y, z)))$  (NNF)

\n≡  $\forall x_0 \forall x_1 (\neg \rho(x_1) \lor \exists x_2 (\neg q(x_2, x_1) \lor \forall x_3 \neg r(x_0, x_3)))$  (27,28)

\n≡  $\forall x_0 \forall x_1 \exists x_2 \forall x_3 (\neg \rho(x_1) \lor (\neg q(x_2, x_1) \lor \neg r(x_0, x_3)))$  (25,26) (PNF)

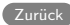

### Lösung: SNF

▶ ¬∃<sup>x</sup> (p(x) → ∀z q(z)) ≡ ∀x<sup>0</sup> ∃x<sup>1</sup> (p(x0) ∧ ¬q(x1)) (PNF) SNF: ∀x<sup>0</sup> (p(x0) ∧ ¬q(sk0(x0))) (SNF) ▶ <sup>∀</sup><sup>y</sup> <sup>∀</sup><sup>z</sup> (p(z) → ¬∀<sup>x</sup> (q(x, <sup>z</sup>) ∧ ∃z r(y, <sup>z</sup>))) ≡ ∀x<sup>0</sup> ∀x<sup>1</sup> ∃x<sup>2</sup> ∀x<sup>3</sup> (¬p(x1) ∨ (¬q(x2, x1) ∨ ¬r(x0, x3))) (PNF) SNF: ∀x<sup>0</sup> ∀x<sup>1</sup> ∀x<sup>3</sup> (¬p(x1) ∨ (¬q(sk2(x0, x1), x1) ∨ ¬r(x0, x3))) (SNF)

Anmerkung: Die Namen der Skolem-Funktionen und die Namen der Variablen sind beliebig. Bei der Wahl des Namens einer Skolem-Funktion muss man nur darauf achten, dass dieser bisher in der Formel nicht vorkommt.

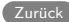

# Lösung: Unifikation (1)

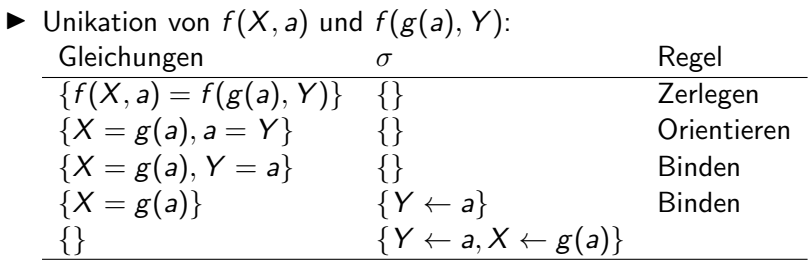

Ergebnis:  $mgu(f(X, a), f(g(a), Y)) = \{Y \leftarrow a, X \leftarrow g(a)\}$ 

# Lösung: Unifikation (2)

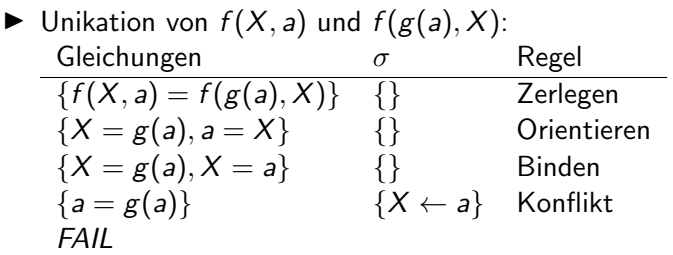

Ergebnis:  $f(X, a)$  und  $f(g(a), Y)$ ) sind nicht unifizierbar.

# Lösung: Unifikation (3)

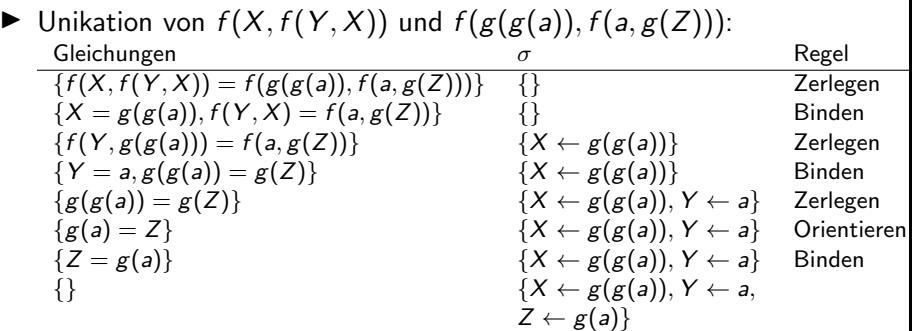

Ergebnis:  $mgu(f(X, f(Y, X)), f(g(g(a)), f(a, g(Z)))) = \{X \leftarrow$  $g(g(a)), Y \leftarrow a, Z \leftarrow g(a)$ 

Zurück

### Lösung: Tierische Resolution

#### ▶ Initiale Klauselmenge:

- 1.  $\neg h(X) \vee l(X)$ 2.  $\neg k(X) \vee \neg hat(Y, X) \vee$  $\neg hat(Y, Z) \vee \neg m(Z)$ 3. ¬e(X)  $\vee$  ¬hat(X, Y)  $\vee$  ¬l(Y) 4. hat(john, tier) 5. h(tier) ∨ k(tier) 6.  $e(*iohn*)$ 7. hat(john, maus)
- 8. m(maus)

▶ Beweis:

- 9. ¬ $k(X)$   $\vee$  ¬hat(john, X)  $\vee$  $\neg m(maus)$  (2,7)
- 10.  $\neg k(X)$   $\vee$   $\neg$ *hat*(*john, X*) (8,9)
- 11.  $\neg k(tier)$  (10, 4)
- 12.  $\neg$ e(john)  $\lor$   $\neg$ l(tier) (3,4)
- 13.  $\neg$ /(tier) (12, 6)
- 14.  $\neg h(tier)$  (1,13)
- 15. k(tier) (5,14)
- 16.  $\Box$  (15,11)

Zurück

#### Einzelvorlesungen

- ▶ Gegenseitiges Kennenlernen
- ▶ Praktische Informationen
- ▶ Übersicht und Motivation

# Vorstellung

▶ Stephan Schulz

- ▶ Dipl.-Inform., U. Kaiserslautern, 1995
- ▶ Dr. rer. nat., TU München, 2000
- ▶ Visiting professor, U. Miami, 2002
- ▶ Visiting professor, U. West Indies, 2005
- ▶ Gastdozent (Hildesheim, Offenburg, ...) seit 2009
- ▶ Praktische Erfahrung: Entwicklung von Flugsicherungssystemen
	- ▶ System Engineer, 2005
	- ▶ Project Manager, 2007
	- ▶ Product Manager, 2013
- ▶ Professor, DHBW Stuttgart, 2014
	- ▶ Grundlagen der Informatik

# Vorstellung

▶ Stephan Schulz

- ▶ Dipl.-Inform., U. Kaiserslautern, 1995
- Dr. rer. nat., TU München, 2000
- ▶ Visiting professor, U. Miami, 2002
- ▶ Visiting professor, U. West Indies, 2005
- Gastdozent (Hildesheim, Offenburg, ...) seit 2009
- Praktische Erfahrung: Entwicklung von Flugsicherungssystemen
	- ▶ System Engineer, 2005
	- ▶ Project Manager, 2007
	- ▶ Product Manager, 2013
- ▶ Professor, DHBW Stuttgart, 2014
	- ▶ Grundlagen der Informatik

#### Forschung: Logik & Deduktion

# Kennenlernen

#### ▶ Ihre Erfahrungen

- ▶ Informatik allgemein?
- ▶ Programmieren? Sprachen?
- ▶ Ihre Erwartungen?

 $\blacktriangleright$  ...

# Kennenlernen

#### ▶ Ihre Erfahrungen

- ▶ Informatik allgemein?
- ▶ Programmieren? Sprachen?
- ▶ Ihre Erwartungen?

 $\blacktriangleright$  ...

▶ Feedbackrunde am Ende der Vorlesung

# Praktische Informationen TINF21C

#### Regelmäßige Vorlesungszeiten

- Di., 10:15-12:15 (außer 5.12.2024)
- ▶ Mi., 13:00–15:00
- ▶ Ersatztermin 4.12.2023, 13:00-15:00
- ▶ 11 Wochen Vorlesung+Klausurwoche
- ▶ Weihnachtspause: 25.12.–7.1.
- Im Zweifelsfall gilt RAPLA!

#### $\blacktriangleright$  Klausur

- ▶ KW9/2023 (26.2.–1.3.2024)
- ▶ Voraussichtlich 90 Minuten, Open-Book
- Genauer Termin wird vom Sekretariat koordiniert
- ▶ Webseiten zur Vorlesung

<http://wwwlehre.dhbw-stuttgart.de/~sschulz/lgli2023.html>

<https://elearning.dhbw-stuttgart.de/moodle/course/view.php?id=18235>

# Praktische Informationen TINF21IN

#### ▶ Regelmäßige Vorlesungszeiten

- ▶ Di., 13:00–15:00 (5.12.2024: 14:00-16:00)
- Mi., 10:30-12:30
- 11 Wochen Vorlesung+Klausurwoche
- ▶ Weihnachtspause: 25.12.–7.1.
- Im Zweifelsfall gilt RAPLA!
- $\blacktriangleright$  Klausur
	- ▶ KW9/2023 (26.2.–1.3.2024)
	- ▶ Voraussichtlich 90 Minuten, Open-Book
	- Genauer Termin wird vom Sekretariat koordiniert
- ▶ Webseiten zur Vorlesung

<http://wwwlehre.dhbw-stuttgart.de/~sschulz/lgli2023.html>

<https://elearning.dhbw-stuttgart.de/moodle/course/view.php?id=18252>

### Rechnerausstattung

- ▶ Für die praktischen Ubungen benötigen Sie einen Rechner, auf dem Sie Scheme-Programme entwickeln und ausführen können
- ▶ Empfohlene Implementierung: Racket (aktuelle Version 8.11) <https://racket-lang.org/>
	- Solide, performante Implementierung
	- ▶ Integrierte IDE (DrRacket)
	- Unterstützt alle wichtigen Plattformen
		- ▶ OS-X
		- $\blacktriangleright$  Linux
		- ▶ (Windows)
- Gute Libraries

[Zur Vorlesung](#page-2-0)

- ▶ Installieren Sie auf Ihrem Laptop eine aktuelle Version von Racket
	- ▶ <http://racket-lang.org/>
	- ▶ <http://download.racket-lang.org/>
- ▶ Bringen Sie (mindestens) "Hello World" zur Ausführung
	- ▶ Codebeispiele für Racket/Scheme gibt es unter <http://wwwlehre.dhbw-stuttgart.de/~sschulz/lgli2023.html>

# Zusammenfassung

- ▶ Gegenseitiges Kennenlernen
- ▶ Praktische Informationen
- $\triangleright$  Übersicht und Motivation

Image credit, when not otherwise specified: Wikipedia, OpenClipart

- ▶ Was war der beste Teil der heutigen Vorlesung?
- ▶ Was kann verbessert werden?
	- ▶ Optional: Wie?
- ▶ Wiederholung/Auffrischung
- ▶ Mengenlehre Grundbegriffe
- ▶ Formale Konstruktion der natürlichen Zahlen
- ▶ Mengenlehre weiterführend
	- ▶ Venn-Diagramme
	- ▶ Mengenoperationen

#### $\blacktriangleright$  Einführung

- ▶ MIU als formales System
	- ▶ Ableitungen im System
	- ▶ Argumentation über das System
- $\blacktriangleright$  Logik
	- ▶ Formalisierung von rationalem Denken
	- ▶ Grundlage von/Anwendung auf/Anwendung in Informatik
	- **Beispiel Flugsicherung**

[Zur Vorlesung](#page-43-0)

## Hausaufgabe: Konstruktion der negativen Zahlen

- $\blacktriangleright$  Erweitern Sie die rekursiven Definitionen von a und m (Plus und Mal) auf s, 0-Termen, um auch die negativen Zahlen behandeln zu können.
- ▶ Hinweis: Benutzen sie  $p$  ("Vorgänger von") und *n* (Negation)

# Zusammenfassung

- ▶ Wiederholung/Auffrischung
- ▶ Mengenlehre
	- ▶ Grundbegriffe
	- **EXECUTE:** Definition/Teilmengen
	- ▶ Beispiele für Mengen
- ▶ Formale Konstruktion der natürlichen Zahlen
	- $\triangleright$  0 ≃ {}
	- **►**  $1 \simeq s(0) \simeq {\{\}\}$
	- **►** 2  $\approx$   $s(s(0)) \approx \{\{\{\}\}\}\$
- ▶ Mengenlehre
	- ▶ Venn-Diagramme
	- ▶ Mengenoperationen
- ▶ Was war der beste Teil der heutigen Vorlesung?
- ▶ Was kann verbessert werden?
	- ▶ Optional: Wie?
- ▶ Wiederholung/Auffrischung
- ▶ Mengenlehre:
	- ▶ Tupel/Kartesische Produkte
	- ▶ Potenzmengen
	- ▶ Mengenalgebra: Rechnen mit Mengen
- ▶ Relationen
	- ▶ Definition
	- ▶ Eigenschaften
#### ▶ Mengenlehre

- ▶ Grundbegriffe
- ▶ Teilmengen
- ▶ Venn-Diagramme
- **Mengenoperationen**
- ▶ Termalgebra/Konstruktion der natürlichen Zahlen

► 
$$
2 \simeq s(s(0)) \simeq {\{\{\}\}}
$$
  
Addition/Multiplication

- - Rekursive Definitionen: Basisfall (0), rekursiver Fall  $(s(Y))$
- ▶ [Hausaufgabe: Erweiterung auf negative Zahlen](#page-733-0)

Bearbeiten Sie die Übung: Eigenschaften von Relationen zu Ende.

#### ▶ Mengenlehre:

- ▶ Kartesische Produkte/Tupel
- **Potenzmengen Menge aller Teilmengen**
- ▶ Mengenalgebra: Rechnen mit Mengen
- ▶ Relationen
	- ▶ Definition: Menge von Tupeln
	- ▶ Beispiele
		- ▶ Praktisch
		- ▶ Mathematisch
	- ▶ Eigenschaften
		- $\blacktriangleright$  homogen, binär,
		- ▶ linsktotal, rechtseindeutig
		- $\triangleright$  Reflexiv, symmetrisch, transitiv Aquivalenzrelationen
- ▶ Was war der beste Teil der heutigen Vorlesung?
- ▶ Was kann verbessert werden?
	- ▶ Optional: Wie?
- ▶ Wiederholung/Auffrischung
- ▶ Darstellung von (endlichen) Relationen
- ▶ Relationenalgebra
	- ▶ Verknüpfungen von Relationen
	- **Erweiterungen von Relationen**

- ▶ Mengenlehre:
	- ▶ Kartesische Produkte & Tupel
	- ▶ Potenzmengen Menge aller Teilmengen
	- ▶ Mengenalgebra: Rechnen mit Mengen
- ▶ Relationen
	- ▶ Definition: Menge von Tupeln
	- ▶ Beispiele
	- ▶ Eigenschaften
		- $\blacktriangleright$  homogen, binär,
		- ▶ linsktotal, rechtseindeutig
		- $\triangleright$  Reflexiv, symmetrisch, transitiv Äquivalenzrelationen
- ▶ Hausaufgabe: [Eigenschaften von Relationen](#page-736-0)

#### > Darstellung von (endlichen) Relationen

- Mengendarstellung  $\mathbb{R}^2$
- Graphdarstellung  $\mathbb{R}^2$
- Tabellendarstellung
- $\blacktriangleright$  Relationenalgebra
	- Inverse Relation b.
	- Identitätsrelation ь
	- Verknüpfung von Relationen/Potenzierung  $\blacktriangleright$
	- Hüllenbildung (reflexiv, symmetrisch, transitiv) b.
- ▶ Was war der beste Teil der heutigen Vorlesung?
- ▶ Was kann verbessert werden?
	- ▶ Optional: Wie?
- ▶ Wiederholung/Auffrischung
- ▶ Funktionen
	- ▶ Total/partiell/Bild/Urbild
	- ▶ Injektiv, surjektiv, bijektiv
- $\blacktriangleright$  Kardinalität

#### Darstellung von (endlichen) Relationen

- Mengendarstellung Þ
- Graphdarstellung  $\mathbb{R}^n$
- Tabellendarstellung
- $\blacktriangleright$  Relationenalgebra
	- Inverse Relation/Identität b.
	- Verknüpfung von Relationen/Potenzierung  $\blacktriangleright$
	- Hüllenbildung (reflexiv, symmetrisch, transitiv) b.

▶ Bearbeiten Sie die Übung: Relationen für Fortgeschrittene zu Ende. ▶ Bearbeiten Sie die Übung: Kardinalität zu Ende.

#### ▶ Funktionen

- ▶ Total/partiell/Bild/Urbild
- ▶ Injektiv, surjektiv, bijektiv

#### $\blacktriangleright$  Kardinalität

- ▶ Was war der beste Teil der heutigen Vorlesung?
- ▶ Was kann verbessert werden?
	- ▶ Optional: Wie?

## Ziele Vorlesung 6

- $\blacktriangleright$  Wiederholung/Auffrischung
- ▶ Besprechung der Hausaufgaben zu Relationen/Kardinalität
- ▶ Vorstellung Scheme
- ▶ Syntax von Scheme
- ▶ Arbeiten mit Scheme/DrRacket
	- "Hello World" Starten und Ausführen von Programmen
	- ▶ Fakultätsfunktion
	- Interaktives Arbeiten
- ▶ Semantik von Scheme
- ▶ Special Forms
- ▶ Datentypen und Basisfunktionen

- $\blacktriangleright$  Funktionen
- $\blacktriangleright$  Kardinalität

#### Lösungen zu Relationen/Kardinalität

- Relationen für Fortgeschrittene
- Kardinalität  $\blacktriangleright$

- ▶ Syntax von Scheme s-expressions
- ▶ Einführung in die Semantik von Scheme
- ▶ Special Forms
	- $i$  f
	- quote
	- ▶ define
- ▶ Datentypen und Basisfunktionen
	- ▶ Typ hängt am Wert (nicht an der Variable)
	- ▶ Boolsche Werte, Zahlen, Strings, Listen, Funktionen,...
	- $\blacktriangleright$  =, equal?, +, -, \*, /
- ▶ Was war der beste Teil der heutigen Vorlesung?
- ▶ Was kann verbessert werden?
	- ▶ Optional: Wie?

## Ziele Vorlesung 7

- $\blacktriangleright$  Wiederholung/Auffrischung
- ▶ Listenverarbeitung
- ▶ Funktionsaufrufe/Auswertung
- ▶ Rekursion als allgemeiner Lösungsansatz
- ▶ Programmierübungen
- ▶ Speichermodell und Umgebungen
- $\blacktriangleright$  Special forms
	- Sequenzen: begin
	- ▶ Bedingungen: cond
	- ▶ Logische Verknüpfungen

▶ Scheme-Programme sind Ansammlungen von *s-expressions* 

- Atome
- ▶ Listen
- ▶ Berechnung durch Ausrechnen
	- Atome haben Wert (oder auch nicht  $\rightarrow$  Fehler)
	- ▶ Listenelemente werden erst (rekursiv) ausgerechnet
	- Erstes Element einer Liste wird als Funktion auf den Rest angewendet
- ▶ Special Forms
	- if, define
- ▶ Datentypen hängen am Objekt
	- ▶ Polymorphismus ist trivial, Variablen sind nicht getypt

- ▶ Bearbeiten Sie die Übung: Revert zu Ende.
- $\triangleright$  Bearbeiten Sie die Übung: Mengenlehre zu Ende.

#### ▶ Listenverarbeitung

- $\text{car}/\text{cdr}$  (auch Grundlage für Rekursion)
- null?, cons, append, list
- ▶ Funktionsaufrufe/Auswertung
	- ▶ Formale und konkrete Parameter
- ▶ Rekursion als allgemeiner Lösungsansatz
- ▶ Übungen: Listenvervielfachung, Mengenlehre
- ▶ Speichermodell und Umgebungen
- $\blacktriangleright$  Special forms
	- Sequenzen: begin
	- Bedingungen: cond
	- Logische Verknüpfungen
- ▶ Was war der beste Teil der heutigen Vorlesung?
- ▶ Was kann verbessert werden?
	- ▶ Optional: Wie?
- $\blacktriangleright$  Wiederholung/Auffrischung
- Temporäre Variablen: let und let\*
- Naives Sortieren
	- Einfaches Sortieren durch Einfügen  $\mathbb{R}^2$
	- Sortieren mit Ordnungsfunktion  $\mathbb{R}^2$

- ▶ Listenverarbeitung
	- $\triangleright$  car/cdr (auch Grundlage für Rekursion)
	- null?, cons, append, list
- $\blacktriangleright$  Funktionsaufrufe/Auswertung
- ▶ Rekursion als allgemeiner Lösungsansatz
	- Fallunterscheidung, Unterprobleme, Kombinieren
- ▶ Speichermodell und Umgebungen
	- ▶ Variablen, Speicher, Werte
- $\blacktriangleright$  Special forms
	- Sequenzen: begin
	- Bedingungen: cond
	- $\blacktriangleright$  and/or/not

▶ Bearbeiten Sie die Übung: Alter Wein in Neuen Schläuchen zu Ende. ▶ Bearbeiten Sie die Übung: Generisches Sortieren zu Ende.

- ▶ Temporäre Variablen: let und let\*
- ▶ Sortieren durch Einfügen
	- ▶ Einfügen eines Elements
	- ▶ Alle Elemente sortiert einfügen
- ▶ Funktionales Sortieren: Ordnung als Parameter

#### Feedback

- ▶ Was war der beste Teil der heutigen Vorlesung?
- ▶ Was kann verbessert werden?
	- ▶ Optional: Wie?

#### Feedback

- ▶ Was war der beste Teil der heutigen Vorlesung?
- ▶ Was kann verbessert werden?
	- ▶ Optional: Wie?

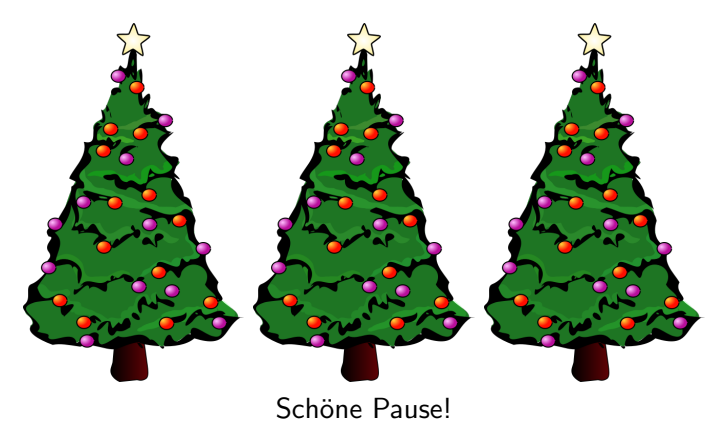

- ▶ Wiederholung/Auffrischung
- ▶ Effizienter sortieren: Mergesort
	- ▶ Naiver Split (aber rekursiv)
	- **Intelligenter Merge**
- $\blacktriangleright$  Input/Output in Scheme
- ▶ Mehr über Listen
	- **Implementierung cons-Paare**
	- ▶ Weitere Listenfunktionen
	- (Association lists)
- $\triangleright$  Größere Übung: *n*-Queens
- Temporäre Variablen: let und let\*
- Sortieren durch Einfügen
- Eunktionales Sortieren: Ordnung als Parameter

Bearbeiten Sie die Übung: Höfliche Damen zu Ende.

#### ▶ Mergesort

- Naiver Split (aber rekursiv)
- **Intelligenter Merge**
- ▶ Input und Output
	- ▶ Ports
		- ▶ current-input-port, current-output-port
	- ▶ read/write
		- ▶ Lesen/schreiben beliebiger (!) Scheme-Objekte!
	- ▶ High/Human-level und low-level I/O
		- $\blacktriangleright$  read-char, display, ...
- ▶ Mehr über Listen
	- ▶ Implementierung cons-Paare
	- ▶ Weitere Listenfunktionen
	- ▶ Association lists
- $\blacktriangleright$  *n*-Queens
- ▶ Was war der beste Teil der heutigen Vorlesung?
- ▶ Was kann verbessert werden?
	- ▶ Optional: Wie?
- ▶ Wiederholung/Auffrischung
- ▶ Abschluss Scheme
	- ▶ Funktionale Features von Scheme
	- ▶ (Destruktive Features von Scheme)
	- ▶ Reste und Lücken
	- ▶ Große Übung: Mastermind

#### ▶ Mergesort

- $\blacktriangleright$  Input/Output
	- $\blacktriangleright$  Ports als Abstraktion von Dateien/Terminals/...
	- $\triangleright$  read/write als universelle Serialisierung
- ▶ Cons-Paare und Listen
	- $\blacktriangleright$  Listen-Struktur (car/cdr)
	- **EXA** Listen-Funktionen
	- ▶ (Assoc-Listen)
- ▶ Damenproblem
Bearbeiten Sie die Übung: Mastermind zu Ende.

#### ▶ Abschluss Scheme

- ▶ Funktionale Features von Scheme
	- ▶ lambda, map, eval, apply
- ▶ Reste und Lücken
	- ▶ Typen
	- ▶ Symbole
	- $\blacktriangleright$  ...
- ▶ Was war der beste Teil der heutigen Vorlesung?
- ▶ Was kann verbessert werden?
	- ▶ Optional: Wie?
- ▶ Wiederholung/Auffrischung
- ▶ Besprechung Hausaufgaben
	- ▶ (Höfliche Damen)
	- ▶ Mastermind
- ▶ Einführung Aussagenlogik
	- ▶ Was ist eine Logik?
	- ▶ Syntax der Aussagenlogik
	- ▶ Einführung in die Semantik der Aussagenlogik

- ▶ Funktionales Scheme
	- ▶ lambda, map, apply, eval
- ▶ (Destruktives Scheme)
	- ▶ (set! und Varianten)
- ▶ Abschluß

- ▶ Was ist eine Logik?
- ▶ Syntax der Aussagenlogik
	- ▶ Atomare Aussagen
	- ▶ Verknüpfungen
	- ▶ Weniger Klammern mit Assoziativität und Präzedenz
- ▶ Semantik der Aussagenlogik
	- ▶ Interpretationen
	- ▶ Evaluierungsfunktion
- ▶ Was war der beste Teil der heutigen Vorlesung?
- ▶ Was kann verbessert werden?
	- ▶ Optional: Wie?
- ▶ Wiederholung/Auffrischung
- ▶ Semantik der Aussagenlogik
	- ▶ Modelle
	- ▶ Modellmengen
	- **Exercise** Folgerung
- ▶ Wahrheitstafelmethode

- ▶ Was ist eine Logik?
	- ▶ Syntax, Semantik, Kalkül
- ▶ Syntax der Aussagenlogik
	- ▶ Atomare Aussagen
	- ▶ <sup>⊤</sup>, <sup>⊥</sup>
	- ▶ Verknüpfungen  $(\neg, \wedge, \vee, \rightarrow, \leftrightarrow)$
	- Weniger Klammern mit Assoziativität und Präzedenz
- ▶ Semantik
	- ▶ Interpretation legt Werte für Atome fest
	- ▶ Fortgesetzt zu Evaluierung von Formeln

#### Hausaufgabe: Formalisierung von Raubüberfällen

Mr. McGregor, ein Londoner Ladeninhaber, rief bei Scotland Yard an und teilte mit, dass sein Laden ausgeraubt worden sei. Drei Verdächtige. A. B und C, wurden zum Verhör geholt. Folgende Tatbestände wurden ermittelt:

- 1. Jeder der Männer A, B und C war am Tag des Geschehens in dem Laden gewesen, und kein anderer hatte den Laden an dem Tag betreten.
- 2. Wenn A schuldig ist, so hat er genau einen Komplizen.
- 3. Wenn B unschuldig ist, so ist auch C unschuldig.
- 4. Wenn genau zwei schuldig sind, dann ist A einer von ihnen.
- 5. Wenn C unschuldig ist, so ist auch B unschuldig.
- ▶ Beschreiben Sie die Ermittlungsergebnisse als logische Formeln.
- ▶ Lösen sie das Verbrechen!

nach R. Smullyan: "Wie heißt dieses Buch?"

- ▶ Semantik der Aussagenlogik
	- ▶ Interpretationen ("Variablenbelegungen")
	- $\triangleright$  Modelle (Interpretationen, die F wahr machen)
- ▶ Modellmengen
	- ▶ Logik und Mengenlehre
- ▶ Logische Folgerung
	- $\blacktriangleright$   $M \models F$  gdw. Mod $(M) \subseteq Mod(F)$
- ▶ Wahrheitstafelmethode
- ▶ Was war der beste Teil der heutigen Vorlesung?
- ▶ Was kann verbessert werden?
	- ▶ Optional: Wie?
- ▶ Wiederholung/Auffrischung
- ▶ Hausaufgabe: Craig Nr. 2
- ▶ Das Deduktionstheorem
- ▶ Motivation: Echte Anwendungen
- ▶ Der Tableaux-Kalkül
	- ▶ Exkurs: Bäume
	- **EXECUTE:** Tableaux-Konstruktion

- ▶ Semantik der Aussagenlogik
	- Wahl der atomaren Aussagen definiert eine Abstraktion der Welt
	- $\blacktriangleright$  Interpretation (= "Variablenbelegungen"): Mögliche Ausprägung dieser Welt
	- ▶ Modell von F (Interpretation mit  $I(F) = 1$ ): Mit F verträgliche Welt
- ▶ Modellmengen
	- Semantik von logischen Operatoren entspricht Mengenoperationen auf Modellmengen
	- ▶ Z.B.  $Mod(A \wedge B) = Mod(A) \cap Mod(B)$
	- ▶ Z.B.  $Mod(A \rightarrow B) = Mod(A) \cup Mod(B)$
- ▶ Logische Folgerung
	- $\blacktriangleright$   $M \models F$  gdw. Mod $(M) \subseteq$  Mod $(F)$
- ▶ Wahrheitstafelmethode
- ▶ [Hausaufgabe: Craig 2](#page-773-0)

- ▶ Stellen Sie Überlegungen zu folgenden Fragen an:
	- Wie wollen Sie logische Formeln in Scheme repräsentieren?
	- Wie wollen Sie Interpretationen in Scheme repräsentieren?
- ▶ Schreiben Sie eine Funktion (eval-prop formel interpretation), die den Wert einer Formel unter einer Interpretation berechnet.

#### ▶ Das Deduktionstheorem

 $\triangleright$  KB  $\models$  F gdw.  $\models$  KB  $\rightarrow$  F

- ▶ Motivation: Echte Anwendungen
	- ▶ Enumerieren von Interpretationen ist unplausibel
	- ▶ Idee: Widerspruchskalküle
- ▶ Der Tableaux-Kalkül
	- Exkurs: Bäume
	- Tableaux-Konstruktion
- ▶ Was war der beste Teil der heutigen Vorlesung?
- ▶ Was kann verbessert werden?
	- ▶ Optional: Wie?
- ▶ Wiederholung/Auffrischung
- ▶ Abschluss Tableaux
	- ▶ Praktische Umsetzung
	- ▶ Korrektheit und Vollständigkeit des Tableaux-Kalküls
	- **Beweise und Modelle**
- ▶ Deduktionstheorem:  $KB \models F$  gdw.  $\models KB \rightarrow F$
- $\triangleright$  Der Tableaux-Kalkül
	- ▶ Exkurs: Bäume
	- **EXEC** Tableaux-Konstruktion
		- ▶ Uniforme Notation,  $\alpha-$  und  $\beta-$ Regeln
		- ▶ Geschlossene und vollständige Äste
		- ▶ Geschlossene und vollständige Tableaux

#### ▶ Bearbeiten Sie die Übung: Mehr Tableaux zu Ende.

#### ▶ Abschluss Tableaux

- ▶ Praktische Umsetzung
- ▶ Korrektheit und Vollständigkeit des Tableaux-Kalküls
	- $\blacktriangleright$  Semantik von Ästen
	- ▶ Frfüllbare Formel hat offenen Ast
	- ▶ Geschlossenes Tableau impliziert unerfüllbare Formel
	- ▶ Bei Aussagenlogik: Tableau-Konstruktion endet irgendwann

#### **Beweise und Modelle**

- ▶ Geschlossenes Tableau ist Beweis
- ▶ Offenes vollständiges Tableaux gibt Modelle an
- ▶ Was war der beste Teil der heutigen Vorlesung?
- ▶ Was kann verbessert werden?
	- ▶ Optional: Wie?
- ▶ Wiederholung/Auffrischung
- ▶ Logische Äquivalenz
	- ▶ Begriff
	- **Basen der Aussagenlogik**
	- ▶ Substitutionstheorem
	- ▶ Äquivalenzen und Kalkül der Äquivalenzumformungen

#### $\blacktriangleright$  Tableaux

- **Praktische Umsetzung:**  $\alpha$  vor  $\beta$ , Abhaken, ...
- ▶ Korrektheit und Vollständigkeit des Tableaux-Kalküls
	- $\blacktriangleright$  Semantik von Ästen
	- ▶ Frfüllbare Formel hat offenen Ast
	- ▶ Geschlossenes Tableau impliziert unerfüllbare Formel
	- ▶ Bei Aussagenlogik: Tableau-Konstruktion endet irgendwann

#### Beweise und Modelle

- $\blacktriangleright$  Geschlossenes Tableau ist Beweis
- ▶ Bei einem offenen vollständigen Tableaux gibt jeder offene Ast ein Modell (genauer: Eine Familie von Modellen) an.

▶ Bearbeiten Sie von der Übung: [Basis der Aussagenlogik](#page-463-0) einen der nicht in der Vorlesung gerechneten Fälle.

#### ▶ Logische Äquivalenz

- $\blacktriangleright$  Begriff
- ▶ Basen der Aussagenlogik

▶ ¬, ∧, ∨ ist Basis

- ▶ Beweisprinzip: Induktion über den Aufbau/Strukturelle Induktion
- Substitutionstheorem: Teilformeln dürfen durch äquivalente Teilformeln ersetzt werden
- ▶ Konkrete Äquivalenzen

 $\triangleright$   $A \vee B \equiv B \vee A$ ,  $A \vee \top \equiv \top$ , ...

▶ Kalkül der Äquivalenzumformungen

 $\blacktriangleright$   $\models$  A gdw.  $\vdash_{LU}$  A

- ▶ Was war der beste Teil der heutigen Vorlesung?
- ▶ Was kann verbessert werden?
	- ▶ Optional: Wie?
- ▶ Wiederholung/Auffrischung
- ▶ Normalformen
	- $\blacktriangleright$  NNF
	- ▶ Klauseln und Klauselnormalform

#### ▶ Logische Äquivalenz

$$
A \equiv B \text{ gdw. } \text{Mod}(A) = \text{Mod}(B) \text{ gdw. } A \models B \text{ und } B \models A
$$

- ▶ Basen der Aussagenlogik
	- ▶ ¬, ∧, ∨ ist Basis
	- ▶ ¬, ∧ ist Basis
	- $\blacktriangleright \neg, \rightarrow$  ist Basis
	- $\blacktriangleright$  . . . .
- ▶ Beweisprinzip: Induktion über den Aufbau/Strukturelle Induktion
- ▶ Substitutionstheorem: Teilformeln dürfen durch äquivalente Teilformeln ersetzt werden
- ▶ Konkrete Äquivalenzen

 $\triangleright$   $A \vee B \equiv B \vee A$ ,  $A \vee \top \equiv \top$ , ...

▶ Kalkül der Äquivalenzumformungen

 $\blacktriangleright$   $\models$  A gdw.  $\vdash_{LU}$  A

#### ▶ Normalformen

- ▶ Negations-Normalform (nur <sup>¬</sup>, <sup>∧</sup>, <sup>∨</sup> und <sup>¬</sup> nur vor Atomen)
	- ▶ Elimination von Implikation und Äquivalenz
	- ▶ De-Morgan und  $\neg\neg A \equiv A$
- ▶ Klauseln und Klauselnormalform
	- ▶ NNF, dann "Ausmultiplizieren"
	- ▶ Ergebnis: Menge (implizit Konjunktion) von Klauseln (Disjunktionen von Literalen)
- ▶ Disjunktive Normalform gibt es auch
- ▶ Was war der beste Teil der heutigen Vorlesung?
- ▶ Was kann verbessert werden?
	- ▶ Optional: Wie?
- ▶ Wiederholung/Auffrischung
- ▶ Resolution für die Aussagenlogik
	- ▶ KNF in Mengendarstellung
	- ▶ Interpretationen als Literalmengen
	- ▶ Saturierung
	- ▶ Resolutionsregel
	- ▶ Korrektheit und Vollständigkeit
	- ▶ Saturierungsalgorithmen

#### ▶ Normalformen

- ▶ Negations-Normalform (nur <sup>¬</sup>, <sup>∧</sup>, <sup>∨</sup> und <sup>¬</sup> nur vor Atomen)
	- ▶ Elimination von Implikation und Äquivalenz
	- ▶ De-Morgan und  $\neg\neg A \equiv A$
- ▶ Klauseln und Klauselnormalform
	- ▶ NNF, dann "Ausmultiplizieren"
	- ▶ Ergebnis: Menge (implizit Konjunktion) von Klauseln (Disjunktionen von Literalen)
	- ▶ Vereinfachungen sind möglich (mehrfach-Literale, Klauseln mit komplementären Literale, ...)

▶ Bearbeiten Sie Übung: Resolution von Jane.

#### ▶ Resolution für die Aussagenlogik

- ▶ KNF in Mengendarstellung
- ▶ Interpretationen als Literalmengen
- Saturierung
- ▶ Resolutionsregel

 $\triangleright$  a ∨ R, ¬a ∨ S ⊢ R ∨ S

- ▶ Korrektheit und Vollständigkeit
- **EXECUTE:** Level-Saturierung, Given-Clause-Algorithmus
- ▶ Was war der beste Teil der heutigen Vorlesung?
- ▶ Was kann verbessert werden?
	- ▶ Optional: Wie?
- ▶ Wiederholung/Auffrischung
- ▶ Prädikatenlogik erster Stufe
	- ▶ Syntax
	- ▶ Semantik

### ▶ Resolution für die Aussagenlogik

- ▶ KNF in Mengendarstellung
- ▶ Interpretationen als Literalmengen
- ▶ Saturierung
- ▶ Resolutionsregel

 $\triangleright$  a  $\vee$  R, ¬a  $\vee$  S  $\vdash$  R  $\vee$  S

- ▶ Korrektheit und Vollständigkeit
- ▶ Level-Saturierung, Given-Clause-Algorithmus

#### Prädikatenlogik erster Stufe

- ▶ Syntax
	- Terme, Atome
	- ▶ Quantoren und komplexe Formeln
	- ▶ Freie/gebundene Variablen
- ▶ Semantik
	- Universum (Trägermenge)
	- ▶ Interpretationsfunktion
		- ▶ Variablen werden Werte des Universums zugeordnet
		- ▶ Funktionssymbolen werden Funktionen zugeordnet
		- ▶ Prädikatssymbolen werden Relationen zugeordnet
	- ▶ <sup>∀</sup>, <sup>∃</sup>, <sup>∧</sup>, <sup>∨</sup>, <sup>¬</sup>, ...
- ▶ Was war der beste Teil der heutigen Vorlesung?
- ▶ Was kann verbessert werden?
	- ▶ Optional: Wie?
- ▶ Wiederholung/Auffrischung
- ▶ Ziel: Logische Folgerung für Prädikatenlogik
	- ▶ Deduktionstheorem für Prädikatenlogik
	- ▶ Resolution für Prädikatenlogik (langfristiges Ziel)
- ▶ Normalformen für Prädikatenlogik
	- ▶ Negations-Normalform
	- ▶ Prenex-Normalform
	- **Skolemisierung**

## Wiederholung

#### Prädikatenlogik erster Stufe

- ▶ Syntax
	- Terme, Atome
	- ▶ Quantoren und komplexe Formeln
	- ▶ Freie/gebundene Variablen
- ▶ Semantik
	- ▶ Universum (Trägermenge)
	- ▶ Interpretationsfunktion
		- ▶ Variablen werden Werte des Universums zugeordnet
		- ▶ Funktionssymbolen werden Funktionen zugeordnet
		- ▶ Prädikatssymbolen werden Relationen zugeordnet
	- ▶ <sup>∀</sup>, <sup>∃</sup>, <sup>∧</sup>, <sup>∨</sup>, <sup>¬</sup>, ...

#### $\triangleright$  Deduktionstheorem für Prädikatenlogik

- ▶ Nur für geschlossene Formeln!
- ▶ Normalformen für Prädikatenlogik
	- ▶ Negations-Normalform
		- $\blacktriangleright$  Neu:  $\neg$  über Quantoren schieben
	- ▶ Prenex-Normalform
		- ▶ Variablen-Normierung
		- ▶ Prefix und Matrix
	- ▶ Skolemisierung
		- ▶ Eliminierung von ∃
- ▶ Was war der beste Teil der heutigen Vorlesung?
- ▶ Was kann verbessert werden?
	- ▶ Optional: Wie?
- ▶ Wiederholung/Auffrischung
- ▶ Konjunktive Normalform/Klauselnormalform
- ▶ Satz von Herbrand
	- ▶ Grundtermmodelle sind ausreichend!
- ▶ Substitutionen und Instanzen
- ▶ Unifikation

## Wiederholung

- $\triangleright$  Deduktionstheorem für Prädikatenlogik
- ▶ Normalformen für Prädikatenlogik
	- ▶ Negations-Normalform
		- $\blacktriangleright$  Neu:  $\neg$  über Quantoren schieben
	- ▶ Prenex-Normalform
		- ▶ Variablen-Normierung
		- ▶ Trennung in Prefix und Matrix
	- ▶ Skolemisierung
		- ▶ Eliminierung von ∃

Bearbeiten Sie Übung: Unifikation.

- ▶ Konjunktive Normalform/Klauselnormalform
- ▶ Satz von Herbrand
	- ▶ Grundtermmodelle sind ausreichend!
- ▶ Substitutionen und Instanzen
- ▶ Unifikation
	- ▶ Unifikation als paralleles Gleichungslösen
- ▶ Was war der beste Teil der heutigen Vorlesung?
- ▶ Was kann verbessert werden?
	- ▶ Optional: Wie?
- ▶ Wiederholung/Auffrischung
- ▶ Resolutionskalkül (endlich!)
	- ▶ Kalkul ¨
	- ▶ Beispiele
	- **Diskussion**
- ▶ Rückblick Gesamtvorlesung

## Wiederholung

- ▶ Satz von Herbrand
	- ▶ Grundtermmodelle sind ausreichend!
- ▶ Substitutionen und Instanzen (Ersetzen von Variablen)
- ▶ Unifikation
	- ▶ Unifikation als paralleles Gleichungslösen
	- **Berechnen des mgu**

# Wiederholung (1)

#### ▶ Mengenlehre

- ▶ Mengen und Mengenoperationen
- Formale Systeme (MIU, Rechnen in Termalgebra)
- Relationen (Teilmengen des kartesischen Produkts)
	- ▶ Eigenschaften: Binär, Homogen, ...
	- ▶ Relationenalgebra
	- ▶ Hüllenbildung (reflexiv/transitiv/symmetrisch)
	- ▶ Tabellen/Graphdarstellung
- **Funktionen**
- ▶ Funktionales Programmieren/Scheme
	- Syntax (alles Klammern)
	- Semantik (normal vs. special forms)
	- $\blacktriangleright$  Rekursion
	- Listen/Sortieren (cons, '(), car, cdr...)
	- **Funktionale und destruktive Features**

# Wiederholung (2)

- ▶ Aussagenlogik
	- **Syntax**
	- ▶ Semantik: Interpretationen, Modelle, (Un-)Erfüllbarkeit
	- **Logisches Folgern**
	- ▶ Äquivalenz und Normalformen
	- ▶ Beweisverfahren: Strukturelle Induktion
	- ▶ Tableaux
		- $\blacktriangleright$   $\alpha-$  und  $\beta-$ Regeln
		- ▶ Offene (vollständige) Äste und Modelle
		- ▶ Geschlossene Tableaux und Unerfüllbarkeit
	- ▶ Resolution
		- ▶ KNF-Transformation
		- ▶ Klauseln als Mengen
		- ▶ Resolutions-Inferenz
		- ▶ Saturieren

# Wiederholung (3)

### $\blacktriangleright$  Prädikatenlogik

- Syntax (neu: Variablen, Terme, Quantoren)
- Semantik (Interpretationen und Modelle)
	- ▶ Allgemein: Beliebiges Universum, beliebige Funktionen!
	- ▶ Spezialfall: Herbrand-Interpretationen/Modelle
- ▶ Normalformen (NNF, PNF, SNF, KNF)
	- $\blacktriangleright$  Skolemisieren!
- ▶ Substitutionen und Instanzen
- **Resolution** 
	- ▶ Unifikation (als Gleichungslösen)
	- ▶ Faktorisierung (selten gebraucht)
	- Resolution (oft gebraucht) mit Unifikation
	- ▶ Saturieren (fair!)

### **Resolutionskalkül**

- Faktoriseren (Literale einer Klausel durch Instanziierung gleich machen)
- Resolution (Potentiell komplementäre Literale aus zwei Klauseln unifizieren und resolvieren)
- ▶ Anwendung: Fair saturieren
- ▶ Rückblick Gesamtvorlesung
	- ▶ Mengenlehre/Funktionen/Relationen
	- ▶ Funktionales Programmieren/Scheme/Rekursion
	- ▶ Aussagenlogik/Aquivalenzen/Tableaux/Resolution
	- ▶ Prädikatenlogik/Skolemisierung/Resolution
- ▶ Was war der beste Teil der heutigen Vorlesung?
- ▶ Was kann verbessert werden?
	- ▶ Optional: Wie?
- $\blacktriangleright$  Übungsklausur
- ▶ Diskussion Übungsklausur
- ▶ Weitere Fragen

## Übungsklausur

#### $\blacktriangleright$  Yep!

- ▶ Was hat die Vorlesung gebracht?
	- ▶ Was haben Sie gelernt?
	- ▶ Hat es Spaß gemacht?
	- ▶ Habe ich das "warum" ausreichend klargemacht?
- ▶ Was kann verbessert werden?
	- ▶ Optional: Wie?

### **Ende**